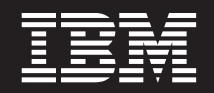

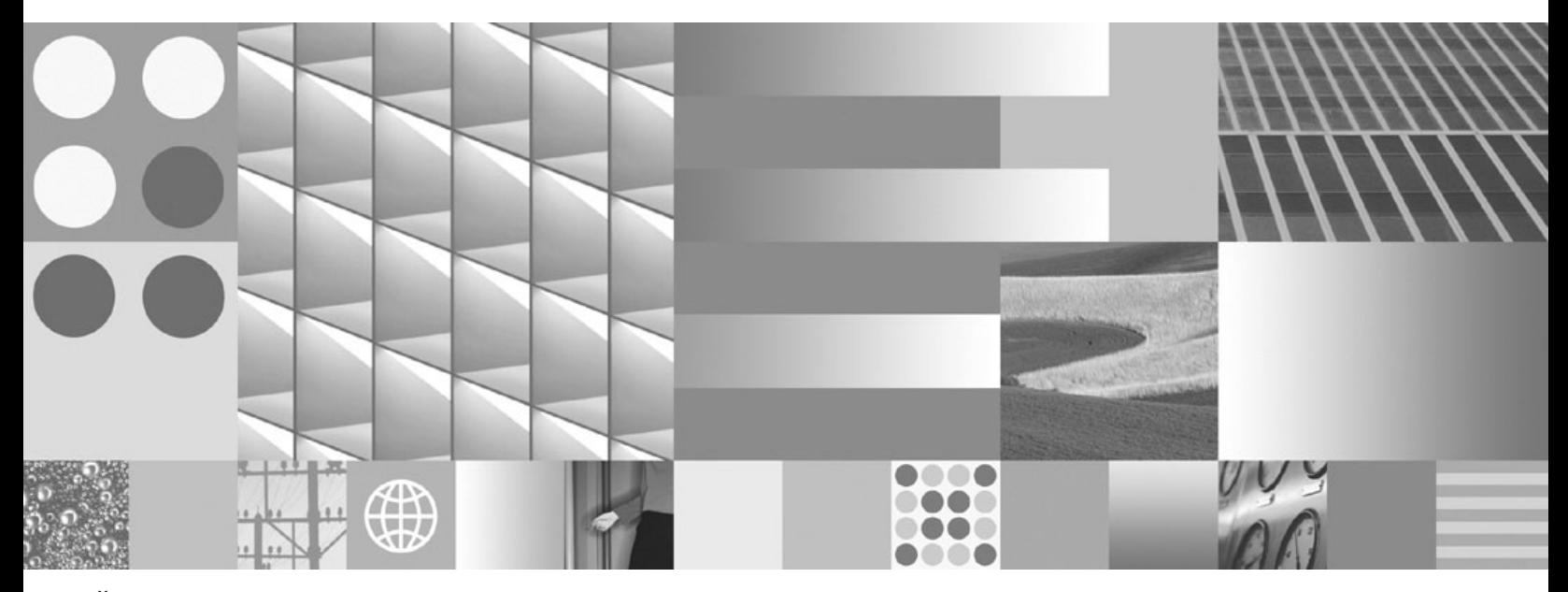

**Što je novo u DB2 Verziji 9.7**

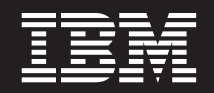

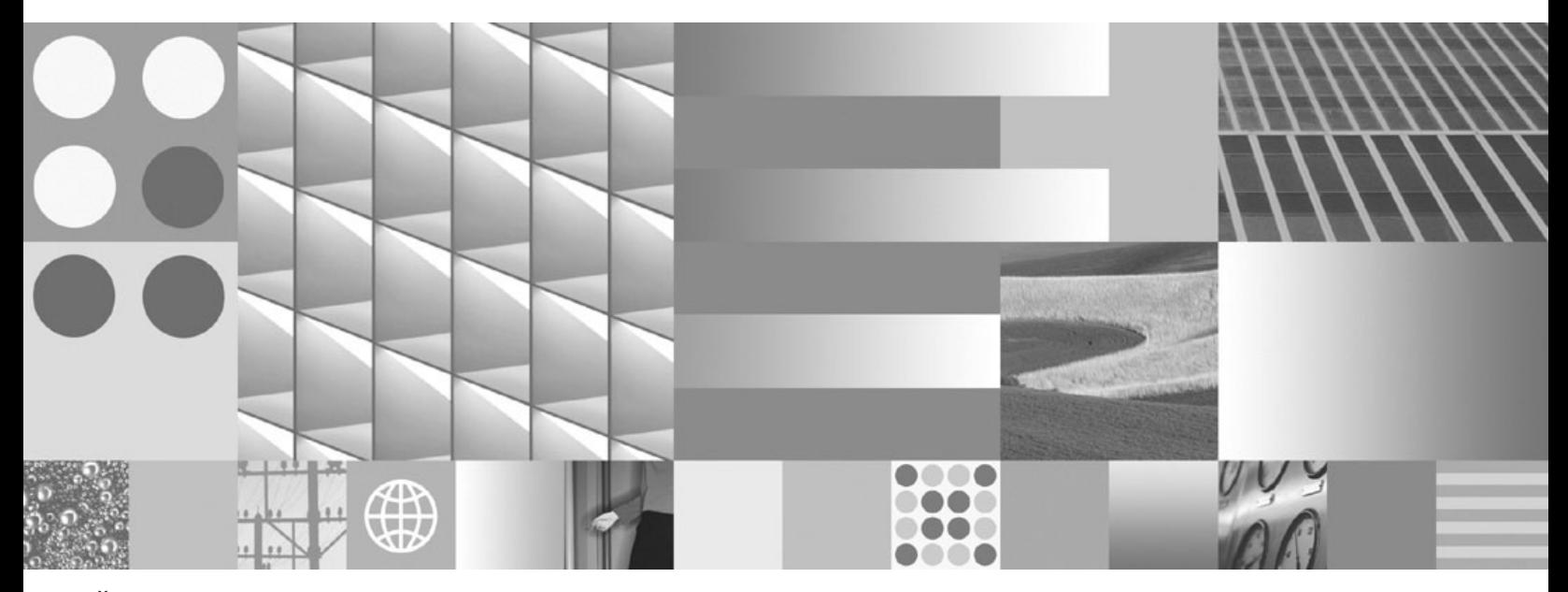

**Što je novo u DB2 Verziji 9.7**

#### **Napomena**

Prije upotrebe ovih informacija i proizvoda koji one podržavaju pročitajte općenite informacije u [Dodatak B, "Napomene", na stranici 207.](#page-220-0)

#### **Napomena o izdanju**

Ovaj dokument sadrži informacije o vlasništvu IBM-a. On se dostavlja s licencnim ugovorom i zaštićen je autorskim pravima. Informacije sadržane u ovoj publikaciji ne uključuju nikakva jamstva za proizvod i nikakve izjave iz ovog priručnika se ne smiju kao takve tumačiti.

IBM publikacije možete naručiti online ili preko vašeg lokalnog IBM predstavnika.

- Da bi naručili publikacije online, otidite u IBM Publikacijski centar na www.ibm.com/shop/publications/order
- Da bi našli vašeg lokalnog IBM predstavnika otidite na IBM imenik kontakata širom svijeta na www.ibm.com/planetwide

Da bi naručili DB2 publikacije od DB2 Marketinga i prodaje u Sjedinjenim Državama ili Kanadi nazovite 1-800-IBM-4YOU (426-4968).

Kad šaljete informacije u IBM, dodjeljujete IBM-u neekskluzivna prava upotrebe ili distribucije tih informacija na bilo koji način koji on smatra ispravnim, bez ikakvih obveza prema vama.

**© Autorsko pravo International Business Machines Corp. 2009.**

**© Copyright International Business Machines Corporation 2009.**

# **Sadržaj**

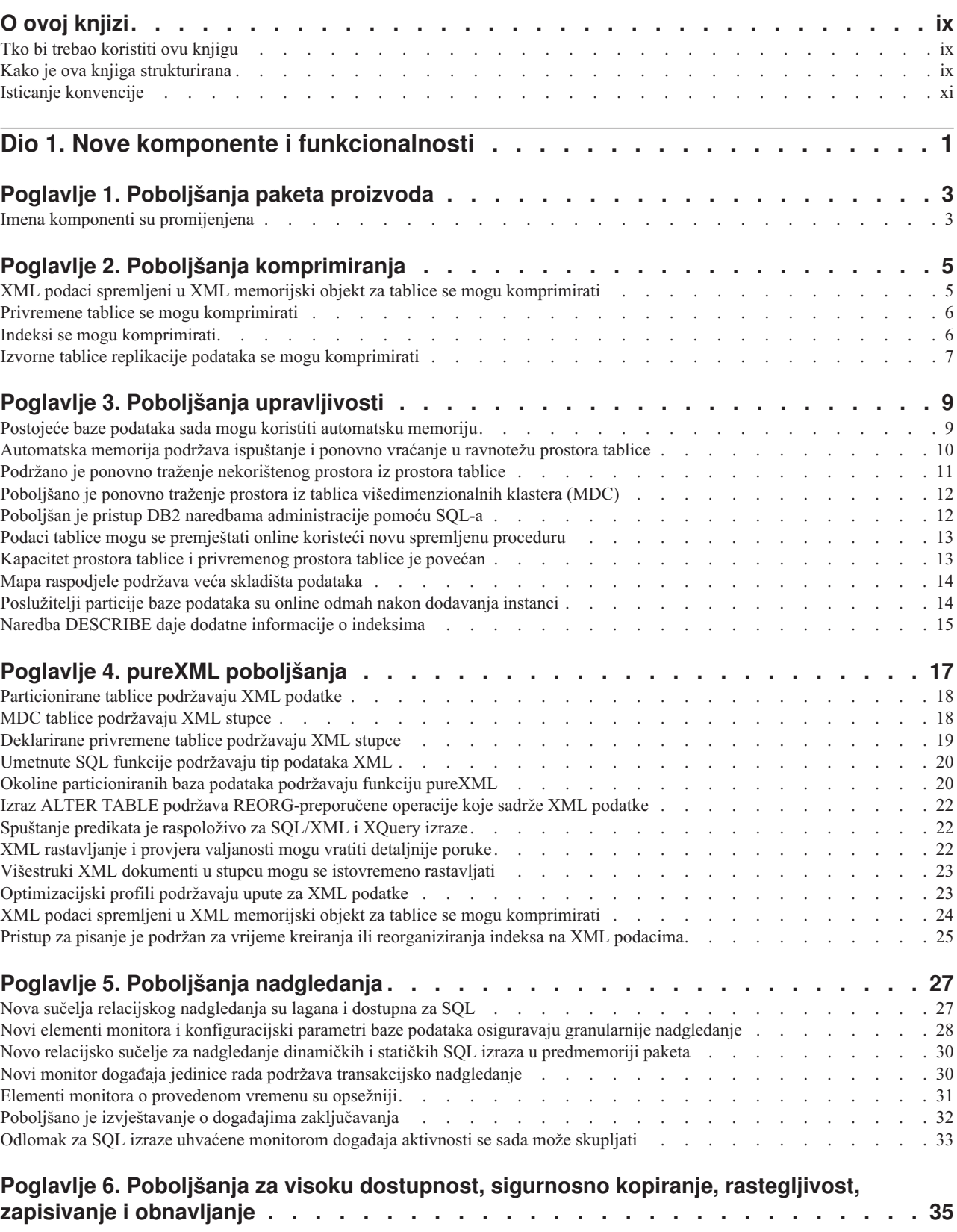

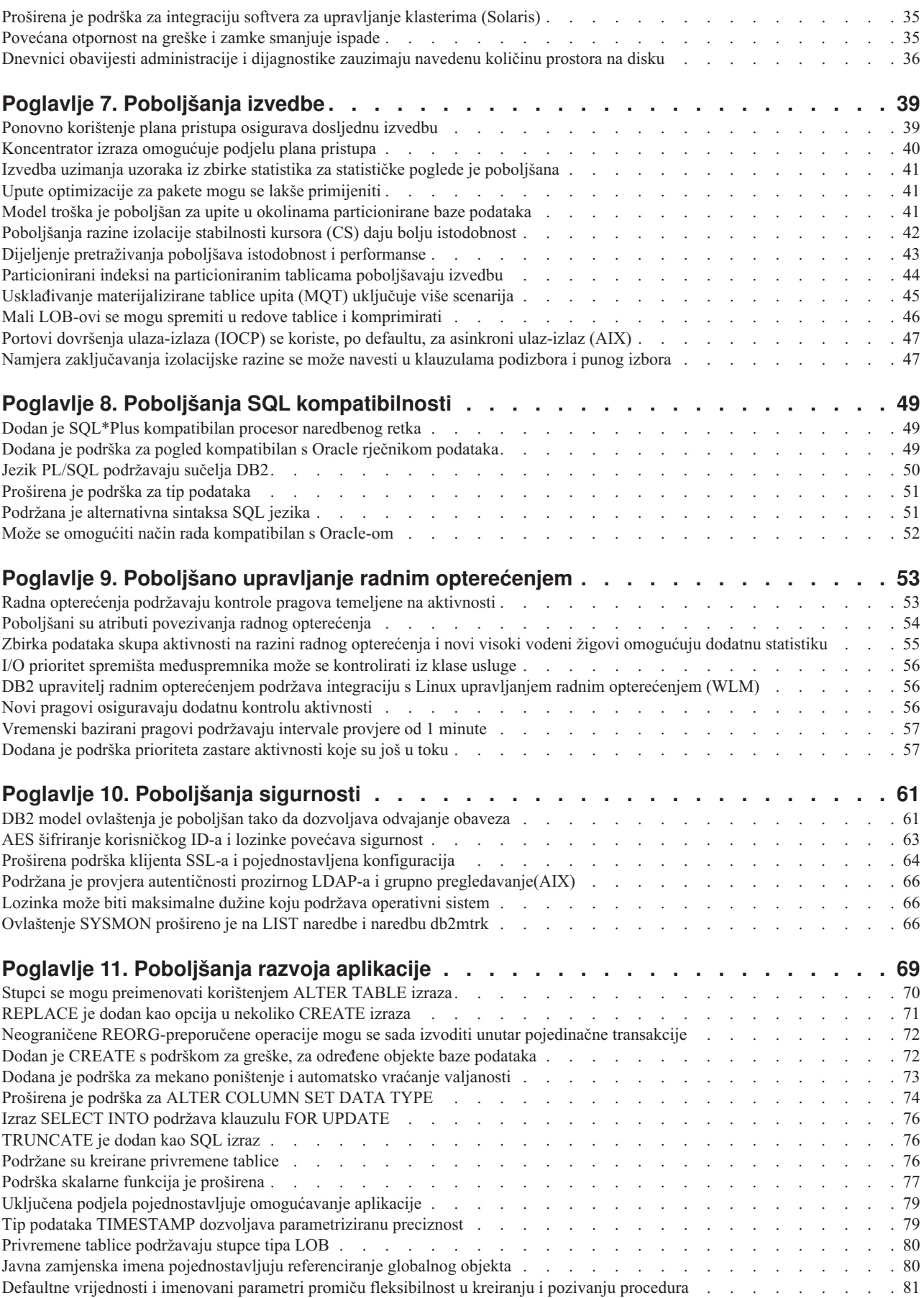

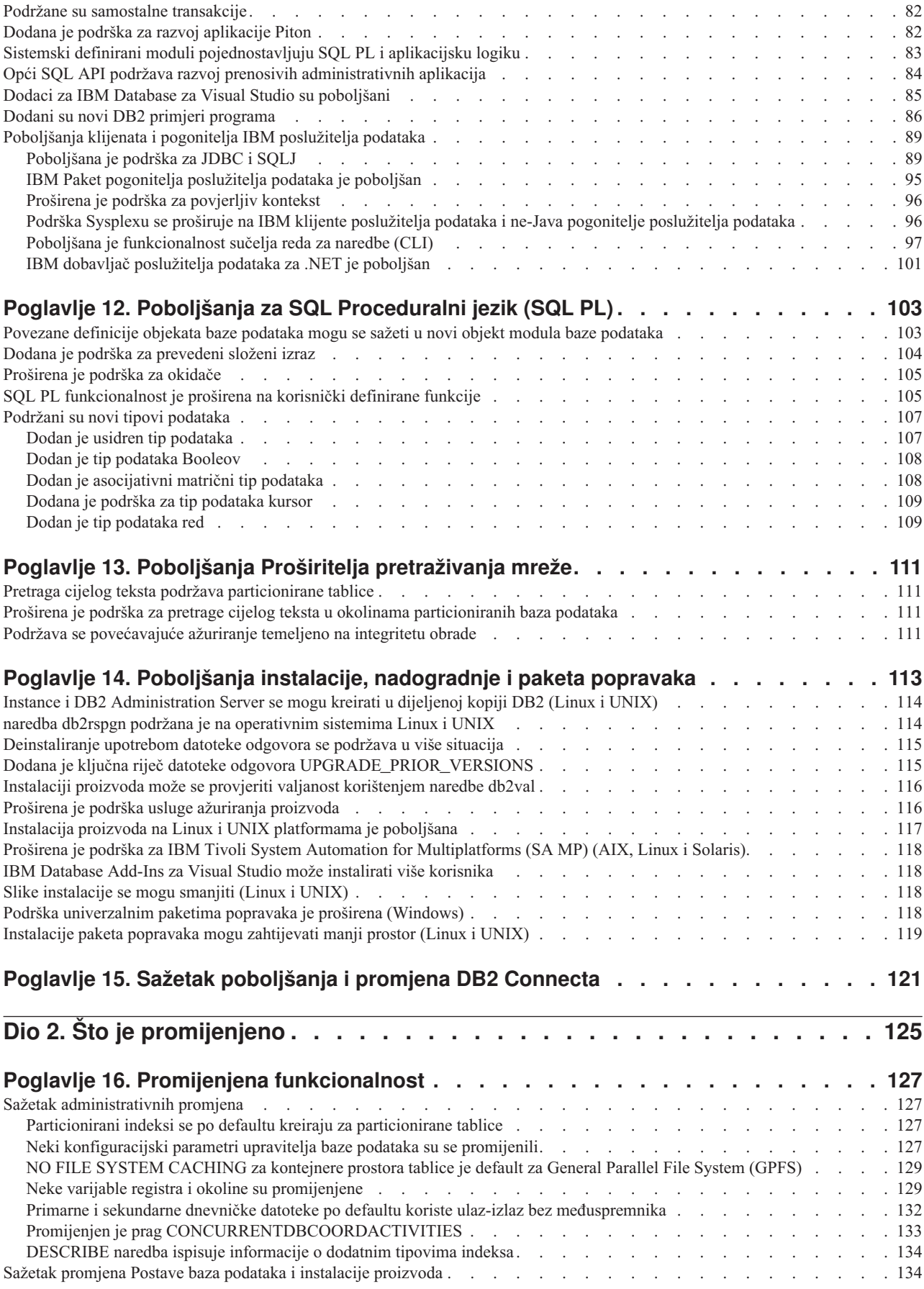

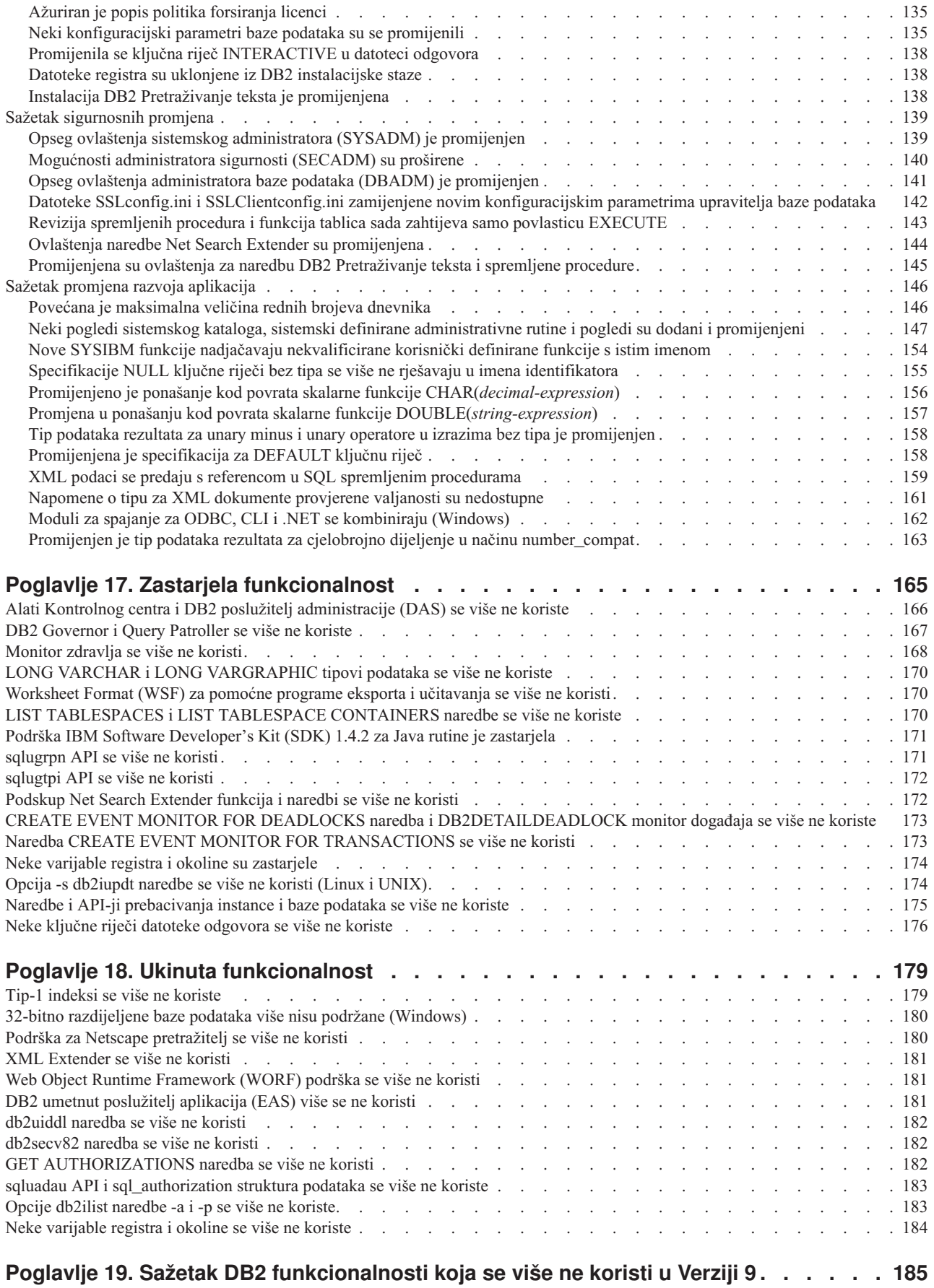

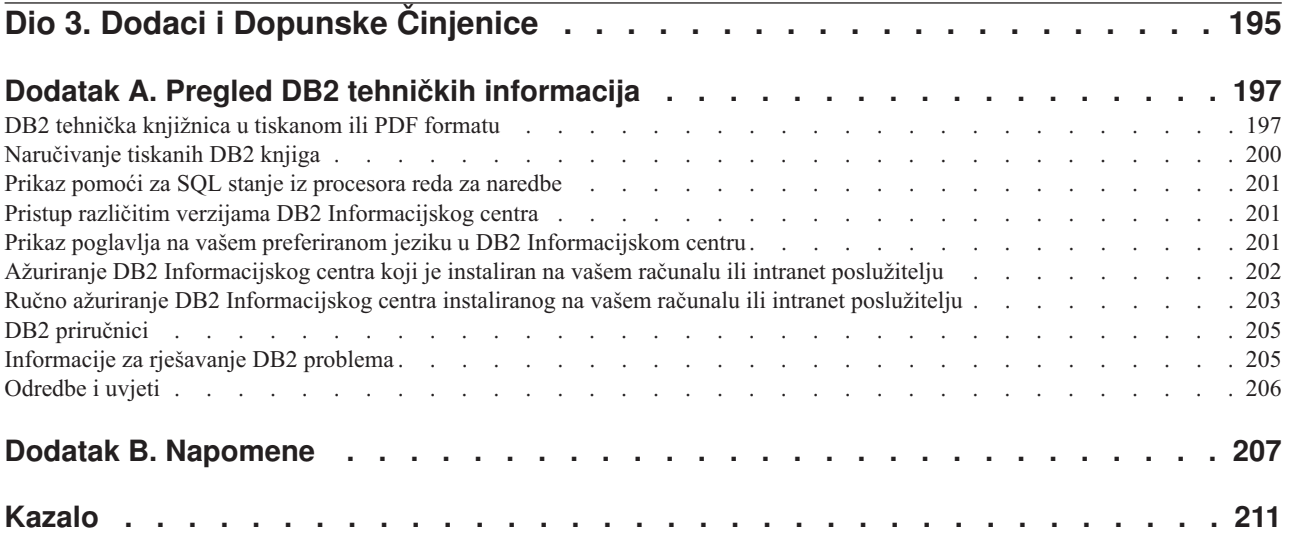

## <span id="page-10-0"></span>**O ovoj knjizi**

Ova knjiga sadrži informacije o novim i promijenjenim funkcionalnostima u Verziji 9.7 izdanju DB2 Database za Linux®, UNIX® i Windows® i DB2 Connect proizvode.

## **Tko bi trebao koristiti ovu knjigu**

Ova knjiga je namijenjena za administratore baza podataka, aplikativne programere i druge DB2 database korisnike koji žele proučiti poboljšanja koja su dostupna u DB2 Verziji 9.7 za Linux, UNIX i Windows i u DB2 Connect Verziji 9.7, te koje su razlike između Verzije 9.7 i Verzije 9.5 ovih proizvoda.

Ova knjiga daje informacije za pregled i ne sadrži detaljne upute za upotrebu opisanih funkcija. Da bi dobili dodatne informacije, koristite dane upute.

Za informacije o funkcijama i poboljšanjima koja su uvedena u Verziji 9.7, pročitajte [Dio 1,](#page-14-0) ["Nove komponente i funkcionalnosti", na stranici 1.](#page-14-0)

Za informacije o promijenjenim, napuštenim ili prekinutim funkcionalnostima u Verziji 9.7, pročitajte [Dio 2, "Što je promijenjeno", na stranici 125.](#page-138-0) Ove informacije ističu važne promjene s kojima se trebate upoznati prije upotrebe Verzije 9.7.

Za DB2 Connect informacije, pročitajte [Poglavlje 15, "Sažetak poboljšanja i promjena DB2](#page-134-0) [Connecta", na stranici 121.](#page-134-0)

## **Kako je ova knjiga strukturirana**

Pokrivena su sljedeća poglavlja:

## **Dio 1: Nove funkcije i funkcionalnost**

**[Poglavlje 1, "Poboljšanja paketa proizvoda", na stranici 3](#page-16-0)**

Ovo poglavlje opisuje promjene u paketu proizvoda koje su uvedene u Verziji 9.7.

**[Poglavlje 2, "Poboljšanja komprimiranja", na stranici 5](#page-18-0)**

Ovo poglavlje opisuje nove funkcije i poboljšanja koje možete koristiti za komprimiranje podataka.

**[Poglavlje 3, "Poboljšanja upravljivosti", na stranici 9](#page-22-0)**

Ovo poglavlje opisuje nove funkcije i poboljšanja koja vam pomažu da potrošite manje vremena u upravljanju vaših baza podataka.

**[Poglavlje 4, "pureXML poboljšanja", na stranici 17](#page-30-0)**

Ovo poglavlje opisuje nove pureXML funkcije i poboljšanja.

**[Poglavlje 5, "Poboljšanja nadgledanja", na stranici 27](#page-40-0)**

Ovo poglavlje opisuje nove funkcije i poboljšanja koje možete koristiti za nadgledanje vaših sistema baza podataka.

### **[Poglavlje 6, "Poboljšanja za visoku dostupnost, sigurnosno kopiranje, rastegljivost,](#page-48-0) [zapisivanje i obnavljanje", na stranici 35](#page-48-0)**

Ovo poglavlje opisuje nove funkcije i poboljšanja koja vam pomažu osigurati da vaši podaci ostanu dostupni vašim korisnicima.

### **[Poglavlje 7, "Poboljšanja izvedbe", na stranici 39](#page-52-0)**

Ovo poglavlje opisuje nove funkcije i poboljšanja koja pomažu osigurati najvišu izvedbu kada pristupite podacima i ažurirate ih.

### **[Poglavlje 8, "Poboljšanja SQL kompatibilnosti", na stranici 49](#page-62-0)**

Ovo poglavlje opisuje nove funkcije i poboljšanja koji vam pomažu u prijenosu postojećih aplikacija baze podataka od drugih dobavljača u DB2Verzija 9.7 okoline.

### **[Poglavlje 9, "Poboljšano upravljanje radnim opterećenjem", na stranici 53](#page-66-0)** Ovo poglavlje opisuje nove funkcije upravljanja radnim opterećenjem, koje proširuju postojeće sposobnosti upravljanja radnim opterećenjem koje su dane u prethodnim izdanjima.

### **[Poglavlje 10, "Poboljšanja sigurnosti", na stranici 61](#page-74-0)**

Ovo poglavlje opisuje nove funkcije i poboljšanja koja vam pomažu zaštititi i upravljati vaše osjetljive podatke.

### **[Poglavlje 11, "Poboljšanja razvoja aplikacije", na stranici 69](#page-82-0)**

Ovo poglavlje opisuje nove funkcije i poboljšanja koje pojednostavljuju razvoj aplikacije, poboljšavaju profitabilnost aplikacije i olakšavaju razvoj aplikacije.

**[Poglavlje 12, "Poboljšanja za SQL Proceduralni jezik \(SQL PL\)", na stranici 103](#page-116-0)** Ovo poglavlje opisuje nove funkcije i poboljšanja koji vam pomažu u radu sa SQL Procedural Language (SQL PL).

**[Poglavlje 13, "Poboljšanja Proširitelja pretraživanja mreže", na stranici 111](#page-124-0)** Ovo poglavlje opisuje nove funkcije i poboljšanja za Proširitelj pretraživanja mreže.

#### **[Poglavlje 14, "Poboljšanja instalacije, nadogradnje i paketa popravaka", na stranici](#page-126-0)**

**[113](#page-126-0)** Ovo poglavlje opisuje nove funkcije i poboljšanja koja ih čine bržima za razvoj DB2 proizvoda i olakšavaju njihovo održavanje.

**[Poglavlje 15, "Sažetak poboljšanja i promjena DB2 Connecta", na stranici 121](#page-134-0)** Ovo poglavlje opisuje poboljšanja i promjene u DB2 Verzija 9.7 koje utječu na funkcionalnost DB2 Connecta.

## **Dio 2: Što je promijenjeno**

### **[Poglavlje 16, "Promijenjena funkcionalnost", na stranici 127](#page-140-0)**

Ovo poglavlje opisuje promjene na postojećoj DB2 funkcionalnosti, uključujući promjene koje se odnose na postavljanje baze podataka, administriranje baze podataka, razvoj aplikacije i CLP i sistemske naredbe.

#### **[Poglavlje 17, "Zastarjela funkcionalnost", na stranici 165](#page-178-0)**

Ovo poglavlje ispisuje neodobrenu funkcionalnost, koja se odnosi na specifične funkcije ili dodatke koji su podržani, ali se više ne preporučuju i mogu se ukloniti u budućem izdanju.

### **[Poglavlje 18, "Ukinuta funkcionalnost", na stranici 179](#page-192-0)**

Ovo poglavlje ispisuje komponente i funkcionalnost koji nisu podržani u Verzija 9.7.

## **[Poglavlje 19, "Sažetak DB2 funkcionalnosti koja se više ne koristi u Verziji 9", na](#page-198-0) [stranici 185](#page-198-0)**

Ovo poglavlje ispisuje komponente i funkcionalnost koja se više ne koristi ili je nema u DB2 Verziji 9.1, Verziji 9.5 i Verziji 9.7.

## **Dio 3: Dodaci**

### **[Dodatak A, "Pregled DB2 tehničkih informacija", na stranici 197](#page-210-0)**

Ovaj dodatak sadrži informacije o pristupanju i korištenju zadnje dokumentacije vaših DB2 sistema baze podataka.

### **[Dodatak B, "Napomene", na stranici 207](#page-220-0)**

Ovaj dodatak sadrži zakonske zahtjeve i ograničenja koja se odnose na upotrebu proizvoda DB2 baze podataka i njegovu dokumentaciju.

## <span id="page-12-0"></span>**Isticanje konvencije**

U ovoj knjizi se koriste sljedeće istaknute konvencije.

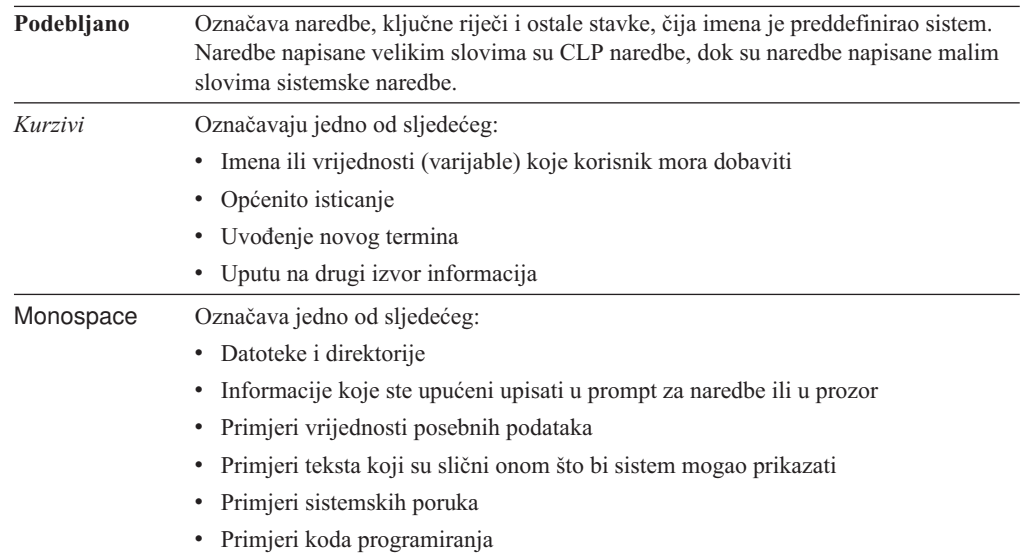

## <span id="page-14-0"></span>**Dio 1. Nove komponente i funkcionalnosti**

DB2 Verzija 9.7 za Linux, UNIX i Windows donosi nove mogućnosti koje vam mogu pomoći pri upravljanju troškovima i pojednostavljenju razvoja aplikacija.

### **[Poglavlje 1, "Poboljšanja paketa proizvoda", na stranici 3](#page-16-0)**

Ovo poglavlje opisuje promjene u paketu proizvoda koje su uvedene u Verziji 9.7.

#### **[Poglavlje 2, "Poboljšanja komprimiranja", na stranici 5](#page-18-0)**

Ovo poglavlje opisuje nove funkcije i poboljšanja koje možete koristiti za komprimiranje podataka.

#### **[Poglavlje 3, "Poboljšanja upravljivosti", na stranici 9](#page-22-0)**

Ovo poglavlje opisuje nove funkcije i poboljšanja koja vam pomažu da potrošite manje vremena u upravljanju vaših baza podataka.

**[Poglavlje 4, "pureXML poboljšanja", na stranici 17](#page-30-0)** Ovo poglavlje opisuje nove pureXML funkcije i poboljšanja.

### **[Poglavlje 5, "Poboljšanja nadgledanja", na stranici 27](#page-40-0)**

Ovo poglavlje opisuje nove funkcije i poboljšanja koje možete koristiti za nadgledanje vaših sistema baza podataka.

**[Poglavlje 6, "Poboljšanja za visoku dostupnost, sigurnosno kopiranje, rastegljivost,](#page-48-0) [zapisivanje i obnavljanje", na stranici 35](#page-48-0)**

Ovo poglavlje opisuje nove funkcije i poboljšanja koja vam pomažu osigurati da vaši podaci ostanu dostupni vašim korisnicima.

- **[Poglavlje 7, "Poboljšanja izvedbe", na stranici 39](#page-52-0)** Ovo poglavlje opisuje nove funkcije i poboljšanja koja pomažu osigurati najvišu izvedbu kada pristupite podacima i ažurirate ih.
- **[Poglavlje 8, "Poboljšanja SQL kompatibilnosti", na stranici 49](#page-62-0)** Ovo poglavlje opisuje nove funkcije i poboljšanja koji vam pomažu u prijenosu postojećih aplikacija baze podataka od drugih dobavljača u DB2Verzija 9.7 okoline.
- **[Poglavlje 9, "Poboljšano upravljanje radnim opterećenjem", na stranici 53](#page-66-0)** Ovo poglavlje opisuje nove funkcije upravljanja radnim opterećenjem, koje proširuju postojeće sposobnosti upravljanja radnim opterećenjem koje su dane u prethodnim
- **[Poglavlje 10, "Poboljšanja sigurnosti", na stranici 61](#page-74-0)**

izdanjima.

Ovo poglavlje opisuje nove funkcije i poboljšanja koja vam pomažu zaštititi i upravljati vaše osjetljive podatke.

## **[Poglavlje 11, "Poboljšanja razvoja aplikacije", na stranici 69](#page-82-0)**

Ovo poglavlje opisuje nove funkcije i poboljšanja koje pojednostavljuju razvoj aplikacije, poboljšavaju profitabilnost aplikacije i olakšavaju razvoj aplikacije.

**[Poglavlje 12, "Poboljšanja za SQL Proceduralni jezik \(SQL PL\)", na stranici 103](#page-116-0)** Ovo poglavlje opisuje nove funkcije i poboljšanja koji vam pomažu u radu sa SQL Procedural Language (SQL PL).

### **[Poglavlje 13, "Poboljšanja Proširitelja pretraživanja mreže", na stranici 111](#page-124-0)** Ovo poglavlje opisuje nove funkcije i poboljšanja za Proširitelj pretraživanja mreže.

### **[Poglavlje 14, "Poboljšanja instalacije, nadogradnje i paketa popravaka", na stranici](#page-126-0)**

**[113](#page-126-0)** Ovo poglavlje opisuje nove funkcije i poboljšanja koja ih čine bržima za razvoj DB2 proizvoda i olakšavaju njihovo održavanje.

## **[Poglavlje 15, "Sažetak poboljšanja i promjena DB2 Connecta", na stranici 121](#page-134-0)**

Ovo poglavlje opisuje poboljšanja i promjene u DB2 Verzija 9.7 koje utječu na funkcionalnost DB2 Connecta.

## <span id="page-16-0"></span>**Poglavlje 1. Poboljšanja paketa proizvoda**

Kako IBM poslužitelji podataka nastavljaju evoluirati, imena i pakiranje DB2 komponenti se mijenjaju da bi zadovoljili potrebe tržišta.

U Verziji 9.7, IBM je ažurirao popis raspoloživih proizvoda DB2 baze podataka i dodao nekoliko novih svojstava. Za čitanje o ovim proizvodima i pregled povezanih informacija o licenciranju i marketingu pogledajte DB2 Verzija 9 za Linux, UNIX i Windows početnu stranicu na [http://www.ibm.com/db2/9.](http://www.ibm.com/software/data/db2/9/)

## **Imena komponenti su promijenjena**

Kako IBM® poslužitelji podataka nastavljaju evoluirati, povezane DB2 komponente i imena komponenti su promijenjena.

Sljedeća tablica ispisuje preimenovane komponente proizvoda u Verziji 9.7:

*Tablica 1. Nova imena za komponente proizvoda DB2.*

| Ime komponente verzije 9.5                                         | Ime komponente verzije 9.7                  |
|--------------------------------------------------------------------|---------------------------------------------|
| IBM pogoniteli poslužitelja podataka za ODBC,<br>CLI i .NET        | IBM paket pogonitelja poslužitelja podataka |
| IBM pogonitelj poslužitelja podataka za ODBC,<br>CLI i Open Source | IBM paket pogonitelja poslužitelja podataka |

#### **Srodni koncepti**

″[Pregled klijenata i pogonitelja IBM poslužitelja podataka](http://www.ibm.com/support/docview.wss?rs=71&uid=swg27015148)″ u Instaliranje IBM klijenata [poslužitelja podataka](http://www.ibm.com/support/docview.wss?rs=71&uid=swg27015148)

## <span id="page-18-0"></span>**Poglavlje 2. Poboljšanja komprimiranja**

Verzija 9.7 uključuje nova svojstva komprimiranja koja možete koristiti za komprimiranje više tipova podataka, smanjivanje vaših zahtjeva za memorijom i poboljšanje ulazno-izlazne učinkovitosti, te vam daje brz pristup podacima s diska.

Sada možete komprimirati sljedeće tipove podataka:

- v XML podaci spremljeni u tablicama (pogledajte "XML podaci spremljeni u XML memorijski objekt za tablice se mogu komprimirati")
- v Privremene tablice (pogledajte ["Privremene tablice se mogu komprimirati" na stranici 6\)](#page-19-0)
- v Indeksi (pogledajte ["Indeksi se mogu komprimirati" na stranici 6\)](#page-19-0)
- v Izvorne tablice replikacije podataka (pogledajte ["Izvorne tablice replikacije podataka se](#page-20-0) [mogu komprimirati" na stranici 7\)](#page-20-0)
- v Ulazne LOB datoteke (pogledajte ["Mali LOB-ovi se mogu spremiti u redove tablice i](#page-59-0) [komprimirati" na stranici 46\)](#page-59-0)

## **XML podaci spremljeni u XML memorijski objekt za tablice se mogu komprimirati**

XML podaci u XML memorijskom objektu tablice su sada prihvatljivi za komprimiranje reda podataka. U prethodnim izdanjima, samo su podaci reda tablice u objektu tablice bili prihvatljivi za komprimiranje. Komprimiranje reda podataka čuva prostor diska.

XML podaci u XML memorijskom objektu tablice su prihvatljivi za komprimiranje reda podataka ako kreirate XML stupce u tablici u Verziji 9.7 i ako omogućite tablicu za komprimiranje reda podataka. Da bi omogućili tablicu za komprimiranje reda podataka, koristite opciju COMPRESS YES izraza ALTER TABLE ili CREATE TABLE.

Naredbe LOAD, REORG i REDISTRIBUTE DATABASE PARTITION GROUP, te izraz INSERT podržavaju komprimiranje podataka u XML memorijski objekt tablice. Kada se podaci u XML memorijskom objektu komprimiraju, kreira se rječnik komprimiranja za podatke i sprema se u XML memorijski objekt. Sljedeća tablica pokazuje učinak svake naredbe i INSERT izraza na rječnik komprimiranja.

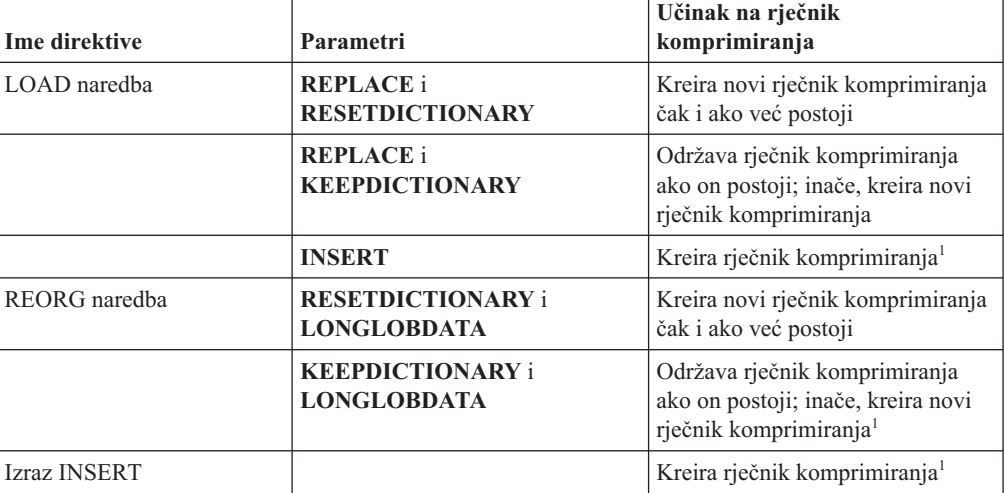

*Tablica 2. Učinci naredbi i INSERT izraza na rječnik komprimiranja XML memorijskog objekta*

<span id="page-19-0"></span>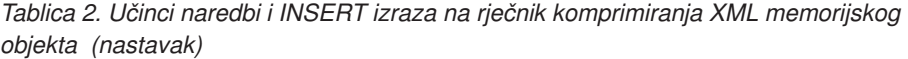

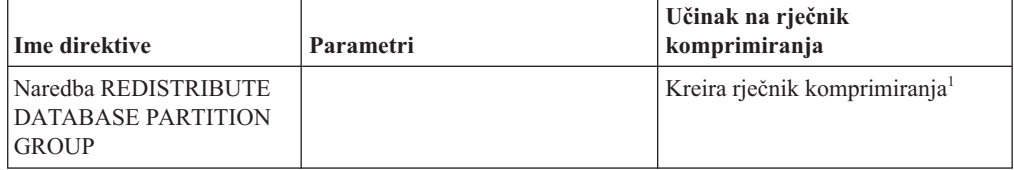

Bilješka: <sup>1</sup>Kreiranje rječnika komprimiranja se događa ukoliko ima dovoljno XML podataka u XML memorijskom objektu tablice.

Komprimiranje podataka u XML memorijskom objektu tablice nije podržano ako tablica sadrži XML stupce iz DB2 Verzije 9.5 ili ranije. Za DB2 Verziju 9.5 ili raniju, XML stupci koriste format XML sloga tipa-1. Ako omogućite takvu tablicu za komprimiranje reda podataka, komprimiraju se samo podaci reda tablice u objektu tablice. Da bi učinili podatke u XML memorijskom objektu tablice prihvatljivim za komprimiranje, koristite spremljenu proceduru ADMIN\_MOVE\_TABLE za premještanje tablice i tada omogućite komprimiranje reda podataka.

### **Srodni koncepti**

″[Kreiranje automatski komprimiranog rječnika](http://www.ibm.com/support/docview.wss?rs=71&uid=swg27015148)″ u Koncepti administracije baze podataka i [uputa za konfiguraciju](http://www.ibm.com/support/docview.wss?rs=71&uid=swg27015148)

## **Srodne reference**

″ALTER TABLE ″ [u SQL Upute, svezak 2](http://www.ibm.com/support/docview.wss?rs=71&uid=swg27015148)

″CREATE TABLE ″ [u SQL Upute, svezak 2](http://www.ibm.com/support/docview.wss?rs=71&uid=swg27015148)

## **Privremene tablice se mogu komprimirati**

S ovim izdanjem se privremene tablice automatski komprimiraju, što smanjuje troškove i može poboljšati performanse upita.

Privremena tablica će biti komprimirana pod sljedećim uvjetima:

- Primijenili ste licencu IBM DB2 Storage Optimization Feature.
- v Trenutno ima dovoljno slobodne memorije za izgradnju rječnika komprimiranja.
- Pri izvođenju upita, DB2 optimizator određuje je li komprimiranje privremene tablice isplativo na temelju predviđene uštede prostora i utjecaja na performanse upita.

Korisničke privremene tablice poput deklariranih privremenih tablica i kreiranih privremenih tablica će, kako rastu, biti komprimirane slično kao i stalne korisničke tablice.

Možete upotrijebiti svojstvo objašnjavanja ili db2pd alat pri odreivanju je li optimizator izabrao korištenje komprimiranja privremene tablice.

### **Srodni koncepti**

″Komprimiranje tablica″ [u Koncepti administracije baze podataka i uputa za konfiguraciju](http://www.ibm.com/support/docview.wss?rs=71&uid=swg27015148)

## **Indeksi se mogu komprimirati**

S ovim izdanjem, indeksi se mogu komprimirati, što smanjuje troškove spremanja i može poboljšati performanse upita.

Ako je u tablici omogućeno komprimiranje reda podataka, indeksi u komprimiranoj tablici će po defaultu biti komprimirani. Komprimiranje indeksa na tablici može se izričito omogućiti ili onemogućiti preko klauzule COMPRESS ili izraza CREATE INDEX i ALTER INDEX.

Takoer možete izričito omogućiti ili onemogućiti komprimiranje za svaki indeks korištenjem novog izraza ALTER INDEX ili nove opcije COMPRESS izraza CREATE INDEX.

### **Srodni koncepti**

″Komprimiranje indeksa″ [u Koncepti administracije baze podataka i uputa za](http://www.ibm.com/support/docview.wss?rs=71&uid=swg27015148) [konfiguraciju](http://www.ibm.com/support/docview.wss?rs=71&uid=swg27015148)

## <span id="page-20-0"></span>**Izvorne tablice replikacije podataka se mogu komprimirati**

S ovim izdanjem možete omogućiti komprimiranje redova u tablicama koje su izvorne tablice za replikaciju. To znači da se opcije COMPRESS YES i DATA CAPTURE CHANGES za CREATE TABLE i ALTER TABLE izraze mogu navesti zajedno.

Kada kreirate ili mijenjate tablicu, možete navesti obje klauzule, DATA CAPTURE CHANGES i COMPRESS YES, da biste imali zapis informacija o SQL promjenama tablice u dnevniku i koristili komprimiranje reda podataka. S ovim omogućenim opcijama, kao rezultat REORG operacija, tablica može imati dva rječnika: *rječnik komprimiranja tekućih podataka* i *povijesni rječnik komprimiranja*.

Povijesni rječnik se čuva (ako već postoji) u svrhu replikacije podataka. Upotrebljava se kad god čitač dnevnika kasni iza trenutne aktivnosti, a rječnik komprimiranja tablice ili particije tablice je bio zamijenjen s novim rječnikom pomoću opcije RESETDICTIONARY u operacijama REORG ili LOAD. Ovo dopušta db2ReadLog API-ju da dekomprimira sadržaj reda u slogove dnevnika, koji su zapisani prije kreiranja novog rječnika komprimiranja.

**Bilješka:** Da bi čitači dnevnika vratili podatke unutar slogova dnevnika u nekomprimirani oblik, umjesto sirovog formata komprimiranja, morate postaviti parametar **iFilterOption** db2ReadLog API-ja na DB2READLOG\_FILTER\_ON.

### **Srodni koncepti**

″Komprimiranje tablica″ [u Koncepti administracije baze podataka i uputa za konfiguraciju](http://www.ibm.com/support/docview.wss?rs=71&uid=swg27015148)

#### **Srodne reference**

″[db2ReadLog - Čitanje slogova dnevnika](http://www.ibm.com/support/docview.wss?rs=71&uid=swg27015148)″ u Upute za administrativni API

″[REORG INDEXES/TABLE](http://www.ibm.com/support/docview.wss?rs=71&uid=swg27015148) ″ u Upute za naredbe

″TRUNCATE ″ [u SQL Upute, svezak 2](http://www.ibm.com/support/docview.wss?rs=71&uid=swg27015148)

## <span id="page-22-0"></span>**Poglavlje 3. Poboljšanja upravljivosti**

Verzija 9.7 daje poboljšanja koja olakšavaju upravljanje DB2 okolinama, smanjenje ukupnog troška vlasništva (TCO), smanjenje utjecaja izvođenja zadataka upravljanja sistemom i proširivanje mogućnosti autonomnih svojstava uvedenih u prethodnim izdanjima.

Verzija 9.7 uključuje sljedeća poboljšanja automatske memorije:

- v Podrška automatske memorije za postojeće baze podataka i DMS prostore tablica (pogledajte "Postojeće baze podataka sada mogu koristiti automatsku memoriju")
- v Uravnoteženje prostora tablice kod dodavanja ili uklanjanja memorijskih staza (pogledajte ["Automatska memorija podržava ispuštanje i ponovno vraćanje u ravnotežu prostora](#page-23-0) [tablice" na stranici 10\)](#page-23-0)
- Nova opcija ALTER DATABASE izraza za ispuštanje memorijskih staza (pogledajte ["Automatska memorija podržava ispuštanje i ponovno vraćanje u ravnotežu prostora](#page-23-0) [tablice" na stranici 10\)](#page-23-0)
- v Novi monitoring elementi za memorijske staze i novi administrativni pogled, SNAPSTORAGE\_PATHS (pogledajte ["Automatska memorija podržava ispuštanje i](#page-23-0) [ponovno vraćanje u ravnotežu prostora tablice" na stranici 10\)](#page-23-0)

Proširenja nekorištene memorije se također lakše traže natrag. Možete tražiti natrag memoriju iz sljedećih objekata:

- v DMS ili automatski memorijski prostori tablica (pogledajte ["Podržano je ponovno traženje](#page-24-0) [nekorištenog prostora iz prostora tablice" na stranici 11\)](#page-24-0)
- v Višedimenzionalne klastering (MDC) tablice (pogledajte ["Poboljšano je ponovno traženje](#page-25-0) [prostora iz tablica višedimenzionalnih klastera \(MDC\)" na stranici 12\)](#page-25-0)

Također su uključena i sljedeća poboljšanja:

- v Brojni novi administrativni pogledi i funkcije tablica (pogledajte ["Poboljšan je pristup DB2](#page-25-0) [naredbama administracije pomoću SQL-a" na stranici 12\)](#page-25-0)
- v Mogućnost online premještanja podataka tablice (pogledajte ["Podaci tablice mogu se](#page-26-0) [premještati online koristeći novu spremljenu proceduru" na stranici 13\)](#page-26-0)
- v Povećan kapacitet za velike i prostore privremenih tablica (pogledajte ["Kapacitet prostora](#page-26-0) [tablice i privremenog prostora tablice je povećan" na stranici 13\)](#page-26-0)
- v Podrška za veća skladišta podataka (pogledajte ["Mapa raspodjele podržava veća skladišta](#page-27-0) [podataka" na stranici 14\)](#page-27-0)
- v Smanjeno vrijeme prekida kod dodavanja poslužitelja particija baze podataka (pogledajte ["Poslužitelji particije baze podataka su online odmah nakon dodavanja instanci" na stranici](#page-27-0) [14\)](#page-27-0)
- Dodatne informacije indeksa iz DESCRIBE naredbe (pogledajte ["Naredba DESCRIBE](#page-28-0) [daje dodatne informacije o indeksima" na stranici 15\)](#page-28-0)

## **Postojeće baze podataka sada mogu koristiti automatsku memoriju**

Postojeće baze podataka koje nisu omogućene za automatsku memoriju se sada mogu konvertirati tako da koriste automatsku memoriju. Slično, postojeći prostori DMS tablice se sada mogu konvertirati da koriste automatsku memoriju.

Možete koristiti ALTER DATABASE izraz za omogućavanje automatske memorije za postojeću bazu podataka.

<span id="page-23-0"></span>Možete koristiti bilo koju od sljedećih metoda za konvertiranje prostora postojećih tablica da koriste automatsku memoriju:

- Konvertiranje jednog ili više prostora DMS tablice izvođenjem preusmjerene operacije vraćanja.
- v Konvertiranje specificiranog prostora DMS tablice korištenjem ALTER TABLESPACE izraza.

Automatska memorija pojednostavljuje upravljanje prostorom tablice. Umjesto upravljanja memorijom na razini prostora tablice, kroz izričite definicije spremnika, možete upravljati memorijom na razini baze podataka i ostaviti da DB2 poslužitelj podataka upravlja spremnicima prostora tablice. U prethodnim izdanjima se automatska memorija mogla koristiti samo s novim bazama podataka.

### **Srodni zadaci**

″[Konvertiranje prostora tablice za upotrebu automatske memorije](http://www.ibm.com/support/docview.wss?rs=71&uid=swg27015148)″ u Koncepti [administracije baze podataka i uputa za konfiguraciju](http://www.ibm.com/support/docview.wss?rs=71&uid=swg27015148)

## **Automatska memorija podržava ispuštanje i ponovno vraćanje u ravnotežu prostora tablice**

Počevši od Verzije 9.7, možete odmah početi koristiti bilo koju memoriju koju dodate bazi podataka automatske memorije, vraćanjem u ravnotežu prostora tablice automatske memorije. Također možete ispustiti staze memorije iz baze podataka upravljane automatskom memorijom.

Pratite ove korake da bi ispustili stazu memorije:

- 1. Ispustite stazu memorije korištenjem izraza ALTER DATABASE s klauzulom DROP STORAGE ON.
- 2. Ponovno vratite u ravnotežu stalne prostore tablice koji koriste stazu memorije korištenjem ALTER TABLESPACE s klauzulom REBALANCE, što premješta podatke sa staze koja treba biti ispuštena.
- 3. Ispustite i ponovno kreirajte sve privremene prostore tablice koji koriste stazu memorije koju ste ispustili.

## **Novi elementi monitora prikazuju informacije o stazi memorije**

Novi elementi monitora prikazuju informacije o stazi memorije, uključujući izraz za particiju baze podataka (samo za okoline particionirane baze podataka) i trenutno stanje staze, to jest nije u upotrebi, u upotrebi je ili čeka ispuštanje. Ovi elementi monitora su dostupni kroz monitor brze snimke.

Administrativni pogledi koji daju informacije o stazama memorije i particijama prostora tablice su ažurirani.

- v Administrativni pogled SNAPSTORAGE\_PATHS je ažuriran da prikazuje informacije iz funkcije tablice SNAP\_GET\_STORAGE\_PATHS\_V97 umjesto funkcije tablice SNAP\_GET\_STORAGE\_PATHS.
- v Administrativni pogled SNAPTBSP\_PART, koji možete koristiti za dobivanje informacija o prostoru tablice na odreenoj particiji baze podataka, je ažuriran da prikazuje informacije iz funkcije tablice SNAP\_GET\_TBSP\_PART\_V97 umjesto funkcije tablice SNAP\_GET\_TBSP\_PART\_V91.

#### **Srodni koncepti**

″Automatska memorija″ [u Koncepti administracije baze podataka i uputa za konfiguraciju](http://www.ibm.com/support/docview.wss?rs=71&uid=swg27015148)

**Srodne reference**

″[Scenariji: Dodavanje i uklanjanje memorije s tabličnim prostorima automatske](http://www.ibm.com/support/docview.wss?rs=71&uid=swg27015148) memorije″ [u Koncepti administracije baze podataka i uputa za konfiguraciju](http://www.ibm.com/support/docview.wss?rs=71&uid=swg27015148)

## <span id="page-24-0"></span>**Podržano je ponovno traženje nekorištenog prostora iz prostora tablice**

Za povratak nekorištene memorije sistemu na ponovno korištenje, za prostor tablice DMS ili automatske memorije kreiran u Verziji 9.7, možete koristiti *memoriju koja se može ponovno tražiti*. Ponovno traženje memorije je online operacija; ne utječe na dostupnost podataka korisnicima.

U bilo kojem trenutku možete ponovno tražiti nekorištenu memoriju korištenjem izraza ALTER TABLESPACE s opcijom REDUCE:

- v Za prostore tablice automatske memorije, opcija REDUCE ima podopcije za specificiranje smanjivanja memorije maksimalnom mogućom količinom ili postotkom veličine trenutnog prostora tablice.
- v Za DMS prostore tablice, prvo upotrijebite izraze ALTER TABLESPACE s opcijom LOWER HIGH WATER MARK i zatim izraz ALTER TABLESPACE s opcijom REDUCE i pridruženim klauzulama operacije spremnika.

Operacija traženja natrag memorije ponovno mapira proširenja da bi postavila sva nekorištena proširenja na kraj prostora tablice. Nekorišteni prazan prostor se tada vraća u sistem datoteka. Sljedeći dijagram ilustrira taj proces.

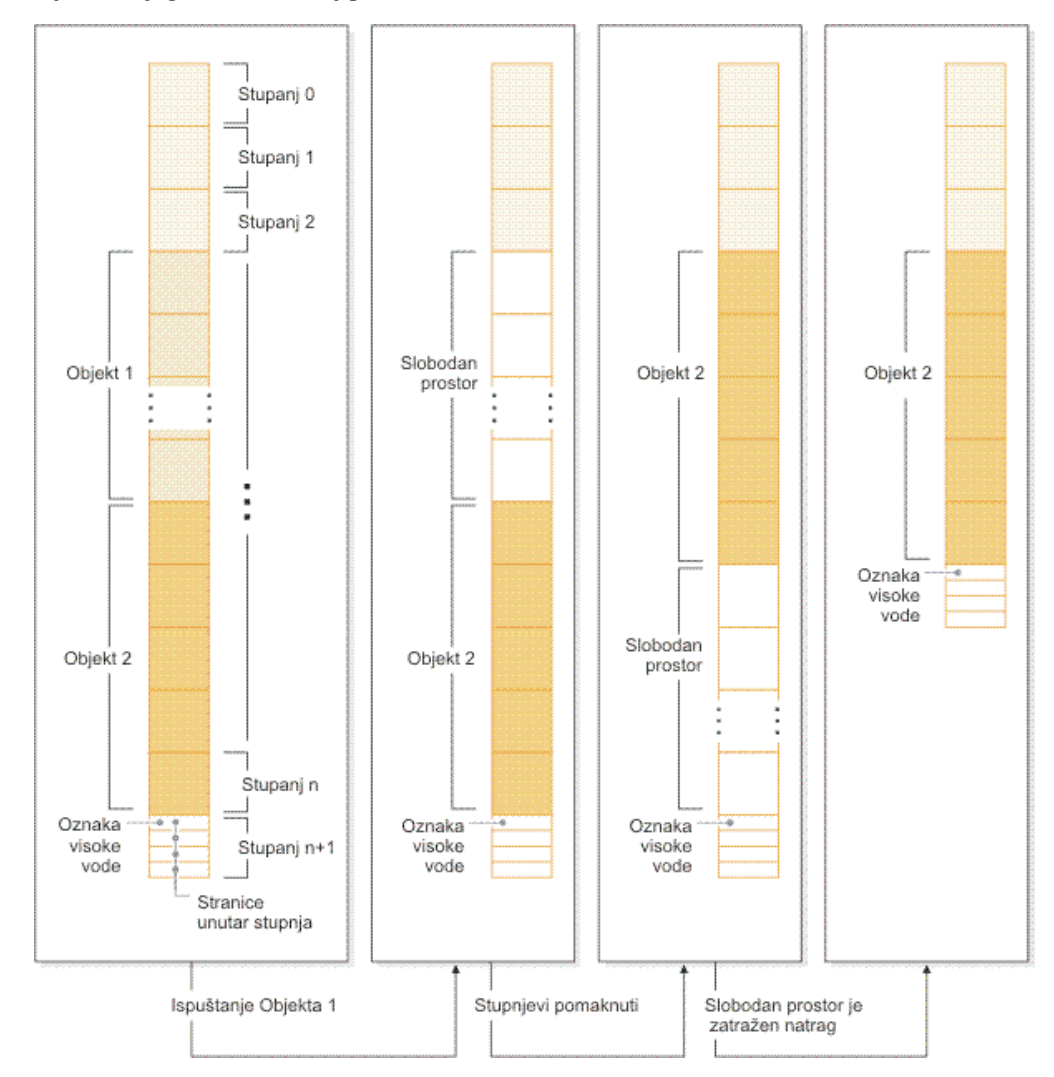

<span id="page-25-0"></span>Da bi koristili prednosti memorije koja se može ponovno tražiti s prostorom tablice kreiranim u ranijoj verziji DB2 proizvoda, zamijenite prostor tablice novim, kreiranim u Verziji 9.7. Da bi napunili prostor tablice, možete koristiti jednu od sljedećih metoda:

- v Pražnjenje i ponovno punjenje podataka
- v Premještanje podataka online operacijom premještanja tablice, korištenjem procedure ADMIN\_MOVE\_TABLE

Prostori tablice za koje je omogućena memorija koja se može ponovno tražiti, može postojati u istoj bazi podataka zajedno s prostorima tablice bez memorije koja se može ponovno tražiti.

Ne možete ponovno tražiti memoriju prostora privremene tablice.

### **Srodni koncepti**

″Memorija koja se može potraživati″ [u Koncepti administracije baze podataka i uputa za](http://www.ibm.com/support/docview.wss?rs=71&uid=swg27015148) [konfiguraciju](http://www.ibm.com/support/docview.wss?rs=71&uid=swg27015148)

#### **Srodni zadaci**

″[Online premještanje tablica pomoću ADMIN\\_MOVE\\_TABLE procedure](http://www.ibm.com/support/docview.wss?rs=71&uid=swg27015148)″ u Vodič i [upute za pomoćne programe premještanja podataka](http://www.ibm.com/support/docview.wss?rs=71&uid=swg27015148)

### **Srodne reference**

″[ALTER TABLESPACE](http://www.ibm.com/support/docview.wss?rs=71&uid=swg27015148) ″ u SQL Upute, svezak 2

## **Poboljšano je ponovno traženje prostora iz tablica višedimenzionalnih klastera (MDC)**

MDC tablice se mogu reorganizirati tako da ponovno traže proširenja koja se ne koriste. Počevši od Verzije 9.7, za ponovno traženje MDC proširenja više nije potrebna potpuna, offline reorganizacija tablice.

Oboje, naredba REORG TABLE i db2Reorg API imaju novu opciju za vraćanje proširenja. Kao dio ove nove metode reorganiziranja MDC tablica, također možete kontrolirati pristup MDC tablicama za vrijeme operacije vraćanja. Vaš izbor uključuje: nema pristupa, pristup čitanja i pristup pisanja (što je default).

Vraćeni prostor od MDC tablica mogu koristiti drugi objekti unutar prostora tablice. U prethodnim izdanjima slobodni prostor je mogla koristiti samo MDC tablica.

Ako koristite politiku automatiziranog održavanja za bazu podataka, možete ažurirati svoju datoteku politike da automatizira ponovno traženje prostora iz MDC tablica. Za kreiranje ili ažuriranje datoteke politike, koristite proceduru AUTOMAINT\_SET\_POLICY.

#### **Srodni koncepti**

″[Upravljanje višedimenzionalnim klastering proširenjem](http://www.ibm.com/support/docview.wss?rs=71&uid=swg27015148)″ u Vodič za particioniranje i [klastering](http://www.ibm.com/support/docview.wss?rs=71&uid=swg27015148)

## **Poboljšan je pristup DB2 naredbama administracije pomoću SQL-a**

SQL administrativne rutine predstavljene u Verziji 9.5 proširene su u Verzija 9.7 da uključe još administrativnih zadataka. Novi administrativni pogledi takoer su dodani u Verzija 9.7.

Administrativne SQL rutine i pogledi daju primarno, lako za korištenje programsko sučelje za korištenje DB2 funkcionalnosti preko SQL-a. Obuhvaćaju zbirku ugrađenih pogleda, funkcija tablica, procedura i skalarnih funkcija za izvođenje raznolikih administrativnih zadataka. Te rutine i pogledi se mogu dozvati iz SQL baziranih aplikacija, reda za naredbe ili skripta naredbe.

<span id="page-26-0"></span>Osim novih administrativnih pogleda, rutina i procedura, Verzija 9.7 uključuje:

- v Proširene mogućnosti upravljanja radnim opterećenjem
- v Proširena podrška za nadgledanje vaše baze podataka
- v Nova podrška za komuniciranje preko poruka i alarma, te za rad s datotekama na sistemu datoteka poslužitelja baze podataka.
- v Nova podrška za administrativne rutine koje su nezavisne o verziji poslužitelja podataka.

Da bi se osigurala podrška za postojeće administrativne rutine, neke od rutina Verzije 9.5 su zamijenjene s novim, opsežnijim rutinama i pogledima u Verzija 9.7.

Za popis novih i promijenjenih rutina u Verzija 9.7, pogledajte ["Neki pogledi sistemskog](#page-160-0) [kataloga, sistemski definirane administrativne rutine i pogledi su dodani i promijenjeni" na](#page-160-0) [stranici 147.](#page-160-0) Za popis svih podržanih administrativnih SQL rutina i pogleda pogledajte "Podržane administrativne SQL rutine i pogledi" u *Administrativne rutine i pogledi*.

## **Podaci tablice mogu se premještati online koristeći novu spremljenu proceduru**

Sada možete pozvati spremljenu proceduru ADMIN\_MOVE\_TABLE za premještanje podataka iz tablice u nove objekte tablice istog imena (ali možda različitih osobina memorije) dok podaci ostaju online i dostupni za pristup. Možete takoer generirati novi optimalni rječnik komprimiranja kad se tablica premješta.

Ova mogućnost smanjuje ukupni trošak vlasništva (TCO) i kompleksnost automatiziranja obrade premještanja podataka tablice u novi objekt tablice, a da istovremeno dozvoljava podacima da ostanu online za pristup izbora, umetanja, ažuriranja i brisanja.

Procedura ADMIN\_MOVE\_TABLE kreira sjenu kopije tablice. Za vrijeme faze kopiranja, operacije umetanja, ažuriranja i brisanja originalne tablice se uhvate koristeći okidače i stave u scenske tablice. Nakon završetka faze kopiranja, operacije promjene podataka koje su uhvaćene u scenskim tablicama ponovno se izvedu u kopiju sjena. Kopija tablice uključuje sve tablične opcije, indekse i poglede. Procedura tada nakratko stavlja tablicu offline da bi prebacila imena objekata.

## **Kapacitet prostora tablice i privremenog prostora tablice je povećan**

U Verziji 9.7, maksimalna veličina velikih i privremenih prostora tablice je povećana na 64 TB.

Zavisno o veličini stranice koju izaberete, nova ograničenja veličine prostora tablice su:

| Veličina stranice | Ograničenje prostora tablice<br>Verzije 9.5 | Ograničenje prostora tablice<br>Verzije 9.7 |
|-------------------|---------------------------------------------|---------------------------------------------|
| 4 KB              | $2$ TB                                      | 8 TB                                        |
| 8 KB              | 4 TB                                        | 16 TB                                       |
| 16 KB             | 8 TB                                        | 32 TB                                       |
| 32 KB             | 16 TB                                       | 64 TB                                       |

*Tablica 3. Promjene na gornju granicu prostora tablice na temelju veličine stranice*

#### **Srodne reference**

″SQL i XML granice″ [u Koncepti administracije baze podataka i uputa za konfiguraciju](http://www.ibm.com/support/docview.wss?rs=71&uid=swg27015148)

## <span id="page-27-0"></span>**Mapa raspodjele podržava veća skladišta podataka**

U DB2 Verzija 9.7, je mapa raspodjele povećana od 4096 (4 KB) unosa na 32768 (32 KB) unosa. Ovo povećanje može značajno smanjiti potencijalne probleme kašnjenja podataka i time omogućiti da skladišta narastu puno veća. Da bi iskoristili prednosti većih mapa, postavite varijablu registra **DB2\_PMAP\_COMPATIBILITY** na opciju OFF.

Karta raspodjele sa 4096 unosa može ograničiti veličinu podataka jer porastom skladišta, raste i potencijal za kašnjenje podataka. Na primjer, u 10-particijskom sistemu baze podataka, neke particije se pojavljuju 410 puta u mapi raspodjele, a druge se pojavljuju 409 puta (razlika od 0.2%). U 200-particijskom sistemu, neke particije baze podataka se pojavljuju 20 puta u mapi raspodjele, a druge se pojavljuju 21 puta. Ta 5% razlika u prikazu u mapi raspodjele označava početak zagušenja podataka. Zbog toga je prije DB2 Verzija 9.7, najveća praktična veličina za skladište bila otprilike 200 poslužitelja particija baze podataka. Uz povećanu veličinu mape raspodjele, maksimalno zagušenje na sistemu s 1000 poslužitelja particija baze podataka je 3%.

Ako nadogradite na DB2 Verzija 9.7, veličina mape raspodjele će se automatski povećati. Možete označiti SYSCAT.PARTITIONMAPS pogled da bi vidjeli distribucijsku mapu nakon nadogradnje. Ako koristite Kontrolni centar za gledanje SYSPARTITIONMAPS pogleda, on pokazuje imena novih distribucijskih mapa.

Verzija 9.7 uključuje dva nova API-ja (db2GetDistMap i db2GetRowPartNum) koji podržavaju sve veličine distribucijskih mapa.

### **Srodni koncepti**

″Distribucijske mape″ [u Vodič za particioniranje i klastering](http://www.ibm.com/support/docview.wss?rs=71&uid=swg27015148) ["sqlugtpi API se više ne koristi" na stranici 172](#page-185-0) ["sqlugrpn API se više ne koristi" na stranici 171](#page-184-0) **Srodne reference** ″SYSCAT.PARTITIONMAPS ″ [u Vodič za particioniranje i klastering](http://www.ibm.com/support/docview.wss?rs=71&uid=swg27015148) ″[db2GetDistMap - Dobivanje distribucijske mape](http://www.ibm.com/support/docview.wss?rs=71&uid=swg27015148)″ u Upute za administrativni API

## **Poslužitelji particije baze podataka su online odmah nakon dodavanja instanci**

U Verziji 9.7, možete koristiti naredbu START DATABASE MANAGER za dodavanje novih particioniranih poslužitelja baze podataka u okolinu višestruko particionirane baze podataka bez zaustavljanja i ponovnog pokretanja instance. Stoga, poslužitelji particije baze podataka su odmah online. Ovo poboljšanje smanjuje trošak skaliranja baze podataka jer se eliminira vrijeme neraspoloživosti sistema.

Kako skladište podataka sazrijeva, možda ćete morati dodati dodatni računalni kapacitet okolini radi spremanja podataka ili kao podršku aplikacijama. Kao dio procesa, morate dodati jedan ili više novih poslužitelja particije baze podataka da biste povećali veličinu okoline. Prije Verzije 9.7, ako ste dodali poslužitelj particije baze podataka, instanca ga nije vidjela dok niste zaustavili i ponovno pokrenuli instancu. Ova potreba zaustavljanja i ponovnog pokretanja instance je utjecala na dostupnost sistema. Sada, kad dodate novi poslužitelj particije baze podataka, on je online odmah nakon dodavanja. Kada online dodate novi poslužitelj particije baze podataka, odvije se sljedeći proces:

v Datoteka konfiguracije čvora (db2nodes.cfg) se automatski ažurira naredbom START DATABASE MANAGER, koristeći vrijednosti koje ste vi specificirali. Ne trebate modificirati ručno ovu datoteku.

- <span id="page-28-0"></span>v Novi poslužitelj particije baze podataka obavijesti ostatak sistema baze podataka o sebi kao dodatku okolini. Nove aplikacije su svjesne novog poslužitelja particije baze podataka čim ga dodate. Neke postojeće aplikacije baze podataka su svjesne novog poslužitelja particije baze podataka na granicama svojih transakcija i druge postojeće aplikacije su ga svjesne pri njihovom sljedećem zahtjevu.
- v Kostur particije baze podataka se kreira na novom poslužitelju particije baze podataka za svaku bazu podataka. Ako se doda nova particija baze podataka okolini s jednom particijom, nova particija baze podataka se konfigurira pomoću konfiguracijskih vrijednosti baze podataka iz particije kataloga. Ako se doda nova particija baze podataka okolini s višestrukom particijom, nova particija baze podataka se konfigurira pomoću konfiguracijskih vrijednosti baze podataka iz nekataloške particije baze podataka. Ako dođe do problema za vrijeme konfiguracije particije baze podataka, nova particija baze podataka se konfigurira pomoću default vrijednosti konfiguracijskih parametara baze podataka.

Možete nadgledati napredovanje operacije dodavanja poslužitelja particije baze podataka pomoću parametra **-addnode** naredbe db2pd.

Ako želite koristiti naredbu START DATABASE MANAGER za dodavanje novog poslužitelja particije baze podataka, ali ga ne želite aktivirati nakon što ga dodate, možete postaviti varijablu registra **DB2\_FORCE\_OFFLINE\_ADD\_PARTITION** na TRUE i ponovno pokrenuti instancu nakon završetka obrade dodavanja.

### **Srodne reference**

″[START DATABASE MANAGER](http://www.ibm.com/support/docview.wss?rs=71&uid=swg27015148) ″ u Upute za naredbe

″[Varijable okoline particionirane baze podataka](http://www.ibm.com/support/docview.wss?rs=71&uid=swg27015148)″ u Vodič za particioniranje i klastering

″[db2pd - Nadgledanje i rješavanje problema za DB2 bazu podataka](http://www.ibm.com/support/docview.wss?rs=71&uid=swg27015148)″ u Upute za naredbe

## **Naredba DESCRIBE daje dodatne informacije o indeksima**

Naredba DESCRIBE s parametrom **INDEXES FOR TABLE** sada sadrži informacije o sistemski generiranom indeksu XML regija XML i indeksima XML staza i indeksima DB2 Pretraživanja teksta, u dodatku informacijama o relacijskim indeksima i indeksima na XML podacima.

Ako navedete parametar **INDEXES FOR TABLE** s klauzulom SHOW DETAIL, naredba DESCRIBE ispisuje više informacija za sve tipove indeksa. Parametar **INDEXES FOR** TABLE također podržava nove opcije RELATIONAL DATA, XML DATA i TEXT SEARCH za ispisivanje informacija o određenom tipu indeksa.

Možda možete poboljšati izvedbu koristeći naredbu DESCRIBE za ispisivanje indeksa za tablicu i procijeniti da li dodati nove indekse ili ispustiti nekorištene indekse.

### **Srodne reference**

″DESCRIBE ″ [u Upute za naredbe](http://www.ibm.com/support/docview.wss?rs=71&uid=swg27015148)

## <span id="page-30-0"></span>**Poglavlje 4. pureXML poboljšanja**

Verzija 9.7 se nadograđuje na pureXML podršku, prvi put uvedenu u Verziji 9.1 i poboljšava hibridni poslužitelj relacija i XML podataka kako bi učinio vašu obradu XML podataka još fleksibilnijom, bržom i pouzdanijom. Ova poboljšanja daju nove prilike za postavljanje i analizu XML podataka u spremištima podataka.

U Verzija 9.7, XML podaci su podržani u sljedećim tipovima tablica, objekata i okolina:

- v Particionirane tablice (pogledajte ["Particionirane tablice podržavaju XML podatke" na](#page-31-0) [stranici 18\)](#page-31-0)
- v Višedimenzionalne klastering (MDC) tablice (pogledajte ["MDC tablice podržavaju XML](#page-31-0) [stupce" na stranici 18\)](#page-31-0)
- Deklarirane privremene tablice (pogledajte ["Deklarirane privremene tablice podržavaju](#page-32-0) [XML stupce" na stranici 19\)](#page-32-0)
- v Korisnički definirane funkcije (pogledajte ["Umetnute SQL funkcije podržavaju tip](#page-33-0) [podataka XML" na stranici 20\)](#page-33-0)
- v Okoline particionirane baze podataka (pogledajte ["Okoline particioniranih baza podataka](#page-33-0) [podržavaju funkciju pureXML" na stranici 20\)](#page-33-0)

Sljedeća preostala poboljšanja proširuju pureXML podršku:

- v DESCRIBE naredba daje informacije o sistemski generiranim XML indeksima (pogledajte ["Naredba DESCRIBE daje dodatne informacije o indeksima" na stranici 15\)](#page-28-0).
- v ALTER TABLE izraz podržava REORG preporučene operacije koje sadrže XML podatke (pogledajte ["Izraz ALTER TABLE podržava REORG-preporučene operacije koje sadrže](#page-35-0) [XML podatke" na stranici 22\)](#page-35-0).
- v Spuštanje predikata je dostupno za SQL/XML i XQuery izraze (pogledajte ["Spuštanje](#page-35-0) [predikata je raspoloživo za SQL/XML i XQuery izraze" na stranici 22\)](#page-35-0).
- v XML rastavljanje i provjera valjanosti mogu vratiti detaljnije poruke (pogledajte ["XML](#page-35-0) [rastavljanje i provjera valjanosti mogu vratiti detaljnije poruke" na stranici 22.](#page-35-0))
- v Nove funkcije prikazuju osnovne informacije o memoriji reda tablice za ulazne XML dokumente (pogledajte ["Mali LOB-ovi se mogu spremiti u redove tablice i komprimirati"](#page-59-0) [na stranici 46\)](#page-59-0).

pureXML performanse su poboljšane kako slijedi:

- v Višestruki XML dokumenti u stupcu se mogu rastaviti u isto vrijeme (pogledajte ["Višestruki XML dokumenti u stupcu mogu se istovremeno rastavljati" na stranici 23\)](#page-36-0).
- v Optimizacijski profili podržavaju upute za XML podatke (pogledajte ["Optimizacijski](#page-36-0) [profili podržavaju upute za XML podatke" na stranici 23\)](#page-36-0).
- v Pristup za pisanje je podržan kod kreiranja ili reorganiziranja indeksa na XML podacima (pogledajte ["Pristup za pisanje je podržan za vrijeme kreiranja ili reorganiziranja indeksa](#page-38-0) [na XML podacima" na stranici 25\)](#page-38-0).

Možete koristiti drugo poboljšanje za komprimiranje XML podataka. Za više informacija, pogledajte ["XML podaci spremljeni u XML memorijski objekt za tablice se mogu](#page-18-0) [komprimirati" na stranici 5.](#page-18-0)

Možete koristiti nove uzorke programa kako bi učili o pureXML poboljšanjima.

### **Srodni koncepti**

″[pureXML pregled -- DB2 kao XML baza podataka](http://www.ibm.com/support/docview.wss?rs=71&uid=swg27015148)″ u pureXML vodič

″[pureXML priručnik](http://www.ibm.com/support/docview.wss?rs=71&uid=swg27015148)″ u pureXML vodič

- ″[Pregled XML ulaza i izlaza](http://www.ibm.com/support/docview.wss?rs=71&uid=swg27015148)″ u pureXML vodič
- ["Dodani su novi DB2 primjeri programa" na stranici 86](#page-99-0)

## <span id="page-31-0"></span>**Particionirane tablice podržavaju XML podatke**

Počevši od DB2 Verzija 9.7, particionirane tablice mogu uključivati XML podatke i imati koristi od jednostavnog roll-ina i roll-outa podataka danih od funkcionalnosti particioniranja tablice. Osim upita na relacijskim podacima, upiti na XML podacima mogu također koristiti prednosti izvedbe eliminacije particije.

Particionirane tablice koriste shemu organizacije podataka u kojoj su podaci tablice podijeljeni među više memorijskih objekata, nazvanih particije podataka, u skladu s vrijednostima u jednom ili više ključnih stupaca particionirane tablice. Particionirana tablica pojednostavljuje upadanje i ispadanje podataka tablice.

Možete koristiti particionirane tablice s pureXML komponentom, kako slijedi:

- Možete kreirati particionirane tablice s jednim ili više XML stupaca koristeći CREATE TABLE izraz.
- v Možete dodati XML stupac postojećoj particioniranoj tablici koristeći ALTER TABLE izraz s klauzulom ADD COLUMN.
- v Možete modificirati particioniranu tablicu koja sadrži XML podatke koristeći izraz ALTER TABLE s klauzulama ADD PARTITION, ATTACH PARTITION i DETACH PARTITION.
- v Možete smjestiti svaku particiju podataka i njezine pripadajuće XML memorijske objekte (XDA) u isti ili različite prostore tablice.
- v Možete smjestiti svaki neparticionirani indeks XML podataka u drugi prostor tablice i reorganizirati svaki indeks posebno.
- v Učinkovitim planiranjem memorije možete pojedinačno napraviti sigurnosnu kopiju bilo kojih particioniranih podataka ili neparticioniranih indeksa sigurnosnim kopiranjem prostora tablice.

Možete koristiti novi uzorak programa da bi naučili kako koristiti ova svojstva.

**Bilješka:** Ne možete koristiti XML-tip stupaca kao stupce ključa tabličnog particioniranja.

## **Srodni koncepti**

″Particionirane tablice″ [u Vodič za particioniranje i klastering](http://www.ibm.com/support/docview.wss?rs=71&uid=swg27015148)

″[Logički i fizički indeksi na XML podacima](http://www.ibm.com/support/docview.wss?rs=71&uid=swg27015148)″ u pureXML vodič

["Dodani su novi DB2 primjeri programa" na stranici 86](#page-99-0)

## **Srodni zadaci**

″[Migracija postojećih tablica i pogleda u particionirane tablice](http://www.ibm.com/support/docview.wss?rs=71&uid=swg27015148)″ u Vodič za particioniranje [i klastering](http://www.ibm.com/support/docview.wss?rs=71&uid=swg27015148)

### **Srodne reference**

″[Ograničenja za pureXML komponentu](http://www.ibm.com/support/docview.wss?rs=71&uid=swg27015148)″ u pureXML vodič

## **MDC tablice podržavaju XML stupce**

Tablice višedimenzionalnih klastera (MDC) se sada mogu kreirati s XML stupcima i XML stupci se sada mogu dodati u MDC tablice.

<span id="page-32-0"></span>MDC omogućava metodu za klastering podataka u tablicama s višestrukim dimenzijama. MDC tablice mogu značajno poboljšati izvedbu upita i smanjiti opterećenje operacija održavanja podataka kao što su reorganizacija podataka, umetanje podataka i brisanje podataka.

Sada možete kreirati MDC tablice koje sadrže jedan ili više XML stupaca, dodavati XML stupce u MDC tablice korištenjem klauzule ADD COLUMN izraza ALTER TABLE, te kreirati indekse XML podataka u MDC tablicama. Upiti mogu koristiti oba indeksa na XML podacima i MDC indekse za poboljšanje izvedbe.

Ne možete navesti XML stupac kao dimenziju u klauzuli ORGANIZE BY izraza CREATE TABLE.

Možete koristiti novi uzorak programa da bi naučili kako koristiti neka od ovih svojstava.

## **Primjer**

U sljedećem primjeru kreira se MDC tablica zvana CUST\_INFO. MDC tablica sadrži stupac tipa XML i koristi stupce REGION, AGE i INCOME kao dimenzije:

CREATE TABLE cust info(id BIGINT, period INT, regija VARCHAR(10), prihod DECIMAL(10,2), povijest XML) ORGANIZE BY (regija, period, prihod);

#### **Srodni koncepti**

″Višedimenzionalne klastering tablice″ [u Vodič za particioniranje i klastering](http://www.ibm.com/support/docview.wss?rs=71&uid=swg27015148)

″[Upravljanje tablicama i indeksima za MDC tablice](http://www.ibm.com/support/docview.wss?rs=71&uid=swg27015148)″ u Rješavanje problema i podešavanje [izvedbe baze podataka](http://www.ibm.com/support/docview.wss?rs=71&uid=swg27015148)

″[pureXML pregled -- DB2 kao XML baza podataka](http://www.ibm.com/support/docview.wss?rs=71&uid=swg27015148)″ u pureXML vodič

″[Ograničenja za indekse na XML podacima](http://www.ibm.com/support/docview.wss?rs=71&uid=swg27015148)″ u pureXML vodič

["Dodani su novi DB2 primjeri programa" na stranici 86](#page-99-0)

### **Srodne reference**

″[Ograničenja za pureXML komponentu](http://www.ibm.com/support/docview.wss?rs=71&uid=swg27015148)″ u pureXML vodič

## **Deklarirane privremene tablice podržavaju XML stupce**

U DB2 Verziji 9.7, deklarirane privremene tablice mogu sadržavati samo XML stupce.

Prije DB2 Verzije 9.7, niste mogli spremiti XML podatke u deklarirane privremene tablice, tako da su aplikacije morale raditi bez XML podataka u deklariranim privremenim tablicama ili su morale koristiti uobičajene tablice.

Možete koristiti novi uzorak programa da bi naučili kako koristiti ovo svojstvo.

Sljedeća funkcionalnost nije podržana za deklarirane privremene tablice, bilo s XML podacima ili relacijskim podacima:

- Preraspodjela podataka
- Particioniranje tablice
- v Višedimenzionalni klasteri

Dodatno, ne možete činiti sljedeće s deklariranim privremenim tablicama, bilo s XML podacima ili relacijskim podacima:

- v Navesti deklariranu privremenu tablicu u izrazu ALTER, COMMENT, GRANT, LOCK, RENAME ili REVOKE.
- v Referencirati deklariranu privremenu tablicu u izrazu CREATE ALIAS, CREATE FUNCTION (SQL skalar, tablica ili redak), CREATE TRIGGER ili CREATE VIEW.
- <span id="page-33-0"></span>v Navesti deklarirane privremene tablice u referentnim ograničenjima.
- v Koristiti naredbu LOAD ili IMPORT za dodavanje podataka u deklarirane privremene tablice.
- v Koristiti naredbu REORG za reorganiziranje podataka ili indeksa deklariranih privremenih tablica.

## **Srodni koncepti**

["Dodani su novi DB2 primjeri programa" na stranici 86](#page-99-0)

″[Upotreba deklariranih privremenih tablica s XML podacima](http://www.ibm.com/support/docview.wss?rs=71&uid=swg27015148)″ u pureXML vodič

### **Srodne reference**

″[DECLARE GLOBAL TEMPORARY TABLE](http://www.ibm.com/support/docview.wss?rs=71&uid=swg27015148) ″ u SQL Upute, svezak 2

## **Umetnute SQL funkcije podržavaju tip podataka XML**

Tip podataka XML je sada podržan za umetnute SQL funkcije koje kreirate korištenjem izraza CREATE FUNCTION (SQL skalar, tablica ili redak) ili izraza CREATE FUNCTION (s izvorom ili predložak).

Koristite izraz CREATE FUNCTION (SQL skalar, tablica ili redak) za definiranje korisnički definirane SQL funkcije skalara, tablice ili retka, a izraz CREATE FUNCTION (s izvorom ili predložak) za registriranje korisnički definiranih funkcija na korisnički definiranoj SQL skalarnoj funkciji.

Korisnički definirana funkcija kreirana izrazom CREATE FUNCTION (SQL skalar, tablica ili redak) može koristiti ulazne, izlazne ili ulazno-izlazne parametre XML tipa. Možete koristiti XML varijable u SQL izrazima na isti način kao i varijable bilo kojeg drugog tipa podataka. Na primjer, u korisnički definiranoj funkciji možete predati varijable tipa podataka XML kao parametre izrazima XQuery u predikatu XMLEXISTS ili funkciji poput XMLQUERY ili XMLTABLE.

U korisnički definiranoj funkciji kreiranoj izrazom CREATE FUNCTION (s izvorom ili predložak) koja doziva korisnički definiranu SQL skalarnu funkciju kao izvornu funkciju, možete koristiti ulazne, izlazne ili ulazno-izlazne parametre XML tipa.

XML vrijednost dodjeljuje pozivanjem iz korisnički definirane funkcije.

Parametri i varijable XML tipa podataka nisu podržane u prevedenim SQL funkcijama.

Možete koristiti novi uzorak programa da bi naučili kako koristiti neka od ovih svojstava.

### **Srodni koncepti**

["Dodani su novi DB2 primjeri programa" na stranici 86](#page-99-0)

″[Inline SQL funkcije i kompilirane SQL funkcije](http://www.ibm.com/support/docview.wss?rs=71&uid=swg27015148)″ u pureXML vodič

["XML podaci se predaju s referencom u SQL spremljenim procedurama" na stranici 159](#page-172-0) **Srodne reference**

″[CREATE FUNCTION \(SQL skalar, tablica ili red\)](http://www.ibm.com/support/docview.wss?rs=71&uid=swg27015148) ″ u SQL Upute, svezak 2

″[CREATE FUNCTION \(izvorni ili predložak\)](http://www.ibm.com/support/docview.wss?rs=71&uid=swg27015148) ″ u SQL Upute, svezak 2

## **Okoline particioniranih baza podataka podržavaju funkciju pureXML**

U okolinama particioniranih baza podataka, tablice koje sadrže XML stupce mogu se spremiti u višeparticijskim bazama podataka. Počevši od Verzije 9.7, XML podacima u ovim okolinama se može upravljati i korištenjem DB2 pureXML komponente.

Funkcija pureXML dozvoljava spremanje, upite i upravljanje sintaksno ispravnim XML dokumentima u stupcima tablice koji imaju tip podataka XML koji utječe na DB2 funkcionalnost poslužitelja podataka i da postavi nove poslovne aplikacije.

Okoline particioniranih baza podataka dozvoljavaju distribuiranje tablica preko višeparticijskih baza podataka da bi se koristila snaga višestrukih procesora na višestrukim strojevima za poboljšanje izvedbe upita.

U DB2 Verziji 9.7, funkcija pureXML se podržava u okolinama particioniranih baza podataka. S obje funkcije, usko integrirane, pureXML korisnici mogu distribuirati XML podatke preko višestrukih particija baza podataka i paralelno izvoditi XML upite za postizanje bolje izvedbe, dok korisnici okolina particioniranih baza podataka mogu postaviti pureXML za nove poslovne aplikacije.

Možete koristiti sljedeću funkcionalnost pureXML u okolinama particioniranih baza podataka:

- v Kreirajte tablicu koja koristi ključ raspodjele i sadrži XML stupce spajanjem na bilo koju particiju baze podataka.
- v Kreirajte indekse XML vrijednosti spajanjem na bilo koju particiju.
- v Registrirajte, dodajte, dovršite, promijenite i ispustite XML shemu, DTD ili vanjski entitet kao objekt spremišta XML sheme (XSR) spajanjem na bilo koju particiju. Koristiti registrirane i dovršene XSR objekte za provjeru valjanosti ili rastavljanje XML dokumenata, čak i kad se XSR objekti XML dokumenti nalaze u različitim particijama.
- v Koristiti SQL i SQL/XML funkcije za upit, umetanje, ažuriranje, brisanje ili objavljivanje XML podataka. Operacije podataka se izvode paralelno, kad god je to moguće, na bazi particioniranja XML podataka.
- v Koristiti postojeće XML ograničenje i podršku za okidač.
- v Koristiti XQuery programski jezik za postavljanje upita na podatke smještene u višestrukim particijama.
- v Paralelno učitavanje velikih svezaka XML podataka u tablice koje su razdijeljene kroz particije baze podataka.
- v Koristite naredbu LOAD s modifikatorom tipa podataka ANYORDER pri učitavanju XML podataka u XML stupac. ANYORDER je podržan i u okolini baze podataka s jednom particijom.
- v Izdajte naredbu RUNSTATS nad tablicom s XML stupcima, povezivanjem na bilo koju particiju.
- v Koristite XQuery funkcionalnost pretvorbe.
- v Spremite XML podatke u redove osnovne tablice umjesto u zadani XML memorijski objekt.
- v Koristite Visual Explain alat za identifikaciju nove vrste operatora reda čekanja tablice (XTQ) koji je prikazan za plan pristupa generiran za XQuerry u particioniranoj bazi podataka.

Možete koristiti novi uzorak programa da bi naučili kako koristiti neka od ovih svojstava.

### **Srodni koncepti**

″Okoline particionirane baze podataka″ [u Vodič za particioniranje i klastering](http://www.ibm.com/support/docview.wss?rs=71&uid=swg27015148)

″[pureXML pregled -- DB2 kao XML baza podataka](http://www.ibm.com/support/docview.wss?rs=71&uid=swg27015148)″ u pureXML vodič

″[Spremište XML shema](http://www.ibm.com/support/docview.wss?rs=71&uid=swg27015148)″ u pureXML vodič

″[Funkcije SQL/XML objavljivanja za izgradnju XML vrijednosti](http://www.ibm.com/support/docview.wss?rs=71&uid=swg27015148)″ u pureXML vodič

″[Učitavanje XML podataka](http://www.ibm.com/support/docview.wss?rs=71&uid=swg27015148)″ u pureXML vodič

["Dodani su novi DB2 primjeri programa" na stranici 86](#page-99-0)

## **Srodne reference**

″CREATE INDEX ″ [u SQL Upute, svezak 2](http://www.ibm.com/support/docview.wss?rs=71&uid=swg27015148)

″RUNSTATS ″ [u Upute za naredbe](http://www.ibm.com/support/docview.wss?rs=71&uid=swg27015148)

″[Ograničenja za pureXML komponentu](http://www.ibm.com/support/docview.wss?rs=71&uid=swg27015148)″ u pureXML vodič

**Srodne informacije**

″Uvod u XQuery″ [u pureXML vodič](http://www.ibm.com/support/docview.wss?rs=71&uid=swg27015148)

## <span id="page-35-0"></span>**Izraz ALTER TABLE podržava REORG-preporučene operacije koje sadrže XML podatke**

Prije DB2 Verzije 9.7, REORG-preporučena operacija nije mogla biti navedena u izrazu ALTER TABLE za tablice koje sadrže stupce XML tipa podataka. Ovo je ograničenje uklonjeno.

Pomoću naredbe ALTER TABLE, možete navesti bilo koju REORG-preporučenu operaciju za bilo koju tablicu koja sadrži stupce XML tipa. Međutim, operacija koja ispušta XML stupce mora ispustiti sve XML stupce tablice u jednostrukom izrazu ALTER TABLE.

## **Srodne reference**

″ALTER TABLE ″ [u SQL Upute, svezak 2](http://www.ibm.com/support/docview.wss?rs=71&uid=swg27015148)

## **Spuštanje predikata je raspoloživo za SQL/XML i XQuery izraze**

DB2 optimizator koristi tehniku optimizacije upita spuštanjem predikata koja omogućava rano filtriranje podataka i bolju potencijalnu upotrebu indeksa. Počevši u Verziji 9.7, prevodilac spušta predikate (za filtere i XPath izvatke) u XQuery blokove upita. Ova tehnika je slična tehnici optimiziranja spuštanjem predikata za SQL izraze.

### **Srodni koncepti**

″[Primjer ponovnog pisanja kompilatora: Guranje predikata za kombinirane SQL/XQuery](http://www.ibm.com/support/docview.wss?rs=71&uid=swg27015148) izraze″ [u Rješavanje problema i podešavanje izvedbe baze podataka](http://www.ibm.com/support/docview.wss?rs=71&uid=swg27015148)

## **XML rastavljanje i provjera valjanosti mogu vratiti detaljnije poruke**

Verzija 9.7 sadrži spremljenu proceduru XSR\_GET\_PARSING\_DIAGNOSTICS, koja vraća detaljne poruke o grešci za vrijeme XML rastavljanja i provjere valjanosti.

Spremljena procedura XSR\_GET\_PARSING\_DIAGNOSTICS poboljšava upravljanje greškama kako slijedi:

- Može istodobno prijaviti višestruke greške.
- v Označava lokaciju greške u dokumentu na dva načina: kao broj stupca ili linije i kao XPath.
- v Daje originalnu XML4C grešku zajedno s DB2 SQLCODE i šifrom razloga.
- Vraća sve informacije u XML formatu.

Možete navesti XML shemu koja se koristi za provjeru valjanosti na sljedeći način:

- Preko imena registriranog u spremištu XML sheme (XSR)
- Preko URL-a sheme
- v Implicitno, preko samog XML dokumenta

Spremljena procedura XSR\_GET\_PARSING\_DIAGNOSTICS bila je predstavljena u DB2 Verziji 9.5 Paket popravaka 3.

**Srodni koncepti**
″[Prikaz detalja grešaka XML rastavljanja i provjere valjanosti](http://www.ibm.com/support/docview.wss?rs=71&uid=swg27015148)″ u pureXML vodič **Srodne reference**

″[Definicija ErrorLog XML sheme za podršku poboljšanje poruke o greški](http://www.ibm.com/support/docview.wss?rs=71&uid=swg27015148)″ u pureXML [vodič](http://www.ibm.com/support/docview.wss?rs=71&uid=swg27015148)

″[XSR\\_GET\\_PARSING\\_DIAGNOSTICS spremljena procedura](http://www.ibm.com/support/docview.wss?rs=71&uid=swg27015148)″ u pureXML vodič

## <span id="page-36-0"></span>**Višestruki XML dokumenti u stupcu mogu se istovremeno rastavljati**

Možete koristiti novu CLP naredbu DECOMPOSE XML DOCUMENTS za rastavljanje višestrukih XML dokumenata spremljenih u binarnom ili XML stupcu. Naredba sprema podatke iz XML dokumenata u stupce jedne ili više relacijskih tablica, bazirano na primjedbama navedenim u registriranoj naznačenoj XML shemi.

Rastavljanje označene XML sheme je način kako spremiti dijelove XML dokumenata u stupce jedne ili više tablica. Ovaj tip rastavljanja razbija XML dokument za spremanje u tablice na temelju napomena navedenih u registriranoj naznačenoj XML shemi. Pogledajte odgovarajuće linkove za informacije o rastavljanju naznačene XML sheme.

Možete koristiti odgovarajuće spremljene procedure XDB\_DECOMP\_XML\_FROM\_QUERY za rastavljanje jednog ili više XML dokumenata spremljenih u binarnim ili XML stupcima.

Nova CLP naredba i procedura su proširenja svojstva rastavljanja DB2 naznačene XML sheme koje rastavlja pojedinačni XML dokument.

## **Srodni koncepti**

″[Objašnjeno rastavljanje XML sheme](http://www.ibm.com/support/docview.wss?rs=71&uid=swg27015148)″ u pureXML vodič

**Srodne reference**

″[XDB\\_DECOMP\\_XML\\_FROM\\_QUERY spremljena procedura za rastavljanje](http://www.ibm.com/support/docview.wss?rs=71&uid=swg27015148) [zabilježene sheme](http://www.ibm.com/support/docview.wss?rs=71&uid=swg27015148)″ u pureXML vodič

″[DECOMPOSE XML DOCUMENTS](http://www.ibm.com/support/docview.wss?rs=71&uid=swg27015148) ″ u Upute za naredbe

# **Optimizacijski profili podržavaju upute za XML podatke**

Možete dodati optimizacijske upute optimizacijskim profilima radi maksimalizacije performanse upita korištenih u aplikacijama baze podataka. Verzija 9.7 podržava nove optimizacijske upute specifične za XML, kao i upotrebu postojećih optimizacijskih uputa za utjecanje na planove pristupa upita na XML podacima.

Za upite koji pristupaju XML podacima ili koji koriste indekse na XML podacima, možete izabrati sljedeće vrste optimizacije u optimizacijskim uputama:

- Kontrola premještanja XML podataka između particija u okolini particionirane baze podataka korištenjem općenitog elementa zahtjeva DPFXMLMOVEMENT.
- v Kontrola redoslijeda spajanja za spojeve na XML tipovima podataka u optimizacijskim uputama planiranja postavljanjem atributa FIRST=″TRUE″ u elementima zahtjeva za pristupom ili korištenjem elemenata zahtjeva za spajanjem.
- v Kontrola upotrebe indeksa na XML podacima korištenjem jedne od sljedećih opcija:
	- Korištenje XISCAN elementa zahtjeva za pristupom za traženje od optimizatora da izabere pregled pojedinačnog XML indeksa za pristup tablici.
	- Korištenje XANDOR elementa zahtjeva za pristupom za traženje od optimizatora da izabere višestruka pretraživanja XANDORed i XML indeksa za pristup tablici.
- Korištenje IXAND elementa zahtjeva za pristup s vrijednosti atributa TYPE postavljenom na XMLINDEX za traženje od optimizatora da izabere višestruke preglede relacija i XML indeksa.
- Korištenje ACCESS elementa zahtjeva za pristupom i navoenje atributa TYPE=″XMLINDEX″ za traženje od optimizatora da upotrijebi analizu baziranu na troškovima za izbor bilo koje raspoložive tehnike pristupa XML indeksa za pristup tablici.
- Korištenje ACCESS elementa zahtjeva za pristupom i navođenje atributa TYPE=″XMLINDEX″ i ALLINDEXES=″TRUE″ za traženje od optimizatora da upotrijebi sve primjenjive relacijske indekse i indekse na XML podacima za pristup navedenoj tablici, bez obzira na trošak.
- Korištenje IXAND elementa zahtjeva za pristupom i navođenje atributa TYPE=″XMLINDEX″ i ALLINDEXES=″TRUE″ za traženje od optimizatora da upotrijebi sve primjenjive relacijske indekse i indekse na XML podacima u IXAND planu za pristup navedenoj tablici, bez obzira na trošak.

## **Srodni koncepti**

″Zahtjevi za pristup do indeks ANDing″ [u Rješavanje problema i podešavanje izvedbe](http://www.ibm.com/support/docview.wss?rs=71&uid=swg27015148) [baze podataka](http://www.ibm.com/support/docview.wss?rs=71&uid=swg27015148)

″DPFXMLMOVEMENT zahtjevi″ [u Rješavanje problema i podešavanje izvedbe baze](http://www.ibm.com/support/docview.wss?rs=71&uid=swg27015148) [podataka](http://www.ibm.com/support/docview.wss?rs=71&uid=swg27015148)

″[Zahtjevi za pristup pretraživanju XML indeksa](http://www.ibm.com/support/docview.wss?rs=71&uid=swg27015148)″ u Rješavanje problema i podešavanje [izvedbe baze podataka](http://www.ibm.com/support/docview.wss?rs=71&uid=swg27015148)

″[XML indeks ANDing i ORing zahtjevi za pristup](http://www.ibm.com/support/docview.wss?rs=71&uid=swg27015148)″ u Rješavanje problema i podešavanje [izvedbe baze podataka](http://www.ibm.com/support/docview.wss?rs=71&uid=swg27015148)

″[Upotreba uputa za optimizaciju s XML podacima i XQuery izrazima](http://www.ibm.com/support/docview.wss?rs=71&uid=swg27015148)″ u pureXML vodič ″[Primjeri uputa za optimizaciju s XML podacima](http://www.ibm.com/support/docview.wss?rs=71&uid=swg27015148)″ u pureXML vodič

# **XML podaci spremljeni u XML memorijski objekt za tablice se mogu komprimirati**

XML podaci u XML memorijskom objektu tablice su sada prihvatljivi za komprimiranje reda podataka. U prethodnim izdanjima, samo su podaci reda tablice u objektu tablice bili prihvatljivi za komprimiranje. Komprimiranje reda podataka čuva prostor diska.

XML podaci u XML memorijskom objektu tablice su prihvatljivi za komprimiranje reda podataka ako kreirate XML stupce u tablici u Verziji 9.7 i ako omogućite tablicu za komprimiranje reda podataka. Da bi omogućili tablicu za komprimiranje reda podataka, koristite opciju COMPRESS YES izraza ALTER TABLE ili CREATE TABLE.

Naredbe LOAD, REORG i REDISTRIBUTE DATABASE PARTITION GROUP, te izraz INSERT podržavaju komprimiranje podataka u XML memorijski objekt tablice. Kada se podaci u XML memorijskom objektu komprimiraju, kreira se rječnik komprimiranja za podatke i sprema se u XML memorijski objekt. Sljedeća tablica pokazuje učinak svake naredbe i INSERT izraza na rječnik komprimiranja.

*Tablica 4. Učinci naredbi i INSERT izraza na rječnik komprimiranja XML memorijskog objekta*

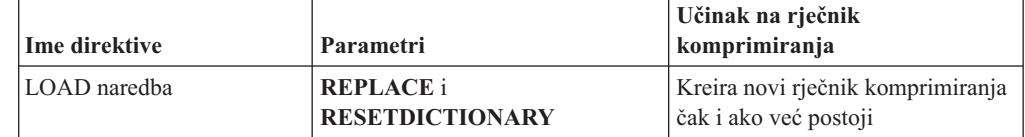

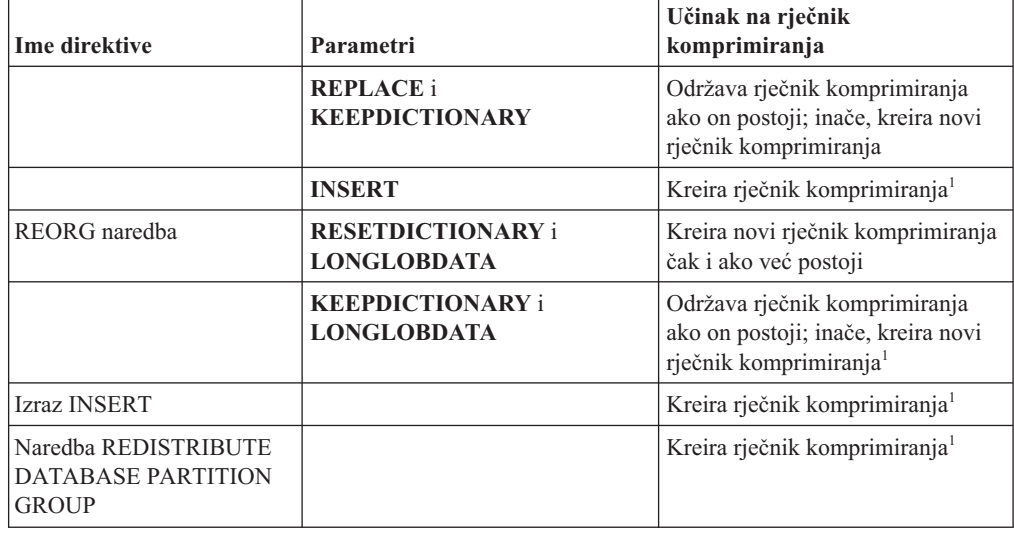

*Tablica 4. Učinci naredbi i INSERT izraza na rječnik komprimiranja XML memorijskog objekta (nastavak)*

Bilješka: <sup>1</sup>Kreiranje rječnika komprimiranja se događa ukoliko ima dovoljno XML podataka u XML memorijskom objektu tablice.

Komprimiranje podataka u XML memorijskom objektu tablice nije podržano ako tablica sadrži XML stupce iz DB2 Verzije 9.5 ili ranije. Za DB2 Verziju 9.5 ili raniju, XML stupci koriste format XML sloga tipa-1. Ako omogućite takvu tablicu za komprimiranje reda podataka, komprimiraju se samo podaci reda tablice u objektu tablice. Da bi učinili podatke u XML memorijskom objektu tablice prihvatljivim za komprimiranje, koristite spremljenu proceduru ADMIN\_MOVE\_TABLE za premještanje tablice i tada omogućite komprimiranje reda podataka.

## **Srodni koncepti**

″[Kreiranje automatski komprimiranog rječnika](http://www.ibm.com/support/docview.wss?rs=71&uid=swg27015148)″ u Koncepti administracije baze podataka i [uputa za konfiguraciju](http://www.ibm.com/support/docview.wss?rs=71&uid=swg27015148)

### **Srodne reference**

″ALTER TABLE ″ [u SQL Upute, svezak 2](http://www.ibm.com/support/docview.wss?rs=71&uid=swg27015148)

″CREATE TABLE ″ [u SQL Upute, svezak 2](http://www.ibm.com/support/docview.wss?rs=71&uid=swg27015148)

# **Pristup za pisanje je podržan za vrijeme kreiranja ili reorganiziranja indeksa na XML podacima**

Transakcije sada mogu umetati, ažurirati i brisati podatke iz tablice za vrijeme kreiranja ili reorganiziranja indeksa na XML podacima u tablici kada je tablica neparticionirana ili particionirana.

Zato što transakcije koje umeću, ažuriraju ili brišu podatke iz tablice više ne moraju čekati da kreiranje ili reorganiziranje indeksa na toj tablici završi, propusnost za istodobne transakcije je veća i vrijeme odgovora za istodobne transakcije je brže.

U Verziji 9.7, sljedeće operacije indeksiranja podržavaju istodoban pristup za čitanje i pisanje u tablici:

- Za neparticioniranu tablicu:
	- Korištenje izraza CREATE INDEX na XML stupcu
- Korištenje naredbe REORG INDEXES ALL FOR TABLE s opcijom ALLOW WRITE ACCESS na tablici s jednim ili više XML stupaca
- Za particioniranu tablicu:
	- Korištenje izraza CREATE INDEX za kreiranje neparticioniranog indeksa nad XML podacima
	- Korištenje naredbe REORG INDEX s opcijom ALLOW WRITE ACCESS na neparticioniranom indeksu nad XML podacima

Možete koristiti novi uzorak programa da bi naučili kako koristiti ovo svojstvo.

## **Srodni koncepti**

″[Indeksiranje XML podataka](http://www.ibm.com/support/docview.wss?rs=71&uid=swg27015148)″ u pureXML vodič

["Dodani su novi DB2 primjeri programa" na stranici 86](#page-99-0)

**Srodne reference**

″CREATE INDEX ″ [u SQL Upute, svezak 2](http://www.ibm.com/support/docview.wss?rs=71&uid=swg27015148)

″[REORG INDEXES/TABLE](http://www.ibm.com/support/docview.wss?rs=71&uid=swg27015148) ″ u Upute za naredbe

# <span id="page-40-0"></span>**Poglavlje 5. Poboljšanja nadgledanja**

Verzija 9.7 uključuje brojna poboljšanja koja čine nadgledanje DB2 okolina opsežnijim i s većom granularnosti kontrole.

DB2 Verzija 9.7 ubrzava rješavanje problema kroz novo nadgledanje točke u vremenu i događaja. Sada možete bolje razumjeti što se događa unutar vašeg DB2 poslužitelja podataka korištenjem novih opsežnih informacija nadgledanja oblikovanih da adresiraju uobičajene dijagnostičke probleme. Kako je novo nadgledanje takoer i efikasnije, ova nova razina razumijevanja nema veliki utjecaj na performanse.

Verzija 9.7 uključuje novu infrastrukturu nadgledanja kojoj možete pristupiti kroz nove funkcije tablice i nove monitore dogaaja. Ova infrastruktura je bolja alternativa za postojeći sistemski monitor, monitore dogaaja, naredbe brze snimke i SQL sučelja brze snimke. Ova infrastruktura daje sljedeće pogodnosti:

- v Nova monitoring sučelja su dostupna kroz SQL (pogledajte "Nova sučelja relacijskog nadgledanja su lagana i dostupna za SQL")
- v Visoka granularnost kontrole informacija koje treba skupljati (pogledajte ["Novi elementi](#page-41-0) [monitora i konfiguracijski parametri baze podataka osiguravaju granularnije nadgledanje"](#page-41-0) [na stranici 28\)](#page-41-0)
- v Mogućnost nadgledanja i statičkih i dinamičkih SQL izraza spremljenih u predmemoriji paketa (pogledajte ["Novo relacijsko sučelje za nadgledanje dinamičkih i statičkih SQL](#page-43-0) [izraza u predmemoriji paketa" na stranici 30\)](#page-43-0)
- v Novi monitori događaja zaključavanja za jednostavnije određivanje problema potpunog zastoja, timouta zaključavanja i čekanja na zaključavanja (pogledajte ["Poboljšano je](#page-45-0) izvještavanje o događajima zaključavanja" na stranici 32)
- v Poboljšano nadgledanje transakcija jedinice posla i ukupne CPU upotrebe (pogledajte ["Novi monitor dogaaja jedinice rada podržava transakcijsko nadgledanje" na stranici 30\)](#page-43-0)

Poboljšanja nadgledanja daju nove informacije nadgledanja za adresiranje problema performanse i ostalih situacija:

- v Opsežniji skup elemenata monitora koji označavaju gdje i kako upravitelj DB2 baze podataka provodi svoje vrijeme čekanja (pogledajte ["Elementi monitora o provedenom](#page-44-0) [vremenu su opsežniji" na stranici 31\)](#page-44-0)
- v Bolje izvještavanje o izrazima u predmemoriji paketa, uključujući statičke i dinamičke izraze (pogledajte "Nova sučelja relacijskog nadgledanja su lagana i dostupna za SQL")
- v Skupljanje detalja odjeljka za dogaaje SQL aktivnosti (pogledajte ["Odlomak za SQL](#page-46-0) [izraze uhvaćene monitorom dogaaja aktivnosti se sada može skupljati" na stranici 33\)](#page-46-0)

# **Nova sučelja relacijskog nadgledanja su lagana i dostupna za SQL**

DB2 Verzija 9.7 sadrži nova sučelja relacijskog nadgledanja kojima SQL može direktno pristupiti, rezultirajući poboljšanim izvješćivanjem i nadgledanjem sistema baze podataka, objekata podataka i predmemorije paketa kao pomoć u brzom identificiranju pitanja koja bi mogla uzrokovati probleme.

Nova sučelja prijavljuju elemente monitora koji daju informacije o radu koji je sistem obavio, objektima podataka poput tablica, indeksa, spremišta meuspremnika, prostora tablica i spremnika, te SQL unosima u predmemoriji paketa. Nova sučelja, baš kao i funkcije tablice upravljanja radnim opterećenjem (WLM) kreirane za DB2 Verziju 9.5, su efikasnija i imaju manji utjecaj na sistem nego postojeća sučelja sistemskog monitora i brze snimke.

<span id="page-41-0"></span>Informacijama nadgledanja razine sistema, aktivnosti i objekta podatka se može pristupiti izravno, kroz SQL korištenjem sljedećih funkcija tablice:

## **Razina sistema:**

- MON\_GET\_CONNECTION
- MON\_GET\_CONNECTION\_DETAILS
- MON\_GET\_SERVICE\_SUBCLASS
- v MON\_GET\_SERVICE\_SUBCLASS\_DETAILS
- MON GET UNIT OF WORK
- MON GET UNIT OF WORK DETAILS
- MON\_GET\_WORKLOAD
- MON\_GET\_WORKLOAD\_DETAILS

## **Razina aktivnosti**

- MON\_GET\_ACTIVITY\_DETAILS
- MON GET PKG CACHE STMT

## **Razina objekta podataka**

- MON GET BUFFERPOOL
- MON GET CONTAINER
- MON\_GET\_EXTENT\_MOVEMENT\_STATUS
- MON GET INDEX
- MON GET TABLE
- MON GET TABLESPACE

# **Novi elementi monitora i konfiguracijski parametri baze podataka osiguravaju granularnije nadgledanje**

DB2 Verzija 9.7 sadrži nove elemente monitora koji vam omogućuju izvođenje granularnijih nadgledanja, bez korištenja preklopnika monitora ili sučelja brzih snimki. Kontrolu nadgledanja širom baze podataka osiguravaju novi konfiguracijski parametri baze podataka.

S novim elementima i infrastrukturom monitora, možete koristiti SQL izraze da bi učinkovito skupili podatke monitora radi utvrđivanja rade li ispravno specifični aspekti sistema i pomoći pri dijagnosticiranju problema performansi, dok se izvrgavaju prihvatljivoj performansi koja slijedi. S novim metodama pristupa, možete dobiti sve podatke bez korištenja sučelja brze snimke. Povećana granularnost nadgledanja vam daje više kontrole nad procesom skupljanja podataka; skupite podatke koje želite iz izvora koje želite.

Informacije nadgledanja se skupljaju o poslu izvedenom od strane vaših aplikacija i izvještavaju kroz sučelja funkcija tablice na sljedeće tri razine:

### **Razina sistema**

Ovi elementi nadgledanja sadrže detalje o svom radu koji se izvodi na sistemu . Točke pristupa elemenata monitora uključuju servisnu podklasu, definiciju radnog opterećenja, jedinicu rada i vezu.

## **Razina aktivnosti**

Ovi elementi nadgledanja sadrže detalje o aktivnostima koje se izvode na sistemu (odreeni podskup posla koji se izvodi na sistemu). Možete koristiti ove elemente za razumijevanje ponašanja i performansi aktivnosti. Točke pristupa elemenata monitora uključuju pojedinačne aktivnosti i unose u predmemoriju paketa baze podataka.

## **Razina objekta podataka**

Ti elementi monitora daju detalje o radu koji se obrađuje sistemom baze podataka unutar specifičnih objekata baze podataka poput indeksa, tablica, spremišta međuspremnika, prostora tablica i spremnika i time vam omogućuju brzu identifikaciju problema s određenim objektima podataka koji bi mogli uzrokovati probleme sistema. Točke pristupa elemenata monitora uključuju spremište međuspremnika, spremnik, indeks, tablicu i prostor tablice.

Za popis funkcija tablice u svakoj razini pogledajte ["Nova sučelja relacijskog nadgledanja su](#page-40-0) [lagana i dostupna za SQL" na stranici 27.](#page-40-0)

Dodano je osam novih konfiguracijskih parametara za kontrolu na razini cijele baze podataka skupljanja podataka nadgledanja sistema, razina aktivnosti i objekata podataka, te generiranja događaja u jedinici rada i monitorima događaja zaključavanja. Default postavke su namijenjene za osiguranje minimalne razine skupljanja i generiranja događaja koji će biti omogućeni za rad u svim DB2 radnim opterećenjima i servisnim klasama. Kontrola nadgledanja se može dodatno prilagoditi modificiranjem definicija DB2 radnog opterećenja i servisnih klasa. Na primjer, mogli bi onemogućiti skupljanje metrike sistemske razine za čitavu bazu podataka i omogućiti skupljanje odreene servisne klase ako vas zanima samo nadgledanje rada izvedenog u toj servisnoj klasi.

| Ime parametra   | Opis                                                    | Detalji                                                                                                    |
|-----------------|---------------------------------------------------------|----------------------------------------------------------------------------------------------------|
| mon act metrics | Nadgledanje metrika<br>aktivnosti                       | Kontrolira zbirku elemenata monitora razine<br>aktivnosti na cijeloj bazi podataka. Ovo će<br>utjecati na sve definicije radnog opterećenja<br>DB <sub>2</sub> .                                      |
| mon deadlock    | Nadgledanje zastoja                                     | Kontrolira generiranje događaja zastoja na<br>razini baze podataka za monitor događaja<br>zaključavanja.                                                                                              |
| mon locktimeout | Nadgledanje<br>prekoračenja<br>vremena<br>zaključavanja | Kontrolira generiranje događaja vremenskog<br>ograničenja zaključavanja na razini baze<br>podataka za monitor događaja zaključavanja.<br>Ovo će utjecati na sve definicije radnog<br>opterećenja DB2. |
| mon lockwait    | Nadgledanje čekanja<br>na zaključavanje                 | Kontrolira generiranje događaja čekanja<br>zaključavanja na razini baze podataka za<br>monitor događaja zaključavanja.                                                                                |
| mon lw thresh   | Nadgledanje praga<br>čekanja zaključavanja              | Količina vremena provedena u zaključanom<br>čekanju (navedeno u mikrosekundama) prije<br>nego što se generira događaj za<br>mon_lockwait.                                                             |
| mon obj metrics | Nadgledanje metrika<br>objekta                          | Kontrolira zbirku elemenata monitora<br>objekta podataka na cijeloj bazi podataka.                                                                                                    |
| mon req metrics | Nadgledanje metrika<br>zahtjeva                         | Kontrolira zbirku elemenata monitora<br>zahtjeva na cijeloj bazi podataka. Ovo će<br>utjecati na sve DB2 servisne klase.                                                                              |
| mon uow data    | Nadgledanje<br>događaja jedinica<br>rada                | Kontrolira generiranje događaja jedinice<br>rada na razini baze podataka za monitor<br>događaja jedinice rada. Ovo će utjecati na<br>sve definicije DB2 radnog opterećenja.                           |

*Tablica 5. Konfiguracijski parametri baze podataka zbirke monitora*

## **Srodni koncepti**

″[Elementi monitora prijavljeni u funkcijama tablica monitora](http://www.ibm.com/support/docview.wss?rs=71&uid=swg27015148)″ u Vodič za nadgledanje [baze podataka i upute](http://www.ibm.com/support/docview.wss?rs=71&uid=swg27015148)

# <span id="page-43-0"></span>**Novo relacijsko sučelje za nadgledanje dinamičkih i statičkih SQL izraza u predmemoriji paketa**

DB2 Verzija 9.7 sadrži novo relacijsko sučelje, MON\_GET\_PKG\_CACHE\_STMT, za nadgledanje dinamičkih i statičkih SQL izraza u predmemoriji paketa baze podataka. Ovo novo relacijsko sučelje daje izvještaje o informacijama i za statičke i za dinamičke SQL izraze, za razliku od brze snimke dinamičkog SQL-a koja daje izvještaje samo o informacijama za dinamičke izraze.

Za svaki dinamički i statički SQL izraz, novo relacijsko sučelje vraća bogat skup metrika, skupljenih pri izvođenju izraza. Metrika vam može pomoći pri brzom određivanju razloga loših performansi SQL izraza, uspoređivanju ponašanja i performansi dva SQL izraza, te lakom identificiranju najskupljih SQL izraza u bilo kojem broju dimenzija (na primjer, SQL izrazi koji troše najviše CPU resursa i izrazi koji imaju najduže vrijeme čekanja zaključavanja).

# **Novi monitor dogaaja jedinice rada podržava transakcijsko nadgledanje**

Novi monitor dogaaja jedinice rada (CREATE EVENT MONITOR FOR UNIT OF WORK) je poboljšana zamjena osuđivanog monitora događaja transakcije (CREATE EVENT MONITOR FOR TRANSACTIONS). Novi monitor dogaaja jedinice rada sadrži mnogo dodatnih elemenata monitora i učinkovitiji je od monitora događaja transakcije.

Uobičajena upotreba novog monitora dogaaja jedinice rada bi bila da kao dobavljač poslužitelja podataka, utvrdi koliko naplatiti korisnicima aplikacije zavisno o količini resursa koje koristi aplikacija. U takvim okolnostima obračunavanja, ukupna upotreba CPU-a je najčešće korišteni resurs na kojem se zasniva fakturiranje unatrag. Ukupna upotreba CPU-a je jedan od elemenata monitora za kojeg se podaci skupljaju u novom monitoru događaja jedinice rada.

Ključni skupljeni podaci za događaj jedinice rada su elementi monitora prijavljeni preko tabličnih funkcija MON\_GET\_UNIT\_OF\_WORK i MON\_GET\_UNIT\_OF\_WORK\_DETAILS. Ovi podaci su obogaćeni raznim informacijama, uključujući atribute na razini baze podataka, razinu povezivanja i razinu jedinice rada.

Možete takoer izabrati pristup podacima monitora dogaaja preko XML dokumenta koristeći novu funkciju tablice EVMON\_FORMAT\_UE\_TO\_XML ili preko relacijske tablice koristeći novu proceduru EVMON\_FORMAT\_UE\_TO\_TABLES.

Nakon korištenja monitora događaja jedinice rada za hvatanje binarnih podataka događaja jedinice rada u neformatiranoj tablici dogaaja, sada možete konvertirati podatke u XML ili tekstualni dokument korištenjem novog alata db2evmonfmt baziranog na Java™.

## **Srodni koncepti**

″[db2evmonfmt alat za čitanje podataka monitora dogaaja](http://www.ibm.com/support/docview.wss?rs=71&uid=swg27015148)″ u Vodič za nadgledanje baze [podataka i upute](http://www.ibm.com/support/docview.wss?rs=71&uid=swg27015148)

## **Srodni zadaci**

″[Skupljanje podataka dogaaja jedinice rada i generiranje izvještaja](http://www.ibm.com/support/docview.wss?rs=71&uid=swg27015148)″ u Vodič za [nadgledanje baze podataka i upute](http://www.ibm.com/support/docview.wss?rs=71&uid=swg27015148)

#### **Srodne reference**

″[CREATE EVENT MONITOR](http://www.ibm.com/support/docview.wss?rs=71&uid=swg27015148) ″ u SQL Upute, svezak 2 ″[CREATE EVENT MONITOR \(jedinica rada\)](http://www.ibm.com/support/docview.wss?rs=71&uid=swg27015148) ″ u SQL Upute, svezak 2

″[mon\\_req\\_metrics - Nadgledanje zahtjeva za mjerenje - konfiguracijski parametar](http://www.ibm.com/support/docview.wss?rs=71&uid=swg27015148) ″ u [Koncepti administracije baze podataka i uputa za konfiguraciju](http://www.ibm.com/support/docview.wss?rs=71&uid=swg27015148)

″[mon\\_uow\\_data - Nadgledanje dogaaja jedinice rada - konfiguracijski parametar](http://www.ibm.com/support/docview.wss?rs=71&uid=swg27015148)″ u [Koncepti administracije baze podataka i uputa za konfiguraciju](http://www.ibm.com/support/docview.wss?rs=71&uid=swg27015148)

## <span id="page-44-0"></span>**Elementi monitora o provedenom vremenu su opsežniji**

U Verziji 9.7, možete koristiti opsežniji skup elemenata monitora temeljenih na vremenu da bi razumjeli gdje i kako DB2 upravitelj baze podataka provodi svoje vrijeme. S mogućnošću određivanja gdje je provedeno najviše vremena, možete lakše pronaći potencijalne izvore problema i odrediti može li podešavanje poboljšati performanse.

Elementi monitora o provedenom vremenu uključeni u Verziju 9.7 daju sljedeće informacije:

- v Ukupno vrijeme provedeno obrađujući zahtjeve i ukupno vrijeme čekanja unutar DB2 upravitelja baze podataka. Ovo koristite za procjenjivanje iskorištenja sistema; kao i količine vremena koju upravitelj baze podataka provodi aktivno radeći na zahtjevima u usporedbi s vremenom koje čeka na resurse.
- v Detaljno rastavljanje vremena čekanja po resursima (poput zaključavanja, spremišta međuspremnika ili bilježenja). Ovo rastavljanje vam omogućava identifikaciju primarnih doprinositelja vremenu čekanja unutar DB2 upravitelja baze podataka.
- v Mjerenje vremena provedenog izvan DB2 upravitelja baze podataka (client\_idle\_wait\_time). Ovo vam omogućava da odredite događa li se usporavanje performansi unutar ili izvan DB2 upravitelja baze podataka.

Elementi monitora o provedenom vremenu nadopunjuju druge tipove elemenata monitora bazirane na vremenu, poput CPU vremena (količina CPU upotrebe) danog od operativnog sistema, te elemenata monitora koji procjenjuju ukupno vrijeme odgovora aplikacije dano od DB2 upravitelja baze podataka.

## <span id="page-45-0"></span>**Primjer**

Ukupno vrijeme zahtjeva na određenom sistemu je provedeno kako slijedi:

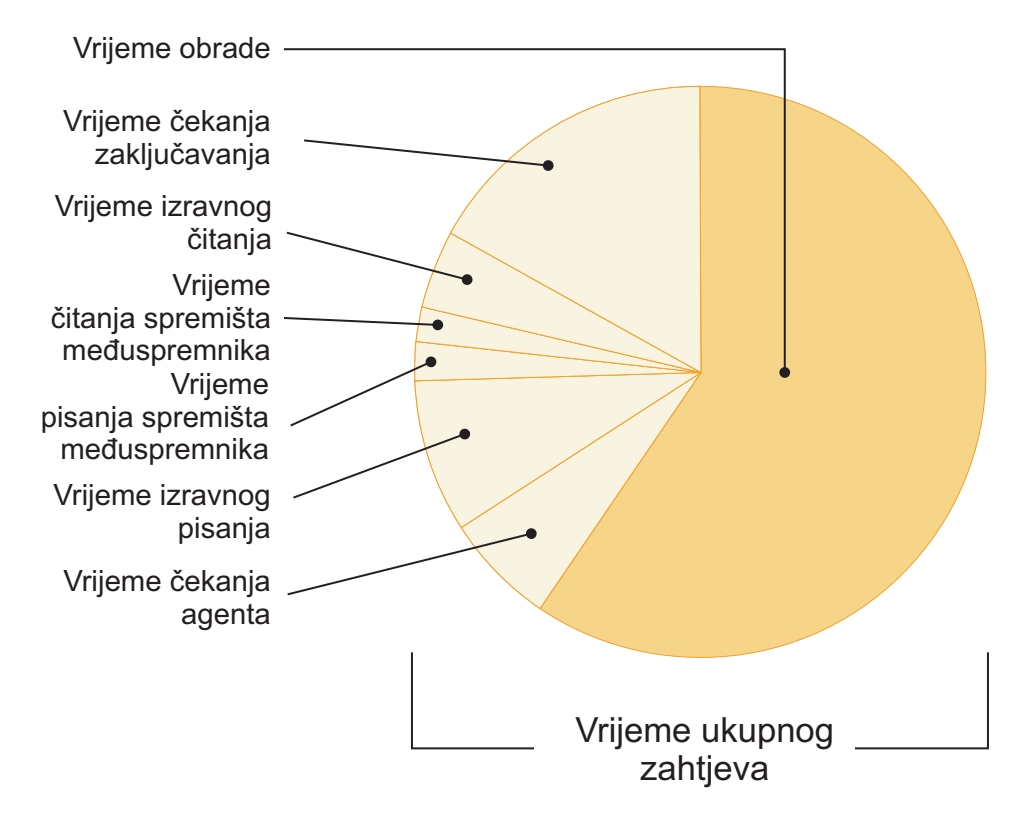

U ovom primjeru, nova metrika vremena čekanja pokazuje da su vremena zaključavanja odgovorna za dobar dio ukupnog vremena čekanja. Tada možete poduzeti potrebne korake da bi dalje analizirali uzrok ovih čekanja zaključavanja.

**Bilješka:** Novo svojstvo Verzije 9.7 vam dopušta skupljanje dodatnih informacija o dogaajima zaključavanja. Za više informacija, pogledajte "Poboljšano je izvještavanje o događajima zaključavanja".

# **Poboljšano je izvještavanje o dogaajima zaključavanja**

U Verziji 9.7 postoje novi pristupi za skupljanje izvješća zaključavanja dogaaja, korištenjem podataka uhvaćenih novim monitorom zaključavanja događaja (CREATE EVENT MONITOR FOR LOCKING). Možete koristiti ove podatke za pomoć kod identifikacije i rješavanja čekanja zaključavanja, vremenskog prekoračenje zaključavanja i problema zastoja.

Novi monitor dogaaja zaključavanja sadrži dodatne elemente monitora i djelotvornija je metoda za skupljanje dogaaje srodnih zaključavanju od prethodnih metoda. Novi pristup skuplja informacije o prekoračenjima vremena zaključavanja, zastojima i čekanjima zaključavanja koja su duža od zadanog trajanja. Prethodne metode su uključivale upotrebu monitora dogaaja DB2DETAILDEADLOCK, varijable registra DB2\_CAPTURE\_LOCKTIMEOUT i izraza CREATE EVENT MONITOR FOR DEADLOCKS, koji su svi sada zastarjeli.

Nakon korištenja monitora događaja zaključavanja za hvatanje binarnih podataka događaja zaključavanja u neformatiranoj tablici dogaaja, sada možete konvertirati podatke u XML ili tekstualni dokument korištenjem novog alata db2evmonfmt temeljenog na Javi.

<span id="page-46-0"></span>Možete također izabrati pristup podacima monitora događaja preko XML dokumenta koristeći novu funkciju tablice EVMON\_FORMAT\_UE\_TO\_XML ili preko relacijske tablice koristeći novu proceduru EVMON\_FORMAT\_UE\_TO\_TABLES.

## **Srodni koncepti**

″[db2evmonfmt alat za čitanje podataka monitora dogaaja](http://www.ibm.com/support/docview.wss?rs=71&uid=swg27015148)″ u Vodič za nadgledanje baze [podataka i upute](http://www.ibm.com/support/docview.wss?rs=71&uid=swg27015148)

″Nadgledanje zaključavanja baze podataka″ [u Vodič za nadgledanje baze podataka i upute](http://www.ibm.com/support/docview.wss?rs=71&uid=swg27015148)

″[Dijagnoza i rješavanje problema zaključavanja](http://www.ibm.com/support/docview.wss?rs=71&uid=swg27015148)″ u

## **Srodni zadaci**

″[Skupljanje podataka dogaaja zaključavanja i generiranje izvještaja](http://www.ibm.com/support/docview.wss?rs=71&uid=swg27015148)″ u Vodič za [nadgledanje baze podataka i upute](http://www.ibm.com/support/docview.wss?rs=71&uid=swg27015148)

## **Srodne reference**

″[CREATE EVENT MONITOR \(zaključavanje\)](http://www.ibm.com/support/docview.wss?rs=71&uid=swg27015148) ″ u SQL Upute, svezak 2

# **Odlomak za SQL izraze uhvaćene monitorom dogaaja aktivnosti se sada može skupljati**

Odlomak za SQL izraz se sada može skupljati s monitorom dogaaja aktivnosti, zajedno s ostatkom informacija o aktivnosti, navoenjem klauzule COLLECT ACTIVITY DATA WITH DETAILS,SECTION za servisnu klasu, radno opterećenje, skup radnih akcija ili prag. Objašnjenje korištenog plana pristupa se može ekstrahirati iz odjeljka korištenjem naredbe db2expln.

Granularna kontrola u skupljanju odjeljka za SQL izraz vam dopušta ograničavanje količine skupljenih podataka, skupljajući samo podatke od interesa za određivanje određenog problema. Na primjer, koristite prag da bi skupili samo odjeljke za izraze koji se osobito dugo izvode ili prelaze određeni trošak.

### **Srodni zadaci**

″[Skupljanje podataka za individualne aktivnosti](http://www.ibm.com/support/docview.wss?rs=71&uid=swg27015148)″ u Vodič i upute za Upravitelja radnog [opterećenja](http://www.ibm.com/support/docview.wss?rs=71&uid=swg27015148)

## **Srodne reference**

″[db2expln - SQL i XQuery Explain](http://www.ibm.com/support/docview.wss?rs=71&uid=swg27015148) ″ u Upute za naredbe

# **Poglavlje 6. Poboljšanja za visoku dostupnost, sigurnosno kopiranje, rastegljivost, zapisivanje i obnavljanje**

Verzija 9.7 sadrži poboljšanja koja pomažu da vaši podaci ostanu dostupni.

Možete koristiti postojeća integrirana svojstva visoke dostupnosti da bi konfigurirali okoline klastera na Solaris SPARC-u. Za više informacija, pogledajte "Proširena je podrška za integraciju softvera za upravljanje klasterima (Solaris)".

Poboljšana DB2 infrastruktura daje sljedeće koristi:

- Poboljšana otpornost na greške i zamke koje uzrokuju određene kategorije kritičnih grešaka (pogledajte "Povećana otpornost na greške i zamke smanjuje ispade").
- v Veća kontrola nad maksimalnom veličinom administrativnih obavijesti i dijagnostičkih dnevnika (pogledajte ["Dnevnici obavijesti administracije i dijagnostike zauzimaju](#page-49-0) [navedenu količinu prostora na disku" na stranici 36\)](#page-49-0).

## **Proširena je podrška za integraciju softvera za upravljanje klasterima (Solaris)**

U Verziji 9.7, možete koristiti postojeća integrirana svojstva visoke dostupnosti za konfiguraciju okolina klastera na Solaris SPARC-u, kao dodatak postojećoj podršci na AIX i Linux operativnim sistemima.

Sučelje aplikativnog programiranja (API) DB2 upravitelja klastera vam omogućava korištenje konfiguracijskih alata klastera IBM poslužitelja podataka, poput DB2 pomoćnog programa konfiguracije instanci visoke dostupnosti (db2haicu) za konfiguraciju okolina klastera.

Ažurirana verzija osnovne komponente IBM Tivoli System Automation for Multiplatforms (SA MP) je integrirana s instalacijama proizvoda IBM poslužitelja podataka kao dio DB2 svojstva visoke dostupnosti na Solaris SPARC, Linux i AIX operativnim sistemima.

## **Srodni zadaci**

″[Konfiguriranje klaster okoline s pomoćnim programom Konfiguracija DB2 instance](http://www.ibm.com/support/docview.wss?rs=71&uid=swg27015148) visoke dostupnosti (db2haicu)″ [u Vodič i upute za obnavljanje podataka i visoku](http://www.ibm.com/support/docview.wss?rs=71&uid=swg27015148) [dostupnost](http://www.ibm.com/support/docview.wss?rs=71&uid=swg27015148)

## **Povećana otpornost na greške i zamke smanjuje ispade**

Poboljšanja u infrastrukturi Verzije 9.7 povećava njezinu otpornost na određene kategorije kritičnih grešaka i zamki. Na primjer, DB2 instanca nastavlja raditi kada naiđe na određene kritične greške u podacima prilikom čitanja s diska ili stranica podataka u memoriji kao i prilikom pojavljivanja neočekivanih zamki.

U Verziji 9.7, postoji povećan broj slučajeva u kojima DB2 instanca nastavlja sigurno raditi, iako su se pojavile kritične greške i zamke, te pritom daje dijagnostičke poruke koje pomažu u praćenju tih dogaaja. Sljedeće dodatne poruke se mogu generirati u dnevniku administracijskih obavijesti i trebale bi biti nadgledane od strane administratora baze podataka:

- ADM6006E
- ADM6007C
- ADM14011C
- <span id="page-49-0"></span>• ADM14012C
- ADM14013C

Dodatno, sljedeće SQLCODE-ove mogu primati ove aplikacije:

- $\cdot$  SQL1655E
- SQL1656E

Neprekidna operativnost za vrijeme najveće poslovne gužve je primarni cilj svakog posla. Povećana otpornost DB2 instance, s obzirom na određene kategorije kritičnih grešaka i zamki, pomaže u postizanju tog cilja. Ako instancu baze podataka treba reciklirati nakon pojavljivanja podnijete kritičke greške ili zamke, ovi se kratki ispadi sada mogu rasporediti nakon najveće poslovne gužve.

## **Srodni zadaci**

″[Obnavljanje od zadržanih zamki](http://www.ibm.com/support/docview.wss?rs=71&uid=swg27015148)″ u

## **Srodne reference**

″[db2diag - db2diag alat analize dnevnika](http://www.ibm.com/support/docview.wss?rs=71&uid=swg27015148) ″ u Upute za naredbe

## **Dnevnici obavijesti administracije i dijagnostike zauzimaju navedenu količinu prostora na disku**

U Verziji 9.7, imate mogućnost konfigurirati količinu kombiniranog prostora diska koja je zauzeta i administracijskim obavijestima i dijagnostičkim datotekama dnevnika navoenjem ukupne veličine novim parametrom konfiguracije upravitelja baze podataka **diagsize**.

S ovim poboljšanjem, ove datoteke dnevnika će rasti samo do granice koju ste naveli bez nekontroliranog rasta koji potencijalno može potrošiti sav raspoloživ prostor na disku.

Vrijednost novog konfiguracijskog parametra upravitelja baze podataka **diagsize** odlučuje koji će se oblik datoteka dnevnika prihvatiti. Ako je vrijednost 0 (default), prihvatit će se jedinstvena datoteka dnevnika obavijesti administracije (*instance\_name*.nfy) i datoteka dijagnostičkog dnevnika (db2diag.log), gdje je veličina svake datoteke dnevnika ograničena samo s raspoloživim slobodnim prostorom na disku. Takvo je bilo ponašanje rasta ovih datoteka dnevnika u prethodnim izdanjima. Međutim, ako vrijednost nije 0, serija od 10 rotirajućih datoteka dnevnika obavijesti administracije i 10 rotirajućih datoteka dijagnostičkih dnevnika bit će prihvaćena. Ova vrijednost različita od nule takoer navodi ukupnu veličinu svih rotirajućih datoteka dnevnika obavijesti administracije i svih rotirajućih datoteka dijagnostičkih dnevnika zajedno, pa tako ograničava njihov ukupni rast veličine.

Količina ukupnog prostora diska dodijeljena rotaciji dnevničkih datoteka, kao postotak vrijednosti naveden konfiguracijskim parametrom **diagsize**, se razlikuje u skladu s platformom na sljedeće načine:

## **UNIX i Linux**

- 90% za rotaciju dijagnostičkih datoteka dnevnika
- v 10% za rotaciju dnevničkih datoteka administracijskih obavijesti

#### **Windows**

v 100% za rotaciju dijagnostičkih datoteka dnevnika, zbog toga što administracijske obavijesti na Windows platformi koriste uslugu Dnevnika događaja.

Instanca se mora ponovno pokrenuti da bi nova vrijednost konfiguracijskog parametra **diagsize** imala učinka.

### **Srodni koncepti**

″Dnevnik administrativnih obavijesti″ [u Vodič i upute za obnavljanje podataka i visoku](http://www.ibm.com/support/docview.wss?rs=71&uid=swg27015148) [dostupnost](http://www.ibm.com/support/docview.wss?rs=71&uid=swg27015148)

″[DB2 dijagnostičke \(db2diag\) datoteke dnevnika](http://www.ibm.com/support/docview.wss?rs=71&uid=swg27015148)″ u

## **Srodne reference**

″[diagsize - Rotiranje dijagnostičkih dnevnika i dnevnika administrativnih obavijesti](http://www.ibm.com/support/docview.wss?rs=71&uid=swg27015148)  konfiguracijski parametar″ [u Koncepti administracije baze podataka i uputa za](http://www.ibm.com/support/docview.wss?rs=71&uid=swg27015148) [konfiguraciju](http://www.ibm.com/support/docview.wss?rs=71&uid=swg27015148)

# **Poglavlje 7. Poboljšanja izvedbe**

Verzija 9.7 sadrži brojna poboljšanja performanse koja nastavljaju činiti DB2 poslužitelj podataka rješenjem poslužitelja podataka industrijske snage, što je prikladno za svaku veličinu organizacije.

DB2 optimizator je poboljšan sljedećim poboljšanjima:

- v Ponovna upotreba plana pristupa (pogledajte "Ponovno korištenje plana pristupa osigurava dosljednu izvedbu")
- v Podrška za koncentrator izraza (pogledajte ["Koncentrator izraza omogućuje podjelu plana](#page-53-0) [pristupa" na stranici 40\)](#page-53-0)
- v Poboljšanja RUNSTATS uzimanja uzoraka za statističke poglede (pogledajte ["Izvedba](#page-54-0) [uzimanja uzoraka iz zbirke statistika za statističke poglede je poboljšana" na stranici 41\)](#page-54-0)
- v ALTER PACKAGE izraz za primjenu optimizacijskih profila (pogledajte ["Upute](#page-54-0) [optimizacije za pakete mogu se lakše primijeniti" na stranici 41\)](#page-54-0)
- v Poboljšanja modela troškova za upite u okolinama particioniranih baza podataka (pogledajte ["Model troška je poboljšan za upite u okolinama particionirane baze podataka"](#page-54-0) [na stranici 41\)](#page-54-0)

Dodatno, brži pristup podacima i povećana istodobnost podataka je osigurana sljedećim poboljšanjima:

- v Razina izolacije stabilnosti kursora (CS) s trenutno predanom semantikom (pogledajte ["Poboljšanja razine izolacije stabilnosti kursora \(CS\) daju bolju istodobnost" na stranici](#page-55-0) [42\)](#page-55-0)
- v Dijeljenje pretraživanja (pogledajte ["Dijeljenje pretraživanja poboljšava istodobnost i](#page-56-0) [performanse" na stranici 43\)](#page-56-0)
- v Particionirani indeksi na particioniranim tablicama (pogledajte ["Particionirani indeksi na](#page-57-0) [particioniranim tablicama poboljšavaju izvedbu" na stranici 44\)](#page-57-0)
- Poboljšanja uparivanja tablice materijaliziranog upita (MQT) (pogledajte "Usklađivanje [materijalizirane tablice upita \(MQT\) uključuje više scenarija" na stranici 45\)](#page-58-0)
- v Mogućnost spremanja nekih ulazni LOB datoteka u tablice (pogledajte ["Mali LOB-ovi se](#page-59-0) [mogu spremiti u redove tablice i komprimirati" na stranici 46\)](#page-59-0)
- v Podrška za portove I/O dovršetka (IOCP) na AIX operativnom sistemu (pogledajte ["Portovi dovršenja ulaza-izlaza \(IOCP\) se koriste, po defaultu, za asinkroni ulaz-izlaz](#page-60-0) [\(AIX\)" na stranici 47\)](#page-60-0)
- v Podrška namjere zaključavanja na razini izolacije u subselect i fullselect klauzulama (pogledajte ["Namjera zaključavanja izolacijske razine se može navesti u klauzulama](#page-60-0) [podizbora i punog izbora" na stranici 47\)](#page-60-0)

Drugo poboljšanje proširuje podršku optimizacijskih uputa za XML podatke. Za više informacija, pogledajte ["Optimizacijski profili podržavaju upute za XML podatke" na stranici](#page-36-0) [23.](#page-36-0)

## **Ponovno korištenje plana pristupa osigurava dosljednu izvedbu**

Počevši od Verzije 9.7, prevodilac upita može pokušati ponovno koristiti planove pristupa za statičke SQL upite.

Ponovno korištenje plana pristupa uzrokuje da izabrani plan pristupa za statički izraz SQL-a ostaje isti kao ili vrlo sličan, postojećem planu izvođenja upita preko vezivanja ili ponovnog <span id="page-53-0"></span>vezivanja. Korisnici koji omogućuju ponovno korištenje plana pristupa mogu osigurati da će se njihovi upiti izvesti s predvienim performansama kroz verziju ili nadogradnju s paketom popravaka, ažuriranjem statistike i nekim promjenama konfiguracijskih parametara.

Možete omogućiti ponovno korištenje plana pristupa upotrebom novog izraza ALTER PACKAGE ili nove opcije APREUSE za naredbe BIND, REBIND i PRECOMPILE.

#### **Srodni koncepti**

″Ponovna upotreba plana pristupa″ [u Rješavanje problema i podešavanje izvedbe baze](http://www.ibm.com/support/docview.wss?rs=71&uid=swg27015148) [podataka](http://www.ibm.com/support/docview.wss?rs=71&uid=swg27015148)

### **Srodni zadaci**

″[Prilagodba opcija predkompiliranja i vezivanja za kompilirane SQL objekte](http://www.ibm.com/support/docview.wss?rs=71&uid=swg27015148)″ u Vodič za [SQL proceduralni jezik](http://www.ibm.com/support/docview.wss?rs=71&uid=swg27015148)

## **Srodne reference**

″SYSCAT.PACKAGES ″ [u SQL Upute, svezak 1](http://www.ibm.com/support/docview.wss?rs=71&uid=swg27015148)

″BIND ″ [u Upute za naredbe](http://www.ibm.com/support/docview.wss?rs=71&uid=swg27015148)

″PRECOMPILE ″ [u Upute za naredbe](http://www.ibm.com/support/docview.wss?rs=71&uid=swg27015148)

″REBIND ″ [u Upute za naredbe](http://www.ibm.com/support/docview.wss?rs=71&uid=swg27015148)

″Varijable kompilatora upita″ [u Koncepti administracije baze podataka i uputa za](http://www.ibm.com/support/docview.wss?rs=71&uid=swg27015148) [konfiguraciju](http://www.ibm.com/support/docview.wss?rs=71&uid=swg27015148)

″ALTER PACKAGE ″ [u SQL Upute, svezak 2](http://www.ibm.com/support/docview.wss?rs=71&uid=swg27015148)

## **Koncentrator izraza omogućuje podjelu plana pristupa**

Koncentrator izraza omogućuje SQL izrazima koji su jednaki u svemu osim u slovima, da dijele isti plan pristupa.

Ova mogućnost je namijenjena OLTP radnim opterećenjima gdje se jednostavni izrazi ponovno generiraju s različitim slovnim vrijednostima. Kod tih radnih opterećenja trošak čestih ponovnih prevođenja izraza dodaje znatno opterećenje. Koncentrator izraza izbjegava opterećenje prevođenja omogućavajući ponovno korištenje prevedenih izraza, bez obzira na slovne vrijednosti.

Koncentrator izraza se omogućuje upotrebom konfiguracijskog parametra upravitelja baze podataka **stmt\_conc**.

Aplikacije Java i CLI klijenta mogu omogućiti podršku za ovo svojstvo.

Omogućavanje koncentratora izraza na razini klijenta se preferira, u odnosu na razinu upravitelja baze podataka, iz više razloga. Prvo, dopušta kontrolu nad koncentratorom izraza na najfinijoj razini. Drugo, to je jedini dosljedan način za omogućavanje koncentratora izraza u DB2 obitelji proizvoda.

## **Srodni koncepti**

["Poboljšana je podrška za JDBC i SQLJ" na stranici 89](#page-102-0)

″[Koncentrator naredbi smanjuje opterećenje kompiliranja](http://www.ibm.com/support/docview.wss?rs=71&uid=swg27015148)″ u Rješavanje problema i [podešavanje izvedbe baze podataka](http://www.ibm.com/support/docview.wss?rs=71&uid=swg27015148)

### **Srodne reference**

″Lista atributa izraza (CLI)″ [u Vodič i upute za Sučelje razine poziva, volumen 2](http://www.ibm.com/support/docview.wss?rs=71&uid=swg27015148)

″Popis atributa veza (CLI)″ [u Vodič i upute za Sučelje razine poziva, volumen 2](http://www.ibm.com/support/docview.wss?rs=71&uid=swg27015148)

″[DB2 Connection sučelje](http://www.ibm.com/support/docview.wss?rs=71&uid=swg27015148)″ u Razvoj Java aplikacija

″[Svojstva pogonitelja IBM poslužitelja podataka za JDBC i SQLJ za DB2 bazu podataka](http://www.ibm.com/support/docview.wss?rs=71&uid=swg27015148) [za Linux, UNIX i Windows](http://www.ibm.com/support/docview.wss?rs=71&uid=swg27015148)″ u Razvoj Java aplikacija

″[stmt\\_conc - Koncentrator naredbi konfiguracijski parametar](http://www.ibm.com/support/docview.wss?rs=71&uid=swg27015148)″ u Koncepti administracije [baze podataka i uputa za konfiguraciju](http://www.ibm.com/support/docview.wss?rs=71&uid=swg27015148)

″[StmtConcentrator CLI/ODBC konfiguracijska ključna riječ](http://www.ibm.com/support/docview.wss?rs=71&uid=swg27015148)″ u Vodič i upute za Sučelje [razine poziva, volumen 2](http://www.ibm.com/support/docview.wss?rs=71&uid=swg27015148)

# <span id="page-54-0"></span>**Izvedba uzimanja uzoraka iz zbirke statistika za statističke poglede je poboljšana**

Počevši od Verzije 9.7, izvedba uzimanja uzoraka RUNSTATS na statističkim pogledima je poboljšana. Stil uzimanja uzoraka iz SYSTEM-a je podržan i ukupna izvedba uzimanja uzoraka je poboljšana.

U prethodnim izdanjima, mogli ste samo koristiti uzimanje uzoraka BERNOULLI, koji koristi uzimanje uzoraka na razini reda za skupljanje statistika pogleda. Sada možete koristiti uzimanje uzoraka iz sistema, koji koristi uzimanje uzoraka na razini stranice za skupljanje statistike pogleda, gdje je to dozvoljeno. Uzimanje uzoraka na razini stranice osigurava odlične performanse jer se čita samo uzorak stranice.

Dodatno, izvedba uzimanja uzoraka je poboljšana za statističke poglede čije su definicije select po pojedinačnoj tablici baze ili spoj referentnog integriteta između tablica sa stranim ključem i tablica s primarnim ključem. Korist u performansama se pojavljuje čak ako je ograničenje referentnog integriteta informativno. Ograničenje referentnog integriteta dozvoljava primjenu specifikacije uzimanja uzoraka izravno na tablice sa stranim ključem umjesto na rezultat statističkog pogleda.

## **Srodni koncepti**

″Uzorkovanje podataka u upitima″ [u Rješavanje problema i podešavanje izvedbe baze](http://www.ibm.com/support/docview.wss?rs=71&uid=swg27015148) [podataka](http://www.ibm.com/support/docview.wss?rs=71&uid=swg27015148)

### **Srodne reference**

″RUNSTATS ″ [u Upute za naredbe](http://www.ibm.com/support/docview.wss?rs=71&uid=swg27015148)

# **Upute optimizacije za pakete mogu se lakše primijeniti**

U Verziji 9.7, možete koristiti novi izraz ALTER PACKAGE za pridruživanje profila optimizacije s paketom bez da izvodite operaciju BIND. Ovaj izraz vam omogućuje da lakše primijenite profile optimizacije.

Za dinamičke SQL izraze, upute unutar profila optimizacije se odmah primjenjuju.

Za statičke SQL izraze, upute se primjenjuju na sljedećoj eksplicitnoj ili implicitnoj operaciji REBIND. Primjena uputa na ove pakete je pojednostavljena jer više ne trebate tražiti datoteku BIND ili pamtiti opcije za BIND. Možete koristiti izraz ALTER PACKAGE i onda izdati naredbu REBIND.

## **Srodne reference**

″ALTER PACKAGE ″ [u SQL Upute, svezak 2](http://www.ibm.com/support/docview.wss?rs=71&uid=swg27015148)

# **Model troška je poboljšan za upite u okolinama particionirane baze podataka**

Model troška optimizatora je poboljšan tako da poboljša performanse nekih upita u okolinama particionirane baze podataka.

Ažuriranja modela troška optimizatora za obradu u okolinama particionirane baze podataka sada bolje odražavaju troškove CPU-a povezane s prenošenjem podataka između particija

baze podataka. Ovo poboljšanje će imati pozitivan utjecaj na performanse upita particioniranih podataka gdje troškovi CPU-a za premještanje podataka značajno utječu na vrijeme izvođenja upita.

# <span id="page-55-0"></span>**Poboljšanja razine izolacije stabilnosti kursora (CS) daju bolju istodobnost**

U Verziji 9.7, možete koristiti CS razinu izolacije s trenutno predvienom semantikom, da značajno smanjite scenarije čekanja zbog zaključanosti ili potpunog zastoja. To je default za nove baze podataka.

U prethodnim verzijama, CS je sprječavao aplikaciju da čita bilo koji red koji je promijenila druga aplikacija dok promjena nije bila predana. U Verziji 9.7, pod CS-om, operacija čitanja nužno ne čeka predaju promjene reda prije nego što vrati vrijednost. Kad god je moguće, operacija čitanja vraća trenutno predani rezultat, ignorirajući što se može dogoditi nepredanoj operaciji. Primjer izuzetka su kursori koji se mogu ažurirati; u tom slučaju, trenutno predani rezultati se ne mogu odmah vratiti, ako je red moguće ažurirati na osnovi njegovog prethodnog sadržaja.

Novo CS ponašanje je korisno u okolinama baza podataka visoke propusnosti obrada transakcija. U takvim okolinama ne može se tolerirati čekanje na zaključano. Ovakvo ponašanje je osobito korisno ako vaše aplikacije rade s bazama podataka višestrukih isporučitelja. Možete koristiti CS umjesto pisanja i održavanja koda koji se odnosi na semantiku zaključavanja, pogotovo za DB2 baze podataka.

Ovo novo CS ponašanje se onemogućuje za postojeće baze podataka, koje nadograđujete iz prethodnog izdanja. Možete omogućiti ili onemogućiti ponašanje upotrebom novog konfiguracijskog parametra baze podataka **cur\_commit**. Također možete pregaziti postavku razine baze podataka za pojedinačne aplikacije korištenjem opcije **CONCURRENTACCESSRESOLUTION** naredbi BIND i PRECOMPILE. Možete pregaziti postavku razine baze podataka za spremljene procedure korištenjem **DB2\_SQLROUTINE\_PREPOPTS** varijable registra i procedure SET\_ROUTINE\_OPTS.

Trenutno predana semantika primjenjuje se jedino na preglede samo za čitanje koji ne uključuju tablice kataloga ili unutarnje preglede koji se koriste za evaluaciju ograničenja. Primijetite da, zbog toga što se trenutno predano odlučuje na razini pregleda, pristupni plan pisača može uključivati trenutno predane preglede. Na primjer, pregled podupita samo za čitanje može uključivati trenutno predanu semantiku. Zato što trenutno predana semantika poštuje semantiku izolacijske razine, aplikacije koje rade pod trenutno predanom semantikom nastavljaju poštivati izolacijske razine.

Semantika trenutne predaje zahtijeva više prostora za dnevnik, jer je dodatni prostor potreban za zapisivanje prvog ažuriranja reda podataka za vrijeme transakcije. Podaci dnevnika su potrebni za dohvaćanje trenutno predane slike reda. Zavisno o radnom opterećenju, dodatni podaci dnevnika mogu imati neznatan ili mjerljiv utjecaj na ukupan korišteni prostor dnevnika. Zahtjev za dodatnim prostorom dnevnika se ne primjenjuje kada se **cur\_commit** onemogući.

Možete koristiti AIRLINE.war primjer programa da bi naučili kako se koristi ova funkcija.

## **Srodni koncepti**

″Razine izolacije″ [u Rješavanje problema i podešavanje izvedbe baze podataka](http://www.ibm.com/support/docview.wss?rs=71&uid=swg27015148)

["Dodani su novi DB2 primjeri programa" na stranici 86](#page-99-0)

″[Trenutno predana semantika poboljšava istodobnost](http://www.ibm.com/support/docview.wss?rs=71&uid=swg27015148)″ u Rješavanje problema i [podešavanje izvedbe baze podataka](http://www.ibm.com/support/docview.wss?rs=71&uid=swg27015148)

## **Srodne reference**

″BIND ″ [u Upute za naredbe](http://www.ibm.com/support/docview.wss?rs=71&uid=swg27015148)

″PRECOMPILE ″ [u Upute za naredbe](http://www.ibm.com/support/docview.wss?rs=71&uid=swg27015148)

″Varijable kompilatora upita″ [u Koncepti administracije baze podataka i uputa za](http://www.ibm.com/support/docview.wss?rs=71&uid=swg27015148) [konfiguraciju](http://www.ibm.com/support/docview.wss?rs=71&uid=swg27015148)

″[cur\\_commit - Konfiguracijski parametar Trenutno predano](http://www.ibm.com/support/docview.wss?rs=71&uid=swg27015148)″ u Koncepti administracije [baze podataka i uputa za konfiguraciju](http://www.ibm.com/support/docview.wss?rs=71&uid=swg27015148)

## <span id="page-56-0"></span>**Dijeljenje pretraživanja poboljšava istodobnost i performanse**

Počevši s DB2 Verzija 9.7, *dijeljenje pretraživanja* daje sposobnost višestrukim pretraživačima da koordiniraju dijeljenu upotrebu stranica spremišta međuspremnika i potencijalno smanje I/O pomoću zadržavanja stranica spremišta međuspremnika. Dijeljenje pretraživanja povećava istodobnost radnog opterećenja i performanse bez da zahtijeva bilo kakvu skupu nadogradnju hardvera.

Dijeljenje pretraživanja nudi sljedeće pogodnosti:

- v Sistem može podržati veći broj istodobnih aplikacija.
- Upiti se bolje izvode.
- v Propusnost sistema se može povećati, što je od koristi čak i upitima koji ne sudjeluju u dijeljenju pretraživanja.

Dijeljenje pretraživanja je korisno u situacijama kada sistem možda nije optimalno podešen (na primjer, stručnjaci za podešavanje nisu dostupni, nema dovoljno vremena za podešavanje ili pak ne možete podesiti sistema za određene upite) ili je sistem možda ograničen s I/O (na primjer, možda imate puno upita koji izvode pretraživanje podataka ili imate stari I/O sistem). Dijeljenje pretraživanja je pogotovo učinkovito u okolinama u kojima aplikacije izvode pretraživanja kao što su pretraživanje tablice ili pretraživanje indeksa MDC bloka velikih tablica.

Prevodilac određuje da li je pretraživanje pogodno da sudjeluje u dijeljenju pretraživanja zavisno o kriterijima kao što su tip pretraživanja, njegova svrha, razina izolacije i količina posla koja se izvodi u sekundi. Poslužitelj podataka upravlja dijeljenim pretraživanjima u *grupama dijeljenja* i pokušava zadržati pretraživanja zajedno u istoj grupi koliko je duže moguće da bi maksimizirao korist postignutu dijeljenjem stranica spremišta međuspremnika. Ponekad, međutim, poslužitelj podataka pregrupira pretraživanja radi optimiziranja dijeljenja pretraživanja.

Poslužitelj podataka mjeri *udaljenost* između dva pretraživanja u istoj grupi dijeljenja na osnovi broja stranica spremišta međuspremnika koji stoje između njih. Ako udaljenost između dva pretraživanja u istoj grupi dijeljenja postaje prevelika, tada možda nisu u stanju dijeliti stranice spremišta međuspremnika.

Poslužitelj podataka također nadgleda brzinu pretraživanja. Na primjer, pretpostavimo da je jedno pretraživanje brže od drugog. U takvoj situaciji, stranice spremišta međuspremnika kojima pristupa prvo pretraživanje mogu se obrisati iz spremišta međuspremnika, prije nego što im pristupi drugo pretraživanje grupe dijeljenja. Da bi izbjegao ovakvu situaciju, poslužitelj podataka može prigušiti brže pretraživanje, što dopušta sporijem pretraživanju da pristupi stranicama podataka prije nego se obrišu. Pregled visokog prioriteta, međutim, nikada nije zagušen pregledom nižeg prioriteta i umjesto toga se može premjestiti u drugu grupu dijeljenja. Bilo s gušenjem bržeg pretraživanja ili premještanjem istog u bržu grupu dijeljenja, poslužitelj podataka podešava grupe dijeljenja da bi osigurao optimalno dijeljenje.

<span id="page-57-0"></span>Metoda kojom se stranice spremišta međuspremnika vraćaju u spremište dostupnih stranica, takoer pomaže u optimiranju dijeljenja pretraživanja. Stranice koje otpušta prateće pretraživanje u grupi, vraćaju se u spremište prije stranica koje otpušta vodeće pretraživanje u grupi. Stranice pratećeg pretraživanja mogu se prve otpustiti jer grupa dijeljenja nema pretraživanja nakon pratećeg pretraživanja koje će čitati stranice. Međutim, druga pretraživanja možda trebaju pristupiti stranicama koje je koristilo vodeće pretraživanje, pa se stoga ove stranice kasnije otpuštaju.

U nekim situacijama, pretraživanje može pristupiti zadnjem dijelu popisa stranica međuspremnika drugog pretraživanja, pa se onda vratiti na vrh popisa nakon što dosegne zadnju stranicu. Ovaj tip pretraživanja je poznat kao *omotavanje pretraživanja*.

Možete koristiti naredbu db2pd za gledanje informacija o dijeljenju pretraživanja. Na primjer, za pojedinačno dijeljeno pretraživanje, izlaz db2pd pokazuje podatke kao što je brzina pretraživanja i količinu vremena koliko je pretraživanje prigušeno. Za grupu dijeljenja, izlaz naredbe pokazuje broj pretraživanja u grupi i broj stranica koje dijeli grupa.

Tablica EXPLAIN\_ARGUMENT ima nove redove koji sadrže informacije dijeljenog pretraživanja o pretraživanjima tablica i pretraživanjima indeksa. Možete koristiti naredbu db2exfmt za formatiranje i gledanje sadržaja tablice.

Možete koristiti profile optimizatora da pregazite odluke prevodioca o dijeljenju pretraživanja. Međutim, preporuča se da ne koristite ove profile optimizatora osim ako to nije preporučeno od strane DB2 Servisa.

## **Srodni koncepti**

″Tipovi pristupa″ [u Rješavanje problema i podešavanje izvedbe baze podataka](http://www.ibm.com/support/docview.wss?rs=71&uid=swg27015148)

″Dijeljenje pretraživanja″ [u Rješavanje problema i podešavanje izvedbe baze podataka](http://www.ibm.com/support/docview.wss?rs=71&uid=swg27015148)

### **Srodne reference**

″[EXPLAIN\\_ARGUMENT tablica](http://www.ibm.com/support/docview.wss?rs=71&uid=swg27015148)″ u SQL Upute, svezak 1

″[db2exfmt - Objašnjenje formata tablice](http://www.ibm.com/support/docview.wss?rs=71&uid=swg27015148) ″ u Upute za naredbe

″[db2pd - Nadgledanje i rješavanje problema za DB2 bazu podataka](http://www.ibm.com/support/docview.wss?rs=71&uid=swg27015148)″ u Upute za naredbe

# **Particionirani indeksi na particioniranim tablicama poboljšavaju izvedbu**

U Verziji 9.7, možete imati indekse koji se odnose na retke podataka preko svih particija u particioniranoj tablici (poznato kao *neparticionirani* indeksi) ili možete imati particionirani indeks tako da svaka particija podataka može biti povezana s *particijom indeksa*. Možete imati i neparticionirane i particionirane indekse za particionirane tablice.

Indeks pojedinačne particije podataka je particija indeksa; skup particija indeksa koje čine potpuni indeks za tablicu je *particionirani indeks*.

Prije Verzije 9.7, ako ste koristili izraz ALTER TABLE za dodavanje izvorne tablice u particioniranu tablicu kao novu particiju, podaci u novoj tablici nisu bili vidljivi sve do zadavanja izraza SET INTEGRITY za izvođenje zadataka poput ažuriranja indeksa, nametanja ograničenja i provjere raspona. Ako je izvorna tablica koju ste pripojili imala veliku količinu podataka, SET INTEGRITY obrada može biti spora i koristiti znatnu količinu prostora dnevnika. Pristup podacima može kasniti.

Počevši od Verzije 9.7, možete koristiti particionirane indekse za poboljšanje performansi prilikom unošenja podataka u tablicu. Prije nego promijenite particioniranu tablicu koja koristi particionirane indekse za pripajanje nove particije ili nove izvorne tablice, trebali biste kreirati indekse na tablici koju pripajate radi uparivanja s particioniranim indeksima

<span id="page-58-0"></span>particionirane tablice. Nakon pripajanja izvorne tablice, još uvijek morate izdati SET INTEGRITY naredbu radi izvođenja zadataka kao što su provjera valjanosti raspona i provjera ograničenja. Međutim, ako se indeksi izvorne tablice podudaraju sa svim particioniranim indeksima ciljne tablice, SET INTEGRITY obrada se ne izlaže opterećenju izvedbe i vođenja dnevnika povezanih s održavanjem indeksa. Novo uneseni podaci su dostupni brže nego što bi bili inače.

Particionirani indeksi također poboljšavaju performanse kada iznosite podatke iz tablice. Kada promijenite tablicu radi odspajanja jedne njezine particije podataka, ta particija podataka sa sobom odnosi svoje particionirane indekse i tako postaje samostalna tablica s vlastitim indeksima. Ne morate ponovno kreirati indekse za tablicu nakon odvajanja particije podataka. Za razliku od neparticioniranih indeksa, kada odspojite particiju podataka od tablice koja koristi particionirane indekse, povezane particije indeksa odlaze s njom. Kao rezultat, više nema potrebe za čišćenjem asinkronih indeksa (AIC).

Dodatno, eliminacija particije za upite koji koriste particioniranu tablicu, koja koristi particionirane indekse, može biti učinkovitija. Za neparticionirane indekse, eliminacija particije može eliminirati samo particije podataka. Za particionirane indekse, eliminacija particije može eliminirati i particije indeksa i particije podataka. Ovo može rezultirati potrebom za pregledavanjem manjeg broja ključeva i stranica indeksa nego sličan upit na neparticioniranim indeksima.

Po defaultu, kada kreirate indekse na particioniranim tablicama, oni su particionirani indeksi. Također možete uključiti ključnu riječ PARTITIONED izraza CREATE INDEX za kreiranje particioniranih indeksa. Morate koristiti ključne riječi NOT PARTITIONED ukoliko želite neparticionirani indeks. Svi particionirani indeksi particije podataka se spremaju u isti objekt indeksa, bilo da se particije indeksa spremaju u isti prostor tablice koji se koristi za particiju podataka ili u različiti prostor tablice.

Kao i u prethodnim izdanjima, možete koristiti izraz ALTER TABLE s klauzulom ADD PARTITION za kreiranje nove particije podataka za particioniranu tablicu. Da biste naveli da particionirane indekse u novoj particiji podataka treba spremiti u različitom prostoru tablice od korištenog za particiju podataka, upotrijebite opciju INDEX IN klauzule ADD PARTITION. Ako particionirani indeksi postoje na particioniranoj tablici, operacija ADD PARTITION proširuje ove indekse na novu particiju, te se particionirani indeksi spremaju u prostoru tablice koji navedete. Ako ne koristite opciju INDEX IN, particionirani indeksi se spremaju u isti prostor tablice u koji se sprema i nova particija podataka.

Particionirani indeksi nisu podržani za korisnički kreirane indekse na XML podacima.

## **Srodni koncepti**

″Particionirane tablice″ [u Vodič za particioniranje i klastering](http://www.ibm.com/support/docview.wss?rs=71&uid=swg27015148)

″[Strategije optimizacije za particionirane tablice](http://www.ibm.com/support/docview.wss?rs=71&uid=swg27015148)″ u Rješavanje problema i podešavanje [izvedbe baze podataka](http://www.ibm.com/support/docview.wss?rs=71&uid=swg27015148)

## **Srodne reference**

″ALTER TABLE ″ [u SQL Upute, svezak 2](http://www.ibm.com/support/docview.wss?rs=71&uid=swg27015148) ″CREATE INDEX ″ [u SQL Upute, svezak 2](http://www.ibm.com/support/docview.wss?rs=71&uid=swg27015148)

## **Usklaivanje materijalizirane tablice upita (MQT) uključuje više scenarija**

Verzija 9.7 sadržava poboljšanja koja poboljšavaju sposobnosti usklaivanja MQT-a, a koja će poboljšati performanse upita.

<span id="page-59-0"></span>U prethodnim verzijama bi optimizator izabrao MQT prema njegovom modelu troška. Sada možete prijeći preko odluke optimizatora tako što ćete ga natjerati da izabere specifične MQT-ove s novim elementom MQTENFORCE koristeći profile optimizacije.

Dodatno, MQT-i će biti upareni u sljedećim novim scenarijima:

- v MQT koji specificira pogled i možda sadrži kompleksan upit se može upariti s upitom koji koristi taj pogled. U prethodnim izdanjima, upiti koji su specificirali pogled s konstrukcijom kao što je OUTER JOIN ili neki kompleksni UNION ALL upit, se nisu mogli uparivati s MQT-om. Sada možete kreirati poglede za dio upita koje nije moguće upariti i tada kreirati MQT-e koji rade jednostavne SELECT operacije iz tih pogleda. Ako upit također referencira te poglede, optimizator će razmotriti zamjenu pogleda s odgovarajućim MQT-om.
- v Upiti koji sadrže klauzulu SELECT DISTINCT ili GROUP BY se mogu uparivati s MQT-ima čije definicije započinju sa SELECT DISTINCT.
- v Upiti koji sadrže predikat EXISTS se takoer mogu uparivati s MQT-ima s odgovarajućim EXISTS predikatom.
- v Neki dodatni scenariji koji uključuju funkcije datuma i vremena se bolje uparuju. Na primjer, upiti koji sadrže funkciju QUARTER se mogu uparivati s MQT-om koji vraća MONTH. Još jedan primjer je kada upit sadrži funkciju DAYOFWEEK, a MQT sadrži funkciju DAYOFWEEK\_ISO (ili obrnuti scenarij).
- v Ostali prethodno neupareni scenariji se sada uparuju kada se definiraju ograničenja referentnog integriteta (ili informacijskog referentnog integriteta).

## **Mali LOB-ovi se mogu spremiti u redove tablice i komprimirati**

Kada je LOB manji od navedene veličine, sprema se u red osnovne tablice umjesto u poseban LOB memorijski objekt. Preveliki LOB-ovi se transparentno spremaju u LOB memorijski objekt. Ova podrška je već dostupna za male XML dokumente.

Ako većinom radite s malim LOB-ovima, spremanje u red osnovne tablice daje poboljšane performanse za sve operacije upita, umetanja, ažuriranja ili brisanja LOB-ova, zbog manjeg broja potrebnih ulazno-izlaznih operacija. Ako koristite još i komprimiranje redova podataka, LOB-ovi se komprimiraju, što smanjuje potrebe za memorijskim prostorom i poboljšava ulazno-izlaznu efikasnost za LOB-ove.

Maksimalna veličina LOB-a za spremanje u osnovnu tablicu se navodi opcijom INLINE LENGTH izraza CREATE TABLE i ALTER TABLE. Možete navesti vrijednost do 32.673 bajtova (korištena veličina stranice utječe na ovu vrijednost).

Spremanje LOB-ova u redove je slično načinu na koji se instanca strukturiranog tipa ili XML dokument spremaju u red tablice.

Verzija 9.7 uključuje dvije funkcije koje daju informacije o spremanju XML dokumenata i LOB podataka u osnovnu tablicu i pomažu vam pri upravljanju njima:

## **ADMIN\_IS\_INLINED**

Nakon što se omogućili memoriju reda osnovne tablice, možete koristiti ADMIN\_IS\_INLINED da utvrdite da li su XML dokumenti ili LOB podaci spremljeni u red osnovne tablice.

### **ADMIN\_EST\_INLINE\_LENGTH**

Možete koristiti ADMIN\_EST\_INLINE\_LENGTH za prikaz veličine XML ili LOB podatka i koristiti informaciju kad omogućavate memoriju reda osnovne tablice ili podešavate veličinu korištenu za memoriju reda osnovne tablice.

<span id="page-60-0"></span>Možete koristiti novi uzorak programa da bi naučili kako koristiti funkcije tablice s XML dokumentima.

## **Srodni koncepti**

["Dodani su novi DB2 primjeri programa" na stranici 86](#page-99-0)

″Poboljšanje performansi ulaznih LOB-ova″ [u Rješavanje problema i podešavanje izvedbe](http://www.ibm.com/support/docview.wss?rs=71&uid=swg27015148) [baze podataka](http://www.ibm.com/support/docview.wss?rs=71&uid=swg27015148)

″Spremanje LOB-ova u redove tablica″ [u Koncepti administracije baze podataka i uputa](http://www.ibm.com/support/docview.wss?rs=71&uid=swg27015148) [za konfiguraciju](http://www.ibm.com/support/docview.wss?rs=71&uid=swg27015148)

## **Srodne reference**

″ALTER TABLE ″ [u SQL Upute, svezak 2](http://www.ibm.com/support/docview.wss?rs=71&uid=swg27015148)

″CREATE TABLE ″ [u SQL Upute, svezak 2](http://www.ibm.com/support/docview.wss?rs=71&uid=swg27015148)

″[Veliki objekti \(LOB-ovi\)](http://www.ibm.com/support/docview.wss?rs=71&uid=swg27015148)″ u SQL Upute, svezak 1

## **Portovi dovršenja ulaza-izlaza (IOCP) se koriste, po defaultu, za asinkroni ulaz-izlaz (AIX)**

Nakon što se portovi dovršenja ulaza-izlaza konfiguriraju, po defaultu se koriste za obradu zahtjeva asinkronog ulaza-izlaza na AIX operativnim sistemima i mogu poboljšati ukupne performanse sistema.

AIX operativni sistemi u simetričnim okolinama višestrukih procesora s više od 16 procesora mogu koristiti IOCP za obradu AIO-a. Procesi AIO poslužitelja iz AIX operativnog sistema upravljaju zahtjevima ulaza-izlaza obradom velikog broja zahtjeva na najoptimalniji način za sistem.

Vaš operativni sistem možda nema instaliran i konfiguriran IOCP modul. Ako su primijenjeni minimalni zahtjevi DB2 Verzije 9.7 AIX operativnog sistema korištenjem nadogradnje sistema umjesto korištenjem nove instalacije operativnog sistema, morate posebno instalirati i konfigurirati IOCP modul.

#### **Srodni zadaci**

″Konfiguriranje IOCP na AIX″ [u Rješavanje problema i podešavanje izvedbe baze](http://www.ibm.com/support/docview.wss?rs=71&uid=swg27015148) [podataka](http://www.ibm.com/support/docview.wss?rs=71&uid=swg27015148)

# **Namjera zaključavanja izolacijske razine se može navesti u klauzulama podizbora i punog izbora**

Počevši od Verzije 9.7, možete specificirati različite razine izolacije i namjere zaključavanja za tablice u različitim klauzulama podizbora.

U prethodnim izdanjima, mogli ste specificirati razinu izolacije i namjeru zaključavanja samo na razini izraza, što znači da bi te postavke bile primijenjene na sve tablice u SQL izrazu. Ova promjena dopušta poboljšanu istodobnost jer možete specifično kontrolirati razine izolacije umjesto korištenja visoke razine izolacije za čitav upit.

## **Primjer**

U sljedećem primjeru unutrašnjeg spajanja dviju tablica, razina izolacije ponovljivog čitanja (RR) specificirana za tablicu MySchema.T1 će pregaziti razinu izolacije stabilnosti čitanja (RS) specificiranu za sesiju:

```
SET CURRENT ISOLATION LEVEL RS;
SELECT T1.c1, T1.c2, T2.c3
  FROM (SELECT c1, c2 FROM MySchema.T1 WITH RR) as T1,
           MySchema.T2 as T2
  WHERE T1.c1 = T2.c4;
```
Pristupit će se MySchema.T1 korištenjem ponovljivog čitanja, a MySchema.T2 korištenjem stabilnosti čitanja izolacije.

# **Poglavlje 8. Poboljšanja SQL kompatibilnosti**

Ako radite s Oracle bazama podataka, naći ćete da Verzija 9.7 sadrži mnoga nova poboljšanja koja čine DB2 proizvode bliže vama. Ta poboljšanja također osobito olakšavaju omogućavanje brzog izvođenja Oracle aplikacija u DB2 okolinama.

Na primjer, Verzija 9.7 uvodi sljedeća aplikacijska i administracijska sučelja koja će biti poznata Oracle korisnicima:

- v CLPPlus, interaktivni procesor reda za naredbe koji je kompatibilan s Oracle SQL\*Plus (pogledajte "Dodan je SQL\*Plus kompatibilan procesor naredbenog retka")
- v DB2 katalog informacija koji predstavlja informacije na način koji je kompatibilan s onim kako pogledi Oracle rječnika podataka predstavljaju informacije (pogledajte "Dodana je podrška za pogled kompatibilan s Oracle rječnikom podataka")
- Sistemski definirani moduli, koji su kompatibilni s Oracle ugrađenim paketima (pogledajte ["Sistemski definirani moduli pojednostavljuju SQL PL i aplikacijsku logiku" na stranici](#page-96-0) [83\)](#page-96-0)

Dodatno, ako radite i s Oracle programskom opremom, bit ćete upoznati s nekoliko novih SQL konstrukcija i semantika pri pisanju i izvođenju aplikacija Verzije 9.7:

- v PL/SQL kompiliranje i izvođenje u okolinama Verzije 9.7 (pogledajte ["Jezik PL/SQL](#page-63-0) [podržavaju sučelja DB2" na stranici 50\)](#page-63-0)
- v Podrška tipa podataka za NUMBER, VARCHAR2 i DATE s vremenskom komponentom (pogledajte ["Proširena je podrška za tip podataka" na stranici 51\)](#page-64-0)
- v ROWNUM i ROWID pseudo stupci (pogledajte ["Podržana je alternativna sintaksa SQL](#page-64-0) [jezika" na stranici 51\)](#page-64-0)

Vi kontrolirate koje su od ovih svojstava kompatibilnosti omogućene korištenjem specifičnih postavki varijable registra **DB2\_COMPATIBILITY\_VECTOR**. Za više informacija, pogledajte ["Može se omogućiti način rada kompatibilan s Oracle-om" na stranici 52.](#page-65-0)

## **Dodan je SQL\*Plus kompatibilan procesor naredbenog retka**

CLPPlus procesor je novi, lagan za korištenje, interaktivni procesor naredbenog retka za SQL izraze i naredbe baze podataka. Procesor sadrži podršku za dinamičko kreiranje, uređivanje i izvođenje SQL izraza i skripti.

Skup naredbi je podržan za spajanje na baze podataka, rukovanje izrazom ili skriptom definiranim u međuspremniku, modificiranje linija u međuspremniku, formatiranje skupova rezultata i izvođenje ostalih povezanih administrativnih zadataka. Ovaj procesor sadrži kompatibilne mogućnosti za SQL\*Plus procesor reda za naredbe.

## **Dodana je podrška za pogled kompatibilan s Oracle rječnikom podataka**

Pogledi koji prezentiraju DB2 katalog informacija na način da su kompatibilni s pogledima Oracle rječnika podataka, su sada dostupni. Rječnik podataka je spremište meta podataka baze podataka.

Postoje tri različite verzije svakog pogleda rječnika podataka i svaka verzija se identificira po prefiksu imena pogleda. Sve verzije nisu primjenjive na svaki pogled.

v Pogledi USER\_\* vraćaju informacije o objektima koji su u vlasništvu trenutnog korisnika baze podataka.

- <span id="page-63-0"></span>v Pogledi ALL\_\* vraćaju informacije o objektima na koje trenutni korisnik ima pristup.
- v Pogledi DBA\_\* vraćaju informacije o svim objektima baze podataka, bez obzira na vlasništvo.

Povlastica SELECT je dodijeljena PUBLIC, za sve poglede USER\_\* i ALL\_\*.

Kompatibilni pogledi su temeljeni na pogledima sistemskog kataloga DB2 i SQL administrativnim pogledima monitora brze snimke. Odgovarajuće povlastice na pogledima podcrtavajućeg kataloga i monitora brze snimke su potrebne za korištenje pogleda kompatibilnih Oracle rječniku podataka.

Pogledi rječnika podataka opisuju sami sebe. Pogled DICTIONARY vraća popis svih pogleda na rječnik podataka s komentarima koji opisuju sadržaj svakog pogleda. Poglede DICT\_COLUMNS vraća popis svih stupaca u svim pogledima rječnika podataka. S ova dva pogleda, možete odrediti koje su informacije dostupne i kako im pristupiti.

Podrška za poglede kompatibilne Oracle rječniku podataka je omogućena kroz postavke varijable registra **DB2\_COMPATIBILITY\_VECTOR**.

Za potpuni popis podržanih pogleda pogledajte poglavlje "Pogledi kompatibilni s Oracle rječnikom podataka".

## **Srodni koncepti**

″[Kompatibilni pogledi na Oracle rječnik podataka](http://www.ibm.com/support/docview.wss?rs=71&uid=swg27015148)″ u Vodič za SQL proceduralni jezik

## **Srodne reference**

″[DB2\\_COMPATIBILITY\\_VECTOR varijabla registra](http://www.ibm.com/support/docview.wss?rs=71&uid=swg27015148)″ u Vodič za SQL proceduralni [jezik](http://www.ibm.com/support/docview.wss?rs=71&uid=swg27015148)

## **Jezik PL/SQL podržavaju sučelja DB2**

U DB2 Verziji 9.7, PL/SQL se može kompilirati i izvoditi korištenjem DB2 sučelja.

DB2 Verzija 9.7 podržava prevođenje PL/SQL jezika. Ova podrška za PL/SQL prevođenje se može omogućiti podešavanjem ili ažuriranjem **DB2\_COMPATIBILITY\_VECTOR** varijable registra.

Prijenos postojećih PL/SQL skripti, definicija paketa ili pojedinačnih PL/SQL i SQL izraza koji rade s drugim sistemima upravljanja bazom podataka na DB2 Verziju 9.7 se radi njihovim izvođenjem iz DB2 prozora za naredbe ili iz DB2 procesora reda za naredbe.

Unutar DB2 okoline inicijalizirane za PL/SQL, DB2 prevodilac obrađuje PL/SQL DDL izraze i kreira potrebne objekte baze podataka u bazi podataka. PL/SQL anonimni blokovi, kao i reference na obično korištene rutine i poglede paketa, se također mogu kompilirati i izvoditi.

S ovom podrškom, možete brzo omogućiti PL/SQL rješenja u DB2 okolinama.

### **Srodni koncepti**

″PL/SQL podrška″ [u Vodič za SQL proceduralni jezik](http://www.ibm.com/support/docview.wss?rs=71&uid=swg27015148)

## **Srodne reference**

″[DB2\\_COMPATIBILITY\\_VECTOR varijabla registra](http://www.ibm.com/support/docview.wss?rs=71&uid=swg27015148)″ u Vodič za SQL proceduralni [jezik](http://www.ibm.com/support/docview.wss?rs=71&uid=swg27015148)

## <span id="page-64-0"></span>**Proširena je podrška za tip podataka**

Da bi napravili upravljanje podataka kompatibilnije sistemu za upravljanje Oracle bazom podataka, sada možete koristiti tipove podataka NUMBER i VARCHAR2. Takoer možete prepustiti interpretaciju tipa podataka DATE (standardno sastavljenog od godine, mjeseca, dana) kao tip podataka TIMESTAMP(0)(sastavljen od godine, mjeseca, dana, sata, minute, sekunde) upravitelju baze podataka.

Ovi tipovi podataka omogućuju se postavljanjem varijable registra **DB2\_COMPATIBILITY\_VECTOR**.

Ova podrška uključuje Oracle-kompatibilne funkcije za raspoređivanje tipova podataka i izvođenje tipa podataka aritmetike na tipu podataka DATE.

Možete koristiti datecompat.db2 primjer programa da bi naučili kako se koriste neke od ovih funkcija.

## **Srodni koncepti**

["Dodani su novi DB2 primjeri programa" na stranici 86](#page-99-0)

## **Srodne reference**

″[DB2\\_COMPATIBILITY\\_VECTOR varijabla registra](http://www.ibm.com/support/docview.wss?rs=71&uid=swg27015148)″ u Vodič za SQL proceduralni [jezik](http://www.ibm.com/support/docview.wss?rs=71&uid=swg27015148)

″NUMBER tip podataka″ [u Vodič za SQL proceduralni jezik](http://www.ibm.com/support/docview.wss?rs=71&uid=swg27015148)

″VARCHAR2 tip podataka″ [u Vodič za SQL proceduralni jezik](http://www.ibm.com/support/docview.wss?rs=71&uid=swg27015148)

″[DATE tip podataka baziran na TIMESTAMP\(0\)](http://www.ibm.com/support/docview.wss?rs=71&uid=swg27015148)″ u Vodič za SQL proceduralni jezik

# **Podržana je alternativna sintaksa SQL jezika**

Počevši od Verzije 9.7, možete koristiti alternativnu sintaksu za izraz DELETE i skalarnu funkciju RID\_BIT radi prilagodbe sličnim svojstvima koje podržavaju drugi isporučitelji baza podataka.

Verzija 9.7 sada podržava pojednostavljenu verziju izraza DELETE FROM, tako da se može izostaviti klauzula FROM. Iako je klauzula FROM u DELETE opcijska, izostavljanje FROM nije standardno i nije preporučljivo.

Skalarna funkcija RID\_BIT je također podržava alternativnu sintaksu upotrebom lažnog stupca, ROWID. Nekvalificirana referenca na ROWID je ekvivalentna RID\_BIT(), a kvalificirana referenca ROWID, kao što je EMPLOYEE.ROWID ekvivalentno RID\_BIT(EMPLOYEE).

Ostale alternativne SQL sintakse, poput korištenja ROWNUM kao sinonima za ROW\_NUMBER() OVER(), se mogu selektivno omogućiti postavljanjem varijable registra **DB2\_COMPATIBILITY\_VECTOR**.

### **Srodni koncepti**

″[Uvod u DB2 funkcije kompatibilnosti](http://www.ibm.com/support/docview.wss?rs=71&uid=swg27015148)″ u Vodič za SQL proceduralni jezik

### **Srodne reference**

″DELETE ″ [u SQL Upute, svezak 2](http://www.ibm.com/support/docview.wss?rs=71&uid=swg27015148)

″RID\_BIT i RID ″ [u SQL Upute, svezak 1](http://www.ibm.com/support/docview.wss?rs=71&uid=swg27015148)

″ROWNUM pseudostupac″ [u Vodič za SQL proceduralni jezik](http://www.ibm.com/support/docview.wss?rs=71&uid=swg27015148)

## <span id="page-65-0"></span>**Može se omogućiti način rada kompatibilan s Oracle-om**

Da bi napravili DB2 okolinu kompatibilniju s okolinom Oracle upravljanja bazom podataka, možete postaviti novu varijablu registra **DB2\_COMPATIBILITY\_VECTOR**.

Ova varijabla registra predstavljena je kao heksadecimalna vrijednost i svaki bit u varijabli omogućuje jednu od mogućnosti DB2 kompatibilnosti. Zavisno o aplikaciji koju želite omogućiti za DB2 poslužitelj podataka, uključite kompatibilnost za tipove podataka, semantiku i ponašanja koja aplikacija može zahtijevati.

## **Srodni zadaci**

″[Postavljanje DB2 za omogućavanje Oracle aplikacija](http://www.ibm.com/support/docview.wss?rs=71&uid=swg27015148)″ u Vodič za SQL proceduralni jezik **Srodne reference**

″[DB2\\_COMPATIBILITY\\_VECTOR varijabla registra](http://www.ibm.com/support/docview.wss?rs=71&uid=swg27015148)″ u Vodič za SQL proceduralni [jezik](http://www.ibm.com/support/docview.wss?rs=71&uid=swg27015148)

# <span id="page-66-0"></span>**Poglavlje 9. Poboljšano upravljanje radnim opterećenjem**

Svojstva DB2 Verzije 9.7 proširuju mogućnosti upravljanja radnim opterećenjem danih u prethodnim izdanjima.

Kontrola razine aktivnosti radnog opterećenja, definicija radnih opterećenja i skupljeni podaci o aktivnosti su istovremeno poboljšani i pojednostavljeni u Verziji 9.7 sljedećom funkcionalnošću:

- v Pragovi bazirani na aktivnosti (pogledajte "Radna opterećenja podržavaju kontrole pragova temeljene na aktivnosti")
- v Podrška za generičke znakove i IP adrese (pogledajte ["Poboljšani su atributi povezivanja](#page-67-0) [radnog opterećenja" na stranici 54\)](#page-67-0)
- v Skupljanje podataka aktivnosti agregata na razini radnog opterećenja i nove oznake vodenog žiga (pogledajte ["Zbirka podataka skupa aktivnosti na razini radnog opterećenja i](#page-68-0) [novi visoki vodeni žigovi omogućuju dodatnu statistiku" na stranici 55\)](#page-68-0)

Kontroliranje relativnih prioriteta za rad sa servisnim klasama je poboljšano sljedećom funkcionalnošću Verzije 9.7:

- Kontrola I/O prioriteta spremišta međuspremnika za servisne klase (pogledajte ["I/O](#page-69-0) prioritet spremišta međuspremnika može se kontrolirati iz klase usluge" na stranici 56)
- v Integracija s upravljanjem Linux radnog opterećenja (pogledajte ["DB2 upravitelj radnim](#page-69-0) [opterećenjem podržava integraciju s Linux upravljanjem radnim opterećenjem \(WLM\)" na](#page-69-0) [stranici 56\)](#page-69-0)

Za pomoć pri održavanju stabilnosti vaših poslužitelja podataka, možete koristiti sljedeća poboljšanja praga za kontrolu dodatnih resursa i dobivanje preciznije kontrole nad postojećim resursima:

- v Novi pragovi za kontrolu specifičnih resursa (pogledajte ["Novi pragovi osiguravaju](#page-69-0) [dodatnu kontrolu aktivnosti" na stranici 56\)](#page-69-0)
- v Podrška za 1-minutni interval provjere za podskup vremenski baziranih pragova (pogledajte ["Vremenski bazirani pragovi podržavaju intervale provjere od 1 minute" na](#page-70-0) [stranici 57\)](#page-70-0)

Sada možete konfigurirati DB2 upravitelja radnim opterećenjem tako da kroz vrijeme automatski snižava prioritet aktivnosti u toku. Za više informacija, pogledajte ["Dodana je](#page-70-0) [podrška prioriteta zastare aktivnosti koje su još u toku" na stranici 57.](#page-70-0)

Dodatne komponente u Verziji 9.7 poboljšavaju nadgledanje radnog opterećenja. Za više informacija, pogledajte [Poglavlje 5, "Poboljšanja nadgledanja", na stranici 27.](#page-40-0)

## **Radna opterećenja podržavaju kontrole pragova temeljene na aktivnosti**

Podrška za definiranje pragova temeljenih na aktivnosti na domeni radnog opterećenja je dodana nekim postojećim pragovima i uključena u neke nove pragove. Pri definiranju radnih opterećenja, možete primijeniti ove pragove temeljene na aktivnosti za veću kontrolu nad resursima.

Korištenje kontrola pragova temeljenih na aktivnosti na domeni radnog opterećenja takoer znači da više ne morate izolirati aplikacije jednu od druge u zasebne servisne klase da bi primijenili odreeni skup pragova na zadanu aplikaciju, što pojednostavljuje konfiguraciju DB2 Upravitelja podataka.

<span id="page-67-0"></span>Možete definirati sljedeće pragove na domeni radnog opterećenja:

## **ESTIMATEDSQLCOST**

Navodi maksimalni procijenjeni trošak DML aktivnosti

#### **SQLROWSRETURNED**

Navodi maksimalni broj redova koje poslužitelj podataka može vratiti klijentu

## **ACTIVITYTOTALTIME**

Navodi maksimalni životni vijek aktivnosti

#### **SQLTEMPSPACE**

Navodi maksimalni iznos sistemskog privremenog prostora tablice koji DML aktivnost može koristiti u određenoj particiji baze podataka

#### **SQLROWSREAD**

Navodi maksimalni broj redova koje DML aktivnost može pročitati u bilo kojoj particiji baze podataka

#### **CPUTIME**

Navodi maksimalni iznos zbrojenog korisničkog i sistemskog vremena procesora koje aktivnost može koristiti u određenoj particiji baze podataka za vrijeme izvođenja aktivnosti.

## **Srodni koncepti**

″Primjer: Upotreba pragova″ [u Vodič i upute za Upravitelja radnog opterećenja](http://www.ibm.com/support/docview.wss?rs=71&uid=swg27015148)

## **Poboljšani su atributi povezivanja radnog opterećenja**

Sada možete izabrati zvjezdicu (\*) kao zamjenski znak za neke atribute povezivanja radnog opterećenja, te izabrati IPv4 adrese, IPv6 adrese i imena sigurne domene u atributu povezivanja ADDRESS pri kreiranju ili promjeni radnog opterećenja.

## **Atributi povezivanja radnog opterećenja podržavaju zamjenske znakove**

Upotreba generičkih znakova olakšava definiranje radnog opterećenja. Ako znate da dolazi rad sa sličnim vrijednostima atributa povezivanja koji se može u potpunosti dodijeliti istom radnom opterećenju, koristite zamjenski znak kao dio vrijednosti atributa povezivanja radnog opterećenja. Na primjer, ako imate nekoliko aplikacija salda konti kupaca koje imaju slična imena (accrec01, accrec02 ... accrec15) i koje bi trebale biti dodijeljene istom radnom opterećenju, možete definirati radno opterećenje s atributom povezivanja na ime aplikacije accrec\* koje će se podudarati sa svim tim imenima aplikacija, umjesto definiranja atributa povezivanja za svako ime aplikacije.

Sljedeći atributi povezivanja podržavaju upotrebu zamjenskih znakova:

#### **APPLNAME**

Ime aplikacije

## **CURRENT CLIENT\_ACCTNG** Knjigovodstveni niz klijenta

### **CURRENT CLIENT\_APPLNAME** Ime aplikacije klijenta

**CURRENT CLIENT\_USERID** Klijentov korisnički ID

## **CURRENT CLIENT\_WRKSTNNAME** Ime radne stanice klijenta

## <span id="page-68-0"></span>**Atribut povezivanja ADDRESS radnog opterećenja podržava IP adrese**

Radna opterećenja identificiraju dolazeći rad na temelju atributa veze baze podataka pod kojom je rad poslan na izvođenje. Imajući mogućnost specificiranja IP adresa u atributu povezivanja ADDRESS, dobili ste na raspolaganje dodatna sredstva za odreivanje izvora dolazećeg rada, koja možete koristiti za dodjeljivanje rada ispravnom radnom opterećenju.

## **Srodni koncepti**

″[Identifikacija rada prema porijeklu s radnim opterećenjima](http://www.ibm.com/support/docview.wss?rs=71&uid=swg27015148)″ u Vodič i upute za [Upravitelja radnog opterećenja](http://www.ibm.com/support/docview.wss?rs=71&uid=swg27015148)

# **Zbirka podataka skupa aktivnosti na razini radnog opterećenja i novi visoki vodeni žigovi omogućuju dodatnu statistiku**

Za podržavanje prioriteta zastare aktivnosti u toku i definicije pragova na razini radnog opterećenja, dostupno je poboljšano nadgledanje i statistika.

## **Skupljanje podataka skupa aktivnosti na razini radnog opterećenja**

Podaci skupa aktivnosti sada se mogu skupljati na razini radnog opterećenja uz razine klase usluge i klase rada. Ovo nudi sljedeće pogodnosti:

- v Povećana granularnost za nadgledanje. Na primjer, sada možete dobiti informacije histograma za definicije radnog opterećenja i za određene aplikacije u dodatku dobavljanja sličnih informacija na razini klase usluge ili klase rada.
- v Pojednostavljen pogled skupa podataka kad je tekući rad u prioritetu starenja. Starenje prioriteta, s kojim možete smanjiti prioritet prekovremenog rada pomoću ponovnog mapiranja rada između podklasa usluga, može napraviti zbirku statistike suvislog skupa aktivnosti preko podklasa usluga vrlo složenom. Kroz podršku statistika za skup aktivnosti na razini radnog opterećenja, zbirka ovih statistika je pojednostavljena.
- Lakše određivanje maksimalne vrijednosti pragova radnih opterećenja. Možete koristiti podatke skupa aktivnosti skupljene na razini radnog opterećenja da bi pomogli odrediti odgovarajuće maksimalne vrijednosti za pragove koji su definirani u domeni radnog opterećenja.

## **Novi visoki vodeni žig**

Da lakše odredite koje vrijednosti praga trebate koristiti za nove pragove CPUTIME i SQLROWSREAD, na raspolaganju su vam dva vodena žiga:

### **act\_cpu\_time\_top**

Visok vodeni žig za procesorsko vrijeme koje koriste aktivnosti na svim ugniježđenim razinama klase usluge, radnog opterećenja ili klase rada

### **act\_rows\_read\_top**

Visok vodeni žig za broj redova koje učitavaju aktivnosti na svim ugniježđenim razinama klase usluge, radnog opterećenja ili klase rada

Možete također odrediti najviše vrijeme čekanja kod zaključavanja za svaki zahtjev na particiju za radno opterećenje za vrijeme vremenskog intervala koristeći sljedeći novi visoki vodeni žig:

### **lock\_wait\_time\_top**

Visok vodeni žig za vrijeme čekanja kod zaključavanja za svaki zahtjev u radnom opterećenju, u milisekundama

#### **Srodni koncepti**

″[Statistika za objekte DB2 upravitelja radnog opterećenja](http://www.ibm.com/support/docview.wss?rs=71&uid=swg27015148)″ u Vodič i upute za Upravitelja [radnog opterećenja](http://www.ibm.com/support/docview.wss?rs=71&uid=swg27015148)

["Radna opterećenja podržavaju kontrole pragova temeljene na aktivnosti" na stranici 53](#page-66-0) [Poglavlje 5, "Poboljšanja nadgledanja", na stranici 27](#page-40-0)

# <span id="page-69-0"></span>**I/O prioritet spremišta međuspremnika može se kontrolirati iz klase usluge**

Možete koristiti postavke I/O prioriteta spremišta međuspremnika da bi utjecali na postotak stranica u spremištu međuspremnika koje mogu biti zauzete aktivnostima u danoj servisnoj klasi, što može poboljšati propusnost i performanse aktivnosti u toj servisnoj klasi.

Možete koristiti kontrolu resursa prioriteta ulaza-izlaza spremišta meuspremnika s postojećim prioritetom agenta i kontrolama prioriteta preddobavljanja za bilo koju korisnički definiranu servisnu klasu kako bi kontrolirali relativni prioritet svake servisne klase.

## **Srodni koncepti**

″Dodjela resursa sa servisnim klasama″ [u Vodič i upute za Upravitelja radnog opterećenja](http://www.ibm.com/support/docview.wss?rs=71&uid=swg27015148) ″[Prioritet spremišta meuspremnika servisnih klasa](http://www.ibm.com/support/docview.wss?rs=71&uid=swg27015148)″ u Vodič i upute za Upravitelja radnog [opterećenja](http://www.ibm.com/support/docview.wss?rs=71&uid=swg27015148)

# **DB2 upravitelj radnim opterećenjem podržava integraciju s Linux upravljanjem radnim opterećenjem (WLM)**

Možete koristiti neobaveznu integraciju između DB2 servisnih klasa i Linux WLM klasa (s Linux jezgrom verzije 2.6.26 ili kasnijom) za kontrolu nad količinom resursa procesora dodijeljenih svakoj servisnoj klasi. Kada koristite ovu integraciju, uzimate prednosti mogućnosti lokalne kontrole koje daje Linux WLM.

Dodatna funkcionalnost dana integracijom DB2 upravitelja radnim opterećenjem s Linux WLM-om je slična onome što je dano pri integraciji DB2 upravitelja radnim opterećenjem s AIX upraviteljem radnim opterećenjem. Ako je omogućeno, sve niti koje rade u DB2 servisnoj klasi se mapiraju u Linux WLM klasu, gdje su predmet kontrola resursa procesora koje definirate u Linux WLM-u.

### **Srodni koncepti**

″[Integracija Linux upravljanja radnim opterećenjem s DB2 upraviteljem radnog](http://www.ibm.com/support/docview.wss?rs=71&uid=swg27015148) opterećenja″ [u Vodič i upute za Upravitelja radnog opterećenja](http://www.ibm.com/support/docview.wss?rs=71&uid=swg27015148)

″[Integracija s upraviteljima radnog opterećenja operativnog sistema](http://www.ibm.com/support/docview.wss?rs=71&uid=swg27015148)″ u Vodič i upute za [Upravitelja radnog opterećenja](http://www.ibm.com/support/docview.wss?rs=71&uid=swg27015148)

## **Novi pragovi osiguravaju dodatnu kontrolu aktivnosti**

Možete vježbati dodatnu kontrolu nad aktivnostima na vašem poslužitelju podataka s novim pragovima.

Možete koristiti sljedeće nove pragove za pomoć kod održavanja stabilnosti na vašem poslužitelju podataka kontroliranjem određenog resursa:

### **AGGSQLTEMPSPACE**

Kontrolira maksimalnu količinu sistemskog privremenog prostora tablice koji se može koristiti preko svih aktivnosti u podklasi usluge.

### <span id="page-70-0"></span>**CPUTIME**

Kontrolira maksimalnu količinu procesorskog vremena kojeg aktivnost može koristiti na određenoj particiji baze podataka za vrijeme izvođenja.

### **SQLROWSREAD**

Kontrolira maksimalan broj redova koji jedna aktivnost može čitati u određenoj particiji baze podataka.

## **Srodni koncepti**

″[Promjena prioriteta na radu koji je u toku](http://www.ibm.com/support/docview.wss?rs=71&uid=swg27015148)″ u Vodič i upute za Upravitelja radnog [opterećenja](http://www.ibm.com/support/docview.wss?rs=71&uid=swg27015148)

″Primjer: Upotreba pragova″ [u Vodič i upute za Upravitelja radnog opterećenja](http://www.ibm.com/support/docview.wss?rs=71&uid=swg27015148)

"Dodana je podrška prioriteta zastare aktivnosti koje su još u toku"

## **Vremenski bazirani pragovi podržavaju intervale provjere od 1 minute**

Granularnost za vremensko bazirane pragove se poboljšala spuštanjem minimuma raspoloživog intervala vremena od 5 minuta na 1 minutu. Ove promjene pomažu smanjenju odgoda kada je važno rano otkrivanje pretjerane potrošnje vremena.

Sljedeći vremenski bazirani pragovi koriste poboljšanu granularnost:

#### **ACTIVITYTOTALTIME**

Kontrolira maksimalan životni vijek aktivnosti

## **CONNECTIONIDLETIME**

Kontrolira maksimalnu količinu vremena koliko veza može biti u mirovanju, to jest, da ne radi na zahtjev korisnika.

## **Srodni koncepti**

″Primjer: Upotreba pragova″ [u Vodič i upute za Upravitelja radnog opterećenja](http://www.ibm.com/support/docview.wss?rs=71&uid=swg27015148)

### **Srodne reference**

″CREATE THRESHOLD ″ [u Vodič i upute za Upravitelja radnog opterećenja](http://www.ibm.com/support/docview.wss?rs=71&uid=swg27015148)

## **Dodana je podrška prioriteta zastare aktivnosti koje su još u toku**

Sada možete konfigurirati DB2 upravitelja radnog opterećenja da automatski snizi prioritet aktivnosti koje se odvijaju produženo, poznat kao starenje prioriteta. Koristite starenje prioriteta za smanjivanje prioriteta aktivnosti koje se dulje izvode tako da se može poboljšati propusnost aktivnosti čije je izvođenje kraće.

Vaš poslužitelj podataka mijenja prioritet aktivnosti koje su u toku premještajući ih (njihovim remapiranjem) između podklasa usluga kao odgovor na količinu procesorskog vremena koje se koristi ili broj učitanih redova. Možete automatski smanjiti ili postarati, prioritet duže izvodećih aktivnosti tako da ih ponovno mapirate u klasu servisa s manje resursa (to jest, s više ograničenja resursa). Zato što poslužitelj podataka izvodi ponovno mapiranje automatski, nije vam potrebno detaljno znanje o aktivnostima koje se na vašem poslužitelju podataka izvode u određeno vrijeme.

Sljedeće objašnjenje pokazuje kako aktivnosti po prioritetu stare:

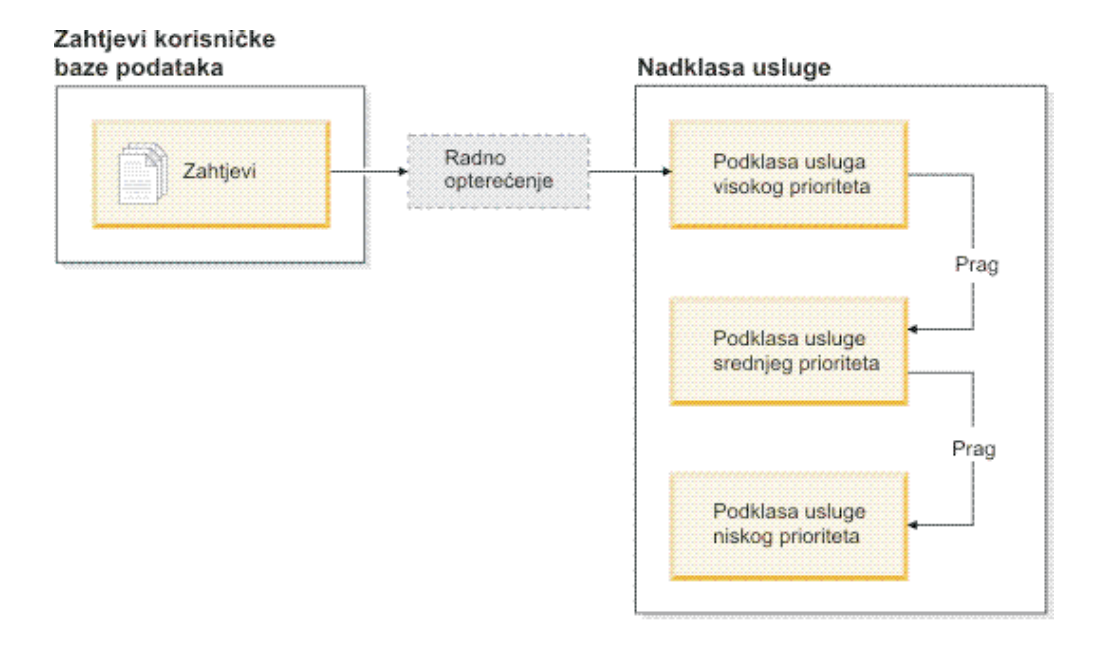

Kako se posao unosi u sistem, aktivnosti se automatski smještaju u prvu klasu usluge i počinju se izvoditi koristeći postavke visokog prioriteta ove klase usluge. Ako još i definirate pragove za svaku od klasa usluga koji ograničavaju vrijeme ili resurse korištene za vrijeme izvođenja, aktivnosti se dinamički ponovno dodjeljuju sljedećoj-nižoj klasi usluge, ako je prag sljedeće-više klase oštećen. Ova dinamička kontrola resursa se ponovljeno primjenjuje sve dok se aktivnosti ne dovrše ili su u klasi najnižeg prioriteta, gdje ostaju sve dok ne završe ili dok im prisilno ne zaustavite izvođenje.

## **Novi pragovi i nova akcija praga**

Dva nova praga podržavaju starenje prioriteta osiguravanjem akcije ponovnog mapiranja. Aktivnosti se mogu ponovno mapirati kada je prag koji ima akciju REMAP ACTIVITY definiranu za to, oštećen.

## **CPUTIMEINSC**

Kontrolira maksimalnu količinu procesorskog vremena koju aktivnost može koristiti u određenoj podklasi usluge u određenoj particiji baze podataka

## **SQLROWSREADINSC**

Kontrolira maksimalni broj redova koji aktivnost može čitati u određenoj particiji baze podataka dok se aktivnost izvodi u određenoj podklasi usluge

## **Poboljšano nadgledanje i skupljanje statistike**

Za podržavanje prioriteta zastare, dostupno je poboljšano nadgledanje i skupljanje statistika.

Možete koristiti tri nova elementa monitora za identifikaciju ponovno mapiranih aktivnosti i pogođenih podklasa usluga:

#### **num\_remaps**

Pokazuje koliko puta je jedna aktivnost bila ponovno mapirana

## **act\_remapped\_in**

Računa broj aktivnosti za ponovno mapiranje na podklasu usluge

#### **act\_remapped\_out**

Računa broj aktivnosti za ponovno mapiranje iz određene podklase usluge
Zbirka skupljanja statistike aktivnosti kad ponovno mapirate aktivnosti iz jedne podklase usluge u drugu, čuva se jednostavno uvođenjem zbirke skupljanja statistike aktivnosti na razini radnog opterećenja. Možete koristiti ove mogućnosti za skupljanje statistike o aktivnostima bez skupljanja statistika za podklase usluga koje su uključene u ponovno mapiranje.

## **Primjer skripti starenja prioriteta, primjeri scenarija**

Možete koristiti dva uzorka skripta uključena u vašu instalaciju poslužitelja podataka da bi brzo iskoristili prioritet zastare za rad koji je još u toku. Ovi skripti kreiraju za vas sve potrebne objekte upravljanja radnim opterećenjem za premještanje tekućeg rada između slojevitih klasa servisa. Možete koristiti drugi skript za ispuštanje svih objekata kreiranih iz uzorka skripta.

Osigurani su zajednički scenariji o tome kako možete koristiti skripte na vašem poslužitelju podataka.

#### **Srodni koncepti**

″[Promjena prioriteta na radu koji je u toku](http://www.ibm.com/support/docview.wss?rs=71&uid=swg27015148)″ u Vodič i upute za Upravitelja radnog [opterećenja](http://www.ibm.com/support/docview.wss?rs=71&uid=swg27015148)

["Dodani su novi DB2 primjeri programa" na stranici 86](#page-99-0)

″Kontrola rada pomoću pragova″ [u Vodič i upute za Upravitelja radnog opterećenja](http://www.ibm.com/support/docview.wss?rs=71&uid=swg27015148)

# **Poglavlje 10. Poboljšanja sigurnosti**

Kako raste broj i unutarnjih i vanjskih sigurnosnih prijetnji, važno je odijeliti zadatke koji čuvaju podatke na sigurnom, od zadataka upravljanja administrativnim kritičnim sistemima. Izgrađena na poboljšanjima uvedenim u prethodnim verzijama, Verzija 9.7 poboljšanja osiguravaju još veću zaštićenost vaših osjetljivih podataka.

Napredak u podjeli dužnosti daje sljedeću funkcionalnost:

- v Administratori baze podataka (DBA) zadržavaju potpunu kontrolu nad operacijama baze podataka, bez bilo kakvog pristupa tim podacima.
- v Možete lako predati svu sigurnosnu i revizijsku kontrolu u ruke posebnog sigurnosnog administratora.
- v Možete koristiti nova ovlaštenja, pojednostavljujući povlastice razvoja aplikacija, kao i upravljanje radnim opterećenjem.

Za više informacija, pogledajte "DB2 model ovlaštenja je poboljšan tako da dozvoljava odvajanje obaveza".

Sljedeća poboljšanja također proširuju sigurnosnu funkcionalnost:

- v AES šifriranje (pogledajte ["AES šifriranje korisničkog ID-a i lozinke povećava sigurnost"](#page-76-0) [na stranici 63\)](#page-76-0)
- v Transport Layer Security (pogledajte ["Proširena podrška klijenta SSL-a i pojednostavljena](#page-77-0) [konfiguracija" na stranici 64\)](#page-77-0)
- v Dodatna klijentska podrška Sloja sigurnih utičnica (SSL) (pogledajte ["Proširena podrška](#page-77-0) [klijenta SSL-a i pojednostavljena konfiguracija" na stranici 64\)](#page-77-0)

Sljedeća poboljšanja pojednostavljuju konfiguraciju sigurnosnih svojstava:

- v Novi konfiguracijski parametri upravitelja baze podataka i ključne riječi niza povezivanja za SSL poslužitelje i SSL konfiguracije klijenta (pogledajte ["Proširena podrška klijenta](#page-77-0) [SSL-a i pojednostavljena konfiguracija" na stranici 64\)](#page-77-0)
- v Podrška za transparentnu LDAP provjeru ovlaštenja i grupno pretraživanje (pogledajte ["Podržana je provjera autentičnosti prozirnog LDAP-a i grupno pregledavanje\(AIX\)" na](#page-79-0) [stranici 66\)](#page-79-0)
- v Poboljšanja postavljanja lozinki (pogledajte ["Lozinka može biti maksimalne dužine koju](#page-79-0) [podržava operativni sistem" na stranici 66\)](#page-79-0)

# **DB2 model ovlaštenja je poboljšan tako da dozvoljava odvajanje obaveza**

Verzija 9.7 jasno dijeli dužnosti administratora baze podataka i administratora sigurnosti i uvodi nova ovlaštenja koja vam omogućuju dodjeljivanje pristupa koje korisnik treba samo da napravi svoj posao. Ova poboljšanja također olakšavaju udovoljavanje usklađivanja zahtjevima upravljanja.

Verzija 9.7 uključuje nova ovlaštenja za upravljanje radnim opterećenjem (WLMADM), SQL podešavanje (SQLADM) i za korištenje mogućnosti objašnjavanja SQL izraza (EXPLAIN). Ova ovlaštenja dozvoljavaju dodjelu tih odgovornosti korisnicima bez da im morate dodijeliti ovlaštenje DBADM ili stvarnu povlasticu na osnovnu tablicu, što bi dalo tim korisnicima više povlastica nego što trebaju za svoj rad. Prema tome, korištenjem tih novih ovlaštenja možete smanjiti rizik otkrivanja osjetljivih podataka.

Verzija 9.7 također uvodi nova ovlaštenja DATAACCESS i ACCESSCTRL. Ovlaštenje DATAACCESS je ovlaštenje koje dozvoljava pristup podacima unutar određene baze podataka. Ovlaštenje ACCESSCTRL je ovlaštenje koje dozvoljava korisniku dodjeljivanje povlastica opoziva na objekte unutar odreene baze podataka. Po defaultu, ovlaštenja DATAACCESS i ACCESSCTRL se uključuju kada administrator sigurnosti dodijeli ovlaštenje DBADM. Ako ne želite da vaš administrator baze podataka ima pristup podacima ili da ne može dodjeljivati povlastice i ovlaštenja, možete izabrati da ta ovlaštenja ne uključite.

**Bilješka:** Kreatoru baze podataka automatski se dodijele ovlaštenja DBADM, SECADM, DATAACCESS i ACCESSCTRL unutar ove baze podataka. Ako ne želite da ovaj korisnik ima bilo koje od ovih ovlaštenja, morate ih opozvati.

### **Promjene za sistemskog administratora (koji ima ovlaštenje SYSADM)**

Korisnik koji ima SYSADM ovlaštenje više nema uključeno DBADM ovlaštenje i zbog toga ima ograničene sposobnosti u usporedbi s onima iz Verzije 9.5.

Korisnik koji ima SYSADM ovlaštenje više ne može dodjeljivati nikakva ovlaštenja ili povlastice, osim dodjele povlastica za prostore tablica.

Da bi korisnik koji ima SYSADM ovlaštenje dobio iste mogućnosti kao i u Verziji 9.5 (koje nisu mogućnost dodjele SECADM ovlaštenja), administrator sigurnosti mora eksplicitno dodijeliti korisniku DBADM ovlaštenje. Uočite da kada administrator sigurnosti ima ovlaštenje DBADM, nova ovlaštenja DATAACCESS i ACCESSCTRL su uključena po defaultu. To će dati korisniku sposobnost ekvivalentnu Verziji 9.5. Za ovog korisnika koji takoer može dodijeliti ovlaštenje SECADM mora mu se isto tako dodijeliti ovlaštenje SECADM. Napomena, međutim, posjedovanje ovlaštenja SECADM dozvoljava korisniku da izvodi više akcija nego što je mogao u Verziji 9.5 kao sistemski administrator. Na primjer, korisnik može kreirati objekte kao što su uloge, povjerljivi konteksti i politike revizije.

Na Windows sistemima, kad nije specificiran **sysadm\_group** konfiguracijski parametar upravitelja baze podataka, za račun LocalSystem se pretpostavlja da je sistemski administrator (sa SYSADM ovlaštenjem). Na svaku DB2 aplikaciju koju izvodi LocalSystem utječe promjena opsega SYSADM ovlaštenja u Verziji 9.7. Te aplikacije su obično napisane u obliku Windows usluga i izvode se pod LocalSystem računom kao račun prijave na uslugu. Ako postoji potreba da te aplikacije izvode akcije na bazama podataka koje više nisu u SYSADM opsegu, morate LocalSystem računu dodijeliti potrebne povlastice ili ovlaštenja za bazu podataka. Na primjer, ako neka aplikacija zahtijeva mogućnosti administratora baze podataka, dodijelite LocalSystem računu DBADM ovlaštenje, upotrebom naredbe GRANT (ovlaštenja baze podataka). Primijetite da je autorizacijski ID za LocalSystem račun SYSTEM.

### **Promjene za administratora sigurnosti (koji imaju ovlaštenje SECADM)**

Korisnik koji ima ovlaštenje SECADM može sada dodijeliti i opozvati sva ovlaštenja i povlastice uključivši ovlaštenja DBADM i SECADM.

Ovlaštenje SECADM može se sada dodijeliti ulogama i grupama (u Verziji 9.5, SECADM mogao se dodijeliti samo korisniku).

Ovlaštenje SECADM nije više potrebno za izvođenje spremljenih procedura revizije i funkcija tablica:

• AUDIT ARCHIVE

- <span id="page-76-0"></span>• AUDIT\_LIST\_LOGS
- AUDIT\_DELIM\_EXTRACT

U Verziji 9.7, povlastica EXECUTE je dovoljna za izvođenje tih rutina, međutim, samo administrator sigurnosti može dodijeliti povlasticu EXECUTE na te rutine. Ova promjena dozvoljava administratoru sigurnosti delegiranje dijela njihovih odgovornosti na druge korisnike.

### **Promjene za administratora baze podataka (koji ima DBADM ovlaštenje)**

Sljedeća ovlaštenja će i dalje nastaviti biti dostupna administratorima baze podataka sve dok korisnik ima ovlaštenje DBADM authority, ali će se izgubiti ako se opozove ovlaštenje DBADM. Dodjela DBADM ovlaštenja više dodatno ne dodjeljuje sljedeća posebna ovlaštenja, zato što su ona sada uključena u razinu DBADM ovlaštenja.

- v BINDADD
- CONNECT
- CREATETAB
- CREATE EXTERNAL ROUTINE
- CREATE\_NOT\_FENCED\_ROUTINE
- IMPLICIT SCHEMA
- QUIESCE CONNECT
- LOAD

Kada administrator sigurnosti dodjeljuje ovlaštenje DBADM, mogu izabrati da li dati administratoru baze podataka sposobnost za izvođenje sljedećih operacija:

- v Pristupanje podacima unutar bate podataka.
- v Dodjela i opoziv povlastica i ovlaštenja.

Administrator sigurnosti može koristiti sljedeće opcije izraza GRANT DBADM ON DATABASE da bi kontrolirao ove funkcije:

- WITH ACCESSCTRL
- WITHOUT ACCCESSCTRL
- WITH DATAACCESS
- WITHOUT DATAACCCESS

Po defaultu, ovlaštenja DATAACCESS i ACCESSCTRL se uključuju ako nisu navedena.

#### **Srodni koncepti**

″[Autorizacija, povlastice i vlasništvo objekata](http://www.ibm.com/support/docview.wss?rs=71&uid=swg27015148)″ u SQL Upute, svezak 1

″[Windows LocalSystem podrška računa](http://www.ibm.com/support/docview.wss?rs=71&uid=swg27015148)″ u Vodič za sigurnost baze podataka

″Pregled ovlaštenja″ [u Vodič za sigurnost baze podataka](http://www.ibm.com/support/docview.wss?rs=71&uid=swg27015148)

["Opseg ovlaštenja sistemskog administratora \(SYSADM\) je promijenjen" na stranici 139](#page-152-0)

["Opseg ovlaštenja administratora baze podataka \(DBADM\) je promijenjen" na stranici](#page-154-0) [141](#page-154-0)

["Mogućnosti administratora sigurnosti \(SECADM\) su proširene" na stranici 140](#page-153-0)

# **AES šifriranje korisničkog ID-a i lozinke povećava sigurnost**

U Verziji 9.7, sada možete šifrirati korisničku identifikaciju i lozinku korištenjem algoritma Naprednog standarda šifriranja (AES) s ključevima dužine 256 bitova.

<span id="page-77-0"></span>Korisnički ID i lozinka submitirani za provjeru ovlaštenja u DB2 šifriraju se kad je metoda provjere ovlaštenja dogovara između DB2 klijenta i DB2 poslužitelja SERVER\_ENCRYPT. Dogovarane metode provjere ovlaštenja zavise o tipu postavljene provjere ovlaštenja konfiguracijskog parametra **provjera ovlaštenja** na poslužitelju i provjere ovlaštenja koju zahtijeva klijent. Izbor algoritma šifriranja koji se koristio za šifriranje korisničkog ID-a i lozinke, bilo DES ili AES, zavisi o postavci konfiguracijskog parametra upravitelja baze podataka **alternate\_auth\_enc**:

- v NOT\_SPECIFIED (default) znači na poslužitelj prihvaća algoritam šifriranja koji je predložio klijent.
- v AES CMP znači da ako klijent povezivanja predloži DES, ali podržava AES šifriranje, poslužitelj ponovno dogovara AES šifriranje. Klijenti niže razine koji ne podržavaju AES će se i dalje moći povezati korištenjem DES-a.
- v AES\_ONLY znači da poslužitelj prihvaća samo AES šifriranje. Ako klijent ne podržava AES šifriranje, povezivanje se odbacuje.

#### **Srodni koncepti**

″[Načini provjere ovlaštenja za vaš poslužitelj](http://www.ibm.com/support/docview.wss?rs=71&uid=swg27015148)″ u Vodič za sigurnost baze podataka

#### **Srodne reference**

″authentication - Tip provjere ovlaštenja ″ [u Koncepti administracije baze podataka i](http://www.ibm.com/support/docview.wss?rs=71&uid=swg27015148) [uputa za konfiguraciju](http://www.ibm.com/support/docview.wss?rs=71&uid=swg27015148)

″[alternate\\_auth\\_enc - Alternativni algoritam šifriranja za dolazne veze na poslužitelju](http://www.ibm.com/support/docview.wss?rs=71&uid=swg27015148) konfiguracijski parametar″ [u Koncepti administracije baze podataka i uputa za](http://www.ibm.com/support/docview.wss?rs=71&uid=swg27015148) [konfiguraciju](http://www.ibm.com/support/docview.wss?rs=71&uid=swg27015148)

## **Proširena podrška klijenta SSL-a i pojednostavljena konfiguracija**

U DB2 Verziji 9.7, poboljšana podrška za Sloj sigurnih utičnica (SSL) i njegovog nasljednika Sigurnosti prijenosnog sloja (TLS), poboljšava sigurnost prijenosa podataka olakšavanjem konfiguriranja poslužitelja. Dodatno, podrška se proširila na sve ne-Java DB2 klijente, kao što su CLI/ODBC, .Net Data Provider, umetnuti SQL i CLP.

**Bilješka:** U ovom poglavlju upute za SSL odnose se i na TLS.

Podržana je TLS verzija 1.0 (RFC2246) i TLS verzija 1.1 (RFC4346).

## **Poboljšanja konfiguracije**

Više ne trebate koristiti odvojene datoteke konfiguracije za postavljanje podrške za SSL. Parametri koje ste koristili za postavljanje datoteka SSLconfig.ini i SSLClientconfig.ini zamijenjeni su sada konfiguracijskim parametrima upravitelja baze podataka i ključnim riječima niza povezivanja.

- v Postoji šest novih konfiguracijskih parametara koji se odnose na poslužitelja:
	- **ssl\_svr\_keydb** specificira potpuno kvalificiranu stazu datoteke ključeva baze podataka.
	- **ssl\_svr\_stash** specificira potpuna kvalificiranu stazu datoteke raspršivanja koja sadrži šifriranu lozinku za bazu ključeva.
	- **ssl\_svr\_label** specificira labelu digitalnog certifikata poslužitelja u bazi podataka ključeva.
	- **ssl\_svcename** specificira port koji poslužitelj baze podataka koristi kod čekanja komunikacija od udaljenih klijenata sa SSL protokolom.
	- **ssl\_cipherspecs** (opcijski) specificira nizove šifri koje podržava poslužitelj.
	- **ssl\_versions** (opcijski) specificira SSL i TLS verzije koje podržava poslužitelj.
- v Postoje dva nova konfiguracijska parametra upravitelja baze podataka koji se odnose na klijente:
- **ssl\_clnt\_keydb** specificira potpuno kvalificiranu stazu datoteke ključeva baze podataka na klijentu.
- **ssl\_clnt\_stash** specificira potpuno kvalificiranu stazu datoteke raspršivanja na klijentu.
- v Postoje dvije nove ključne riječi niza povezivanja za CLI/ODBC aplikacije:
	- **ssl\_client\_keystoredb** Postavlja **ssl\_client\_keystoredb** na potpuno kvalificirano ime datoteke ključeva baze podataka
	- **ssl\_client\_keystash** Postavlja **ssl\_client\_keystash** na potpuno kvalificirano ime datoteke staza
- v Postoje tri nove ključne riječi niza povezivanja za aplikacije DB2 .Net Data Provider-a:
	- **SSLClientKeystoredb** Postavlja **SSLClientKeystoredb** na potpuno kvalificirano ime datoteke baze podataka
	- **SSLClientKeystash** Postavlja **SSLClientKeystash** na potpuno kvalificirano ime datoteke staza
	- **security** Postavlja **security** na SSL.

## **Postavljanje SSL veza za aplikacije CLI/ODBC**

Ako koristite IBM Pogonitelj poslužitelja podataka za ODBC i CLI da bi se povezali s bazom podataka koja koristi SSL, koristite parametre niza povezivanja **ssl\_client\_keystoredb** i **ssl\_client\_keystash** za postavljanje staze za bazu podataka ključeva klijenta i za datoteku raspršivanja, te parametar niza povezivanja **security** za postav protokola za SSL.

Ako koristite IBM Klijenta poslužitelja podataka ili IBM Klijenta vremena izvođenja poslužitelja podataka za vezu s bazom podataka koja koriti SSL, koristite parametar niza povezivanja **security** za postav protokola za SSL, te možete koristiti bilo koji parametar niza povezivanja **ssl\_client\_keystoredb** i **ssl\_client\_keystash** ili konfiguracijske parametre upravitelja baze podataka na strani klijenta **ssl\_clnt\_keydb** i **ssl\_clnt\_stash** za postavljanje staze za bazu podataka ključeva klijenta ili datoteku raspršivanja.

## **Postavljanje SSL veza za .Net Data Provider aplikacije**

Za .Net Data Provider aplikacije možete koristiti parametre niza povezivanja **SSLClientKeystoredb** i **SSLClientKeystash** za postavljanje staze za bazu podataka ključeva klijenta i za datoteku raspršivanja i parametar niza povezivanja **security** za postavljanje protokola za SSL.

## **Postavljanje SSL veza za CLP klijente i umetnute SQL klijente**

SSL ključna riječ je dodana u SECURITY parametar u naredbi CATALOG TCPIP NODE. CLP klijenti i umetnuti SQL klijenti mogu koristiti ovu ključnu riječ i konfiguracijske parametre upravitelja baze podataka na strani klijenta **ssl\_clnt\_keydb** i **ssl\_clnt\_stash** za vezu na bazu podataka koja koristi SSL.

### **Srodni koncepti**

″Podržani nizovi šifri″ [u Vodič za sigurnost baze podataka](http://www.ibm.com/support/docview.wss?rs=71&uid=swg27015148)

["Datoteke SSLconfig.ini i SSLClientconfig.ini zamijenjene novim konfiguracijskim](#page-155-0) [parametrima upravitelja baze podataka" na stranici 142](#page-155-0)

#### **Srodni zadaci**

″[Konfiguriranje podrške za Sloj sigurnih utičnica \(SSL\) na DB2 instanci](http://www.ibm.com/support/docview.wss?rs=71&uid=swg27015148)″ u Vodič za [sigurnost baze podataka](http://www.ibm.com/support/docview.wss?rs=71&uid=swg27015148)

″[Konfiguriranje podrške za Sloj sigurnih utičnica \(SSL\) na ne-Java DB2 klijentima](http://www.ibm.com/support/docview.wss?rs=71&uid=swg27015148)″ u [Vodič za sigurnost baze podataka](http://www.ibm.com/support/docview.wss?rs=71&uid=swg27015148)

**Srodne reference**

″[CATALOG TCPIP/TCPIP4/TCPIP6 NODE](http://www.ibm.com/support/docview.wss?rs=71&uid=swg27015148) ″ u Upute za naredbe

″[ključna riječ CLI/ODBC konfiguracije sigurnosti](http://www.ibm.com/support/docview.wss?rs=71&uid=swg27015148)″ u Vodič i upute za Sučelje razine [poziva, volumen 2](http://www.ibm.com/support/docview.wss?rs=71&uid=swg27015148)

# <span id="page-79-0"></span>**Podržana je provjera autentičnosti prozirnog LDAP-a i grupno pregledavanje(AIX)**

DB2 Verzija 9.7 podržava prozirni LDAP na AIX operativnom sistemu što je nova opcija za implementaciju provjere autentičnosti i grupnog pregledavanja temeljenog na LDAP-u.

Provjera autentičnosti prozirnog LDAP-a i grupno pregledavanje vam omogućava iskorištavanje provjere autentičnosti temeljene na LDAP-u bez potrebe za prethodnom konfiguracijom DB2 okoline korištenjem sigurnosnih plug-inova. Možete konfigurirati DB2 instance da bi provjerili autentičnost korisnika i pribavili njihove grupe kroz AIX operativni sistem. AIX operativni sistem će, zauzvrat, izvesti provjeru autentičnosti i skupljanje grupa kroz LDAP poslužitelj. Da bi omogućili provjeru autentičnosti prozirnog LDAP-a, postavite varijablu registra **DB2AUTH** na opciju OSAUTHDB.

Ova podrška je prvi put uvedena u Verziji 9.5 Paketu popravaka 4.

#### **Srodni koncepti**

″[LDAP-bazirana provjera autentičnosti i podrška pregledavanja grupe](http://www.ibm.com/support/docview.wss?rs=71&uid=swg27015148)″ u Vodič za [sigurnost baze podataka](http://www.ibm.com/support/docview.wss?rs=71&uid=swg27015148)

## **Lozinka može biti maksimalne dužine koju podržava operativni sistem**

U Verziji 9.7, kad konfigurirate DB2 upravitelja baze podataka za izvođenje provjere ovlaštenja koristeći plug-in provjeru ovlaštenja IBM operativnog sistema, možete postaviti dužinu lozinke na maksimalnu dužinu koju podržava operativni sistem.

Neki operativni sistemi mogu imati dodatna pravila lozinke kao što su minimalna dužina i jednostavnost. Možete također konfigurirati neke operativne sisteme da koriste algoritme šifriranja lozinke kojima je opskrbljen taj operativni sistem. Za više informacija pogledajte prikladnu dokumentaciju operativnog sistema.

## **Ovlaštenje SYSMON prošireno je na LIST naredbe i naredbu db2mtrk**

Da bi poboljšali mogućnost nadgledanja baze podataka korisnika koji drži ovlaštenje nadgledanja sistema (SYSMON), SYSMON sada uključuje sposobnost izvođenja određenih naredbi LIST. Također, ovlaštenje SYSMON omogućuje vam izvođenje naredbe db2mtrk za izvještavanje o informacijama dodjeljivanja spremišta memorije.

Pogođene LIST naredbe su sljedeće:

- LIST DATABASE PARTITION GROUPS
- LIST DRDA INDOUBT TRANSACTIONS
- LIST PACKAGES
- LIST TABLES
- LIST TABLESPACE CONTAINERS
- LIST TABLESPACES
- LIST UTILITIES

### **Srodne reference**

″[LIST PACKAGES/TABLES](http://www.ibm.com/support/docview.wss?rs=71&uid=swg27015148) ″ u Upute za naredbe

″[LIST TABLESPACE CONTAINERS](http://www.ibm.com/support/docview.wss?rs=71&uid=swg27015148) ″ u Upute za naredbe

″[LIST TABLESPACES](http://www.ibm.com/support/docview.wss?rs=71&uid=swg27015148) ″ u Upute za naredbe ″[LIST DRDA INDOUBT TRANSACTIONS](http://www.ibm.com/support/docview.wss?rs=71&uid=swg27015148) ″ u Upute za naredbe ″[LIST DATABASE PARTITION GROUPS](http://www.ibm.com/support/docview.wss?rs=71&uid=swg27015148) ″ u Upute za naredbe ″[db2mtrk - praćenje memorije](http://www.ibm.com/support/docview.wss?rs=71&uid=swg27015148) ″ u Upute za naredbe ″LIST UTILITIES ″ [u Upute za naredbe](http://www.ibm.com/support/docview.wss?rs=71&uid=swg27015148)

# **Poglavlje 11. Poboljšanja razvoja aplikacije**

Poboljšanja razvoja aplikacija u verziji 9.7 pojednostavljuju razvoj aplikacija baze podataka, poboljšavaju prenosivost aplikacija i olakšavaju postavljanje aplikacija.

Upravljanje objektima baze podataka je pojednostavljeno kako slijedi:

- v Stupci se mogu preimenovati pomoću ALTER TABLE izraza (pogledajte ["Stupci se mogu](#page-83-0) [preimenovati korištenjem ALTER TABLE izraza" na stranici 70\)](#page-83-0).
- v Većina objekata se može zamijeniti za vrijeme kreiranja objekta upotrebom OR REPLACE klauzule (pogledajte ["REPLACE je dodan kao opcija u nekoliko CREATE izraza" na](#page-84-0) [stranici 71\)](#page-84-0).
- v Neograničene REORG preporučene operacije se mogu izvoditi unutar jedne transakcije (pogledajte ["Neograničene REORG-preporučene operacije mogu se sada izvoditi unutar](#page-85-0) [pojedinačne transakcije" na stranici 72\)](#page-85-0).
- v Neki objekti se mogu kreirati čak i ako dođe do grešaka za vrijeme kompiliranja njihovih tijela (pogledajte "Dodan je CREATE s podrškom za greške, za određene objekte baze [podataka" na stranici 72\)](#page-85-0).
- v Meko činjenje nevažećim i automatska ponovna validacija su podržani za podskup izraza jezika definicije podataka (DDL) (pogledajte ["Dodana je podrška za mekano poništenje i](#page-86-0) [automatsko vraćanje valjanosti" na stranici 73\)](#page-86-0).
- v Osnovni tipovi stupaca tablice se mogu mijenjati pomoću ALTER TABLE izraza u više slučajeva (pogledajte ["Proširena je podrška za ALTER COLUMN SET DATA TYPE" na](#page-87-0) [stranici 74\)](#page-87-0).
- v SELECT INTO izraz podržava FOR UPDATE klauzulu (pogledajte ["Izraz SELECT INTO](#page-89-0) [podržava klauzulu FOR UPDATE" na stranici 76\)](#page-89-0).

SQL programiranje je poboljšano ovom dodatnom funkcionalnošću:

- v TRUNCATE izraz, koji može brzo obrisati sve redove iz tablice baze podataka (pogledajte ["TRUNCATE je dodan kao SQL izraz" na stranici 76\)](#page-89-0)
- v Kreirane privremene tablice, koje su novi tip korisnički definirane privremene tablice (pogledajte ["Podržane su kreirane privremene tablice" na stranici 76\)](#page-89-0)
- v Brojni dodaci i ažuriranja numeričkih skalarnih funkcija (pogledajte ["Podrška skalarne](#page-90-0) [funkcija je proširena" na stranici 77\)](#page-90-0)
- v Implicitno predstavljanje, koje automatski konvertira podatke jednog tipa u drugi tip, bazirano na impliciranom skupu pravila konverzije (pogledajte ["Uključena podjela](#page-92-0) [pojednostavljuje omogućavanje aplikacije" na stranici 79\)](#page-92-0)
- v Izbori za postavljanje preciznost decimala sekundi u TIMESTAMP tipu podataka (pogledajte ["Tip podataka TIMESTAMP dozvoljava parametriziranu preciznost" na](#page-92-0) [stranici 79\)](#page-92-0)
- v Podrška za stupce LOB tipa u privremenim tablicama (pogledajte ["Privremene tablice](#page-93-0) [podržavaju stupce tipa LOB" na stranici 80\)](#page-93-0)
- v Podrška za javna zamjenska imena (javni sinonimi) (pogledajte ["Javna zamjenska imena](#page-93-0) [pojednostavljuju referenciranje globalnog objekta" na stranici 80\)](#page-93-0)
- v Za module i redoslijede, podrška za privatna zamjenska imena unutar sheme (pogledajte ["Javna zamjenska imena pojednostavljuju referenciranje globalnog objekta" na stranici 80\)](#page-93-0)

Razvoj spremljenih procedura je i pojednostavljen i poboljšan kako slijedi:

v Default vrijednosti za parametre (pogledajte ["Defaultne vrijednosti i imenovani parametri](#page-94-0) [promiču fleksibilnost u kreiranju i pozivanju procedura" na stranici 81\)](#page-94-0)

- <span id="page-83-0"></span>v Dodjela argumenta po imenu parametra kod poziva procedura (pogledajte ["Defaultne](#page-94-0) [vrijednosti i imenovani parametri promiču fleksibilnost u kreiranju i pozivanju procedura"](#page-94-0) [na stranici 81\)](#page-94-0)
- v Autonomne transakcije, koje predaju posao čak i ako se sama pozivajuća transakcija vraća natrag (pogledajte ["Podržane su samostalne transakcije" na stranici 82\)](#page-95-0)

Općenito programiranje aplikacija baze podataka je poboljšano sljedećim dodatnim poboljšanjima:

- v Proširenja iz Python aplikacija za pristup IBM poslužiteljima podataka (pogledajte ["Dodana je podrška za razvoj aplikacije Piton" na stranici 82\)](#page-95-0)
- v Sistemski definirani moduli (pogledajte ["Sistemski definirani moduli pojednostavljuju SQL](#page-96-0) [PL i aplikacijsku logiku" na stranici 83\)](#page-96-0)
- v Poboljšana verzija IBM Database dodataka za Visual Studio (pogledajte ["Dodaci za IBM](#page-98-0) [Database za Visual Studio su poboljšani" na stranici 85\)](#page-98-0)
- v Skupljanje spremljenih procedura zajedničkog potpisa i stabilnog potpisa koje su prenosive preko IBM poslužitelja podataka (pogledajte ["Opći SQL API podržava razvoj prenosivih](#page-97-0) [administrativnih aplikacija" na stranici 84\)](#page-97-0)
- v Novi DB2 primjeri programa kao predlošci za kreiranje vaših vlastitih aplikativnih programa (pogledajte ["Dodani su novi DB2 primjeri programa" na stranici 86\)](#page-99-0)

Programiranje SQL proceduralnog jezika (SQL PL) ja takoer poboljšano, pogledajte [Poglavlje 12, "Poboljšanja za SQL Proceduralni jezik \(SQL PL\)", na stranici 103.](#page-116-0)

Dodatno, klijenti i pogonitelji IBM poslužitelja podataka su poboljšani kako slijedi:

- v IBM Data Server Driver za JDBC i SQLJ uključuje podršku za Verzija 9.7 poboljšanja i uključuje dodatne funkcije (pogledajte ["Poboljšana je podrška za JDBC i SQLJ" na stranici](#page-102-0) [89\)](#page-102-0).
- v IBM Data Server Driver paket je poboljšan (pogledajte [" IBM Paket pogonitelja](#page-108-0) [poslužitelja podataka je poboljšan" na stranici 95\)](#page-108-0).
- v IBM\_DB Ruby pogonitelj, IBM PHP proširenja i IBM Data Server Provider za .NET podršku povjerljive kontekste (pogledajte ["Proširena je podrška za povjerljiv kontekst" na](#page-109-0) [stranici 96\)](#page-109-0).
- v Sysplex funkcionalnost je podržana na klijentima IBM poslužitelja podataka i ne-Java pogoniteljima poslužitelja podataka s DB2 Connect licencom (pogledajte ["Podrška](#page-109-0) [Sysplexu se proširuje na IBM klijente poslužitelja podataka i ne-Java pogonitelje](#page-109-0) [poslužitelja podataka" na stranici 96\)](#page-109-0).
- Call Level Interface (CLI) uključuje podršku za Verzija 9.7 poboljšanja i uključuje dodatne funkcije (pogledajte ["Poboljšana je funkcionalnost sučelja reda za naredbe \(CLI\)" na](#page-110-0) [stranici 97\)](#page-110-0).
- v Pakiranje pogonitelja poslužitelja podataka je pojednostavljeno (pogledajte ["Imena](#page-16-0) [komponenti su promijenjena" na stranici 3\)](#page-16-0).

## **Stupci se mogu preimenovati korištenjem ALTER TABLE izraza**

Klauzula RENAME COLUMN je nova opcija u izrazu ALTER TABLE. Sada možete preimenovati postojeći stupac u osnovnoj tablici u novo ime bez da izgubite spremljene podatke ili da utječete na bilo koju povlasticu ili na oznaci baziranu kontrolu (LBAC) politika koje su pridružene tablici.

### **Primjer**

ALTER TABLE ORG RENAME COLUMN DEPTNUMB TO DEPTNUM

**Srodni zadaci**

″Preimenovanje tablica i stupaca″ [u Koncepti administracije baze podataka i uputa za](http://www.ibm.com/support/docview.wss?rs=71&uid=swg27015148) [konfiguraciju](http://www.ibm.com/support/docview.wss?rs=71&uid=swg27015148)

**Srodne reference**

″ALTER TABLE ″ [u SQL Upute, svezak 2](http://www.ibm.com/support/docview.wss?rs=71&uid=swg27015148)

# <span id="page-84-0"></span>**REPLACE je dodan kao opcija u nekoliko CREATE izraza**

Klauzula OR REPLACE je nova opcija u izrazu CREATE za nekoliko objekata, uključujuću zamjenska imena, funkcije, module, nadimke, procedure (uključujući federalne procedure), nizove, okidače, varijable i poglede. Objekt se zamjenjuje ako već postoji; inače se kreira. Ovo poboljšanje značajno smanjuje napor koji je potreban za promjenu sheme baze podataka.

Povlastice koje su prethodno dodijeljene objektu se sačuvaju kada se taj objekt zamijeni. Drugim riječima, CREATE OR REPLACE semantički sliči na DROP kojeg slijedi CREATE.

U slučaju funkcija, procedura i okidača, podrška se odnosi na umetnute objekte i na prevedene objekte. U slučaju funkcija i procedura, podrška se odnosi na SQL i vanjske funkcije i procedure.

Ako se zamijeni modul, svi objekti unutar modula se ispuštaju; nova verzija modula ne sadrži objekte.

### **Primjer**

Zamijeniti V1, pogled koji ima zavisne objekte.

CREATE TABLE T1 (C1 INT, C2 INT); CREATE TABLE T2 (C1 INT, C2 INT); CREATE VIEW V1 AS SELECT \* FROM T1; CREATE VIEW V2 AS SELECT \* FROM V1; CREATE FUNCTION foo1() LANGUAGE SQL RETURNS INT RETURN SELECT C1 FROM V2; CREATE OR REPLACE V1 AS SELECT \* FROM T2; SELECT \* FROM V2; VALUES foo1();

Zamijenjena verzija od V1 referencira T2 umjesto T1. I V2 i foo1 su učinjeni nevažećim izrazom CREATE OR REPLACE. Pod odgođenom semantikom ponovnog činjenja važećim, SELECT \* FROM V2 uspješno ponovno čini važećim v2, ali ne i foo1, kojeg ponovno čini važećim VALUES foo1(). Pod neposrednom semantikom ponovnog činjenja važećim i V2 i foo1 su uspješno ponovno učinjeni važećima izrazom CREATE OR REPLACE.

#### **Srodne reference**

″SQL naredbe″ [u SQL Upute, svezak 2](http://www.ibm.com/support/docview.wss?rs=71&uid=swg27015148)

″[auto\\_reval - Automatska ponovna provjera i poništavanje valjanosti konfiguracijski](http://www.ibm.com/support/docview.wss?rs=71&uid=swg27015148) parametar″ [u Koncepti administracije baze podataka i uputa za konfiguraciju](http://www.ibm.com/support/docview.wss?rs=71&uid=swg27015148)

″[Kreiranje i održavanje objekata baze podataka](http://www.ibm.com/support/docview.wss?rs=71&uid=swg27015148)″ u Koncepti administracije baze podataka [i uputa za konfiguraciju](http://www.ibm.com/support/docview.wss?rs=71&uid=swg27015148)

# <span id="page-85-0"></span>**Neograničene REORG-preporučene operacije mogu se sada izvoditi unutar pojedinačne transakcije**

Svaka operacija ALTER TABLE koja mijenja format podataka na disku zahtijeva novu verziju opisivača tablice, a nazvana je *REORG-preporučena operacija*. Takve operacije uključuju ispuštanje stupca, mijenjanje tipa stupca ili mijenjanje svojstva null vrijednosti stupca. Neograničen broj REORG-preporučenih operacija po jedinici rada (UOW) je sada dopušten.

U prošlim verzijama, do tri tipa izraza ALTER TABLE mogla su se izvesti nad tablicom prije nego što je bila potrebna reorganizacija. Ovo ograničenje se djelomično uklonilo. Naredba REORG TABLE mora se izdati nakon što su se desile ukupno tri jedinice rada s REORG-preporučenim operacijama nad istom tablicom i reorganizacija tablice je preduvjet za svaku dodatnu REORG-preporučenu operaciju nad tom tablicom.

Verzija reda se promijenila samo jedanput po jedinici rada kada se izvela prva REORG-preporučena operacija. Sljedeće REORG-preporučene operacije u istom UOW-u ne kreiraju novu verziju reda. Kao u prošlim verzijama, podatak se ažurira samo ako postoji najmanje jedna operacija ispadanja stupca u sljedećim izrazima ALTER TABLE.

#### **Srodne reference**

″ALTER TABLE ″ [u SQL Upute, svezak 2](http://www.ibm.com/support/docview.wss?rs=71&uid=swg27015148)

″[REORG INDEXES/TABLE](http://www.ibm.com/support/docview.wss?rs=71&uid=swg27015148) ″ u Upute za naredbe

″Promjena tablica″ [u Koncepti administracije baze podataka i uputa za konfiguraciju](http://www.ibm.com/support/docview.wss?rs=71&uid=swg27015148)

# Dodan je CREATE s podrškom za greške, za određene objekte baze **podataka**

Sada se određeni objekti mogu kreirati čak i ako dođe do grešaka za vrijeme kompiliranja njihovih sadržaja, na primjer, kreiranje pogleda kada tablica na koju se odnosi ne postoji.

Takvi objekti ostaju nevažeći dok im se ne pristupi. CREATE s podrškom za greške se trenutno proširuje na poglede i SQL funkcije iste razine (ne na kompilirane funkcije). Ovo svojstvo je omogućeno ako je parametar baze podataka **auto\_reval** postavljen na IMMEDIATE ili DEFERRED\_FORCE.

Greške koje se toleriraju za vrijeme kreiranja objekta se ograničavaju na sljedeće tipove:

- v Bilo koja greška razlučivanja imena kao što je: referentna tablica ne postoji (SQLSTATE 42704, SQL0204N), referentni stupac ne postoji (SQLSTATE 42703, SQL0206N)ili referentna funkcija nije pronađena (SQLSTATE 42884, SQL0440N)
- v Bilo koji kvar ponovne provjere ugnježivanja. Objekt koji se kreira može referencirati nevažeće objekte i ponovna provjera valjanosti će dozvati te nevažeće objekte. Ako ponovna provjera valjanosti bilo kojeg referenciranog nevažećeg objekta ne uspije, izraz CREATE uspijeva i kreirani objekt ostaje nevažećim dok mu se sljedeći put ne pristupi.
- v Bilo koja greška autorizacije (SQLSTATE 42501, SQL0551N)

Objekt se može uspješno kreirati čak ako u sebi sadrži višestruke greške. Poruka upozorenja koja se vraća sadrži ime prvog nedefiniranog, nevažećeg ili neautoriziranog objekta na koji se naišlo za vrijeme kompiliranja. Pogled kataloga SYSCAT.INVALIDOBJECTS sadrži informacije o nevažećim objektima.

### <span id="page-86-0"></span>**Primjer**

CREATE VIEW V2 AS SELECT \* FROM V1

Ako V1 ne postoji, izraz CREATE VIEW se uspješno izvodi, ali V2 ostaje nevažeći.

#### **Srodne reference**

″[auto\\_reval - Automatska ponovna provjera i poništavanje valjanosti konfiguracijski](http://www.ibm.com/support/docview.wss?rs=71&uid=swg27015148) parametar″ [u Koncepti administracije baze podataka i uputa za konfiguraciju](http://www.ibm.com/support/docview.wss?rs=71&uid=swg27015148)

″[Kreiranje i održavanje objekata baze podataka](http://www.ibm.com/support/docview.wss?rs=71&uid=swg27015148)″ u Koncepti administracije baze podataka [i uputa za konfiguraciju](http://www.ibm.com/support/docview.wss?rs=71&uid=swg27015148)

# **Dodana je podrška za mekano poništenje i automatsko vraćanje valjanosti**

Mekano poništenje je proces čime se pristup objektu koji je poništen dopušta da nastavi radom.

Prethodno, kad se jedan objekt izmijenio ili ispustio, isključivo zaključavanje se koristilo za osiguranje da ga svi korisnici objekta više ne koriste. Ovo zaključavanje može rezultirati čekanjem aplikacije ili ponovnim izvođenjem zbog zastoja. Mekano poništenje, međutim, izbjegava ova čekanja i dozvoljava svakom aktivnom pristupu da nastavi, koristeći staru verziju objekta. U slučaju da je objekt ponovno kreiran, svaki novi pristup objektu vidjet će novu verziju objekta; ako se objekt ispusti, novi pristup objektu nije moguć.

Mekano poništenje se omogućuje preko nove varijable registra zvane **DB2\_DDL\_SOFT\_INVAL**; po defaultu, ova varijabla registra je postavljena na uključeno. Za više informacija pogledajte "Raznovrsne varijable".

Sljedeći popis prikazuje izraze jezika definiranja podataka (DDL) za koje se mekano poništenje trenutno podržava:

- CREATE OR REPLACE ALIAS
- CREATE OR REPLACE FUNCTION
- CREATE OR REPLACE TRIGGER
- CREATE OR REPLACE VIEW
- DROP ALIAS
- DROP FUNCTION
- DROP TRIGGER
- DROP VIEW

Podrška mekog poništenja primjenjuje se isključivo u dinamičkom SQL-u i skeniranjima napravljenim pod stabilnošću kursora (CS) i razinama izolacije nepredanog čitanja (UR).

Općenito, upravitelj baze podataka pokušava ponovno produžiti nevažeće objekte sljedeći puta kada se ti objekti koriste. Međutim, kad se **auto\_reval** konfiguracijski parametar baze podataka postavi na IMMEDIATE, nevažeći objekti odmah postaju važeći nakon što su postali nevažeći. Za informacije o zavisnim objektima na koje se utječe kad se objekt ispušta i kada ti zavisni objekti ponovno postanu važeći, pogledajte "DROP izraz".

Sljedeći popis prikazuje izraze jezika definiranja podataka (DDL) za koje se automatska ponovna provjera trenutno podržava:

- ALTER MODULE DROP FUNCTION
- ALTER MODULE DROP PROCEDURE
- ALTER MODULE DROP TYPE
- <span id="page-87-0"></span>• ALTER MODULE DROP VARIABLE
- v ALTER NICKNAME (mijenjajući lokalno ime ili lokalni tip)
- ALTER TABLE ALTER COLUMN
- ALTER TABLE DROP COLUMN
- ALTER TABLE RENAME COLUMN
- CREATE OR REPLACE ALIAS
- CREATE OR REPLACE FUNCTION
- CREATE OR REPLACE NICKNAME
- CREATE OR REPLACE PROCEDURE
- CREATE OR REPLACE SEQUENCE
- CREATE OR REPLACE TRIGGER
- CREATE OR REPLACE VARIABLE
- CREATE OR REPLACE VIEW
- DROP FUNCTION
- DROP NICKNAME
- DROP PROCEDURE
- DROP SEQUENCE
- DROP TABLE
- DROP TRIGGER
- DROP TYPE
- DROP VARIABLE
- DROP VIEW
- RENAME TABLE

### **Primjer**

Onemogućite podršku za mekano poništenje.

db2set DB2\_DDL\_SOFT\_INVAL=off

#### **Srodni koncepti**

″[Meko poništenje valjanosti objekata baze podataka](http://www.ibm.com/support/docview.wss?rs=71&uid=swg27015148)″ u Koncepti administracije baze [podataka i uputa za konfiguraciju](http://www.ibm.com/support/docview.wss?rs=71&uid=swg27015148)

#### **Srodne reference**

″DROP ″ [u SQL Upute, svezak 2](http://www.ibm.com/support/docview.wss?rs=71&uid=swg27015148)

″SQL naredbe″ [u SQL Upute, svezak 2](http://www.ibm.com/support/docview.wss?rs=71&uid=swg27015148)

″[auto\\_reval - Automatska ponovna provjera i poništavanje valjanosti konfiguracijski](http://www.ibm.com/support/docview.wss?rs=71&uid=swg27015148) parametar″ [u Koncepti administracije baze podataka i uputa za konfiguraciju](http://www.ibm.com/support/docview.wss?rs=71&uid=swg27015148)

## **Proširena je podrška za ALTER COLUMN SET DATA TYPE**

Opcija ALTER COLUMN SET DATA TYPE u izrazu ALTER TABLE je proširena i podržava sve kompatibilne tipove.

Prethodna podrška za izmjenu tipa stupca osnovne tablice (kao što je pretvaranje INTEGER u BIGINT ili produljenje stupca tipa LOB) bile je ograničena na promjene koje nisu trebale pretraživati tablicu. Tipovi podataka stupca ne mogu se dijeliti u manje tipove (na primjer, INTEGER u SMALLINT) i puni skup promjena tipova koji su konzistentni s funkcijama podjele za tipove podataka se nije podražavao.

Promjena tipa podatka stupac može uzrokovati gubitak podataka. Neki od ovih gubitaka su u skladu s pravilima podjele: na primjer, prazna mjesta se mogu odrezati iz nizova bez povratne greške i konvertiranje DECIMAL u INTEGER rezultira skraćivanjem. Da bi se izbjegle neočekivane greške, kao greške preteka, greške skraćivanja ili bilo koja druga vrsta greške koju vraća podjela, postojeći podaci stupca se pretražuju i poruke o sukobljenim redovima se ispisuju u dnevnik obavijesti. Default vrijednosti stupca takoer se provjeravaju da se osigura da su prilagođeni novom tipu podataka.

Ako pretraživanje podataka ne prijavi nikakvu grešku, tip stupca se postavlja u novi tip podataka i postojeći podaci stupca se dijele u novi tip podataka. Ako je greška prijavljena, izraz ALTER TABLE ne uspijeva.

Podjela VARCHAR, VARGRAPHIC ili LOB tipova podataka u tipove manjih dužina ne podržava se.

### **Primjer**

Promjena tipa podatka stupca SALES u tablici SALES iz INTEGER u SMALLINT.

ALTER TABLE SALES ALTER COLUMN SALES SET DATA TYPE SMALLINT DB20000I SQL naredba uspješno završena.

Promjena tipa podatka stupca REGION u tablici SALES iz VARCHAR(15) u VARCHAR(14).

ALTER TABLE SALES ALTER COLUMN REGION SET DATA TYPE VARCHAR(14) ...

SQL0190N ALTER TABLE "ADMINISTRATOR.SALES" navedeni atributi za stupac "REGION" koji nisu kompatibilni s postojećim stupcem. SQLSTATE=42837

Promjena tipa stupac u osnovnoj tablici. Postoje pogledi i funkcije koji izravno ili neizravno zavise o osnovnoj tablici.

CREATE TABLE T1 (C1 INT, C2 INT);

CREATE VIEW v1 AS SELECT C1, C2 FROM T1; CREATE VIEW v2 AS SELECT C1, C2 FROM V1;

CREATE FUNCTION foo1 () LANGUAGE SQL RETURNS INT RETURN SELECT C2 FROM T1;

CREATE VIEW v3 AS SELECT C2 FROM V2 WHERE  $C2 = foo1()$ ;

CREATE FUNCTION foo2 () LANGUAGE SQL RETURNS INT RETURN SELECT C2 FROM V3;

ALTER TABLE T1 ALTER COLUMN C1 SET DATA TYPE SMALLINT;

```
SELECT * FROM V2;
```
Izraz ALTER TABLE, koji prebacuje tip stupca iz INTEGER u SMALLINT, čini nevažećim V1, V2, V3 i foo2. Pod odgođenom semantikom ponovnog činjenja važećim, SELECT \* FROM V2 uspješno ponovno čini važećim V1 i V2, te C1 stupce i u V1 i u V2, mijenja u SMALLINT. Ali V3 i foo2 nisu ponovno učinjeni važećima jer nisu referencirani nakon činjenja nevažećima, te se nalaze iznad V2 u lancu hijerarhije zavisnosti. Pod semantikom

<span id="page-89-0"></span>izravnog vraćanja valjanosti, izraz ALTER TABLE uspješno vraća valjanost svim zavisnim objektima.

#### **Srodne reference**

″ALTER TABLE ″ [u SQL Upute, svezak 2](http://www.ibm.com/support/docview.wss?rs=71&uid=swg27015148)

"Podjela između tipova podataka" u SQL Upute, svezak 1

″Promjena tablica″ [u Koncepti administracije baze podataka i uputa za konfiguraciju](http://www.ibm.com/support/docview.wss?rs=71&uid=swg27015148)

## **Izraz SELECT INTO podržava klauzulu FOR UPDATE**

Možete koristiti neobaveznu klauzulu FOR UPDATE u izrazu SELECT INTO kako bi prenijeli aplikacije koje koriste to svojstvo iz drugih prodavača baze podataka u DB2 okoline. Mnoge aplikacije koriste to svojstvo da dohvate pojedinačni redak i tada ga ažuriraju pretraživanim ažuriranjem.

### **Srodne reference**

″SELECT INTO ″ [u SQL Upute, svezak 2](http://www.ibm.com/support/docview.wss?rs=71&uid=swg27015148)

## **TRUNCATE je dodan kao SQL izraz**

Verzija 9.7 uključuje novi izraz TRUNCATE koji možete koristiti za brzo brisanje svih redova iz tablice baze podataka.

Za razliku od DELETE izraza, izraz TRUNCATE ne može se okretati natrag i ključna riječ IMMEDIATE je obavezna za označavanje ove činjenice.

#### **Srodne reference**

″[DB2\\_COMPATIBILITY\\_VECTOR varijabla registra](http://www.ibm.com/support/docview.wss?rs=71&uid=swg27015148)″ u Vodič za SQL proceduralni [jezik](http://www.ibm.com/support/docview.wss?rs=71&uid=swg27015148)

″TRUNCATE ″ [u SQL Upute, svezak 2](http://www.ibm.com/support/docview.wss?rs=71&uid=swg27015148)

# **Podržane su kreirane privremene tablice**

Kreirane privremene tablice su nova vrsta korisnički definiranih privremenih tablica uvedenih u DB2 Verzija 9.7. Prije ovog izdanja, deklarirana privremena tablica je bila jedini tip korisnički-definirane privremene tablice.

Kao i s deklariranom privremenom tablicom, sesija aplikacije može koristiti kreiranu privremenu tablicu za spremanje skupova međurezultata radi rukovanja ili ponavljanih pozivanja, bez ometanja aplikacija koje se istovremeno izvode. Glavna razlika između deklarirane privremene tablice i kreirane privremene tablice je ta da se definicija kreirane privremene tablice sprema za stalno u DB2 katalog. Drugim riječima, mada je sadržaj kreirane privremene tablice privatan za sesiju, njezinu definiciju dijele sve istodobne sesije. Trajna memorija kreirane definicije privremene tablice rezultira sljedećim operativnim razlikama:

- v Nakon što sesija aplikacije definira kreiranu privremenu tablicu, sesije koje se istodobno izvode ne trebaju ju ponovno definirati.
- v Možete pozvati kreiranu privremenu tablicu u SQL funkcijama, okidačima i pogledima.

Također, bilo kakvo povezivanje može pozvati kreiranu privremenu tablicu u bilo koje vrijeme bez da skript za postavljanje inicijalizira kreiranu privremenu tablicu. Povezivanje može pristupiti samo redovima koje umeće.

Drugi proizvodi DB2 obitelji, kao što su DB2 za z/OS i SQL Standard podržavaju kreirane privremene tablice.

Možete koristiti cgtt.db2 i Cgtt.java primjere programa da bi naučili kako se koristi ova funkcija.

### **Srodni koncepti**

["Dodani su novi DB2 primjeri programa" na stranici 86](#page-99-0)

#### **Srodne reference**

″[CREATE GLOBAL TEMPORARY TABLE](http://www.ibm.com/support/docview.wss?rs=71&uid=swg27015148) ″ u SQL Upute, svezak 2

# <span id="page-90-0"></span>**Podrška skalarne funkcija je proširena**

Podrška funkcije je proširena dodavanjem nekoliko novih skalarnih funkcija i poboljšanjem postojeći skalarnih funkcija.

Ove funkcije sadrže ugrađenu podršku za funkcionalnost koja bi se inače morala razvijati pomoću korisnički definiranih funkcija (UDF-ova). Osim toga, ugrađene funkcije su pretpostavljene UDF-ima u odnosu na izvedbu.

Ovo su uzorci skripti dani da vam pokažu kako koristiti nove skalarne funkcije.

### **Nova skalarna funkcija**

#### **ADD\_MONTHS**

Vraća vrijednost za datum i vrijeme koja predstavlja izraz plus navedeni broj mjeseci.

### **ARRAY\_DELETE**

Briše elemente iz matrice.

#### **ARRAY\_FIRST**

Vraća najmanju vrijednost indeksa matrice za dano polje.

#### **ARRAY\_LAST**

Vraća najveću vrijednost indeksa matrice za dano polje.

#### **ARRAY\_NEXT**

Vraća sljedeću veću vrijednost indeksa matrice za polje relativno navedenom argumentu indeksa matrice.

#### **ARRAY\_PRIOR**

Vraća sljedeću manju vrijednost indeksa matrice za polje relativno navedenom argumentu indeksa matrice.

#### **CURSOR\_ROWCOUNT**

Vraća kumulativni zbroj svih redaka dohvaćenih navedenim kursorom od trenutka otvaranja kursora.

#### **DAYNAME**

Vraća niz znakova koji sadrži ime dana (na primjer, petak).

#### **DECFLOAT\_FORMAT (TO\_NUMBER je sinonim ove skalarne funkcije)** Pretvara niz u tip podataka DECFLOAT.

### **EXTRACT**

Vraća dio datuma ili vremenske oznake.

#### **INSTR (što je sinonim za skalarnu funkciju LOCATE\_IN\_STRING)**

Vraća početno mjesto niza unutar drugog niza.

#### **INITCAP**

Uzima niz znakova izraza i vraća niz znakova izraza gdje je prvi znak svake *riječi* veliko slovo, a sva ostala slova su mala slova.

#### **LAST\_DAY**

Vraća vrijednost za datum i vrijeme koja predstavlja zadnji dan u mjesecu.

#### **LOCATE\_IN\_STRING (INSTR je sinonim ove skalarne funkcije)**

Vraća početno mjesto niza unutar drugog niza.

**LPAD** Dodaje znakove, simbole ili razmake na lijevu stranu niza.

#### **MONTHNAME**

Vraća niz znakova koji sadrže ime mjeseca (na primjer, siječanj).

#### **MONTHS\_BETWEEN**

Vraća procijenjeni broj mjeseci između dva izraza.

#### **NEXT\_DAY**

Vraća vrijednost za datum i vrijeme koja predstavlja prvi radni dan nakon datuma u navedenom izrazu.

#### **ROUND\_TIMESTAMP**

Vraća vrijednost vremenske oznake iz izraza zaokruženog na specificiranu jedinicu.

**RPAD** Dodaje znakove, simbole ili razmake na desnu stranu niza.

#### **TO\_CLOB (što je sinonim za CLOB skalarnu funkciju)** Pretvara znak podataka u tip podataka CLOB.

**TO\_NUMBER (što je sinonim za skalarnu funkciju DECFLOAT\_FORMAT)** Vraća DECFLOAT(34) vrijednost koja je temeljena na interpretaciji niza korištenjem navedenog formata.

#### **TO\_TIMESTAMP (što je sinonim za skalarnu funkciju TIMESTAMP\_FORMAT)**

Vraća vremensku oznaku koja je temeljena na interpretaciji niza korištenjem navedenog formata.

#### **TRIM\_ARRAY**

Briše elemente s kraja matrice.

#### **TRUNC\_TIMESTAMP**

Dodaje znakove, simbole ili razmake na desnu stranu niza.

#### **Ažurirane skalarne funkcije**

#### **GRAPHIC**

Pretvara ulazne podatke u tip podataka GRAPHIC. Dodana je podrška za dodatne ulazne tipove podataka.

#### **TIMESTAMP\_FORMAT (TO\_DATE i TO\_TIMESTAMP su sinonimi ove skalarne funkcije)**

Vraća vremensku oznaku na temelju tumačenja ulaznog niza koristeći navedeni format. Dodana je podrška za opcije lokalnog osjetljivog formata.

#### **TO\_CHAR (što je sinonim za skalarnu funkciju VARCHAR\_FORMAT)**

Vraća niz znakova koji su bazirani na tumačenju ulaznog niza koristeći navedeni format. Dodana je podrška za opcije lokalnog osjetljivog formata.

#### **TO\_DATE (što je sinonim za skalarnu funkciju TIMESTAMP\_FORMAT)**

Vraća vremensku oznaku na temelju tumačenja ulaznog niza koristeći navedeni format. Dodana je podrška za opcije lokalnog osjetljivog formata.

#### **VARCHAR\_FORMAT (TO\_CHAR je sinonim ove skalarne funkcije)**

Vraća niz znakova koji su bazirani na tumačenju ulaznog niza koristeći navedeni format. Dodana je podrška za opcije lokalnog osjetljivog formata.

#### **VARGRAPHIC**

Pretvara ulazne podatke u tip podataka VARGRAPHIC. Dodana je podrška za dodatne ulazne tipove podataka.

#### **Srodni koncepti**

["Dodani su novi DB2 primjeri programa" na stranici 86](#page-99-0)

″[Uvod u DB2 funkcije kompatibilnosti](http://www.ibm.com/support/docview.wss?rs=71&uid=swg27015148)″ u Vodič za SQL proceduralni jezik

# <span id="page-92-0"></span>**Uključena podjela pojednostavljuje omogućavanje aplikacije**

Verzija 9.7 uvodi podršku za uključenu podjelu. Uključena podjela je automatska konverzija podataka iz jednog tipa podataka u drugi tip podataka na temelju pretpostavljenog skupa pravila konverzije. Ova automatska konverzija se nalazi u podršci slabog određivanja tipa.

Prije Verzije 9.7, čvrsto odreivanje tipa koristilo se za vrijeme usporedbi i dodjela. Čvrsto određivanje tipa zahtijeva podudaranje tipova podataka, što znači da morate izričito konvertirati jedan ili oba tipa podataka u zajednički tip podataka prije izvođenja usporedbi ili dodjela.

U Verziji 9.7, pravila koja se koriste za vrijeme usporedbi i dodjela su opuštenija. Ako dva objekta imaju tipove koji se ne podudaraju, uključena podjela se koristi za izvođenje usporedbi i dodjela u slučaju da se može napraviti prihvatljivo tumačenje tipova podataka. Uključena podjela se takoer podržava za vrijeme rješavanja funkcije. Kada tipovi podataka argumenata funkcije koji su dozvani ne mogu napredovati u tipove podataka parametara izabrane funkcije, tipovi podataka argumenata se implicitno dijele u tipove podataka parametara. Za više informacija pogledajte "Funkcije".

Uključena podjela smanjuje količinu SQL izraza koju morate mijenjati kod omogućavanja aplikacija za izvođenje na poslužiteljima podataka koji nisu DB2 poslužitelji podataka za izvođenje na DB2 Verziji 9.7. U mnogim slučajevima više ne morate izričito dijeliti tipove podataka kod usporedbi ili dodjela vrijednosti koje se ne podudaraju s tipovima podataka.

Možete koristiti implicitcasting.db2 i ImplicitCasting.java primjere programa da bi naučili kako se koristi ova funkcija.

Verzija 9.7 uključuje drugo poboljšanje koje vam omogućuje upotrebu neklasificirane oznake parametara i neklasificirane NULL ključne riječi gotovo svugdje u SQL izrazu gdje možete koristiti izraz. Za više informacija pogledajte "Utvrđivanje tipova podataka u izrazima bez tipa".

#### **Srodni koncepti**

["Dodani su novi DB2 primjeri programa" na stranici 86](#page-99-0)

#### **Srodne reference**

″Funkcije″ [u SQL Upute, svezak 1](http://www.ibm.com/support/docview.wss?rs=71&uid=swg27015148)

"Podjela između tipova podataka" u SQL Upute, svezak 1

″Dodjele i usporedbe″ [u SQL Upute, svezak 1](http://www.ibm.com/support/docview.wss?rs=71&uid=swg27015148)

″[Pravila za tipove podataka rezultata](http://www.ibm.com/support/docview.wss?rs=71&uid=swg27015148)″ u SQL Upute, svezak 1

"Određivanje tipova podataka za izraze bez tipa" u SQL Upute, svezak 1

## **Tip podataka TIMESTAMP dozvoljava parametriziranu preciznost**

Tip podataka TIMESTAMP je sada parametriziran da bi se kontrolirala preciznost djelomičnih sekundi. Raspon je od 0 (bez djelomičnih sekundi) do 12 (pikosekundi). Korištenje tipa podataka TIMESTAMP bez parametra nastavlja biti podržano kao u prethodnim izdanjima sa zadanom preciznošću od 6 (mikrosekundi).

<span id="page-93-0"></span>Dvije su prednosti parametriziranog tipa podataka TIMESTAMP:

- v Povećana maksimalna preciznost od 12 poboljšava granularnost tipa podataka TIMESTAMP.
- v Možete kontrolirati preciznost tako da zadovolji potrebe vaše aplikacije i koristiti samo potrebnu memoriji da zadovoljite te potrebe. Na primjer, za aplikaciju kojoj treba samo datum i vrijeme, možete navesti preciznost 0, koja štedi 3 bajta po TIMESTAMP-u, za usporedbu s memorijom koja je potrebna u prethodnim izdanjima.

#### **Srodne reference**

″Konstante″ [u SQL Upute, svezak 1](http://www.ibm.com/support/docview.wss?rs=71&uid=swg27015148)

″[Vrijednosti datuma i vremena](http://www.ibm.com/support/docview.wss?rs=71&uid=swg27015148)″ u SQL Upute, svezak 1

″Dodjele i usporedbe″ [u SQL Upute, svezak 1](http://www.ibm.com/support/docview.wss?rs=71&uid=swg27015148)

″[Pravila za tipove podataka rezultata](http://www.ibm.com/support/docview.wss?rs=71&uid=swg27015148)″ u SQL Upute, svezak 1

″[Operacije i trajanje za datum/vrijeme](http://www.ibm.com/support/docview.wss?rs=71&uid=swg27015148)″ u SQL Upute, svezak 1

# **Privremene tablice podržavaju stupce tipa LOB**

U Verziji 9.7, deklarirane privremene tablice mogu sadržavati stupce tipa LOB. Stupci tipa LOB također se podržavaju kod kreiranja privremenih tablica.

Prije Verzije 9.7, niste mogli spremiti LOB podatke u deklarirane privremene tablice, tako da su aplikacije morale raditi bez LOB podataka u deklariranim privremenim tablicama ili su morale koristiti uobičajene tablice.

Za oba tipa korisnički-definiranih privremenih tablica vrijednosti stupaca tipa LOB se spremaju u isti prostor tablice u koji je postavljena privremena tablica.

**Srodne reference** ″[DECLARE GLOBAL TEMPORARY TABLE](http://www.ibm.com/support/docview.wss?rs=71&uid=swg27015148) ″ u SQL Upute, svezak 2 ″[CREATE GLOBAL TEMPORARY TABLE](http://www.ibm.com/support/docview.wss?rs=71&uid=swg27015148) ″ u SQL Upute, svezak 2

# **Javna zamjenska imena pojednostavljuju referenciranje globalnog objekta**

Referenciranje objekata izvan trenutne sheme globalizirano je u Verziji 9.7 korištenjem javnih zamjenskih imena, koja su također poznata kao javni sinonimi. Također, podrška se proširila za zamjenska imena (ponekad navedena kao privatna zamjenska imena) unutar sheme.

Prije ovog izdanja mogli ste definirati zamjenska imena za drugo zamjensko ime, nadimak, tablicu ili pogled. Sada možete takoer definirati zamjenska imena za module i nizove.

Možete definirati javna zamjenska imena za sve objekte za koje možete definirati privatna zamjenska imena, to jest, drugo zamjensko ime (privatno ili javno), nadimak, modul, niz, tablicu ili pogled. Javno zamjensko ime se implicitno kvalificira sa SYSPUBLIC i ova zamjenska imena može referencirati svaki ID ovlaštenja koristeći nekvalificirano ili kvalificirano ime.

Koristi od javnih zamjenskih imena su sljedeće:

- v Objekt se može referencirati nezavisno od trenutne SQL staze ili CURRENT SCHEMA postavljanjem svog jednostavnijeg, jednodijelnog imena.
- v Možete koristiti pojedinačni DDL izraz da bi izložili jedan objekt svim korisnicima baze podataka, što smanjuje količinu potrebnog upisivanja.

Možete koristiti public\_alias.db2 primjer programa da bi naučili kako se koristi ova funkcija.

**Srodni koncepti** ["Dodani su novi DB2 primjeri programa" na stranici 86](#page-99-0) **Srodne reference** ″CREATE ALIAS ″ [u SQL Upute, svezak 2](http://www.ibm.com/support/docview.wss?rs=71&uid=swg27015148)

# <span id="page-94-0"></span>**Defaultne vrijednosti i imenovani parametri promiču fleksibilnost u kreiranju i pozivanju procedura**

Počevši od Verzije 9.7, možete kreirati procedure i specificirati defaultne vrijednosti za parametre. Pri pozivanju procedura, argumenti se mogu dodijeliti parametrima prema imenu, dozvoljavajući vam predavanje imenovanih argumenata u bilo kojem redoslijedu.

S defaultnim vrijednostima parametra definiranim u proceduri i sposobnošću dozivanja procedure s imenovanim argumentima, sada imate sljedeće opcije prilikom pozivanja procedure:

- v Eksplicitna upotreba imena parametra za imenovanje argumenta
- v Izostavljanje vrijednosti argumenata tako da se dodijeli defaultna vrijednost
- v Specifikacija imenovanih argumenata bilo kojim redoslijedom

Ova poboljšanja dozvoljavaju zamjenu postojećih procedura dodanim parametrima korištenjem zadanih vrijednosti takvih da postojeća dozivanja procedure ne moraju biti promijenjena.

Možete koristiti defaultparam.db2 primjer programa da bi naučili kako se koristi ova funkcija.

### **Primjeri**

- v *Primjer 1*: Kreirajte proceduru FOO s 3 parametra (**parm1**, **parm2** i **parm3**) i dodijelite defaultne vrijednosti svakom parametru.
- CREATE PROCEDURE FOO(parm1 INT DEFAULT -1, parm2 INT DEFAULT -2, parm3 INT DEFAULT -3) v *Primjer 2*: Dozovite proceduru FOO eksplicitno uključujući imena parametara.

CALL FOO (parm1=>10, parm2=>20, parm3=>30)

Dozivanje FOO je identično FOO (10, 20, 30).

v *Primjer 3*: Dozovite proceduru FOO izostavljajući vrijednosti argumenata. CALL FOO (40)

FOO se doziva koristeći vrijednost 40 za **parm1** i koristi defaultne vrijednosti od -2 za **parm2** i -3 za **parm3**.

v *Primjer 4*: Dozovite proceduru FOO predajući argumente imenovanim parametrima bilo kojim redoslijedom.

CALL FOO (parm3=>30, parm2=>20)

FOO se doziva pomoću defaultne vrijednosti -1 za **parm1**, vrijednosti 20 za **parm2** i vrijednosti 30 za **parm3**.

v *Primjer 5*: Dozovite proceduru FOO predajući mješavinu imenovanih i neimenovanih parametara. Vrijednosti koje se ne predaju po imenu, se mapiraju prema njihovom položaju u pozivanju.

```
CALL FOO (40, parm3=>10)
```
FOO se doziva koristeći vrijednost 40 za **parm1**, defaultnu vrijednost -2 za **parm2** i vrijednost 10 za **parm3**.

**Srodni koncepti**

["Dodani su novi DB2 primjeri programa" na stranici 86](#page-99-0) **Srodne reference** ″CALL ″ [u SQL Upute, svezak 2](http://www.ibm.com/support/docview.wss?rs=71&uid=swg27015148) ″[CREATE PROCEDURE \(external\)](http://www.ibm.com/support/docview.wss?rs=71&uid=swg27015148) ″ u SQL Upute, svezak 2 ″[CREATE PROCEDURE \(SQL\)](http://www.ibm.com/support/docview.wss?rs=71&uid=swg27015148) ″ u SQL Upute, svezak 2 ″[CREATE PROCEDURE izraz \(PL/SQL\)](http://www.ibm.com/support/docview.wss?rs=71&uid=swg27015148)″ u Vodič za SQL proceduralni jezik

## <span id="page-95-0"></span>**Podržane su samostalne transakcije**

Verzija 9.7 sadrži mehanizam izvođenja i predaje bloka izraza nezavisno o rezultatu pozivajuće transakcije. Ovaj mehanizam, koji se odnosi na *samostalnu transakciju*, podrazumijeva da se posao predaje čak ako se pozivajuća transakcija vraća u prethodno stanje.

Ovo svojstvo je pogotovo korisno kada prebacujete na Verziju 9.7. aplikacije pomoću samostalnog svojstva podržanog od drugih baza podataka. Puno lakše možete prebaciti takove aplikacije.

Da omogućite samostalnu transakciju, navedite novu ključnu riječ AUTONOMOUS prilikom upotrebe izraza CREATE PROCEDURE. Procedura, koju definirate s ovom novom ključnom riječi, se izvodi u svojoj vlastitoj sesiji, što znači da je procedura nezavisna o proceduri koja ju poziva. Ako samostalna procedura uspješno završi, posao se predaje, a ako procedura ne uspije, posao se vraća u prethodno stanje. U bilo kojem slučaju, ne utječe na pozivajuću transakciju.

Možete koristiti autonomous\_transaction.db2 primjer programa da bi naučili kako se koristi ova funkcija.

#### **Srodni koncepti**

["Dodani su novi DB2 primjeri programa" na stranici 86](#page-99-0)

#### **Srodne reference**

″[CREATE PROCEDURE](http://www.ibm.com/support/docview.wss?rs=71&uid=swg27015148) ″ u SQL Upute, svezak 2

## **Dodana je podrška za razvoj aplikacije Piton**

Dostupna su proširenja za pristupanje IBM podacima poslužitelja baze podataka iz aplikacije Piton.

Sljedeća proširenja su na raspolaganju:

#### **ibm\_db API**

Osigurava najbolju podršku za napredne mogućnosti, uključujući pureXML podršku i pristup meta podacima

#### **ibm\_db\_dbi API**

Implementira API specifikacije v2.0 Piton baze podataka, što omogućuje osnovne funkcije za međudjelovanje s bazama podataka, ali ne nudi napredne mogućnosti koje sadrži ibm\_db

#### **Adaptor ibm\_db\_sa**

Osigurava podršku za upotrebu SQLAlchemy da bi pristupio IBM poslužiteljima podataka

Ova proširenja dozvoljavaju aplikacijama Piton pristup sljedećim IBM poslužiteljima podataka:

v DB2 baza podataka za Linux, UNIX i Windows, Verzija 9.1 Paket popravaka 2 (i kasniji)

- <span id="page-96-0"></span>v DB2 UDB za Linux, UNIX i Windows, Verzija 8 Paket popravaka 15 (i kasniji)
- v Udaljene veze na IBM DB2 Universal Database na i5/OS V5R3, s PTF SI27358 (uključuje SI27250)
- Udaljene veze na DB2 za IBM i 5.4 (i kasnije) s PTF SI27256
- · Udaljene veze na DB2 za z/OS, Verzija 8 i Verzija 9
- v IBM Informix Dynamic Server, Verzija 11.10 (i kasnija)

### **Srodni koncepti**

″[Razvoj Python i SQLAlchemy aplikacija za IBM poslužitelje podataka](http://www.ibm.com/support/docview.wss?rs=71&uid=swg27015148)″ u Kako započeti [s Razvojem aplikacija baze podataka](http://www.ibm.com/support/docview.wss?rs=71&uid=swg27015148)

### **Srodne reference**

″Python preuzimanja i povezani resursi″ [u Razvijanje Perl, PHP, Python i aplikacije Ruby](http://www.ibm.com/support/docview.wss?rs=71&uid=swg27015148) [on Rails](http://www.ibm.com/support/docview.wss?rs=71&uid=swg27015148)

# **Sistemski definirani moduli pojednostavljuju SQL PL i aplikacijsku logiku**

Novi sistemski definirani moduli daju programsko sučelje jednostavno za korištenje za izvođenje raznolikih zadataka razvoja aplikacija. Velik broj novih, unaprijed napisanih, sistemski definiranih funkcija i modula je uključen u Verziju 9.7.

Sljedeći moduli sadrže rutine i procedure koje daju poboljšane mogućnosti komunikacije kroz poruke i uzbune, za kreiranje, rasporeivanje i upravljanje poslovima, za rad na velikim objektima, za izvođenje dinamičkog SQL-a, za rad s podacima na sistemu datoteka poslužitelja baze podataka i za slanje e-pošte.

| <b>Modul</b>            | Opis                                                                                                    |
|-------------------------|----------------------------------------------------------------------------------------------------|
| <b>DBMS ALERT modul</b> | Osigurava skup postupaka za registriranje za<br>alarme, slanje alarma i primanje alarma.                                                                                                    |
| DBMS JOB modul          | Osigurava skup postupaka za kreiranje,<br>raspoređivanje i upravljanje poslovima.<br>DBMS_JOB je zamjensko sučelje za<br>Raspoređivač administrativnih zadataka (ATS).                                                                                                    |
| DBMS_LOB modul          | Osigurava skup rutina za rad na velikim<br>objektima.                                                                                                    |
| DBMS_OUTPUT modul       | Osigurava skup postupaka za postavljanje poruka<br>(redovi teksta) u međuspremnik poruka i uzimanje<br>poruka iz međuspremnika poruka unutar<br>pojedinačne sesije. Ovi postupci su korisni za<br>vrijeme ispravljanja aplikacije kada trebate pisati<br>poruke na standardni izlaz. |
| DBMS PIPE modul         | Osigurava skup rutina za slanje poruka preko<br>kanala unutar ili između sesija koje su povezane<br>na istu bazu podataka.                                                                                                    |
| DBMS_SQL modul          | Osigurava skup postupaka za izvođenje<br>dinamičkog SQL-a.                                                                                                    |
| DBMS_UTILITY modul      | Osigurava skup uslužnih program.                                                                                                    |
| UTL DIR modul           | Osigurava skup rutina za održavanje zamjenskih<br>imena direktorija koji se koriste s modulom<br>UTL FILE.                                                                                                    |

*Tablica 6. Podržani moduli*

<span id="page-97-0"></span>*Tablica 6. Podržani moduli (nastavak)*

| <b>Modul</b>   | Opis                                                                                                    |
|----------------|----------------------------------------------------------------------------------------------------|
| UTL FILE modul | Osigurava skup rutina za čitanje iz i pisanje u<br>datoteke na sistemu datoteka poslužitelja baze<br>podataka. |
| UTL MAIL modul | Osigurava skup procedura za slanje e-pošte.                                                                    |
| UTL SMTP modul | Sadrži skup rutina za slanje e-pošte korištenjem<br>jednostavnog protokola za prijenos pošte (SMTP).           |

# **Opći SQL API podržava razvoj prenosivih administrativnih aplikacija**

Opći SQL API sadrži zbirku spremljenih procedura opće signature i signaturno-stabilnih, koje su prenosive po IBM poslužiteljima podataka. Možete koristiti ove spremljene procedure za kreiranje aplikacija koje obavljaju opće administrativne funkcije kao što je dohvaćanje i postavljanje vrijednosti konfiguracijskih parametara ili dohvaćanje sistemskih informacija i informacija o greški.

IBM poslužitelji podataka posjeduju mnogo načina za dobivanje podataka za administrativne svrhe i izdavanje administrativnih naredbi. Prije uvođenja ovog svojstva, raznolikost metoda izvođenja administrativnih funkcija, različitost njihove sintakse i njihovih opcija sigurnosti rezultiralo je uskim uparivanjem alata i verzija poslužitelja podataka, visokom kompleksnošću implementacije na strani alata i sporom integracijom.

Opći SQL API oslovljava ove probleme osiguravajući sljedeće koristi:

#### **Jedinstvena metoda pristupa**

Spremljenim procedurama se pristupa kroz SQL.

#### **Jednostavni model sigurnosti**

Spremljene procedure zahtijevaju samo EXECUTE povlasticu, bez dodatnih zavisnosti.

#### **Sposobnost dodavanja dodatnih spremljenih procedura u pakete popravaka**

Skup spremljenih procedura se može proširiti u budućim paketima popravaka tako da osigura podršku izvođenja dodatnih administrativnih funkcija.

#### **Nezavisnost o verziji poslužitelja podataka**

Spremljene procedure sadrže sintaktički identične XML parametre i upravljanje greškama za sve poslužitelje podataka tako da osiguravaju nezavisnost o verziji poslužitelja podataka. Stabilnost i istovjetnost potpisa se postiže upotrebom jednostavnih XML dokumenata (s općim DTD-om) za parametre. Verzija, platforma i razlike tehnologija se izražavaju preko različitih ključnih parova vrijednosti u hijerarhijskim popisima svojstava.

#### **Sposobnost klijenata da odrede podržana svojstva**

Klijenti mogu pozvati spremljenu proceduru da utvrde najviše podržane verzije.

#### **Podrška automatizaciji**

Možete koristiti spremljene procedure u automatiziranim skriptima.

Opći SQL API trenutno sadrži sljedeće spremljene procedure.

#### *Tablica 7. Zajedničke SQL API spremljene procedure*

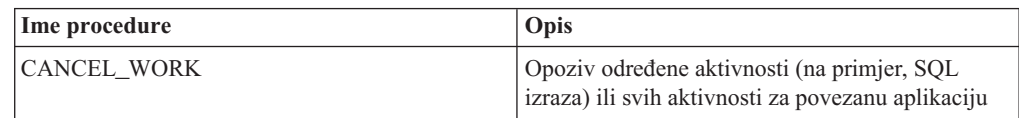

| Ime procedure          | Opis                                                                                                    |
|------------------------|----------------------------------------------------------------------------------------------------|
| <b>GET CONFIG</b>      | Dohvaća konfiguracijske podatke poslužitelja<br>podataka, uključujući podatke datoteke nodes.cfg,<br>konfiguracijske podatke upravitelja baze podataka,<br>konfiguracijske podatke baze podataka i postavke<br>registra DB2 iz svih particija baze podataka |
| <b>GET MESSAGE</b>     | Dohvaća kratki tekst poruke, dugi tekst poruke i<br>SQLSTATE za SQLCODE                                                                                                    |
| <b>GET SYSTEM INFO</b> | Dohvaća informacije o poslužitelju podataka,<br>uključujući informacije o sistemu, trenutnoj<br>instanci, instaliranim DB2 proizvodima,<br>varijablama okoline i dostupnim procesorima                                                                      |
| <b>SET CONFIG</b>      | Ažurira konfiguracijske parametre koje dohvaća<br>procedura GET CONFIG                                                                                                    |

<span id="page-98-0"></span>*Tablica 7. Zajedničke SQL API spremljene procedure (nastavak)*

#### **Srodni koncepti**

″Zajedničke SQL API procedure″ [u Administrativne rutine i pogledi](http://www.ibm.com/support/docview.wss?rs=71&uid=swg27015148)

## **Dodaci za IBM Database za Visual Studio su poboljšani**

IBM Database dodaci za Visual Studio, koji sadrže alate za brzi razvoj aplikacija, razvoj shema baza podataka i otkrivanje grešaka, nude još bolju podršku u Verziji 9.7.

Možete koristiti sljedeća poboljšanja:

- v Možete instalirati IBM Database Add-Ins za Visual Studio u Visual Studio 2008 kao dodatak postojećoj podršci za Visual Studio 2005.
- v Add-ins sada podržavaju IBM DB2 Verziju 9.7 za Linux, UNIX, Windows i UniVerse 10.3. Dostupnost nekih svojstava i kompatibilnosti tipova podataka zavisi o poslužitelju podataka koji koristite.
- v Možete koristiti svojstvo u dodacima s IBM Optim pureQuery Runtimeom da bi uhvatili SQL izraze u vašim .NET aplikacijama. Tada možete statički pokrenuti SQL izraze. Korištenje statičkog SQL-a izbjegava potrebu za pripremom određenih izraza u vremenu izvođenja i može poboljšati sigurnost i performanse vaših aplikacija.
- v Možete definirati složene izraze u svojim DB2 SQL procedurama.
- v Možete koristiti povjerljive kontekste za vrijeme povezivanja podataka.
- v Možete izabrati korištenje formata Internet Protocola verzije 6 (IPv6) za adrese poslužitelja u povezivanjima podataka.
- Možete koristiti sljedeća Microsoft® Visual Studio 2008 svojstva:
	- Windows Presentation Foundation (WPF). Možete generirati aplikacije tipa XAML iz tablica, pogleda i procedura baze podataka.
	- Integracija Windows Workflow Foundationa (WF) s Windows Communication foundationom (WCF). Možete prevući prilagođenu IBM DB2 aktivnost iz kutije s alatima WF projekta u Dizajner aktivnosti.
	- ASP.NET AJAX. Možete pozvati ASP.NET Web usluge prebirnika korištenjem skripta klijenta.
- Možete koristiti povezivanja podataka lokalnog hosta bez navođenja korisničkih identifikacija i lozinki.
- v Možete grupirati objekte IBM baze podataka po shemama u Exploreru poslužitelja.

Dodatno, add-ins sadrže dodatna svojstva V9.7 koja poboljšavaju rad s ostalim IBM poslužiteljima podataka.

#### **Srodni koncepti**

″DB2 integracija u Visual Studio″ [u Razvoj ADO.NET i OLE DB aplikacija](http://www.ibm.com/support/docview.wss?rs=71&uid=swg27015148)

# <span id="page-99-0"></span>**Dodani su novi DB2 primjeri programa**

Možete koristiti DB2 primjere programa za kreiranje vlastitog aplikativnog programa i za učenje o funkcionalnosti DB2 proizvoda.

Primjeri su povezani sa svim poslužiteljskim izdanjima od DB2 baza podataka za Linux, UNIX i Windows i s IBM klijent poslužitelja podataka. Primjere možete pronaći na sljedećem mjestu:

- v Na Windows operativnom sistemu: *%DB2PATH%*\sqllib\samples (gdje je *%DB2PATH%* direktorij u kojemu je instaliran DB2 proizvod, kao što je postavljeno varijablom okoline **DB2PATH**)
- v Na UNIX operativnom sistemu: *\$HOME*/sqllib/samples (gdje je *\$HOME* početni direktorij vlasnika instance kao što je postavljeno varijablom okoline **\$HOME**)

Novi uzorci programa su kako slijedi.

## *Tablica 8. Novi primjeri programa Verzije 9.7*

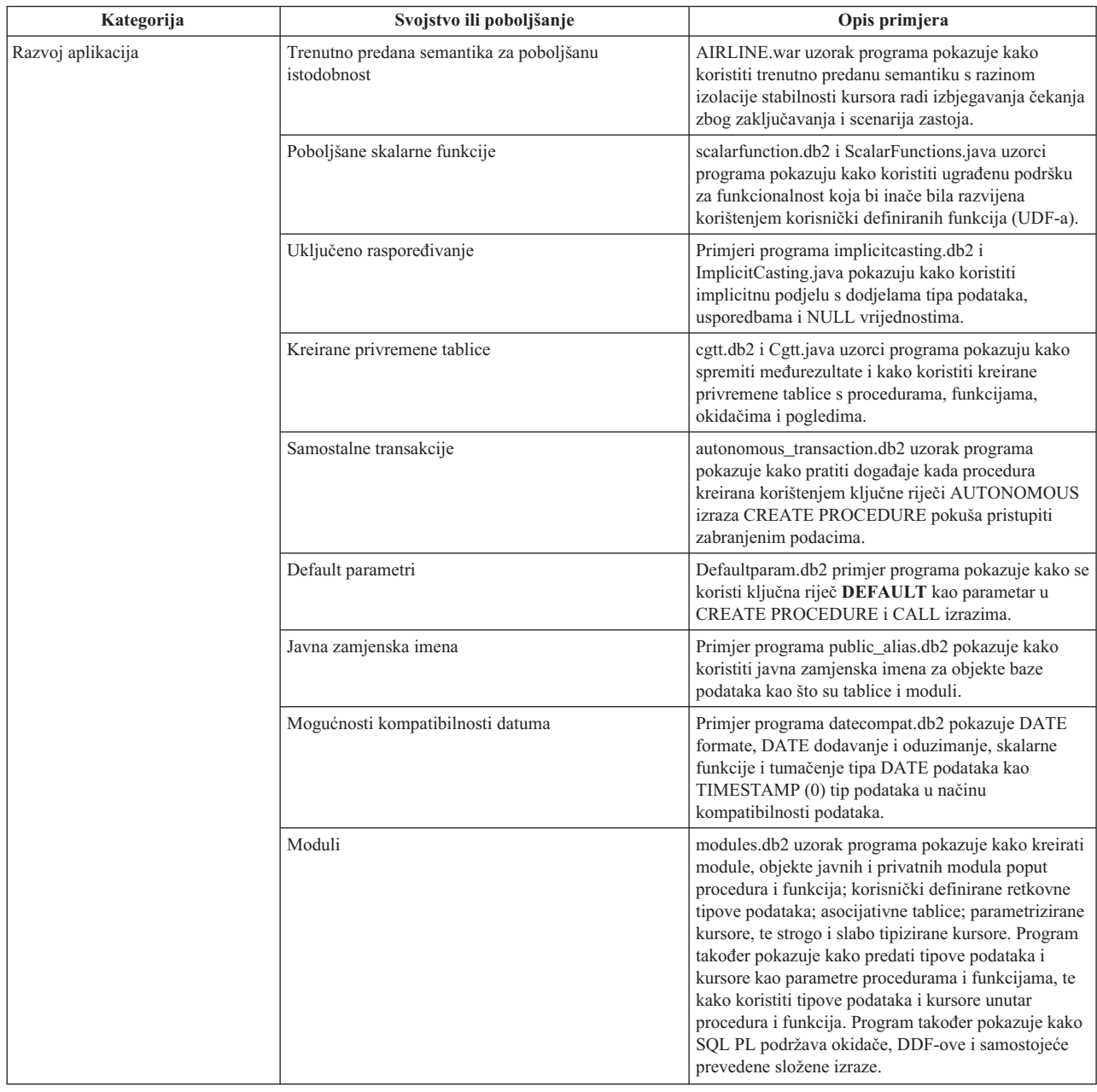

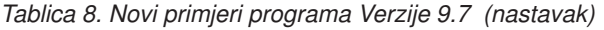

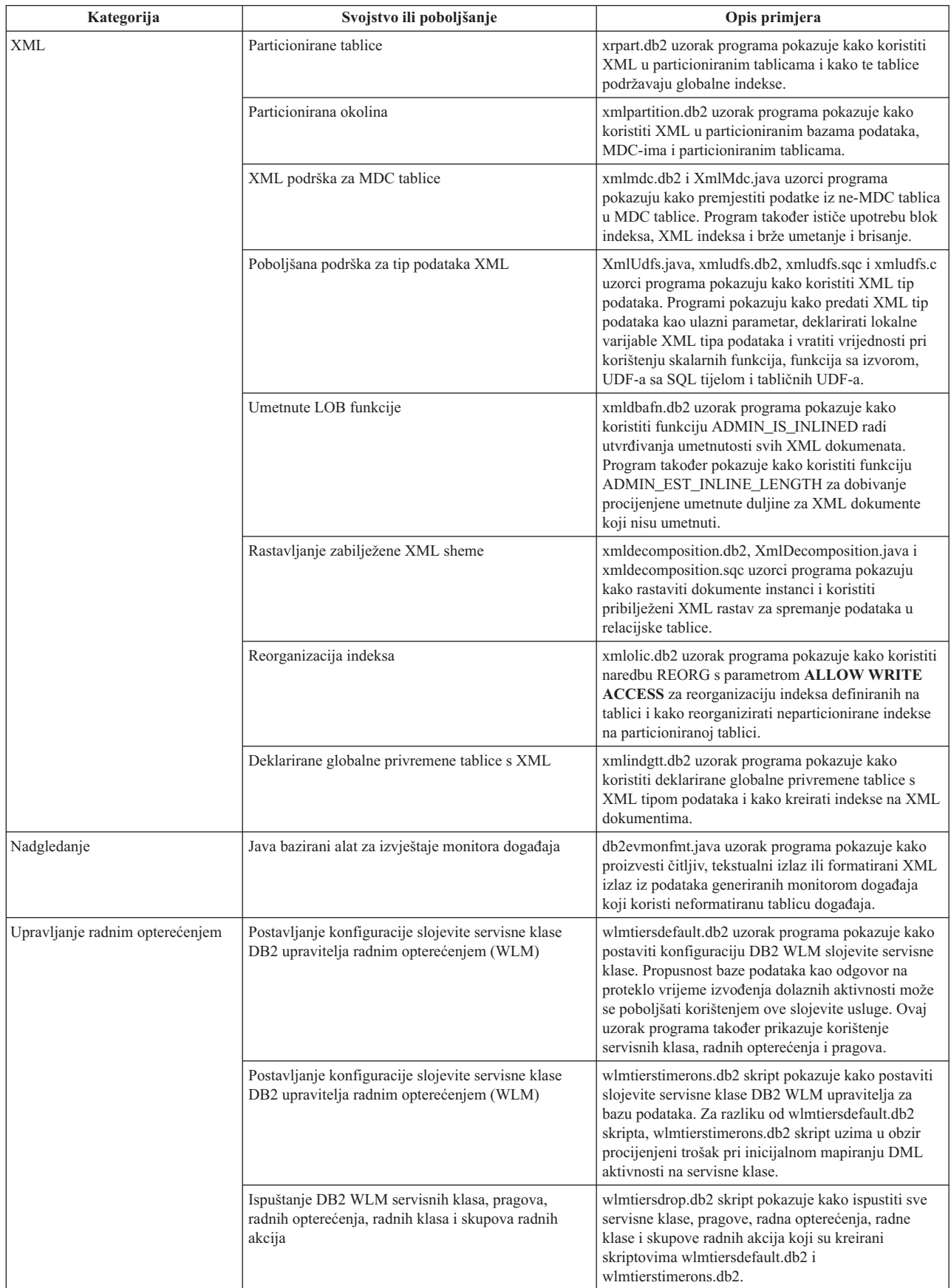

# <span id="page-102-0"></span>**Poboljšanja klijenata i pogonitelja IBM poslužitelja podataka**

Neki klijenti i pogonitelji IBM poslužitelja podataka su poboljšani novim i unaprijeđenim svojstvima koja poboljšavaju performanse i pouzdanost aplikacija.

Kako bi iskoristili svojstva Verzija 9.7, morate nadograditi na Verzija 9.7 IBM klijent poslužitelja podataka ili pogonitelj.

Općenito, možete koristiti klijente i pogonitelje Verzije 9.1 i Verzije 9.5 za pokretanje aplikacija, razvoj aplikacija i provođenje administrativnih zadataka baze podataka na DB2 Verzija 9.7. Slično, možete koristiti klijente i pogonitelje Verzija 9.7 za pokretanje aplikacija, razvoj aplikacija i provođenje administrativnih zadataka baze podataka na DB2 poslužiteljima Verzije 9.5 i Verzije 9.1. Međutim, dostupna funkcionalnost se može razlikovati na temelju kombinacije razine verzija korištenih na poslužitelju i klijentu (ili pogonitelju).

# **Poboljšana je podrška za JDBC i SQLJ**

IBM Data Server Driver za JDBC i SQLJ sadrži mnoštvo glavnih poboljšanja za Verziju 9.7.

Ova poboljšanja su dostupna u verziji 3.57 ili verziji 4.7 pogonitelja. Verzija 3.57 sadrži JDBC 3.0 i ranije funkcije, a verzija 4.7 sadrži JDBC 4.0 i ranije funkcije.

## **Podrška za imenovane oznake parametra**

IBM Data Server Driver za JDBC i SQLJ dodaje sljedeće nove metode za podršku imenovanim oznakama parametara.

- v Metode sDB2PreparedStatement za dodjeljivanje vrijednosti imenovanim oznakama parametara:
	- setJccArrayAtName
	- setJccAsciiStreamAtName (Neki obrasci ove metode zahtijevaju pogonitelj Verzije 4.7.)
	- setJccBigDecimalAtName
	- setJccBinaryStreamAtName (Neki obrasci ove metode zahtijevaju pogonitelj Verzije 4.7.)
	- setJccBlobAtName (Neki obrasci ove metode zahtijevaju pogonitelj verzije 4.7.)
	- setJccBooleanAtName
	- setJccByteAtName
	- setJccBytesAtName
	- setJccCharacterStreamAtName (Neki obrasci ove metode zahtijevaju pogonitelj verzije 4.7.)
	- setJccClobAtName (Neki obrasci ove metode zahtijevaju pogonitelj verzije 4.7.)
	- setJccDateAtName
	- setJccDoubleAtName
	- setJccFloatAtName
	- setJccIntAtName
	- setJccLongAtName
	- setJccNullAtName
	- setJccObjectAtName
	- setJccShortAtName
	- setJccSQLXMLAtName (Ova metoda zahtijeva pogonitelj verzije 4.7.)
	- setJccStringAtName
	- setJccTimeAtName
	- setJccTimestampAtName
	- setJccUnicodeStreamAtName
- v DB2CallableStatement način registriranja imenovanih oznaka parametara kao spremljenih procedura OUT parametara:

– registerJccOutParameterAtName

### **Podrška za pozive imena parametara u JDBC i SQLJ spremljenim procedurama**

U prošlim verzijama IBM Data Server Driver za JDBC i SQLJ, podržani su samo obrasci metoda CallableStatement.RegisterOutParameter, CallableStatement.setXXX i CallableStatement.getXXX koje koriste *parameterIndex*. S verzijama pogonitelja 3.57 i 4.7, *parameterName* se također podržava u tim metodama. *parameterName* je ime koje se navodi za parametar u definiciji spremljene procedure.

Alternativno, za JDBC aplikacije, nova sintaksa dozvoljava da aplikaciji mapira oznake parametara u CALL izrazu na imena parametara u definiciji spremljene procedure. Na primjer, u JDBC aplikaciji, CALL MYPROC (A=>?) mapira oznaku parametra na parametar A spremljene procedure.

Za SQLJ aplikacije, nova sintaksa dozvoljava da aplikacija mapira imena host varijabli u CALL izrazu na imena parametara u definiciji spremljene procedure. Na primjer, u SQLJ aplikaciji, CALL MYPROC (A=>:INOUT x) mapira host varijablu x na parametar A spremljene procedure

S novom sintaksom više nije potrebno navoditi sve parametre u CALL izrazu. Nenavedeni parametri preuzimaju default vrijednosti koje su navedene u definiciji spremljene procedure.

## **Podrška za pristup trenutno predanim podacima**

IBM Data Server Driver za JDBC i SQLJ dodaje svojstvo concurrentAccessResolution Connection ili DataSource. Ovo svojstvo navodi da li IBM Data Server Driver za JDBC i SQLJ zahtijeva da transakcija čitanja može pristupiti predanoj i dosljednoj slici redova koju su nekompatibilno zaključale transakcije čitanja, ako izvor podataka podržava pristupanje trenutno poslanim podacima, a razina izolacije aplikacije je stabilnost kursora (CS) ili stabilnost čitanja (RS).

Dodatno, IBM Data Server Driver za JDBC i SQLJ dodaje metodu DB2Connection.setDBConcurrentAccessResolution, koja vam dozvoljava da nadjačate concurrentAccessResolution postavku sa novim izrazima koji su kreirani na postojećem Connection-u. Pogonitelj također omogućava

DB2Connection.getDBConcurrentAccessResolution način, koji vam dozvoljava istodoban pristup postavci rezolucije.

### **Podrška za pozive spremljenih procedura s parametrima tipa kursora**

Spremljene procedure koje se kreiraju u DB2 baza podataka za Linux, UNIX i Windows mogu imati OUT parametre tipa kursor. IBM Data Server Driver za JDBC i SQLJ podržava dohvat podataka iz OUT parametara tipa kursor u aplikacijama JDBC i SQLJ. Za registraciju OUT parametara s tipom kursor IBM Data Server Driver za JDBC i SQLJ dodaje tip podataka DB2Types.CURSOR.

## **Podrška za koncentrator izraza**

DB2 baza podataka za Linux, UNIX i Windows podrška koncentratora izraza je sposobnost da se premosti priprema izraza kada je on isti kao i izraz u dinamičkoj predmemoriji izraza, osim za literalne vrijednosti. Kad je podrška koncentratora izraza omogućena na DB2 baza

podataka za Linux, UNIX i Windows izvoru podataka, možete koristiti statementConcentrator Connection ili DataSource svojstvo da bi specificirali da li IBM Data Server Driver za JDBC i SQLJ koristi podršku koncentratora izraza.

Nadalje, IBM Data Server Driver za JDBC i SQLJ dodaje DB2Connection.setDBStatementConcentrator način, koji vam dozvoljava da pregazite statementConcentrator postavku sa novim izrazima koji su kreirani na postojećoj Connection. Pogonitelj također osigurava metodu DB2Connection.getDBStatementConcentrator, koja vam dozvoljava provjeru postavke koncentratora izraza.

## **Podrška za vremensku oznaku duljine varijable**

DB2 baza podataka za Linux, UNIX i Windows podržava stupac vremenske oznake obrasca TIMESTAMP(p), gdje je preciznost vrijednosti vremenske oznake, p, između 0 i 12. IBM Data Server Driver za JDBC i SQLJ dodaje podršku za ažuriranje i dohvat vrijednosti u TIMESTAMP(*p*) stupcu u aplikacijama JDBC i SQLJ.

Maksimalna preciznost Java vrijednosti vremenske oznake je 9, tako da može doći do gubitka preciznosti za vrijeme dohvata ako je *p* veće od 9.

## **Podrška za vraćanje postavki posebnog registra**

Za vezu na DB2 za z/OS Verzije 8 ili kasnije, DB2 baza podataka za Linux, UNIX i Windows Verzije 8 ili kasnije ili DB2 UDB za iSeries V5R3 ili kasnije, IBM Data Server Driver za JDBC i SQLJ dodaje metodu DB2Connection.getJccSpecialRegisterProperties. Ova metoda vam dozvoljava dohvaćanje trenutnih postavki posebnih registara za izvor podataka, za posebne registre koje podržava IBM Data Server Driver za JDBC i SQLJ.

## **Podrška za izbor formata izlaza za DECIMAL ili DECFLOAT podatke**

Svojstvo decimalStringFormat Connection ili DataSource dozvoljava vam da izaberete format niza u koji se dohvaćaju podaci iz stupca DECIMAL ili DECFLOAT, za aplikacije koje se izvode sa SDK za Java Verziju 1.5 ili kasnije. Možete dohvatiti podatke u formatu koji koristi metoda java.math.BigDecimal.toString , što je default. Alternativno, možete dohvatiti podatke u formatu koji koristi java.math.BigDecimal.toPlainString.

## **Podrška za složene SQL izraze**

Klauzule izraza SQLJ u SQLJ aplikacijama ili SQL izrazi u JDBC aplikacijama sada uključuju složene izraze. Složeni izraz je blok BEGIN-END koji uključuje SQL i proceduralne izraze. Svi složeni izrazi se izvode dinamički, uključivši one u SQLJ aplikacijama.

## **Podrška za točke spremanja**

IBM Data Server Driver za JDBC i SQLJ podržava postavljanje točaka spremanja za veze na IBM Informix Dynamic Server poslužitelje podataka.

## **Podrška za operacije paketnog umetanja**

IBM Data Server Driver za JDBC i SQLJ dodaje atomicMultiRowInsert Connection ili DataSource svojstvo za veze na DB2 baza podataka za Linux, UNIX i Windows Verziju 8 ili kasnije poslužitelja podataka DB2 za z/OS Verziju 8 ili kasnije poslužitelja podataka, IBM Informix Dynamic Server V11.10 i kasnije poslužitelja podataka. Za veze na DB2 za z/OS, atomicMultiRowInsert se ne podržava za SQLJ aplikacije. Svojstvo atomicMultiRowInsert

dozvoljava vam specificiranje da li se operacije paketnog umetanja koje koriste sučelje PreparedStatement ponašaju atomski ili ne-atomski. Atomsko ponašanje znači da paketne operacije uspiju samo ako sve operacije umetanja u skupinu uspiju. Ne-atomsko ponašanje, koje je default, znači da operacije umetanja pojedinačno uspiju ili ne uspiju.

## **Poboljšanja uključenog zatvaranja skupa rezultata**

Svojstvo queryCloseImplicit Connection ili DataSource specificira da li se kursori zatvaraju odmah nakon što se svi redovi dohvate. Dodana je nova vrijednost QUERY\_CLOSE\_IMPLICIT\_COMMIT (3) koja specificira da se kursori zatvore nakon što se svi redovi dohvate i dodatno, ako je aplikacija u automatskom načinu rada, zahtjev za predaju se šalje izvoru podataka.

## **Dijagnostika za vezivanje poboljšanja SQLJ aplikacija**

Kada je jedna SQLJ aplikacija ograničena i desi se SQL greška ili upozorenje, vraćaju se sljedeće nove dijagnostičke informacije:

- SQL izraz
- v Broj linija u programu SQL izraza
- v Greška ili kod upozorenja i SQLSTATE vrijednost
- Poruka o grešci

## **Poboljšanja preusmjeravanja klijenta**

Podrška preusmjeravanja klijenta poboljšana je na sljedeći način:

v Neprimjetno nadilaženje greške se dodaje operaciji preusmjeravanja klijenta.

Za vrijeme preusmjeravanja klijenta, ako je veza u čistom stanju, možete koristiti enableSeamlessFailover svojstvo za obustavljanje SQLException, sa šifrom greške -4498, koju IBM Data Server Driver za JDBC i SQLJ izdaje za označavanje da je neuspjela veza ponovno uspostavljena.

v Dodaju se afiniteti klijenta kaskadnoj podršci nadilaženja greške.

Za kaskadno nadilaženje greške, možete koristiti enableClientAffinitiesList svojstvo za kontrolu redoslijeda kojim se pokušavaju primarna i zamjenska ponovna povezivanja, nakon neuspjeha povezivanja.

## **Poboljšanja performanse Statement.setMaxRows**

Za veze na DB2 za z/OS poslužitelje, Statement.setMaxRows način je poboljšan, da se osigura bolja izvedba.

## **Poboljšanja veza na IDS**

Za veze na IDS poslužitelje, dodana su sljedeća poboljšanja:

v Imena IDS baze podataka mogu biti duža od 18 bajtova.

Za veze na IDS V11.11 i kasniji, imena baze podataka mogu biti do 128 bajtova.

- Omogućeno je IDS ISAM izvještavanje o greškama. Za veze na IDS V11.10 i kasniji, ISAM greške se izvještavaju kao SQLException objekti, pa se SQLException načini mogu koristiti za dobivanje šifre greške i opisa greške. Dodatno, SQLException.printStackTrace poziva prikaz informacija o uzroku ISAM grešaka.
- v Za veze na IDS je podržano više funkcija.

Za veze na IDS 11.50 i kasnije, podržane su sljedeće funkcije:

- Stalni tok podataka u napredovanju
- Operacije umetanja više redova
- SSL podrška
- Postavljanje i dohvaćanje informacijskih svojstava o klijentu
- v Dodana je podrška preusmjeravanja klijenta za veze na IDS.

Ta podrška zahtijeva postojanje jednog ili više Upravitelja povezivanja, primarnog poslužitelja i jednog ili više alternativnih poslužitelja na IDS 11.50 ili kasnijem.

v Dodano je uravnoteženje radnog opterećenja za veze na IDS.

Za uravnoteženje radnog opterećenja za IDS, JDBC i SQLJ aplikacije se povezuju na Upravitelja povezivanja. One postavljaju enableSysplexWLB svojstvo koje označava da se koristi IDS uravnoteženje radnog opterećenja.

Ova podrška zahtijeva IDS 11.50 ili kasniji.

v Dodana je podrška za nove IDS tipove podataka.

Od IDS-a 11.50, IDS podržava BIGINT i BIGSERIAL tipove podataka. IBM Data Server Driver za JDBC i SQLJ vam omogućuje pristup stupcima s tim tipovima podataka.

Za dohvaćanje automatski generiranih ključeva iz BIGSERIAL stupca, IBM Data Server Driver za JDBC i SQLJ dodaje DB2Statement.getIDSBigSerial način.

v Dodana je podrška za točku spremanja IBM Data Server Driver za JDBC i SQLJ podržava postavljanje točke spremanja za veze na IBM Informix Dynamic Server poslužitelje podataka

## **Poboljšanje povezivanja na DB2 za IBM i**

Za veze na DB2 za i 6.1 i kasnije poslužitelje, dodana su sljedeća poboljšanja:

- Svojstva informacija klijenta
- DECFLOAT tip podataka
- Optimistično zaključavanje
- Stalni tok podataka u napredovanju
- v Mehanizmi sigurnosti šifriranja korisničkih ID-ova, šifriranje lozinke i šifriranja novih lozinki.
- 128-bitna imena kursora
- v Podrška za metode dohvaćanja automatski generiranih ključeva koji zahtijevaju podršku za INSERT WITHIN SELECT SQL naredbe

Za veze na DB2 za i5/OS V5R4 i kasnije poslužitelje, dodana su sljedeća poboljšanja:

- v Podrška za eWLM Correlator
- v IBM Data Server Driver za JDBC i SQLJ podrška distribuirane transakcije

Za veze na DB2 UDB za iSeries V5R3 i kasnije poslužitelje, dodana su sljedeća poboljšanja:

- v Podrška za BINARY tip podataka
- v Podrška za DECIMAL tip podataka sa 63 znamenaka preciznosti

### **Poboljšanja progresivnog stalnog toka podataka**

Za veze na DB2 za z/OS ili DB2 baza podataka za Linux, UNIX i Windows poslužitelje, DB2Connection.setDBProgressiveStreaming način se može koristiti za promjenu ponašanja napredovanja stalnog toka podataka, nakon uspostavljanja veze na izvor podataka. DB2Connection.getDBProgressiveStreaming način se može koristiti za određivanje trenutnog ponašanja napredovanja stalnog toka podataka.

## **Poboljšanja globalnog praćenja**

Globalne postavke praćenja se mogu promijeniti bez isključenja pogonitelja.

Možete postaviti db2.jcc.tracePolling svojstvo globalne konfiguracije da označava da, kada se sljedeće postavke praćenja u IBM Data Server Driver za JDBC i SQLJ datoteci globalne konfiguracije promijene, dok je instanca pogonitelja podignuta, pogonitelj mijenja ponašanje praćenja:

- db2.jcc.override.traceLevel
- db2.jcc.override.traceFile
- db2.jcc.override.traceDirectory
- db2.jcc.override.traceFileAppend

## **Poboljšanja ponašanja ResultSet.next za DB2 veze**

ResultSet.next ponašanje za DB2 veze može biti kompatibilnije s ResultSet.next ponašanjem za veze s drugim upraviteljima baze podataka.

allowNextOnExhaustedResultSet svojstvo se može postaviti tako da je ResultSet.next ponašanje za vezu na DB2 za z/OS ili DB2 baza podataka za Linux, UNIX i Windows isto kao i ResultSet.next ponašanje za aplikacije koje se povezuju na Oracle ili MySQL izvor podataka. Kada se allowNextOnExhaustedResultSet svojstvo postavi na DB2BaseDataSource.YES (1) i kursor samo-prema-naprijed se smjesti nakon postavljanja zadnjeg reda rezultata, poziv ResultSet.next vraća false, umjesto izbacivanja SQLException.

## **Poboljšanja automatski generiranih ključeva**

Batch INSERT naredbe mogu vratiti automatski generirane ključeve.

Ako batch izvođenje PreparedStatement objekta vrati automatski generirane ključeve, možete pozvati DB2PreparedStatement.getDBGeneratedKeys metodu za dohvat matrice ResultSet objekata koja sadrži automatski generirane ključeve. Ako se dogodi greška za vrijeme izvođenja naredbe u batch načinu, možete upotrijebiti DBBatchUpdateException.getDBGeneratedKeys metodu za dohvat svih automatski generiranih ključeva koji su bili vraćeni.

### **Poboljšanja parametara decimalnih brojeva s pomičnim zarezom (DECFLOAT)**

Da bi omogućili registraciju parametara spremljene procedure OUT kao DECFLOAT, dodan je tip podataka JDBC com.ibm.db2.jcc.DB2Types.DECFLOAT.

## **Podrška za dodatna svojstva**

Osim prethodno spomenutih svojstava, dodaju se sljedeća svojstva Connection i DataSource:

#### **fetchSize**

Specificira default veličinu dohvata za novostvorene Statement objekte. Ova vrijednost se nadjačava Statement.setFetchSize načinom.

#### **sslTrustStoreLocation**

Specificira ime Java truststora za klijenta koji sadrži certifikat poslužitelja za SSL vezu.

#### **sslTrustStorePassword**

Specificira lozinku za Java truststore za klijenta koji sadrži certifikat poslužitelja za SSL vezu.
#### <span id="page-108-0"></span>**timestampPrecisionReporting**

Specificira hoće li se zadnje nule u vremenskoj oznaci koja se dohvaća iz izvora podataka skratiti.

## **Poboljšanja uzorka programa**

Možete koristiti nove DB2 Java uzorke programa kao predloške za kreiranje vlastitih aplikacijskih programa.

### **Srodni koncepti**

["Dodani su novi DB2 primjeri programa" na stranici 86](#page-99-0)

## **IBM Paket pogonitelja poslužitelja podataka je poboljšan**

IBM Paket pogonitelja poslužitelja podataka je poboljšan u Verziji 9.7.

U Verziji 9.7, Pogonitelj IBM poslužitelja podataka za ODBC i CLI ( IBM Paket pogonitelja poslužitelja podataka), podržava sljedeće dodatne mogućnosti:

- · DB2 procesor plus naredbenog retka (CLPPlus) za dinamičko kreiranje, uređivanje i pokretanje SQL izraza i skriptova.
- v Podrška za umetnute SQL aplikacije. Nema danih mogućnosti predkompilatora ili vezanja.
- v Podrška za instalaciju Mrežne podjele (samo za Windows). Ova podrška vam omogućuje jednostruku instalaciju koda (na mrežnoj podjeli) i jednostavnu registraciju radnih stanica udaljenih klijenata za korištenje pogonitelja kao da je instaliran lokalno.
- Datoteke zaglavlja aplikacije za ponovno izgrađivanje PHP i Ruby pogonitelja. Ove datoteke zaglavlja su također dostupne počevši od Verzije 9.5 Paketa popravaka 3.
- Podrška za OLE DB. Ova podrška je također dostupna počevši od Verzije 9.5 Paketa popravaka 3.
- Podrška za DB2 sučelje interaktivne razine poziva (db2cli). Ova podrška je također dostupna počevši od Verzije 9.5 Paketa popravaka 4.
- Podrška za DRDA tragove (db2drdat). Ova podrška je također dostupna počevši od Verzije 9.5 Paketa popravaka 4.

IBM Paket pogonitelja poslužitelja podataka je lagano rješenje postavljanja koje daje runtime podršku za aplikacije koje koriste ODBC, CLI, .NET, OLE DB, PHP, Ruby, JDBC ili SQLJ bez potrebe za instalacijom Poslužitelj podataka Runtime klijenta ili Klijent poslužitelja podataka. Ovaj pogonitelj ima malen otisak i dizajniran je za preraspodjelu od strane nezavisnih prodavača softvera (ISV-ovi), te korištenje u raspodjeli aplikacija u scenarijima masovne raspodjele tipičnim za velike poduzetnike.

#### **Srodni koncepti**

″IBM OLE DB dobavljač za DB2″ [u Razvoj ADO.NET i OLE DB aplikacija](http://www.ibm.com/support/docview.wss?rs=71&uid=swg27015148)

″[Razvoj PHP aplikacija za IBM poslužitelje podataka](http://www.ibm.com/support/docview.wss?rs=71&uid=swg27015148)″ u pureXML vodič

″[Tipovi klijenata IBM poslužitelja podataka](http://www.ibm.com/support/docview.wss?rs=71&uid=swg27015148)″ u Instaliranje IBM klijenata poslužitelja [podataka](http://www.ibm.com/support/docview.wss?rs=71&uid=swg27015148)

″IBM\_DB Ruby pogonitelj i Rails adaptor″ [u Kako započeti s Razvojem aplikacija baze](http://www.ibm.com/support/docview.wss?rs=71&uid=swg27015148) [podataka](http://www.ibm.com/support/docview.wss?rs=71&uid=swg27015148)

″[Mrežna instalacija paketa pogonitelja IBM poslužitelja podataka \( Windows \)](http://www.ibm.com/support/docview.wss?rs=71&uid=swg27015148)″ u [Instaliranje IBM klijenata poslužitelja podataka](http://www.ibm.com/support/docview.wss?rs=71&uid=swg27015148)

### **Srodne reference**

″[db2drdat - DRDA praćenje](http://www.ibm.com/support/docview.wss?rs=71&uid=swg27015148) ″ u Upute za naredbe

″[db2cli - DB2 interaktivni CLI](http://www.ibm.com/support/docview.wss?rs=71&uid=swg27015148) ″ u Upute za naredbe

## <span id="page-109-0"></span>**Proširena je podrška za povjerljiv kontekst**

IBM\_DB Ruby pogonitelj, IBM PHP proširenja i IBM Dobavljač poslužitelja podataka za .NET sada podržavaju povjerljiv kontekst koristeći ključnu riječ niza veze.

Pouzdani kontekst omogućava način izgradnje bržih i sigurnijih troslojnih aplikacija. Korištenje povjerljivog konteksta poboljšava izvedbu jer ne morate dobiti novu vezu kada je ID trenutnog kursora veze komutiran. Takoer, korisnički identitet se uvijek čuva u svrhu revizije i sigurnosti.

### **Srodni koncepti**

″[Kreiranje pouzdane veze preko IBM dobavljača poslužitelja podataka za .NET](http://www.ibm.com/support/docview.wss?rs=71&uid=swg27015148)″ u Razvoj [ADO.NET i OLE DB aplikacija](http://www.ibm.com/support/docview.wss?rs=71&uid=swg27015148)

″[IBM Ruby pogonitelj i povjerljivi konteksti](http://www.ibm.com/support/docview.wss?rs=71&uid=swg27015148)″ u Razvijanje Perl, PHP, Python i aplikacije [Ruby on Rails](http://www.ibm.com/support/docview.wss?rs=71&uid=swg27015148)

″[Povjerljivi konteksti u PHP aplikacijama \(ibm\\_db2\)](http://www.ibm.com/support/docview.wss?rs=71&uid=swg27015148)″ u Razvijanje Perl, PHP, Python i [aplikacije Ruby on Rails](http://www.ibm.com/support/docview.wss?rs=71&uid=swg27015148)

### **Srodni zadaci**

″[Korištenje pouzdanih konteksta i pouzdanih veza](http://www.ibm.com/support/docview.wss?rs=71&uid=swg27015148)″ u Vodič za sigurnost baze podataka

## **Podrška Sysplexu se proširuje na IBM klijente poslužitelja podataka i ne-Java pogonitelje poslužitelja podataka**

IBM klijenti poslužitelja podataka i ne-Java pogonitelji poslužitelja podataka koji posjeduju licencu DB2 Connect sada mogu izravno pristupiti DB2 za z/OS Sysplexu. Licencirani korisnici više ne moraju ići preko srednjeg reda IBM DB2 Connect Verzija 9.7 poslužitelja da bi koristili mogućnosti Sysplexa.

Sljedeće Sysplex mogućnosti su sada dostupne u klijentima IBM poslužitelja podataka i pogoniteljima neJavinih poslužitelja podataka( IBM Paket pogonitelja poslužitelja podataka i IBM Pogonitelj poslužitelja podataka za ODBC i CLI):

#### **Balansiranje učitavanja na razini transakcije**

Prije uvođenja ovog svojstva, aplikacije klijenta koje su trebale balansiranje radnog opterećenja na razini transakcije morale su ići preko IBM DB2 Connect Verzija 9.7 poslužitelja. Sada je podrška distribuiranju transakcija među članovima unutar DB2 grupe dijeljenja podataka dostupna na klijentu, tako da aplikacije koje pristupaju DB2 za z/OS Sysplexu više ne moraju ići preko IBM DB2 Connect Verzija 9.7 poslužitelja.

### **Automatsko preusmjeravanje klijenta s glatkim nadilaženjem greške za CLI i .NET aplikacije**

Kada se veza na člana unutar Sysplexa izgubi, svojstvo automatskog preusmjeravanja klijenta dopušta klijentu obnovu od kvara pokušavajući se ponovno povezati preko bilo kojeg člana Sysplexa. Prije uvođenja ovog svojstva, kada je CLI ili .NET aplikacija ponovno uspostavila vezu na bazu podataka, aplikaciji se uvijek vraćala greška (tipično, SQL30081N) da bi pokazala da je neuspjela transakcija vraćena u prethodno stanje. Sada je CLI ili .NET aplikacijama, koje naiđu na kvar povezivanja u prvoj SQL operaciji transakcije, dopušteno odgovoriti neuspješnoj SQL operaciji kao dio obrade automatskog preusmjeravanja klijenta. Ako je povezivanje uspješno, ne prijavljuje se greška aplikaciji i transakcija se ne vraća u prethodno stanje. Kvar povezivanja i naredno obnavljanje su skriveni od aplikacije.

Klijenti mogu izvoditi nadilaženje greške na temelju klijentski navedenih popisa poslužitelja (poznatih kao popis alternativnih poslužitelja) ili popisa poslužitelja koji je poslužitelj baze podataka vratio za vrijeme zadnje veze.

Primjenjuju se neka ograničenja na podršku glatkog nadilaženja greške.

### <span id="page-110-0"></span>**Klijent-strana XA podrške dostupna je nekim upraviteljima transakcija**

Prije uvođenja ovog svojstva, klijent-strana XA podrške za DB2 za z/OS nije bila dostupna, pa su ne-Java aplikacije klijenta morale ići preko IBM DB2 Connect Verzija 9.7 poslužitelja da bi dobile XA podršku za DB2 za z/OS. Sada je XA podrška za DB2 za z/OS dostupna u IBM klijentima poslužitelja podataka i ne-Java pogoniteljima poslužitelja podataka.

Uravnoteživanje Sysplex radnog opterećenja je takoer podržano od strane IBM Data Server Driver za JDBC i SQLJ.

#### **Srodni koncepti**

″Klijentska Sysplex podrška″ [u DB2 Vodič Connect za korisnike](http://www.ibm.com/support/docview.wss?rs=71&uid=swg27015148)

## **Poboljšana je funkcionalnost sučelja reda za naredbe (CLI)**

Verzija 9.7 uključuje nova poboljšanja koja proširuju CLI funkcionalnosti i poboljšavaju performanse i pouzdanost aplikacija koje koriste CLI.

## **CLI aplikacije mogu dobaviti točan broj redova prije dohvaćanja**

Sada možete koristiti atribut izraza CLI SQL\_ATTR\_ROWCOUNT\_PREFETCH da omogućite CLI aplikaciji da dobavi potpuni broj redova prije dohvaćanja.

**Ograničenje:** Ovo svojstvo nije podržano ako kursor sadrži LOB-ove ili XML podatke.

Prije uvođenja ovog svojstva, pozivanje funkcije SQLRowCount na ne-klizajućem, SELECT-only kursoru, postavljalo je sadržaj RowCountPtr na -1, jer brojač redova nije bio dostupan dok svi podaci nisu bili dohvaćeni.

Ova podrška je takoer dostupna počevši od Verzije 9.5, Paketa popravaka 3 (ili kasnije).

## **CLI dinamički paketi mogu se ograničiti na zahtjev**

Možete koristiti novi SQLCreatePkg API za vezanje proizvoljnih paketa u bazi podataka. Ovaj API vam dozvoljava kontrolu nekih BIND opcija.

Ova podrška je također dostupna počevši od Verzije 9.5, Paketa popravaka 3 (ili kasnije).

## **Poboljšane su mogućnosti CLI pinga**

CLI aplikacije mogu sada pregaziti default veličinu paketa koja se koristi za pingiranje baze podataka i navesti broj koliko puta pingirati bazu podataka prije donošenja konačnog rezultata.

Prije uvođenja ove osobine, veličina paketa je bila nepromjenjiva i mogli se pingirati bazu podataka samo jedanput. Ova ograničenja su otežavala razumijevanje mrežne kompleksnosti i ocjenjivanje performansi sistema. S novim poboljšanjima imate kvalitetniju kontrolu nad operacijom pingiranja i možete vidjeti točne, značajnije rezultate.

Ovo poboljšanje uvodi dva nova atributa CLI veze:

#### **SQL\_ATTR\_PING\_REQUEST\_PACKET\_SIZE**

Specificira veličinu paketa pinga koje koriste CLI aplikacije kada on pingira bazu podataka.

#### **SQL\_ATTR\_PING\_NTIMES**

Specificira broj koliko puta CLI aplikacija pingira bazu podataka prije vraćanja konačnog rezultata

Aplikacija mora pozvati funkciju SQLSetConnectAttr da postavi ove atribute za rukovanje vezom prije pingiranja baze podataka. Ako navedete vrijednost veću od 1 za SQL\_ATTR\_PING\_NTIMES, DB2 CLI vraća prosječno vrijeme koje je uzeo za pingiranje baze podataka po svim ponavljanjima.

Za dohvaćanje trenutnih vrijednost za nove atribute pozovite funkciju SQLGetConnectAttr, predajte SQL\_ATTR\_PING\_REQUEST\_PACKET\_SIZE, SQL\_ATTR\_PING\_NTIMES kao argumente.

Ova podrška je takoer dostupna počevši od Verzije 9.5, Paketa popravaka 3 (ili kasnije).

## **CLI aplikacije mogu poboljšati performanse pri korištenju LOAD API-ja specificiranjem modifikatora tipa datoteke ANYORDER**

Možete poboljšati performanse CLI LOAD-a korištenjem novog atributa izraza SQL\_ATTR\_LOAD\_MODIFIED\_BY za specifikaciju modifikatora tipa datoteke ANYORDER pri korištenju LOAD API-ja. Atribut izraza vam dopušta navoenje višestrukih modifikatora tipa datoteka odvojenih praznim mjestom.

Na primjer, sljedeći poziv navodi modifikator tipa datoteka ANYORDER za CLI LOAD: char \*filemod="anyorder"; SQLSetStmtAttr (hstmt, SQL ATTR LOAD MODIFIED BY,  $(SQLPOINTER)$  filemod, SQL NTS);

## **CLI aplikacije mogu potisnuti informacije zaglavlja u tragovima**

Možete potisnuti informacije zaglavlja koje se tipično pojavljuju u CLI tragu postavljanjem novog atributa okoline SQL\_ATTR\_TRACENOHEADER na 1. Kada navedete 1 za ovaj atribut, informacije zaglavlja se ne upisuju u datoteku dnevnika CLI praćenja. Defaultna vrijednost za ovaj atribut je 0.

Ako prihvatite default ili navedete 0, informacije koje su slične sljedećima se pojavljuju u datotekama dnevnika CLI praćenja za svaku nit koja je započeta:

```
Process: 1856, Thread: -1229691200 ]
[ Date & Time: 07/03/2008 14:43:53.074965 ]
[ Product: QDB2/LINUX DB2 v9.1.0.4 ]
[ Level Identifier: 01050107 ]
[ CLI Driver Version: 09.01.0000 ]
[ Informational Tokens: "DB2 v9.1.0.4","s080122","MI00228","Fixpack4" ]
[ Install Path: /opt/IBM/db2/V9.1.0.4 ]
[ db2cli.ini Location: /xxx/ramdisk2/db/cli/db2cli.ini ]
```
## **CLI aplikacije mogu omogućiti i onemogućiti koncentrator izraza**

Možete kontrolirati koriste li dinamični izrazi koji koriste slovne vrijednosti predmemoriju naredbe postavljanjem nove ključne riječi konfiguracije **StmtConcentrator** CLI/ODBC ili novog atributa izraza SQL\_ATTR\_STMT\_CONCENTRATOR.

Po defaultu, CLI aplikacije koriste ponašanje koje je navedeno na poslužitelju.

## **CLI aplikacije koje pristupaju DB2 za z/OS se mogu vratiti u prethodno stanje transakcije za vrijeme stalnog toka podataka.**

CLI aplikacije koje pristupaju DB2 za z/OS se mogu vratiti u prethodno stanje transakcije čak i dok su u SQL\_NEED\_DATA stanju postavljanjem novog atributa izraza SQL\_ATTR\_FORCE\_ROLLBACK. Ovo ponašanje je podržano kada je **StreamPutData** CLI/ODBC ključna riječ konfiguracije postavljena na 1.

Prije ovog poboljšanja, CLI aplikacije koje su se izvodile na DB2 za z/OS su morale ispustiti i ponovno uspostaviti povezivanje baze podataka kako bi izašle iz stanja SQL\_NEED\_DATA.

## **CLI aplikacije mogu dohvatiti podatke prepletenim stilom za LOB objekte u istom retku.**

Pri slanju upita poslužiteljima podataka koji podržavaju Dinamični format podataka, CLI aplikacije sada mogu pozivati SQLGetData() za stupce LOB-ova kojima se prethodno pristupilo i održavati mjesto pomaka podataka od prethodnog poziva do SQLGetData(). Kontrolirate ovo ponašanje navođenjem nove ključne riječi konfiguracije **AllowInterleavedGetData** CLI/ODBC-a ili novog atributa izraza SOL ATTR ALLOW INTERLEAVED GETDATA.

Prije ovog poboljšanja, CLI aplikacije nisu mogle pozivati SQLGetData() za LOB stupce kojima se prethodno pristupilo navođenjem nove CLI/ODBC konfiguracijske ključne riječi **AllowGetDataLOBReaccess**. Meutim, nije bilo načina za održavanje informacija o mjestu i pomaku podataka.

## **CLI aplikacije podržavaju imenovane oznake parametara**

CLI aplikacije sada mogu obraivati SQL izraze koji sadrže imenovane oznake parametara predstavljene dvotočkom (:) iza koje slijedi ime. Na primjer, obje sljedeće sintakse su sada podržane:

CALL addEmp(?,?,?,?); CALL addEmp(:empNo, :empName, :empDeptNo, :empAddr);

Prije ovog poboljšanja, korisnici nisu mogli predati argumente procedure u redoslijedu različitom od redoslijeda u kojem su parametri bili definirani kada je procedura kreirana.

DB2 CLI ne daje podršku za mogućnosti vezanja imena. DB2 CLI obrađuje sve što se podudara s važećom oznakom parametra i odnosi se prema tome kao da je normalna oznaka parametra predstavljena upitnikom (?).

Da bi omogućili CLI podršku obrade imenovanog parametra, postavite novu ključnu riječ konfiguracije **EnableNamedParameterSupport** CLI/ODBC-a na TRUE. Po defaultu, obrada imenovanih parametara je onemogućena u pogonitelju za sve poslužitelje.

## **CLI aplikacije podržavaju defaultne parametre**

S novom podrškom dostupnom u Verzija 9.7 za defaultne parametre u definicijama procedura, ne morate navesti sve parametre u CALL izrazu. Nenavedeni parametri preuzimaju default vrijednost koje su navedene u definiciji spremljene procedure.

Na primjer, sljedeći izraz kreira proceduru koja ima defaultne vrijednosti parametara:

```
CREATE PROCEDURE addEmp (
IN empNo INTEGER DEFAULT 100,<br>IN empName VARCHAR(20) DEFAULT 'n
               VARCHAR(20) DEFAULT 'nothing',
IN empDeptNo INTEGER DEFAULT 2,
IN empAddr VARCHAR(100) DEFAULT 'San Jose, CA'
) ...
```
Kada pozovete ovu proceduru u CLI aplikaciji, možete izostaviti navođenje vrijednosti za bilo koji parametar koji ima defaultnu vrijednost. Vrijednost nedostajućeg parametra je dobavljena od strane poslužitelja. Prema tome, sljedeći primjer više ne rezultira greškom:

```
CALL addEmp (empName => 'John',
empDeptNo => 1,
empAddr => 'Bangalore')
```
## **CLI aplikacije podržavaju prevedene složene SQL izraze**

Sada možete koristiti složene SQL izraze koji uključuju deklariranje, početak i kraj blokova u CLI aplikacijama. Ovi izrazi se šalju poslužitelju kao jednostruki blok složenih izraza. Na primjer, sljedeći izraz se šalje poslužitelju kao jednostruki blok izraza:

BEGIN INSERT INTO T0 VALUES (V0); INSERT INTO T1 VALUES (V1); END

Složeni SQL izrazi nisu podržani ako se koristi ulančavanje ulaza CLI polja.

## **CLI aplikacije mogu kontrolirati ponašanje pregleda stabilnosti kursora.**

Sad možete koristiti **ConcurrentAccessResolution** CLI/ODBC konfiguracijsku ključnu riječ za specificiranje atributa pripreme koji nadjačava ponašanje navedeno za kursor (CS) stabilna pretraživanja. Možete izabrati korištenje trenutno predane semantike, čekanje rezultata transakcije ili preskakanje zaključanih podataka. Ova postavka nadjačava default ponašanje za trenutno odreenu semantiku koja je definirana sa **cur\_commit** konfiguracijskim parametrom.

### **CLI aplikacije podržavaju dodatne konverzije tipova podataka i vremenske oznake duljine varijable**

CLI aplikacije sada podržavaju konverzije između sljedećih tipova podataka:

| SQL tip podataka                                                                                                    | C tip podataka                                   |
|----------------------------------------------------------------------------------------------------|--------------------------------------------------|
| <b>SQL BIGINT</b><br><b>SOL DECIMAL</b><br><b>SQL DECFLOAT</b><br><b>SQL DOUBLE</b><br><b>SQL FLOAT</b><br><b>SOL INTEGER</b><br><b>SQL NUMERIC</b><br><b>SQL REAL</b><br><b>SOL SMALLINT</b> | <b>SQL C DBCHAR</b>                              |
| <b>SQL TYPE DATE</b>                                                                                                    | <b>SQL C TYPE TIMESTAMP</b><br><b>SQL C CHAR</b> |
| SQL_TYPE_TIME                                                                                                    | <b>SQL C TIMESTAMP</b>                           |
| <b>SQL TYPE TIMESTAMP</b>                                                                                                    | <b>SQL C CHAR</b>                                |

*Tablica 9. Podrška za dodatne konverzije tipova podataka u DB2 CLI*

Dodatno, CLI izvodi konverzije potrebne za podršku vremenske oznake duljine varijable oblika TIMESTAMP(p), gdje je preciznost vrijednosti vremenske oznake, p, između 0 i 12. CLI po potrebi generira upozorenja i greške skraćivanja za vrijeme konverzije.

Novi atribut CLI izraza SQL\_ATTR\_REPORT\_TIMESTAMP\_TRUNC\_AS\_WARN takoer može kontrolirati rezultira li pretek vremena i datuma greškom (SQLSTATE 22008) ili upozorenjem (SQLSTATE 01S07).

#### **Srodne reference**

″Lista atributa izraza (CLI)″ [u Vodič i upute za Sučelje razine poziva, volumen 2](http://www.ibm.com/support/docview.wss?rs=71&uid=swg27015148)

″Popis atributa veza (CLI)″ [u Vodič i upute za Sučelje razine poziva, volumen 2](http://www.ibm.com/support/docview.wss?rs=71&uid=swg27015148)

″[Ispis CLI/ODBC konfiguracijskih ključnih riječi po kategoriji](http://www.ibm.com/support/docview.wss?rs=71&uid=swg27015148)″ u Vodič i upute za [Sučelje razine poziva, volumen 2](http://www.ibm.com/support/docview.wss?rs=71&uid=swg27015148)

## <span id="page-114-0"></span>**IBM dobavljač poslužitelja podataka za .NET je poboljšan**

IBM Dobavljač poslužitelja podataka za .NET sada podržava tip podataka ARRAY, vremenske oznake dužine varijable, host varijable i složene izraze. Podrška za IBM Informix Dynamic Server je također poboljšana.

## **Podrška za ARRAY tip podataka**

Podrška za ARRAY tip podataka je dodana dobavljaču podataka. Možete koristiti matrični tip podataka s parametrima vaših spremljenih procedura. Polje može biti ograničeno na parametar u vašoj proceduri kao pojedinačni argument. Ovo pojednostavljuje kod oko vaših SQL izraza.

## **Podrška za složene izraze**

Složeni izrazi su podržani od strane dobavljača. Korištenje složenih izraza u vašim SQL izrazima može poboljšati performanse, tako da izrazi uravnotežuju isti plan pristupa za grupu izraza.

## **Podrška za host varijable**

Podrška za host varijable je dodana dobavljaču podataka kako bi poboljšala kompatibilnost s ostalim aplikacijama poslužitelja podataka. Možete koristiti host varijable (:param) umjesto pozicioniranih ili imenovanih oznaka parametara  $(Q$ param). Međutim, samo jedan tip parametra se može koristiti u danom izrazu u danom trenutku.

## **Podrška vremenskih oznaka varijabilne dužine**

Dobavljač podataka podržava vremenske oznake varijabilne dužine. Ovo olakšava rad s ostalim poslužiteljima podataka. Prethodno je tip podataka vremenske oznake imao fiksnu točnost od 6 znamenaka. Tip podataka vremenske oznake je poboljšan tako da podržava od 0 do 12 znamenki točnosti.

## **Ostala poboljšanja podrške poslužitelja podataka**

Dobavljač radi s višestrukim tipovima IBM poslužitelja podataka. Verzija 9.7 uključuje poboljšanja koja poboljšavaju performanse .NET aplikacija koje se povezuju na IBM Informix Dynamic Server poslužitelji podataka.

### **Podrška za parametar ReturnValue za spremljene procedure**

Spremljene procedure Informix poslužitelja podataka mogu vratiti pojedinačne ili višestruke skupove rezultata. Prethodno, dobavljač podataka nije podržavao višestruke vrijednosti iz korisnički definiranih rutina (UDR-a). Dodana podrška za parametre ReturnValue znači da dobavljač podataka može vratiti skup rezultata kao jedinstvenu povratnu vrijednost.

### **Podrška za BIGINT i BIGSERIAL tipove podataka**

Dobavljač je prethodno podržavao samo INT8 i SERIAL8 tipove podataka za 64–bitne cjelobrojnike. Dodana je podrška za BIGINT i BIGSERIAL za Informix poslužitelje podataka koji imaju bolje performanse u odnosu na prethodna dva tipa podataka.

### **IBM Informix Dynamic Server: Podrška za obnavljanje od katastrofe visoke dostupnosti (HADR)**

Obnavljanje od katastrofe visoke dostupnosti je svojstvo replikacije podataka koje štiti od gubitka podataka prepisivanjem u sekundarnu bazu podataka. IBM Dobavljač poslužitelja podataka za .NET će raditi s ovim svojstvom ukoliko ga imate postavljenog na svojim poslužiteljima podataka.

### **IBM Informix Dynamic Server: Podrška za Upravitelja radnim opterećenjem (WLM)**

Upravitelj radnim opterećenjem je svojstvo koje možete koristiti za maksimalizaciju iskorištenosti vaših resursa za ostvarenje vaših specifičnih ciljeva. IBM Dobavljač poslužitelja podataka za .NET će raditi s ovim svojstvom ukoliko ga imate postavljenog na svojim poslužiteljima podataka.

### **DB2 za z/OS: Podrška za neprimjetno nadilaženje greške u XA**

Neprimjetno nadilaženje greške je svojstvo koje poboljšava pouzdanost povezanosti XA za aplikacije poslužitelja podataka. IBM Dobavljač poslužitelja podataka za .NET će raditi s ovim svojstvom ukoliko ga imate postavljenog na svojim poslužiteljima podataka.

### **Srodni koncepti**

″IBM Data Server Provider za .NET″ [u Razvoj ADO.NET i OLE DB aplikacija](http://www.ibm.com/support/docview.wss?rs=71&uid=swg27015148)

#### **Srodni zadaci**

″[Postavljanje .NET aplikacija \( Windows \)](http://www.ibm.com/support/docview.wss?rs=71&uid=swg27015148)″ u Razvoj ADO.NET i OLE DB aplikacija

# **Poglavlje 12. Poboljšanja za SQL Proceduralni jezik (SQL PL)**

Verzija 9.7 sadrži brojna poboljšanja koja olakšavaju rad sa SQL proceduralnim jezikom (SQL PL).

Sljedeća SQL PL poboljšanja su uključena:

- v Objekti relacijske baze podataka se mogu grupirati u imenovane skupove (module) i mogu se ponovno koristiti (pogledajte "Povezane definicije objekata baze podataka mogu se sažeti u novi objekt modula baze podataka")
- v Podrška za kompilirane složene izraze (pogledajte ["Dodana je podrška za prevedeni složeni](#page-117-0) [izraz" na stranici 104\)](#page-117-0)
- v Podrška za korisnički definirane funkcije (pogledajte ["SQL PL funkcionalnost je proširena](#page-118-0) [na korisnički definirane funkcije" na stranici 105\)](#page-118-0)
- v Podrška za okidače (pogledajte ["Proširena je podrška za okidače" na stranici 105\)](#page-118-0)
- v Podrška za nove tipove podataka u SQL PL aplikacijama: tip sidrenih podataka, tip booleovih podataka, tip podataka asocijativne matrice, tip podataka kursora i tip podataka reda (pogledajte ["Podržani su novi tipovi podataka" na stranici 107\)](#page-120-0)

Također možete koristiti sistemski definirane module za izvođenje raznolikih zadataka razvoja aplikacija u SQL PL-u. Za više informacija pogledajte ["Sistemski definirani moduli](#page-96-0) [pojednostavljuju SQL PL i aplikacijsku logiku" na stranici 83.](#page-96-0)

## **Povezane definicije objekata baze podataka mogu se sažeti u novi objekt modula baze podataka**

Novi objekti modula baze podataka pojednostavljuju dizajn baze podataka i razvoj aplikacija dopuštajući vam da grupirate zbirku definicija tipova podataka, definicije objekata baze podataka, prototipove rutina, rutine i druge logičke elemente u imenovani skup unutar sheme.

Ovo jednostavno sažimanje povezanih elemenata baze podataka takoer olakšava jednostavno postavljanje definicija na druge sheme ili baze podataka.

Možete izvesti sljedeće akcije koristeći module:

- v Definiranje povezanih definicija unutar pojedinačne definicije objekta za bilo koje od:
	- SQL procedure
	- SQL funkcije
	- Vanjske procedure
	- Vanjske funkcije
	- Globalni uvjeti
	- Procedura inicijalizacije modula za implicitno izvoenje po inicijalizaciji modula
	- Definicije korisnički-definiranih tipova podataka uključujući: tip distinct, tip matrice, asocijativan tip matrice, tip reda i tip kursora
	- Globalne varijable
- v Definiranje prostora imena tako da objekti definirani unutar modula mogu pozivati druge objekte definirane u modulu bez navođenja eksplicitnog kvalifikatora.
- v Dodavanje definicija objekata koje su privatne za modul. Ove objekte mogu pozivati samo drugi objekti unutar modula.
- <span id="page-117-0"></span>v Dodavanje definicija objekata koje se objavljuju. Objavljeni objekti se mogu pozivati iz unutrašnjosti modula ili izvan modula.
- v Definiranje objavljenih prototipa rutina bez tijela rutina u modulima i kasnije dodavanje rutina s tijelima rutina korištenjem istog potpisa kao prototipa rutine.
- v Definiranje procedure inicijalizacije modula koja se automatski izvodi pri prvom referenciranju rutine modula ili globalne varijable modula. Ove procedure mogu uključivati SQL izraze, SQL PL izraze i mogu se koristiti za postavljanje defaultnih vrijednosti globalnih varijabli ili otvaranje kursora.
- v Referenciranje objekata definiranih u modulu iz unutrašnjosti modula i izvan modula pomoću imena modula kao kvalifikatora (podrška 2-dijelnom imenu) ili kombinacije imena modula i imena sheme kao kvalifikatora (podrška 3-dijelnom imenu).
- v Ispuštanje objekata definiranih unutar modula.
- Ispuštanje modula.
- v Upravljanje referenciranja objekata u modulu tako da vam dopušta dodijeliti ili opozvati EXECUTE povlasticu za modul.
- v Priključivanje sličnih objekata baze podataka napisanih u drugim proceduralnim jezicima DB2 SQL PL-u.

Moduli se mogu kreirati pomoću izraza CREATE MODULE.

Možete koristiti modules.db2 primjer programa da bi naučili kako se koristi ova funkcija.

### **Srodni koncepti**

["Dodani su novi DB2 primjeri programa" na stranici 86](#page-99-0)

″Moduli″ [u Vodič za SQL proceduralni jezik](http://www.ibm.com/support/docview.wss?rs=71&uid=swg27015148)

″[Referenciranje objekata definiranih u modulima](http://www.ibm.com/support/docview.wss?rs=71&uid=swg27015148)″ u Vodič za SQL proceduralni jezik

### **Srodni zadaci**

″Kreiranje modula″ [u Vodič za SQL proceduralni jezik](http://www.ibm.com/support/docview.wss?rs=71&uid=swg27015148)

″Ispuštanje modula″ [u Vodič za SQL proceduralni jezik](http://www.ibm.com/support/docview.wss?rs=71&uid=swg27015148)

#### **Srodne reference**

″CREATE MODULE ″ [u SQL Upute, svezak 2](http://www.ibm.com/support/docview.wss?rs=71&uid=swg27015148)

## **Dodana je podrška za prevedeni složeni izraz**

Počevši od Verzije 9.7, novi prevedeni složeni izrazi proširuju podršku postojećih složenih izraza podržavanjem više SQL PL izraza i SQL jezičnih elemenata.

Složeni izraz je blok BEGIN-END koji uključuje SQL i proceduralne izraze. Ovaj izraz je sličan umetnutom složenom izrazu (prethodno nazvanom SQL dinamički složeni izraz) osim što on sadrži puno više SQL PL izraza i jezičnih elemenata. Prevedeni složeni izraz sadrži podršku sličnu kakva je podržana u tijelu SQL procedure, ali s nekim ograničenjima. Prevedeni složeni izrazi mogu se izvoditi unutar aplikacija ili interaktivno iz DB2 procesora reda za naredbe, CLPPlus procesora i drugih podržanih DB2 sučelja.

Proširena podrška za složeni SQL rezultirala je preimenovanjem sljedećih izraza u dokumentaciji:

- v složeni SQL (prevedeno) zamjenjuje složeni SQL (procedura)
- v složeni SQL (umetnuto) zamjenjuje složeni SQL (dinamičko) **Srodne reference**

″[Složeni SQL \(kompilirani\)](http://www.ibm.com/support/docview.wss?rs=71&uid=swg27015148) ″ u SQL Upute, svezak 2

## <span id="page-118-0"></span>**Proširena je podrška za okidače**

U Verziji 9.7, poboljšani skup SQL PL svojstava se može referencirati u okidače kada se okidači kreiraju s prevedenim složenim izrazima kao tijelom okidača.

U prošlim izdanjima, okidači su mogli sadržavati samo podskup SQL PL izraza poznatih kao umetnuti SQL PL izrazi. U Verziji 9.7, okidači se mogu definirati korištenjem prevedenih složenih izraza koji uključuju ili referenciraju sljedeća svojstva:

- · SQL PL izrazi, uključujući izraze CASE i REPEAT
- v Podrška za deklariranje i referenciranje varijabli definiranih pomoću korisnički definiranih tipova podataka uključuju: tip podataka red, tip podataka matrica i tip podataka kursor
- Deklaracije kursora
- Dinamički SQL
- Uvjeti
- Rukovatelji uvjetima

```
Srodni koncepti
″Okidači (PL/SQL)″ u Vodič za SQL proceduralni jezik
Srodne reference
″CREATE TRIGGER izraz (PL/SQL)″ u Vodič za SQL proceduralni jezik
```
## **SQL PL funkcionalnost je proširena na korisnički definirane funkcije**

U Verziji 9.7, poboljšani skup SQL PL svojstava se može referencirati u SQL funkcije kada se funkcije kreiraju s prevedenim složenim izrazima kao tijelom funkcije.

U prošlim izdanjima, SQL funkcije su mogle sadržavati samo podskup SQL PL izraza poznatih kao umetnuti SQL PL izrazi.

U Verzija 9.7, SQL funkcije se mogu definirati korištenjem prevedenih složenih izraza koji uključuju ili referenciraju sljedeća svojstva:

- SQL PL izrazi, uključujući izraze CASE i REPEAT
- v Podrška za deklariranje i referenciranje varijabli definiranih pomoću korisnički definiranih tipova podataka uključuju: tip podataka red, tip podataka matrica i tip podataka kursor
- Deklaracije kursora
- Dinamički SQL
- Uvjeti
- Rukovatelji uvjetima

U izdanjima prije Verzija 9.7, te komponente ili nisu bile dostupne ili su bile dostupne samo za upotrebu unutar SQL procedura.

## **Primjeri**

Sljedeći primjer pokazuje razliku potrebnu u CREATE FUNCTION izrazu da bi se kreirala prevedena SQL funkcija umjesto umetnute SQL funkcije.

| Definicija umetnute SQL funkcije | Definicija prevedene SQL funkcije |  |
|----------------------------------|-----------------------------------|--|
| CREATE FUNCTION TAN (X DOUBLE)   | CREATE FUNCTION TAN (X DOUBLE)    |  |
| RETURNS DOUBLE                   | RETURNS DOUBLE                    |  |
| LANGUAGE SQL                     | LANGUAGE SQL                      |  |
| CONTAINS SOL                     | CONTAINS SQL                      |  |
| NO EXTERNAL ACTION               | NO EXTERNAL ACTION                |  |
| DETERMINISTIC                    | DETERMINISTIC                     |  |
| BEGIN ATOMIC                     | BEGIN                             |  |
| RETURN SIN(X)/COS(X);            | RETURN $SIN(X)/COS(X)$ ;          |  |
| <b>END</b>                       | END                               |  |

*Tablica 10. Usporedba SQL sintakse potrebne za umetnute SQL funkcije i prevedene SQL funkcije*

Sljedeći primjer pokazuje definiciju prevedene SQL funkcije koja sadrži kursor, izraz rukovatelja uvjetom i izraz REPEAT:

```
CREATE FUNCTION exit_func( cijeli broj)
SPECIFIC udfPSM320
LANGUAGE SQL
RETURNS integer
BEGIN
  DECLARE val INTEGER DEFAULT 0;
  DECLARE myint INTEGER DEFAULT 0;
  DECLARE cur2 CURSOR FOR
  SELECT c2 FROM udfd1
  WHERE c1 \leq aORDER BY c1;
  DECLARE EXIT HANDLER FOR NOT FOUND
  BEGIN
    SIGNAL SQLSTATE '70001'
     SET MESSAGE TEXT =
       'Rukovatelj izlazom za nije nađeno otpušten;
  END;
OPEN cur2;
REPEAT
 FETCH cur2 INTO val;
 SET myint = myint + val;
UNTIL (myint \ge a)END REPEAT;
CLOSE cur2;
RETURN myint;
END@
DB20000I SQL naredba uspješno
završena.
Prevedena SQL funkcija može se pozvati izvođenjem sljedećeg SQL izraza:
VALUES(exit_func(-1));
Izlaz ovog pozivanja, koji iskazuje uspješno otpuštanje rukovatelja izlazom, je kako slijedi:
```

```
1
-----------
SQL0438N Aplikacija javlja grešku ili upozorenje s
dijagnostičkim tekstom: "Exit handler for not found fired".
SQLSTATE=70001
```
### **Srodne reference**

″SECOND ″ [u SQL Upute, svezak 1](http://www.ibm.com/support/docview.wss?rs=71&uid=swg27015148) ″FETCH ″ [u SQL Upute, svezak 2](http://www.ibm.com/support/docview.wss?rs=71&uid=swg27015148) ″INSERT ″ [u SQL Upute, svezak 2](http://www.ibm.com/support/docview.wss?rs=71&uid=swg27015148) ″SELECT INTO ″ [u SQL Upute, svezak 2](http://www.ibm.com/support/docview.wss?rs=71&uid=swg27015148)

″SET varijabla ″ [u SQL Upute, svezak 2](http://www.ibm.com/support/docview.wss?rs=71&uid=swg27015148)

## <span id="page-120-0"></span>**Podržani su novi tipovi podataka**

Možete koristiti nove tipove podataka kako bi uvelike pojednostavili SQL PL logiku.

Možete koristiti te tipove podataka da bi olakšali DB2 omogućavanje aplikacija napisanih u drugim proceduralnim SQL jezicima koji podržavaju sličan tip podataka. Ti tipovi podatak se mogu koristiti u sljedećim kontekstima:

- Složeni SQL (prevedeni) izrazi.
- Tipovi parametra u SQL procedurama.
- v Tipovi parametra u SQL funkcijama čije je tijelo funkcije složeni SQL (prevedeni) izraz.
- v Tipovi povrata u SQL funkcijama čije je tijelo funkcije složeni SQL (prevedeni) izraz.
- Globalne varijable
- v Korisnički definirane definicije tipova za tip niza, kursora ili retka. Usidreni tipovi se takoer mogu koristiti u ovim definicijama tipova i u definicijama tipova različitosti.

## **Dodan je usidren tip podataka**

Možete koristiti novi tip usidrenih podataka za upotrebu unutar aplikacija SQL proceduralnog jezika (SQL PL). Usidren tip podatka se koristi za dodjelu tipa podatka koji je, te koji će uvijek ostati isti tip podatka, kao onaj od drugog objekta.

Ova podrška je korisna kada je potrebno za varijablu održati isti tip podatka koji ima drugi objekt ako imaju logički odnos ili kada je ovaj tip podatka još uvijek nepoznat.

Ovaj tip podataka se takoer može koristiti za držanje vrijednosti danog retka ili stupca u tablici radi prisiljavanja i održavanja kompatibilnosti tipova podataka. Ako se promijeni tip podataka stupca ili se promijene definicije stupca tablice, tada može biti potrebna odgovarajuća promjena parametra ili varijable u PL/SQL bloku. Umjesto kodiranja specifičnog tipa podataka u deklaraciju varijabli, može se koristiti deklaracija tipa usidrenih podataka.

#### **Srodni koncepti**

″Tip usidrenih podataka″ [u Vodič za SQL proceduralni jezik](http://www.ibm.com/support/docview.wss?rs=71&uid=swg27015148)

″Varijable tipa usidrenih podataka″ [u Vodič za SQL proceduralni jezik](http://www.ibm.com/support/docview.wss?rs=71&uid=swg27015148)

″[Ograničenja za tip usidrenih podataka](http://www.ibm.com/support/docview.wss?rs=71&uid=swg27015148)″ u Vodič za SQL proceduralni jezik

″Funkcije tipa usidrenih podataka″ [u Vodič za SQL proceduralni jezik](http://www.ibm.com/support/docview.wss?rs=71&uid=swg27015148)

″[Primjeri: Upotreba tipa usidrenih podataka](http://www.ibm.com/support/docview.wss?rs=71&uid=swg27015148)″ u Vodič za SQL proceduralni jezik

#### **Srodni zadaci**

″[Deklariranje lokalnih varijabli za tip usidrenih podataka](http://www.ibm.com/support/docview.wss?rs=71&uid=swg27015148)″ u Vodič za SQL proceduralni [jezik](http://www.ibm.com/support/docview.wss?rs=71&uid=swg27015148)

### **Srodne reference**

″Usidreni tipovi″ [u SQL Upute, svezak 1](http://www.ibm.com/support/docview.wss?rs=71&uid=swg27015148)

## **Dodan je tip podataka Booleov**

Možete koristiti novi sistemski definiran Booleov tip podataka za upotrebu unutar aplikacija SQL proceduralnog jezika (SQL PL) koji daje podršku za deklariranje i referenciranje sistemski definiranih logičkih vrijednosti: TRUE, FALSE ili NULL unutar složenih SQL (prevedenih) izraza.

Booleov tip podataka je kao i svaki drugi ugrađeni tip, takav da se može referencirati u izrazima i da mu se može dodijeliti vrijednost logičkog izraza.

## **Primjer**

Sljedeći primjer prikazuje kreiranje Booleove varijable i njezino postavljanje na vrijednost TRUE:

CREATE VARIABLE gb BOOLEAN; SET gb = TRUE;

Slijedi primjer jednostavne SQL funkcije koja prihvaća booleovu vrijednost parametra i vraća također booleovu vrijednost:

```
CREATE FUNCTION fb1(p1 BOOLEAN, p2 INT) RETURNS BOOLEAN
BEGIN
  IF p1 = TRUE AND p2=1 THEN
   RETURN p1;
 ELSE
    RETURN FALSE;
 END IF;
END
```
Sljedeći primjer pokazuje kako postaviti varijablu s izlaznom funkcijom fb1:

```
SET gb = fb1(TRUE, 1);
```

```
Srodni koncepti
```
″Booleov tip podataka″ [u Vodič za SQL proceduralni jezik](http://www.ibm.com/support/docview.wss?rs=71&uid=swg27015148)

```
Srodne reference
```
″Booleove vrijednosti″ [u SQL Upute, svezak 1](http://www.ibm.com/support/docview.wss?rs=71&uid=swg27015148)

## **Dodan je asocijativni matrični tip podataka**

Možete koristiti novi korisnički definiran asocijativni matrični tip podataka za upotrebu unutar aplikacija SQL proceduralnog jezika (SQL PL). Možete ga koristiti za pojednostavljivanje rukovanja podacima unutar vaše aplikacije, jer upravljate i predajete skupove vrijednosti iste vrste u obliku zbirke.

Asocijativne matrice daju sljedeća svojstva:

- v Kako polje nema preddefiniranu bitnost, možete nastaviti dodavati elemente polju bez brige o maksimalnoj veličini što je korisno ako unaprijed ne znate koliko će elemenata činiti skup.
- v Vrijednost indeksa matrice može biti podatak ne-cjelobrojnog tipa. VARCHAR i INTEGER su podržani tipovi podataka indeksa za indeks asocijativne matrice.
- v Vrijednosti indeksa matrice su jedinstvene, istog tipa podataka i ne moraju biti susjedne. Suprotno uobičajenoj matrici koja se indeksira pozicijom, asocijativna matrica je matrica koja se indeksira vrijednostima drugog tipa podataka, te nužno ne postoje elementi indeksa za sve moguće vrijednosti indeksa između najniže i najviše. Ovo je korisno ako, na primjer, želite kreirati skup koji sprema imena i telefonske brojeve. Parovi vrijednosti podataka se mogu dodati u skup u bilo kojem redoslijedu i spremaju se u skladu s vrijednostima indeksa matrice.

v Podacima matrice se može pristupiti i postaviti ih korištenjem izravnih referenci ili korištenjem skupa raspoloživih funkcija matrice. Za popis funkcija matrice pogledajte poglavlje "Podržane funkcije i administrativne SQL rutine i pogledi".

### **Srodni koncepti**

″Tip podataka asocijativne matrice″ [u Vodič za SQL proceduralni jezik](http://www.ibm.com/support/docview.wss?rs=71&uid=swg27015148)

### **Srodne reference**

″[Podržane funkcije i administrativni SQL podprogrami i pogledi](http://www.ibm.com/support/docview.wss?rs=71&uid=swg27015148)″ u SQL Upute, svezak 1 ″[CREATE TYPE \(matrica\)](http://www.ibm.com/support/docview.wss?rs=71&uid=swg27015148) ″ u SQL Upute, svezak 2

″Vrijednosti matrice″ [u SQL Upute, svezak 1](http://www.ibm.com/support/docview.wss?rs=71&uid=swg27015148)

## **Dodana je podrška za tip podataka kursor**

Možete koristiti ugrađeni tip podataka CURSOR implementirati korisnički definiran tip podataka kursora za upotrebu unutar aplikacija SQL proceduralnog jezika, olakšavajuću rad sa skupom podataka rezultata.

Ova podrška dozvoljava definiranje tipa podataka kursor iza kojeg se mogu deklarirati parametri i varijable definiranog tipa kursor. Parametri kursora i varijable su kao programski obnavljajući pointeri za kursor; oni zadržavaju referencu konteksta kursora. Prethodno, kursori su se samo mogli koristiti za držanje vrijednosti skupa rezultata pojedinačno preddefinirane konstante i kao takvi, bili su usporedivi s vrijednošću statičke konstante programiranja. Ova nova podrška vam omogućava predavanje kursora između rutina i rad s podacima kursora kada SQL izraz koji definira kursor nije poznat ili se može promijeniti.

Varijable ili parametri tipa kursora mogu biti:

- Neinstalirane u vrijeme kreiranja
- v Dodijeljene definiciji skupa rezultata na osnovi izraza SQL
- v Postavljene drugoj definiciji skupa rezultata
- v Korištene kao parametar izlaza procedure
- v Navedene kao parametri SQL procedurama ili SQL funkcijama
- Navedena kao povratna vrijednost iz SQL funkcija

Vrijednost kursora može uključivati specifikaciju parametara korištenih u pridruženom upitu. To se naziva parametrizirani kursor. Kada se otvori parametrizirani kursor, vrijednosti argumenta su dane za definirane parametre korištene u upitu. Ovo dopušta OPEN korištenjem varijable kursora za osiguravanje ulaznih vrijednosti slično upotrebi oznaka parametra u dinamičkim kursorima ili upotrebi host varijabli u statički deklariranim kursorima.

#### **Srodni koncepti**

″Tipovi kursora″ [u Vodič za SQL proceduralni jezik](http://www.ibm.com/support/docview.wss?rs=71&uid=swg27015148)

″Pregled tipova podataka kursora″ [u Vodič za SQL proceduralni jezik](http://www.ibm.com/support/docview.wss?rs=71&uid=swg27015148)

″[Primjer: Upotreba varijabli kursora](http://www.ibm.com/support/docview.wss?rs=71&uid=swg27015148)″ u Vodič za SQL proceduralni jezik

#### **Srodni zadaci**

″[Kreiranje tipova podataka kursora pomoću CREATE TYPE naredbe](http://www.ibm.com/support/docview.wss?rs=71&uid=swg27015148)″ u Vodič za SQL [proceduralni jezik](http://www.ibm.com/support/docview.wss?rs=71&uid=swg27015148)

#### **Srodne reference**

″Vrijednosti kursora″ [u SQL Upute, svezak 1](http://www.ibm.com/support/docview.wss?rs=71&uid=swg27015148)

″[CREATE TYPE \(kursor\)](http://www.ibm.com/support/docview.wss?rs=71&uid=swg27015148) ″ u SQL Upute, svezak 2

## **Dodan je tip podataka red**

Možete koristiti novi tip podataka retka za upotrebu unutar aplikacija SQL proceduralnog jezika (SQL PL). Ovaj tip podataka je struktura sastavljena od višestrukih polja, svako sa

svojim vlastitim imenom i tipom, koji se mogu koristiti za spremanje vrijednosti stupca u skupu rezultata ili drugih slično formatiranih podataka.

Morate kreirati ovaj korisnički definiran tip podataka korištenjem izraza CREATE TYPE prije njegovog referenciranja.

Možete koristiti ovaj tip podataka za sljedeće zadatke:

- v Kreiranje ili deklariranje varijabli tipa reda koje se mogu koristiti za spremanje podataka reda.
- v Predavanje vrijednosti reda kao parametara ostalim SQL rutinama.
- v Spremanje višestrukih vrijednosti SQL tipa podataka kao pojedinačnog skupa. Na primjer, aplikacije baza podataka obrađuju slogove jedan po jedan i zahtijevaju parametre i varijable za privremeno spremanje slogova. Jednostruki tip podataka red može zamijeniti višestruke parametre i varijable potrebne za drugačiju obradu i spremanje vrijednosti sloga.
- v Referenciranje podataka reda u izraze i upite za promjenu podataka, uključujući INSERT, FETCH i SELECT INTO.

#### **Srodni koncepti**

″Tipovi redova″ [u Vodič za SQL proceduralni jezik](http://www.ibm.com/support/docview.wss?rs=71&uid=swg27015148)

″Kreiranje varijabli redova″ [u Vodič za SQL proceduralni jezik](http://www.ibm.com/support/docview.wss?rs=71&uid=swg27015148)

″Referenciranje vrijednosti redova″ [u Vodič za SQL proceduralni jezik](http://www.ibm.com/support/docview.wss?rs=71&uid=swg27015148)

″[Usporedba varijabli redova i vrijednosti polja redova](http://www.ibm.com/support/docview.wss?rs=71&uid=swg27015148)″ u Vodič za SQL proceduralni jezik

″[Predavanje redova kao parametara rutina](http://www.ibm.com/support/docview.wss?rs=71&uid=swg27015148)″ u Vodič za SQL proceduralni jezik

″[Primjeri: Upotreba tipa podataka redova](http://www.ibm.com/support/docview.wss?rs=71&uid=swg27015148)″ u Vodič za SQL proceduralni jezik

″[Dodjela vrijednosti varijablama redova](http://www.ibm.com/support/docview.wss?rs=71&uid=swg27015148)″ u Vodič za SQL proceduralni jezik

**Srodne reference**

″CREATE TYPE (red) ″ [u SQL Upute, svezak 2](http://www.ibm.com/support/docview.wss?rs=71&uid=swg27015148)

# **Poglavlje 13. Poboljšanja Proširitelja pretraživanja mreže**

Verzija 9.7 uključuje poboljšanja koja proširuju funkcionalnost Proširitelja pretraživanja mreže.

Pretraživanja cijelog teksta su raspoloživa u DB2 Verzija 9.7 u sljedećim novim scenarijima:

- v Particionirane tablice (pogledajte "Pretraga cijelog teksta podržava particionirane tablice")
- v Dodatne okoline particionirane baze podataka (pogledajte "Proširena je podrška za pretrage cijelog teksta u okolinama particioniranih baza podataka")

Dodatno, možete izabrati novu opciju koja koristi rezultate obrade cjelovitosti za izvođenje nekih povećavajućih operacija ažuriranja. Za više informacija, pogledajte "Podržava se povećavajuće ažuriranje temeljeno na integritetu obrade".

## **Pretraga cijelog teksta podržava particionirane tablice**

Počevši od Verzije 9.7, možete kreirati i održavati indekse pretrage teksta na particioniranim tablicama. Bilo koja kombinacija svojstava particioniranja osnovne tablice je podržana.

Indeks pretraživanja teksta nije particioniran prema definiranim rasponima. Međutim, ako je particionirana tablica razdijeljena kroz višestruke čvorove u okolini particionirane baze podataka, indeks se razdjeljuje po particiji na isti način kao za tablicu koja je neparticionirana tablica.

## **Proširena je podrška za pretrage cijelog teksta u okolinama particioniranih baza podataka**

U Verziji 9.7, možete koristiti pretragu cijelog teksta Proširitelja pretraživanja mreže (NSE) u svim okolinama particionirane baze podataka osim u okolinama Linux Power poslužitelja, Solaris x64 (Intel® 64 ili AMD64) i Microsoft poslužitelja klastera (MSCS).

Prije Verzije 9.7, pretrage cijelog teksta su bile podržane u okolinama particionirane baze podataka na AIX operativnom sistemu.

## **Podržava se povećavajuće ažuriranje temeljeno na integritetu obrade**

Možete koristiti novu opciju **AUXLOG** naredbe Proširitelja pretraživanja mreže CREATE INDEX za izvoenje odreenih povećavajućih operacija ažuriranja na temelju integriteta obrade. To omogućuje, na primjer, usklaivanje indeksa teksta nakon masovnog umetanja podataka s pomoćnim programom punjenja.

Sinkronizacija podataka u Proširitelju pretraživanja mreže temelji se na okidačima koji ažuriraju tablicu dnevnika uvijek kada okidači uhvate informacije o novim, promijenjen i brisanim dokumentima. Postoji jedna tablica dnevnika za svaki indeks teksta. Primjenjujući informacije u tablici dnevnika na odgovarajući indeks teksta smatra se kao izvođenje *povećavajućeg ažuriranja*.

Ako navedete opciju **AUXLOG**, informacije o novim i obrisanim dokumentima se hvataju preko integriteta obrade u pomoćnu scensku tablicu koju održava Proširitelj pretraživanja mreže, a informacije o promijenjenim dokumentima se hvataju preko okidača i spremaju u dnevnik osnovne tablice.

Ova opcija je omogućena po defaultu za particionirane tablice i isključena za neparticionirane tablice.

## **Poglavlje 14. Poboljšanja instalacije, nadogradnje i paketa popravaka**

Verzija 9.7 uključuje poboljšanja koja čine bržim postavljanje proizvoda i njihovo jednostavnije održavanje.

Podrška datoteka odgovora je poboljšana sljedećim poboljšanjima:

- v Podrška za Podrška za db2rspgn (generator datoteke odgovora) naredbu na Linux i UNIX operativnim sistemima (pogledajte ["naredba db2rspgn podržana je na operativnim](#page-127-0) [sistemima Linux i UNIX" na stranici 114\)](#page-127-0)
- v Dodatna podrška datoteke odgovora za deinstaliranje DB2 proizvoda (pogledajte ["Deinstaliranje upotrebom datoteke odgovora se podržava u više situacija" na stranici 115\)](#page-128-0)
- v Nova ključna riječ datoteke odgovora, **UPGRADE PRIOR VERSIONS** (pogledajte ["Dodana je ključna riječ datoteke odgovora UPGRADE\\_PRIOR\\_VERSIONS" na stranici](#page-128-0) [115\)](#page-128-0)

Podrška za postavljanje instalacije DB2 proizvoda je poboljšana dijeljenom DB2 kopijom, pogledajte ["Instance i DB2 Administration Server se mogu kreirati u dijeljenoj kopiji DB2](#page-127-0) [\(Linux i UNIX\)" na stranici 114.](#page-127-0)

Instalacije proizvoda na svim operativnim sistemima su poboljšane kako slijedi:

- v Nove naredbe za provjeru instalacije DB2 proizvoda i za pokretanje servisnog programa za ažuriranje proizvoda (pogledajte ["Instalaciji proizvoda može se provjeriti valjanost](#page-129-0) [korištenjem naredbe db2val" na stranici 116](#page-129-0) i ["Proširena je podrška usluge ažuriranja](#page-129-0) [proizvoda" na stranici 116\)](#page-129-0)
- Dodatna podrška za IBM Tivoli System Automation for Multiplatforms (SA MP) komponentu (pogledajte ["Proširena je podrška za IBM Tivoli System Automation for](#page-131-0) [Multiplatforms \(SA MP\) \(AIX, Linux i Solaris\)" na stranici 118\)](#page-131-0)
- v Podrška za nekorijenske instalacije za IBM Database dodatke za Visual Studio (pogledajte ["IBM Database Add-Ins za Visual Studio može instalirati više korisnika" na stranici 118\)](#page-131-0)

Instalacije proizvoda na Linux i UNIX operativnim sistemima imaju koristi od ovih poboljšanja naredbi specifičnih za operativni sistem:

- v Podrška za Podrška za db2iprune (naredba za smanjenje veličine instalacijske slike) (pogledajte ["Slike instalacije se mogu smanjiti \(Linux i UNIX\)" na stranici 118\)](#page-131-0)
- v Podrška za Podrška za db2updserv (naredba za prikaz ažuriranja proizvoda) (pogledajte ["Proširena je podrška usluge ažuriranja proizvoda" na stranici 116\)](#page-129-0)
- v Nove naredbe za ručno kreiranje ili uklanjanje unosa DB2 alata (pogledajte ["Instalacija](#page-130-0) [proizvoda na Linux i UNIX platformama je poboljšana" na stranici 117\)](#page-130-0)
- v db2ls (ispis instaliranih DB2 proizvoda i funkcija) iz instalacijskog medija (pogledajte ["Instalacija proizvoda na Linux i UNIX platformama je poboljšana" na stranici 117\)](#page-130-0)
- v Ažuriranja naredbi instance (pogledajte ["Instalacija proizvoda na Linux i UNIX](#page-130-0) [platformama je poboljšana" na stranici 117\)](#page-130-0)

Održavanje proizvoda je pojednostavljeno, pri primjeni paketa popravaka, sljedećim poboljšanjima:

v Dodatna podrška za univerzalne pakete popravaka (pogledajte ["Podrška univerzalnim](#page-131-0) [paketima popravaka je proširena \(Windows\)" na stranici 118\)](#page-131-0)

<span id="page-127-0"></span>v Opcija za isključivanje kopiranja nekih datoteka za vrijeme instalacije (pogledajte ["Instalacije paketa popravaka mogu zahtijevati manji prostor \(Linux i UNIX\)" na stranici](#page-132-0) [119\)](#page-132-0)

Ako imate instaliranu kopiju Verzije 8 ili Verzije 9 i želite, umjesto toga, koristiti Verziju 9.7, morate nadograditi na Verziju 9.7. DB2 Verzija 9.7 je novo izdanje. Ne možete primijeniti paket popravaka da bi nadogradili kopiju Verzije 9 na Verziju 9.7.

Kako bi učili o ograničenjima nadogradnje, mogućim problemima i ostalim detaljima pogledajte "Osnove nadogradnje za DB2 poslužitelje" u *Nadogradnja na DB2 Verziju 9.7* i "Osnove nadogradnje za klijente" u *Nadogradnja na DB2 Verziju 9.7*.

Nadogradnja vaših DB2 poslužitelja i DB2 klijenata na Verziju 9.7 može zahtijevati da također nadogradite vaše aplikacije baze podataka i rutina. Za pomoć pri odluci o nadogradnji pogledajte teme "Osnove nadogradnje za aplikacije baze podataka" u *Nadogradnja na DB2 Verziju 9.7* i "Osnove nadogradnje za rutine" u *Nadogradnja na DB2 Verziju 9.7* .

## **Instance i DB2 Administration Server se mogu kreirati u dijeljenoj kopiji DB2 (Linux i UNIX)**

Počevši od Verzija 9.7, možete kreirati instance i DB2 Administration Server (DAS) u dijeljenoj kopiji DB2 u AIX sistemskim particijama radnog opterećenja, dijeljenom poslužitelju Network File Systema ili na Solaris Zones.

Sljedeći dijeljeni sistemi su podržani:

#### **AIX sistemske particije radnog opterećenja (WPAR-ovi)**

Kopija DB2 se instalira na globalnoj okolini i dijele ju sistemski WPAR-ovi s dozvolom samo čitanja. Za AIX WPAR, također su podržane promjene paketa popravaka.

#### **Dijeljeni poslužitelj Network File Systema (NFS)**

Kopija DB2 se instalira na poslužitelju NFS-a i dijeli (u pravilu s dozvolom samo čitanja) na klijente NFS-a.

### **Solaris Zones**

Kopija DB2 se instalira na globalnoj zoni na Solarisu i dijeli drugim zonama s dozvolom samo čitanja.

### **Srodni koncepti**

″[DB2 proizvodi u particiji radnog opterećenja \( AIX \)](http://www.ibm.com/support/docview.wss?rs=71&uid=swg27015148)″ u Instaliranje DB2 Servera

### **Srodne reference**

″[db2icrt - kreiranje instance](http://www.ibm.com/support/docview.wss?rs=71&uid=swg27015148) ″ u Upute za naredbe

## **naredba db2rspgn podržana je na operativnim sistemima Linux i UNIX**

Počevši s Verzija 9.7, možete koristiti naredbu generatora datoteke odgovora, db2rspgn, na Linux i UNIX operativnim sistemima za ponovno kreiranje postava instalacije na drugim računalima.

Prije Verzija 9.7, naredba generatora datoteke odgovora, db2rspgn, bila je podržana samo na Windows operativnom sistemu.

Naredba db2rspgn automatski izdvaja prilagođen DB2 proizvod, komponentu i konfiguracijske profile instance, te ih sprema u datoteke odgovora i konfiguracijske profile instance. Možete upotrijebiti generirane datoteke odgovora i profile konfiguracije instanci kako bi ručno ponovno kreirali identičnu postavu na drugim strojevima.

#### **Srodni koncepti**

″[Generator datoteke odgovora](http://www.ibm.com/support/docview.wss?rs=71&uid=swg27015148)″ u Instaliranje DB2 Servera

### **Srodne reference**

″[db2rspgn - Generator datoteke odgovora](http://www.ibm.com/support/docview.wss?rs=71&uid=swg27015148) ″ u Upute za naredbe

## <span id="page-128-0"></span>**Deinstaliranje upotrebom datoteke odgovora se podržava u više situacija**

Sada možete koristiti datoteke odgovora za deinstaliranje DB2 proizvoda, komponenti ili jezika na Linux, UNIX i Windows operativnim sistemima. Na Linux i UNIX operativnim sistemima, možete također koristiti datoteku odgovora za deinstaliranje DB2 Informacijskog centra.

Prije Verzije 9.7, mogli ste koristiti datoteku odgovora samo za deinstaliranje DB2 proizvoda na Windows operativnim sistemima ili deinstaliranje DB2 komponente na Linux i UNIX operativnim sistemima.

Deinstaliranje datoteke odgovora uključuje sljedeće koristi:

- Ne trebate ništa unositi za vrijeme deinstaliranja.
- v Možete istovremeno deinstalirati višestruke proizvode, komponente ili jezike.
- Možete dijeliti datoteku odgovora između više sistema da bi uklonili isti skup proizvoda, komponenti ili jezika.

Primjer datoteke odgovora za deinstaliranje db2un.rsp, dostavlja se na DVD-u proizvoda u *slici*/db2/*platforma*/primjeri, gdje se *platforma* odnosi na primjenjivu platformu hardvera. Za vrijeme instalacije proizvoda DB2, ovaj primjer datoteke odgovora kopira se u *DB2DIR*/install, gdje je *DB2DIR* staza gdje se instalirao proizvod DB2.

Za deinstaliranje DB2 proizvoda, komponenti i jezika unutar DB2 kopije:

- v Na Linux i UNIX operativnim sistemima, koristite naredbu db2\_deinstall s opcijom **-r**.
- v Na Windows operativnim sistemima, koristite naredbu db2unins s opcijom **-u**.

Da bi deinstalirali DB2 informacijski centar na Linux operativnim sistemima, koristite naredbu doce\_deinstall s opcijom **-r**.

#### **Srodni koncepti**

″[Osnove deinstalacije datoteke odgovora](http://www.ibm.com/support/docview.wss?rs=71&uid=swg27015148)″ u Instaliranje DB2 Servera

### **Srodne reference**

″[Ključne riječi datoteke odgovora](http://www.ibm.com/support/docview.wss?rs=71&uid=swg27015148)″ u Instaliranje DB2 Servera

″[db2unins - Deinstaliranje proizvoda, komponenti ili jezika DB2 baze podataka](http://www.ibm.com/support/docview.wss?rs=71&uid=swg27015148) ″ u Upute [za naredbe](http://www.ibm.com/support/docview.wss?rs=71&uid=swg27015148)

″[db2\\_deinstall - Deinstaliranje DB2 proizvoda, komponenti ili jezika](http://www.ibm.com/support/docview.wss?rs=71&uid=swg27015148) ″ u Upute za naredbe

## **Dodana je ključna riječ datoteke odgovora UPGRADE\_PRIOR\_VERSIONS**

Sada možete koristiti novu ključnu riječ datoteke odgovora

**UPGRADE\_PRIOR\_VERSIONS** da bi specificirali verziju DB2 proizvoda za nadogradnju. Nova ključna riječ podržana je za Linux, UNIX i Windows operativne sisteme. Međutim, na Linux i UNIX operativnim sistemima, ova ključna riječ je valjana samo za nekorijenske nadogradnje.

<span id="page-129-0"></span>Ova ključna riječ zamjenjuje ključnu riječ **MIGRATE\_PRIOR\_VERSIONS**, koja je zastarjela.

Datoteka odgovora je ASCII tekstualna datoteka koja sadrži informacije za postav i konfiguraciju. Za razliku od upotrebe DB2 čarobnjaka Postava za instaliranje, postavljanje i deinstaliranje proizvoda, mogućnosti ili jezika, upotreba datoteke odgovora vam dozvoljava izvođenje ovih zadataka bez interakcije. Primjeri datoteka odgovora spremnih za upotrebu s default unosima uključeni su na DB2 DVD. Primjeri datoteka odgovora su smješteni u db2/*platforma*/primjeri, gdje se *platforma* odnosi na platformu hardvera.

### **Srodni koncepti**

["Neke ključne riječi datoteke odgovora se više ne koriste" na stranici 176](#page-189-0)

["Promijenila se ključna riječ INTERACTIVE u datoteci odgovora" na stranici 138](#page-151-0)

#### **Srodne reference**

″[Ključne riječi datoteke odgovora](http://www.ibm.com/support/docview.wss?rs=71&uid=swg27015148)″ u Instaliranje DB2 Servera

## **Instalaciji proizvoda može se provjeriti valjanost korištenjem naredbe db2val**

Novi alat db2val provjerava funkcionalnost jezgre kopije DB2 provjeravanjem valjanosti instalacije, instanci, kreiranje baze podataka, povezivanje s bazom podataka i zdravlje okolina particioniranih baza podataka.

Ova provjera valjanosti može biti korisna ako ručno postavljate DB2 kopiju na Linux i UNIX operativne sisteme koristeći tar .gz datoteke. Naredba db2val se može brzo pobrinuti da ispravno konfigurirate kopiju i da kopija je kopija upravo onakva kakvu očekujete.

#### **Srodni zadaci**

″[Provjera valjanosti vaše DB2 kopije](http://www.ibm.com/support/docview.wss?rs=71&uid=swg27015148)″ u Instaliranje DB2 Servera

### **Srodne reference**

″[db2val - DB2 alat provjere valjanosti kopije](http://www.ibm.com/support/docview.wss?rs=71&uid=swg27015148)″ u Upute za naredbe

## **Proširena je podrška usluge ažuriranja proizvoda**

Podrška za servis ažuriranja proizvoda je proširena u Verziji 9.7, te uključuje Linux i UNIX platforme. Možete također koristiti novu naredbu db2updserv za pokretanje usluge ažuriranja proizvoda iz prompta za naredbe.

Usluga ažuriranja vam dozvoljava da ostanete informirani o ažuriranjima proizvoda kao što su:

- v Poruke o izdanjima i promjenama za DB2 proizvode.
- v Dostupnost tehničkog materijala kao što su priručnici, Web podjele i bijeli papiri.
- IBM marketing aktivnosti koje se odnose na vaše interesno područje.

Usluga ažuriranja omogućena je po defaultu za vrijeme instalacija DB2 proizvoda. Možete pristupiti ažuriranju proizvoda u svako doba koristeći jedan od sljedećih načina:

- Upotreba nove naredbe db2updserv
- Upotreba Prvih koraka
- v Upotreba prečica u Početnom izborniku.

Da bi koristili uslugu ažuriranja, pobrinite se da se instalira komponenta usluge. To se može učiniti izborom tipične instalacije (ako koristite instalaciju datoteke odgovora, postavite INSTALL\_TYPE = TYPICAL) ili prilagođene instalacije s izabranom komponentom DB2

<span id="page-130-0"></span>Usluge ažuriranja (ako koristite instalaciju datoteke odgovora, postavite INSTALL\_TYPE = CUSTOM i COMP = DB2\_UPDATE\_SERVICE).

#### **Srodni koncepti**

″Sučelje Prvi koraci″ [u Instaliranje DB2 Servera](http://www.ibm.com/support/docview.wss?rs=71&uid=swg27015148)

**Srodni zadaci**

″Provjera DB2 ažuriranja″ [u Instaliranje DB2 Servera](http://www.ibm.com/support/docview.wss?rs=71&uid=swg27015148)

### **Srodne reference**

″[db2updserv - Pokaži ažuriranja proizvoda](http://www.ibm.com/support/docview.wss?rs=71&uid=swg27015148)″ u Upute za naredbe

## **Instalacija proizvoda na Linux i UNIX platformama je poboljšana**

Na operativnim sistemima Linux i UNIX, dodane su nove mogućnosti radi pojednostavljivanja instalacije proizvoda i upravljanja DB2 instancama.

Verzija 9.7 uključuje sljedeća poboljšanja:

- v Aktivnosti instance se zapisuju kada izvodite sljedeće zadatke:
	- Kreiranje instance pomoću naredbi db2icrt i db2nrcfg
	- Ispuštanje instance pomoću naredbe db2idrop
	- Ažuriranje instance pomoću naredbi db2iupdt i db2nrupdt
	- Nadogradnja instance pomoću naredbi db2iupgrade i db2nrupgrade

Kreira se datoteka dnevnika sqllib/log/db2instance.log za vrijeme kreiranja instance koja zapisuje aktivnosti instance. Ova datoteka se briše ako ispustite instancu.

- v Stari unosi instanci u globalnom registru DB2 se čiste na svim čvorovima kada izdate naredbu db2icrt, db2idrop, db2iupgrade ili db2iupdt u okolinama particionirane baze podataka. Ovo čišćenje se ne izvodi na bilo kakvim pred-DB2 instancama Verzija 9.7 nakon nadogradnje.
- v Možete izvesti naredbu db2ls iz instalacijskog medija. Ova naredba ispisuje instalirane proizvode i svojstva DB2.
- v Na Linux operativnim sistemima, za već instalirane DB2 alate, sada možete dodati sljedeće alate u Glavni izbornik:
	- Provjera za DB2 ažuriranja
	- Procesor naredbenog retka
	- Procesor plus naredbenog retka
	- Konfiguracijski pomoćnik
	- Kontrolni centar
	- Prvi koraci
	- Query Patroller.

Sljedeće nove naredbe se mogu pokrenuti za ručno kreiranje ili uklanjanje unosa DB2 alata:

- db2addicons
- db2rmicons

### **Srodni koncepti**

″[Unosi glavnog izbornika za DB2 alate \( Linux \)](http://www.ibm.com/support/docview.wss?rs=71&uid=swg27015148)″ u Instaliranje DB2 Servera

### **Srodni zadaci**

″[Ispis proizvoda DB2 baze podataka instaliranih na vašem sistemu \( Linux i UNIX \)](http://www.ibm.com/support/docview.wss?rs=71&uid=swg27015148)″ u [Instaliranje DB2 Servera](http://www.ibm.com/support/docview.wss?rs=71&uid=swg27015148)

## <span id="page-131-0"></span>**Proširena je podrška za IBM Tivoli System Automation for Multiplatforms (SA MP) (AIX, Linux i Solaris)**

Podrška za IBM Tivoli SA MP je proširena u Verziji 9.7 tako da uključuje Solaris SPARC.

IBM Tivoli SA MP, Verzija 3.1 Paket popravaka 1, je sada u snopu s IBM Poslužiteljem podataka na Solaris SPARC, Linux i AIX operativnim sistemima.

SA MP Verzija 3.1 Paket popravaka 1 je integriran s DB2 proizvodima na AIX-u, Linuxu i Solaris SPARC 10. SA MP Verzija 3.1 Paket popravaka 1 nije podržan na particijama radnog opterećenja AIX sistema (WPAR-i), Solarisu 9, neglobalnim zonama Solarisa 10 ili Solarisu AMD64.

### **Srodni zadaci**

″[Instaliranje i nadogradnja SA MP s DB2 instalaterom](http://www.ibm.com/support/docview.wss?rs=71&uid=swg27015148)″ u Instaliranje DB2 Servera

### **Srodne reference**

″[Podržani softver i hardver za IBMTivoli System Automation for Multiplatforms \(SA](http://www.ibm.com/support/docview.wss?rs=71&uid=swg27015148) MP)″ [u Instaliranje DB2 Servera](http://www.ibm.com/support/docview.wss?rs=71&uid=swg27015148)

## **IBM Database Add-Ins za Visual Studio može instalirati više korisnika**

Sada možete instalirati IBM Database Add-Ins za Visual Studio s računom ne-administratora s povišenim povlasticama.

IBM Database Add-Ins za Visual Studio sadrži alate za brzi razvoj aplikacija, razvoj shema baza podataka i ispravljanje.

### **Srodni koncepti**

″DB2 integracija u Visual Studio″ [u Razvoj ADO.NET i OLE DB aplikacija](http://www.ibm.com/support/docview.wss?rs=71&uid=swg27015148)

## **Slike instalacije se mogu smanjiti (Linux i UNIX)**

U Verziji 9.7, možete koristiti naredbu db2iprune na Linux i UNIX operativnim sistemima.

Prije Verzija 9.7, bi mogli upotrijebiti ovu naredbu za smanjivanje veličine slika instalacije DB2 proizvoda i paketa popravaka samo na Windows operativnim sistemima.

Ovaj alat je koristan za DB2 postavljanja velikih dimenzija i za umetanje DB2 proizvoda unutar aplikacije. Naredba db2iprune uklanja datoteke koje su pridružene neželjenim proizvodima, dodatke i jezike bazirane na ulaznoj datoteci. Rezultat je manja slika DB2 instalacije koja se može instalirati korištenjem standardnih DB2 metoda instalacije.

#### **Srodni zadaci**

″[Smanjenje veličine instalacijske slike za DB2 paket popravaka](http://www.ibm.com/support/docview.wss?rs=71&uid=swg27015148)″ u Instaliranje DB2 [Servera](http://www.ibm.com/support/docview.wss?rs=71&uid=swg27015148)

#### **Srodne reference**

″[db2iprune - Smanjenje veličine instalacijske slike](http://www.ibm.com/support/docview.wss?rs=71&uid=swg27015148)″ u Upute za naredbe

## **Podrška univerzalnim paketima popravaka je proširena (Windows)**

Počevši s Verzija 9.7, imate dva izbora na operativnom sistemu Windows za instaliranje paketa popravaka: univerzalni paket popravaka primjenjiv na sve proizvode ili paket popravaka specifičan za proizvod.

<span id="page-132-0"></span>Možete koristiti univerzalni paket popravaka za servisiranje višestrukih DB2 proizvoda instaliranih na instalacijskoj stazi. Za nadogradnju pojedinačnog proizvoda ili instalaciju proizvoda na novoj stazi, koristite paket popravaka specifičan za proizvod.

Ne trebate univerzalni paket popravaka ako su instalirani DB2 proizvodi samo proizvodi poslužitelja DB2 ili Data Server Client. U tom slučaju, koristite pojedinačni paket popravaka imidža poslužitelja.

Univerzalni paketi popravaka su već dostupni na platformama Linux i UNIX.

### **Srodni zadaci**

″Primjena paketa popravaka″ [u Instaliranje i konfiguriranje DB2 Connect servera](http://www.ibm.com/support/docview.wss?rs=71&uid=swg27015148)

## **Instalacije paketa popravaka mogu zahtijevati manji prostor (Linux i UNIX)**

Na Linux i UNIX operativnim sistemima možete smanjiti količinu prostora potrebnog za instalaciju paketa popravaka koristeći naredbu installFixPack s novim parametrom **-f nobackup**.

Ako navedete parametar **-f nobackup**, instalacijske datoteke se sigurnosno ne kopiraju kod ažuriranja komponenata, što štedi prostor.

### **Srodne reference**

″[installFixPack - Ažuriranje instaliranih DB2 proizvoda](http://www.ibm.com/support/docview.wss?rs=71&uid=swg27015148) ″ u Upute za naredbe

# **Poglavlje 15. Sažetak poboljšanja i promjena DB2 Connecta**

U Verziji 9.7, DB2 Connect mogućnosti su poboljšane i promijenjene.

## **Pregled DB2 Connecta**

DB2 Connect osigurava brzu i čvrstu povezanost baza podataka na IBM glavno računalo za e-business i druge aplikacije koje se izvode na Linux, UNIX i Windows operativnim sistemima.

DB2 za i, DB2 za z/OS i DB2 Server za VM i VSE su i dalje izabrani sistemi baza podataka za upravljanje kritičnim podacima najvećih organizacija u svijetu. Postoji velika potražnja za integracijom ovih podataka s aplikacijama koje rade na Linux, UNIX i Windows operativnim sistemima.

DB2 Connect nudi nekoliko rješenja za povezivanje, uključujući DB2 Connect Personal Edition i nekoliko proizvoda DB2 Connect poslužitelja. DB2 Connect poslužitelj je poslužitelj koji koncentrira i upravlja vezama od višestrukih klijenata radne površine i Web aplikacija do DB2 poslužitelja baza podataka koji rade na glavnim računalima iliIBM Power Systems poslužiteljima.

## **Verzija 9.7 poboljšanja i promjene**

Sljedeća Verzija 9.7 poboljšanja i promjene utječu na funkcionalnost i mogućnosti DB2 Connecta.

## **Poboljšanja paketa proizvoda**

v ["Imena komponenti su promijenjena" na stranici 3](#page-16-0)

## **Poboljšanja sigurnosti**

- v ["Proširena podrška klijenta SSL-a i pojednostavljena konfiguracija" na stranici 64](#page-77-0)
- v ["AES šifriranje korisničkog ID-a i lozinke povećava sigurnost" na stranici 63](#page-76-0)

## **Poboljšanja razvoja aplikacije**

- v ["Opći SQL API podržava razvoj prenosivih administrativnih aplikacija" na stranici 84](#page-97-0)
- v ["Dodana je podrška za razvoj aplikacije Piton" na stranici 82](#page-95-0)
- v ["Dodaci za IBM Database za Visual Studio su poboljšani" na stranici 85](#page-98-0)

## **Poboljšanja IBM klijenata poslužitelja podataka i pogonitelja**

- v ["Poboljšana je podrška za JDBC i SQLJ" na stranici 89](#page-102-0)
- v [" IBM Paket pogonitelja poslužitelja podataka je poboljšan" na stranici 95](#page-108-0)
- v ["IBM dobavljač poslužitelja podataka za .NET je poboljšan" na stranici 101](#page-114-0)
- v ["Proširena je podrška za povjerljiv kontekst" na stranici 96](#page-109-0)
- v ["Podrška Sysplexu se proširuje na IBM klijente poslužitelja podataka i ne-Java pogonitelje](#page-109-0) [poslužitelja podataka" na stranici 96](#page-109-0)
- v ["Poboljšana je funkcionalnost sučelja reda za naredbe \(CLI\)" na stranici 97](#page-110-0)

## **Poboljšanja za visoku dostupnost, sigurnosno kopiranje, rastegljivost, zapisivanje i obnavljanje**

v ["Povećana otpornost na greške i zamke smanjuje ispade" na stranici 35](#page-48-0)

v ["Dnevnici obavijesti administracije i dijagnostike zauzimaju navedenu količinu prostora na](#page-49-0) [disku" na stranici 36](#page-49-0)

## **Poboljšanja instalacije, nadogradnje i paketa popravaka**

- v ["Instance i DB2 Administration Server se mogu kreirati u dijeljenoj kopiji DB2 \(Linux i](#page-127-0) [UNIX\)" na stranici 114](#page-127-0)
- v ["Slike instalacije se mogu smanjiti \(Linux i UNIX\)" na stranici 118](#page-131-0)
- v ["Instalaciji proizvoda može se provjeriti valjanost korištenjem naredbe db2val" na stranici](#page-129-0) [116](#page-129-0)
- v ["Proširena je podrška usluge ažuriranja proizvoda" na stranici 116](#page-129-0)
- v ["Instalacija proizvoda na Linux i UNIX platformama je poboljšana" na stranici 117](#page-130-0)
- v ["IBM Database Add-Ins za Visual Studio može instalirati više korisnika" na stranici 118](#page-131-0)
- v ["Podrška univerzalnim paketima popravaka je proširena \(Windows\)" na stranici 118](#page-131-0)
- v ["Instalacije paketa popravaka mogu zahtijevati manji prostor \(Linux i UNIX\)" na stranici](#page-132-0) [119](#page-132-0)
- v ["Deinstaliranje upotrebom datoteke odgovora se podržava u više situacija" na stranici 115](#page-128-0)
- v ["Dodana je ključna riječ datoteke odgovora UPGRADE\\_PRIOR\\_VERSIONS" na stranici](#page-128-0) [115](#page-128-0)
- v ["naredba db2rspgn podržana je na operativnim sistemima Linux i UNIX" na stranici 114](#page-127-0)

## **Administracijske promjene**

- v ["Neki konfiguracijski parametri upravitelja baze podataka su se promijenili" na stranici](#page-140-0) [127](#page-140-0)
- v ["Neke varijable registra i okoline su promijenjene" na stranici 129](#page-142-0)
- v ["DESCRIBE naredba ispisuje informacije o dodatnim tipovima indeksa" na stranici 134](#page-147-0)
- v ["Datoteke registra su uklonjene iz DB2 instalacijske staze" na stranici 138](#page-151-0)

## **Sigurnosne promjene**

- v ["Opseg ovlaštenja sistemskog administratora \(SYSADM\) je promijenjen" na stranici 139](#page-152-0)
- v ["Mogućnosti administratora sigurnosti \(SECADM\) su proširene" na stranici 140](#page-153-0)
- v ["Opseg ovlaštenja administratora baze podataka \(DBADM\) je promijenjen" na stranici 141](#page-154-0)
- v ["Datoteke SSLconfig.ini i SSLClientconfig.ini zamijenjene novim konfiguracijskim](#page-155-0) [parametrima upravitelja baze podataka" na stranici 142](#page-155-0)

### **Promjene u razvoju aplikacije**

v ["Moduli za spajanje za ODBC, CLI i .NET se kombiniraju \(Windows\)" na stranici 162](#page-175-0)

### **Zastarjela funkcionalnost**

- v ["Opcija -s db2iupdt naredbe se više ne koristi \(Linux i UNIX\)" na stranici 174](#page-187-0)
- v ["Alati Kontrolnog centra i DB2 poslužitelj administracije \(DAS\) se više ne koriste" na](#page-179-0) [stranici 166](#page-179-0)
- v ["Monitor zdravlja se više ne koristi" na stranici 168](#page-181-0)
- v ["Neke ključne riječi datoteke odgovora se više ne koriste" na stranici 176](#page-189-0)
- v ["Naredbe i API-ji prebacivanja instance i baze podataka se više ne koriste" na stranici 175](#page-188-0)
- v ["Worksheet Format \(WSF\) za pomoćne programe eksporta i učitavanja se više ne koristi"](#page-183-0) [na stranici 170](#page-183-0)

## **Ukinuta funkcionalnost**

- v ["db2secv82 naredba se više ne koristi" na stranici 182](#page-195-0)
- v ["Opcije db2ilist naredbe -a i -p se više ne koriste" na stranici 183](#page-196-0)
- v ["Podrška za Netscape pretražitelj se više ne koristi" na stranici 180](#page-193-0)

# **Dio 2. Što je promijenjeno**

DB2 Verzija 9.7 za Linux, UNIX i Windows sadrži promijenjenu funkcionalnost, uklonjenu funkcionalnost i ukinutu funkcionalnost koje bi trebali uzeti u obzir pri kodiranju novih aplikacija ili modificiranju postojećih aplikacija.

Ako se upoznate s ovim promjenama olakšat ćete razvoj vaših trenutnih aplikacija i planiranje nadogradnje na DB2 Verzija 9.7.

#### **[Poglavlje 16, "Promijenjena funkcionalnost", na stranici 127](#page-140-0)**

Ovo poglavlje opisuje promjene na postojećoj DB2 funkcionalnosti, uključujući promjene koje se odnose na postavljanje baze podataka, administriranje baze podataka, razvoj aplikacije i CLP i sistemske naredbe.

#### **[Poglavlje 17, "Zastarjela funkcionalnost", na stranici 165](#page-178-0)**

Ovo poglavlje ispisuje neodobrenu funkcionalnost, koja se odnosi na specifične funkcije ili dodatke koji su podržani, ali se više ne preporučuju i mogu se ukloniti u budućem izdanju.

### **[Poglavlje 18, "Ukinuta funkcionalnost", na stranici 179](#page-192-0)**

Ovo poglavlje ispisuje komponente i funkcionalnost koji nisu podržani u Verzija 9.7.

### **[Poglavlje 19, "Sažetak DB2 funkcionalnosti koja se više ne koristi u Verziji 9", na](#page-198-0) [stranici 185](#page-198-0)**

Ovo poglavlje ispisuje komponente i funkcionalnost koja se više ne koristi ili je nema u DB2 Verziji 9.1, Verziji 9.5 i Verziji 9.7.

U Verziji 9.7, IBM je ažurirao popis DB2 proizvoda i komponenti za baze podataka. Za čitanje o ovim promjenama proizvoda i pregled povezanih informacija o licenciranju i marketingu pogledajte DB2 Verzija 9 za Linux, UNIX i Windows početnu stranicu na [http://www.ibm.com/db2/9.](http://www.ibm.com/software/data/db2/9/)

# <span id="page-140-0"></span>**Poglavlje 16. Promijenjena funkcionalnost**

Promijenjena funkcionalnost obično znači promjenu u defaultnim vrijednostima ili rezultatima koji se razlikuju od onih iz starijeg izdanja. Na primjer, SQL izraz koji ste koristili u Verziji 9.5 može dati drukčije rezultate u Verziji 9.7.

## **Sažetak administrativnih promjena**

Verzija 9.7 uključuje promijenjenu funkcionalnost koja utječe na to kako administrirate i radite s vašim DB2 bazama podataka.

## **Particionirani indeksi se po defaultu kreiraju za particionirane tablice**

Počevši od Verzije 9.7, ako ne navedete klauzulu PARTITIONED ili NOT PARTITIONED na izrazu CREATE INDEX pri kreiranju indeksa na particioniranim tablicama, particionirani indeks se kreira po defaultu.

## **Detalji**

Kada kreirate indeks za particioniranu tablicu, po defaultu, indeks se kreira kao particionirani indeks, osim ako se mogu primijeniti sljedeće situacije:

- v Navedete UNIQUE u izrazu CREATE INDEX i indeksni ključ ne uključuje sve stupce ključa particioniranja tablice.
- v Kreirate indeks na prostornim podacima.
- Kreirate indeks na XML podacima.

U prethodnim situacijama, neparticionirani indeks će biti kreiran po defaultu.

## **Odgovor korisnika**

Ukoliko ne želite kreirati particionirane indekse na particioniranim tablicama, navedite klauzulu NOT PARTITIONED u izrazu CREATE INDEX.

#### **Srodni koncepti**

″Indeksi na particioniranim tablicama″ [u Koncepti administracije baze podataka i uputa za](http://www.ibm.com/support/docview.wss?rs=71&uid=swg27015148) [konfiguraciju](http://www.ibm.com/support/docview.wss?rs=71&uid=swg27015148)

### **Srodne reference**

″CREATE INDEX ″ [u SQL Upute, svezak 2](http://www.ibm.com/support/docview.wss?rs=71&uid=swg27015148)

## **Neki konfiguracijski parametri upravitelja baze podataka su se promijenili**

Verzija 9.7 sadrži više novih i promijenjenih konfiguracijskih parametara upravitelja baze podataka.

Sljedeći konfiguracijski parametri upravitelja baze podataka se takoer primjenjuju na DB2 Connect.

## **Novi konfiguracijski parametri upravitelja baze podataka**

Zbog novih komponenti i funkcionalnosti, Verzija 9.7 sadrži više novih konfiguracijskih parametara.

| Ime parametra      | Opis                                                                                     | Detalji                                                                                                    |  |
|--------------------|------------------------------------------------------------------------------------------|----------------------------------------------------------------------------------------------------|--|
| alternate_auth_enc | Zamjenski<br>algoritam za<br>šifriranje za<br>dolazna spajanja na<br>poslužitelj.        | Specificira alternativni algoritam za šifriranje koji se treba koristiti za<br>šifriranje korisničke identifikacije i lozinke, koje su poslane DB2 poslužitelju<br>za provjeru autentičnosti, kada je metoda provjere autentičnosti dogovorena<br>između DB2 klijenta i DB2 poslužitelja SERVER_ENCRYPT. |  |
| diagsize           | Rotiranje<br>dijagnostičkih<br>dnevnika i<br>dnevnika<br>administracijskih<br>obavijesti | Kontrolira maksimalnu veličinu dijagnostičkih dnevnika i dnevnika<br>administracijskih obavijesti.                                                                                                    |  |
| ssl_cipherspecs    | Podržane<br>specifikacije šifri<br>na poslužitelju                                       | Specificira nizove šifri koje poslužitelj dozvoljava za zahtjeve ulaznih veza,<br>kod upotrebe SSL protokola.                                                                                                    |  |
| ssl_clnt_keydb     | Staza SSL datoteke<br>ključeva za izlazne<br>SSL veze na<br>klijentu                     | Specificira potpuno kvalificiranu stazu datoteke za datoteku ključeva koju<br>treba koristiti za SSL povezivanja na strani klijenta.                                                                                                    |  |
| ssl_clnt_stash     | Staza SSL datoteke<br>raspršivanja za<br>izlazne SSL veze<br>na klijentu                 | Specificira potpuno kvalificiranu stazu datoteke za datoteku raspršivanja koju<br>treba koristiti za SSL povezivanja na strani klijenta.                                                                                                    |  |
| ssl_svr_keydb      | Staza SSL datoteke<br>ključeva za dolazne<br>SSL veze na<br>poslužitelju                 | Specificira potpuno kvalificiranu stazu datoteke za datoteku ključeva koju<br>treba koristiti za SSL postav na strani poslužitelja.                                                                                                    |  |
| ssl_svr_label      | Labela u datoteci<br>ključeva za ulazne<br>SSL veze na<br>poslužitelju                   | Specificira labelu osobnog certifikata poslužitelja u bazi podataka ključeva.                                                                                                    |  |
| ssl_svr_stash      | Staza SSL datoteke<br>raspršivanja za<br>ulazne SSL veze na<br>poslužitelju              | Specificira potpuno kvalificiranu stazu datoteke za datoteku raspršivanja koju<br>treba koristiti za SSL postav na strani poslužitelja.                                                                                                    |  |
| ssl_svcename       | Ime SSL usluge                                                                           | Specificira ime porta koji poslužitelj baze podataka koristi za čekanje<br>komunikacija iz čvorova udaljenih klijenata koji koriste SSL protokol.                                                                                                    |  |
| ssl_versions       | Podržane SSL<br>verzije na<br>poslužitelju                                               | Specificira SSL i TLS verzije koje poslužitelj podržava za dolazne zahtjeve za<br>povezivanje.                                                                                                    |  |

*Tablica 11. Sažetak novih konfiguracijskih parametara Verzija 9.7 upravitelja baze podataka*

## **Promijenjeni konfiguracijski parametri upravitelja baze podataka**

Sljedeći konfiguracijski parametri upravitelja baze podataka su promijenili ponašanje u Verziji 9.7.

<span id="page-142-0"></span>*Tablica 12. Sažetak konfiguracijskih parametara upravitelja baze podataka s promijenjenim ponašanjima*

| Ime parametra    | Opis                                 | Verzija 9.7 promjena                                                                                                    |
|------------------|--------------------------------------|----------------------------------------------------------------------------------------------------|
| authentication i | Konfiguracijski                      | Ako ste omogućili 256-bitno AES šifriranje za korisničke ID-ove i lozinke,                                                                             |
| srvcon auth      | parametar Tip<br>provjere ovlaštenja | označite alternate_auth_enc parametar što će vam omogućiti da specificirate<br>alternativni algoritam šifriranja za imena i lozinke korisnika. Za više |
|                  | za dolazne veze na<br>poslužitelj    | informacija pogledajte alternate_auth_enc parametar.                                                                                                   |

### **Srodni koncepti**

["Neki konfiguracijski parametri baze podataka su se promijenili" na stranici 135](#page-148-0)

### **Srodne reference**

″[RESET DATABASE CONFIGURATION](http://www.ibm.com/support/docview.wss?rs=71&uid=swg27015148) ″ u Upute za naredbe

″Sažetak konfiguracijskih parametara″ [u Koncepti administracije baze podataka i uputa za](http://www.ibm.com/support/docview.wss?rs=71&uid=swg27015148) [konfiguraciju](http://www.ibm.com/support/docview.wss?rs=71&uid=swg27015148)

## **NO FILE SYSTEM CACHING za kontejnere prostora tablice je default za General Parallel File System (GPFS)**

Počevši od Verzija 9.7, kada je podcrtavajući sistem datoteka GPFS, NO FILE SYSTEM CACHING je defaultno ponašanje za definiciju prostora tablice na podskupu platformi ukoliko ne specificirate opciju FILE SYSTEM CACHING u izrazu CREATE TABLESPACE i u nekim definicijskim parametrima prostora tablice naredbe CREATE DATABASE.

### **Detalji**

Za naredbu CREATE DATABASE, ovo ponašanje se odnosi na definicijske parametre prostora tablice CATALOG, USER, non-SMS TEMPORARY.

U prethodnim izdanjima, defaultno ponašanje je bilo FILE SYSTEM CACHING na GPFS za sve podržane platforme. U Verzija 9.7, default je promijenjen u NO FILE SYSTEM CACHING na podskupu AIX i Linux platformi. Novi default precizira da I/O operacije automatski zaobilaze predmemoriranje sistema datoteka.

## **Odgovor korisnika**

Za detalje o platformama koje podržavaju NO FILE SYSTEM CACHING pogledajte poglavlje "Konfiguracije predmemoriranja sistema datoteka". Da bi se vratili na ponašanje ulaza-izlaza s međuspremnikom, navedite atribut FILE SYSTEM CACHING u izrazu CREATE TABLESPACE, izrazu ALTER TABLESPACE ili naredbi CREATE DATABASE.

### **Srodni koncepti**

″[Konfiguracije stavljanja u predmemoriju sistema datoteka](http://www.ibm.com/support/docview.wss?rs=71&uid=swg27015148)″ u Koncepti administracije [baze podataka i uputa za konfiguraciju](http://www.ibm.com/support/docview.wss?rs=71&uid=swg27015148)

### **Srodne reference**

″[ALTER TABLESPACE](http://www.ibm.com/support/docview.wss?rs=71&uid=swg27015148) ″ u SQL Upute, svezak 2 ″[CREATE TABLESPACE](http://www.ibm.com/support/docview.wss?rs=71&uid=swg27015148) ″ u SQL Upute, svezak 2

## **Neke varijable registra i okoline su promijenjene**

U verziji 9.7, postoji mnogo promjena na varijablama registra i okoline.

## **Novi defaulti**

| Varijabla registra    | Default postavka Verzije 9.5 | Default postavka Verzije 9.7      |
|-----------------------|------------------------------|-----------------------------------|
| <b>DB2 LOGGER NON</b> | <b>OFF</b>                   | Počevši od Verzije 9.7, default   |
| <b>BUFFERED IO</b>    |                              | vrijednost za ovu varijablu je    |
|                       |                              | AUTOMATIC, što znači da se        |
|                       |                              | datotekama dnevnika u aktivnoj    |
|                       |                              | stazi dnevnika može pristupiti    |
|                       |                              | upotrebom I/O bez                 |
|                       |                              | međuspremnika. Upravitelj baze    |
|                       |                              | podataka određuje koje datoteke   |
|                       |                              | dnevnika imaju koristi od         |
|                       |                              | nekorištenja međuspremnika za     |
|                       |                              | I/O. U Verziji 9.5 paketu         |
|                       |                              | popravaka 1 ili kasnijem, default |
|                       |                              | je bio OFF i datotekama           |
|                       |                              | dnevnika se pristupalo samo s     |
|                       |                              | I/O s međuspremnikom.             |

*Tablica 13. Varijable registra s novim default vrijednostima*

*Tablica 14. Varijable registra s novim vrijednostima*

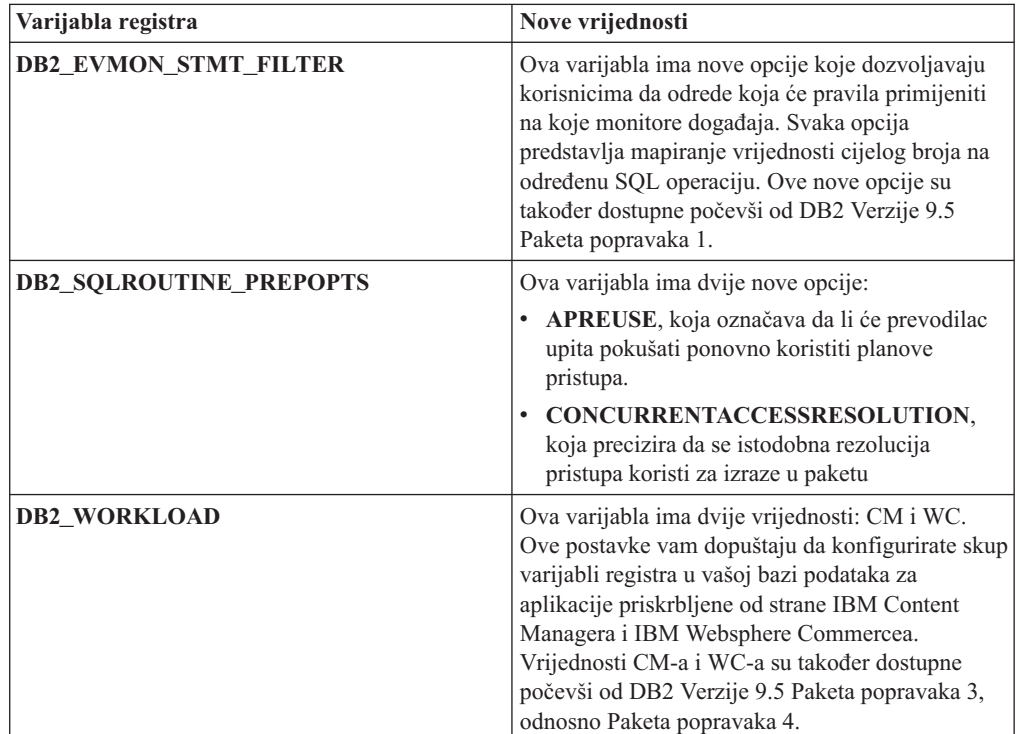
## **Promjene ponašanja**

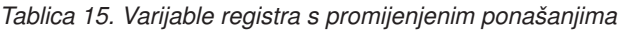

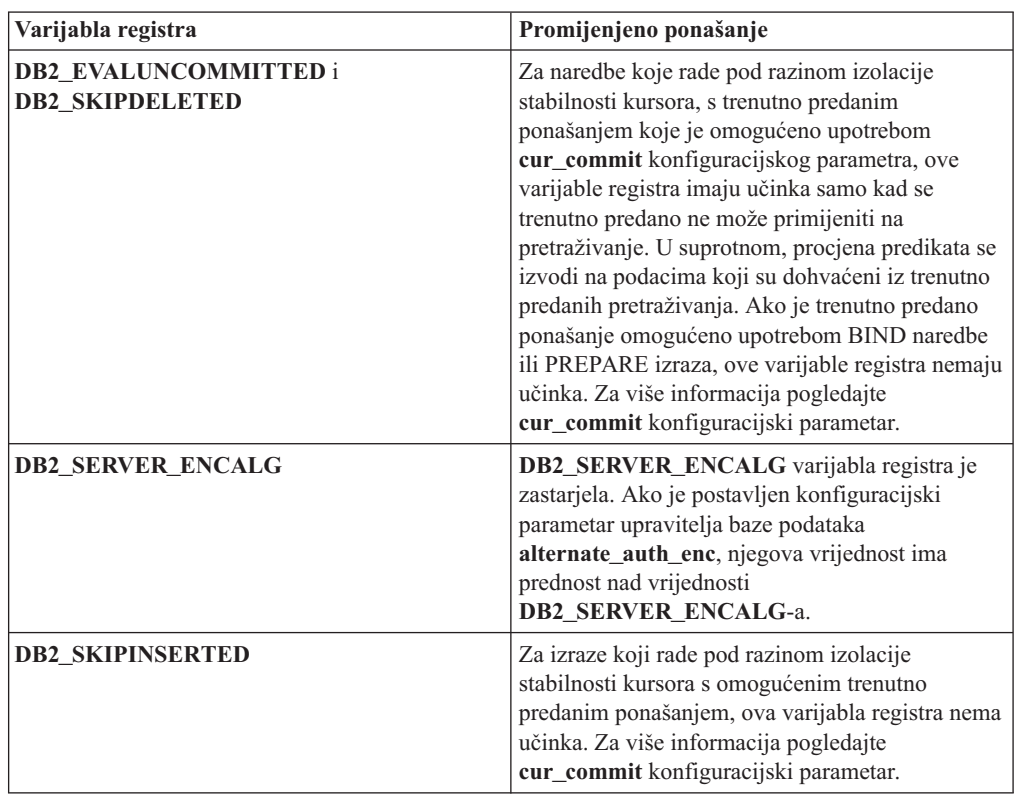

## **Nove varijable**

Sljedeće varijable okoline i registra su nove u Verziji 9.7:

*Tablica 16. Dodane varijable registra i okoline*

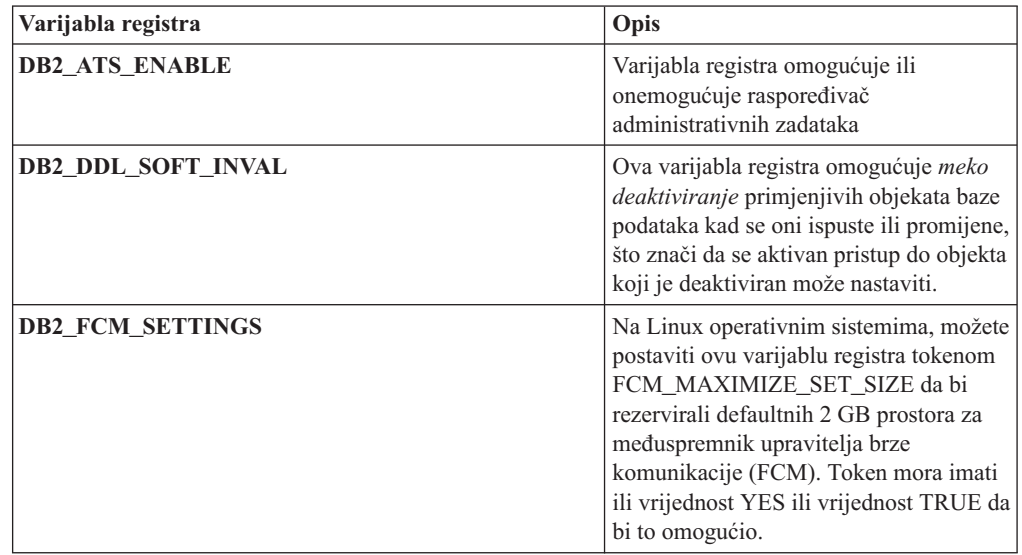

| Varijabla registra                    | Opis                                                                                                    |
|---------------------------------------|----------------------------------------------------------------------------------------------------|
| DB2_FORCE_OFFLINE_ADD_PARTITION       | Ova varijabla okoline vam omogućuje da<br>specificirate da li se operacije dodavanja<br>particije izvode offline ili online. Default<br>postavka FALSE označava da se DB2<br>particije mogu dodati bez stavljanja baze<br>podataka u offline.                                                                                                    |
| <b>DB2_DEFERRED_PREPARE_SEMANTICS</b> | Ova varijabla registra omogućuje da<br>dinamički izrazi koji sadrže<br>neklasificirane oznake parametara koriste<br>odgođenu pripremu semantike. Po<br>defaultu se ova varijabla postavlja na<br>YES, tako da oznake parametra bez tipa<br>izvode svoje tipove podataka i atribute<br>dužine, bazirano na ulaznoj opisnoj riječi<br>iz odgovarajućih OPEN ili EXECUTE<br>izraza. U prethodnim izdanjima,<br>kompiliranje takvih dinamičkih izraza<br>nije uspijevalo. |
| <b>DB2 PMAP COMPATIBILITY</b>         | Ova varijabla omogućuje korisnicima<br>nastavak korištenja API-ja sqlugtpi i<br>sqlugrpn za vraćanje informacija<br>distribucije za tablicu, odnosno pomaka<br>distribucijske mape i particije baze<br>podataka za red. Kada je ova varijabla<br>postavljena na OFF, veličina<br>distribucijske mape za nove ili<br>nadograđene baze podataka se povećava<br>na 32.768 unosa, te morate koristiti nove<br>API-je db2GetDistMap i<br>db2GetRowPartNum.                 |
| <b>DB2RESILIENCE</b>                  | Ova varijabla okoline kontrolira da li se<br>toleriraju greške učitavanja DB2 stranice<br>podataka i aktivira produženo<br>obnavljanje od zamki. Po defaultu se<br>postavlja na ON. Da bi se vratili na<br>ponašanje iz prošlih izdanja i forsirali<br>upravitelja baze podataka da zatvori<br>instancu, postavite varijablu registra na<br>OFF.                                                                                                    |

*Tablica 16. Dodane varijable registra i okoline (nastavak)*

#### **Srodni koncepti**

["Neke varijable registra i okoline su zastarjele" na stranici 174](#page-187-0)

["Neke varijable registra i okoline se više ne koriste" na stranici 184](#page-197-0)

# **Primarne i sekundarne dnevničke datoteke po defaultu koriste ulaz-izlaz bez međuspremnika**

U Verzija 9.7, primarne i sekundarne datoteke dnevnika obnavljanja automatski koriste ulaz-izlaz bez međuspremnika, eliminirajući opterećenje izazvano kada operativni sistem predmemorira te dnevničke datoteke.

## **Detalji**

S novim ponašanjem, sistem datoteka gdje se nalaze primarni i sekundarni dnevnici obnavljanja ne bi trebao biti postavljen opcijama za onemogućavanje spremanja u međuspremnik predmemorije sistema datoteka.

U prethodnim izdanjima, zadano ponašanje za ove dnevničke datoteke je bilo koristiti ulaz-izlaz s međuspremnikom. Možete vratiti na ponašanje prethodnih izdanja postavljanjem varijable registra **DB2\_LOGGER\_NON\_BUFFERED\_IO** na OFF.

U određenim situacijama, novo ponašanje može pogoršati performanse vremena odgovora za I/O diska dnevnika, rezultirajući dužim vremenima predavanja. Takoer može biti utjecaja na performanse operacija dugog vraćanja u prethodno stanje.

### **Odgovor korisnika**

Možete riješiti pogoršanje performansi kod dužih vremena predavanja, osiguravanjem da se broj okretaja fizičkog diska za sistem datoteka dnevnika podudara sa željenim razinama performansi. Dodatno, možete poboljšati performanse omogućavanjem mehanizama zapisivanja predmemoriranja kontrolera memorije, uz uvjet da ti mehanizmi zadovoljavaju zahtjeve trajnosti sistema, tako da vaš sistem može obnoviti predana ažuriranja transakcija ako sistem ili memorijski medij dožive neuspjeh.

Možete riješiti probleme performansi povratka u prethodno stanje podešavanjem konfiguracijskog parametra baze podataka **logbufsz** kako bi osigurali da se podaci dnevnika potrebni za rollforward operacije nalaze u međuspremniku dnevnika, umjesto izvođenja fizičkog čitanja I/O na disku.

# **Promijenjen je prag CONCURRENTDBCOORDACTIVITIES**

Radi smanjenja prilika kreiranja nenamjernih scenarija zastoja, promijenjeno je ponašanje praga CONCURRENTDBCOORDACTIVITIES.

### **Detalji**

Pri kreiranju praga CONCURRENTDBCOORDACTIVITIES, nenamjerni scenariji zastoja reda čekanja mogu rezultirati. Scenarij zastoja se događa kada je dosegnuta granica istodobnosti i sve aplikacije, koje su izdale aktivnosti koje zadržavaju ulaznice, tada pokušaju izdati jednu ili više dodatnih aktivnosti. Te dodatne aktivnosti se postave u red čekanja zato jer više nema dostupnih ulaznica, te stoga zaustave aplikacije od nastavljanja. Na primjer, ako prag istodobnosti dopušta obradu samo jedne aktivnosti u određenom trenutku i jedna aplikacija otvori jedan kursor, te tada pokuša izdati drugu aktivnost bilo koje vrste. Kursor koji je otvorila aplikacija stječe jednu ulaznicu. Druga aktivnost se stavlja u red čekanja pošto više nema dostupnih ulaznica, time stavljajući aplikaciju u zastoj.

Prilika za kreiranje nenamjernih scenarija zastoja se smanjila promjenama ponašanja praga CONCURRENTDBCOORDACTIVITIES, koji sada kontrolira manje vrsta aktivnosti nego prije:

- Prag više ne kontrolira izraze CALL, ali sve ugniježđene podređene aktivnosti, započete unutar pozvane rutine, nastavljaju biti pod kontrolom praga. Zapazite da su oboje, neimenovani blokovi i samostalne rutine klasificirani kao CALL izrazi.
- v Korisnički definirane funkcije (UDF-ovi) nastavljaju biti pod kontrolom praga, ali podređene aktivnosti ugniježđene unutar UDF-ova više nisu kontrolirane. Ako se samostalna rutina pozove unutar korisnički definirane funkcije, niti samostalna rutina i niti bilo koja podređena aktivnost samostalne rutine nije pod kontrolom praga.

• Akcije okidača koje dozivaju izraze CALL i podređene aktivnosti tih izraza CALL nisu više pod kontrolom praga. Zapazite da sobno izrazi umetanja, ažuriranja ili brisanja koji mogu uzrokovati aktiviranje okidača nastavljaju biti pod kontrolom praga.

Ponašanje praga CONCURRENTDBCOORDACTIVITIES za sve druge vrste aktivnosti ostaju nepromijenjeni.

### **Odgovor korisnika**

Nastavite koristiti prag CONCURRENTDBCOORDACTIVITIES da nametnete kontrolu nad maksimalnim brojem prepoznatih aktivnosti koordinatora koje se mogu istodobno izvoditi preko svih particija baze podataka. Pri kreiranju praga

CONCURRENTDBCOORDACTIVITIES s vrlo niskom granicom istodobnosti, još uvijek je moguće kreirati scenarij zastoja, osim ako se ne poduzme dodatni korak. Da izbjegnete scenarije zastoja, trebate uvijek koristiti prag CONCURRENTDBCOORDACTIVITIES zajedno s pragom ACTIVITYTOTALTIME i time spriječiti da aktivnosti ne ostanu u nedogled u redu čekanja.

## **DESCRIBE naredba ispisuje informacije o dodatnim tipovima indeksa**

Po defaultu, DESCRIBE naredba s **INDEXES FOR TABLE** parametrom sada ispisuje informacije o sistemski generiranim indeksom XML regija i indeksima XML staza, te DB2 indeksima pretraživanja teksta, u dodatku informacijama o relacijskim indeksima i indeksima nad XML podacima.

### **Detalji**

Ako navedete **INDEXES FOR TABLE** parametar sa SHOW DETAIL klauzulom, za sve tipove indeksa se ispisuje još više informacija.

### **Odgovor korisnika**

Zbog toga što informacije indeksa koje prikazuje DESCRIBE naredba s **INDEXES FOR TABLE** parametrom sadrže nove stupce, morate promijeniti alate koji zavise o tom izlazu, tako da mogu razriješiti novi tekst.

#### **Srodne reference**

″DESCRIBE ″ [u Upute za naredbe](http://www.ibm.com/support/docview.wss?rs=71&uid=swg27015148)

## **Sažetak promjena Postave baza podataka i instalacije proizvoda**

Verzija 9.7 uključuje promijenjenu funkcionalnost koja utječe na to kako instalirate i postavljate DB2 baze podataka.

Možete nadograditi kopije DB2 poslužitelja ili klijenta na DB2 Verziju 9.7 iz DB2 Verzije 9.5, DB2 Verzije 9.1 ili DB2 UDB Verzije 8. DB2 Verzija 9.7 je novo izdanje i ne možete samo primijeniti paket popravaka da bi nadogradili iz Verzije 9.5 ili Verzije 9.1 na Verziju 9.7. Ukoliko imate instaliranu Verziju 7 ili raniju, prvo ju prebacite na DB2 UDB Verziju 8.

Kako bi naučili detalje, ograničenja procesa nadogradnje i moguće probleme kojih trebate biti svjesni pregledajte "Neophodne nadogradnje za pregledne DB2 poslužitelje" i "Neophodne nadogradnje za klijente" na *Nadogradnja na DB2 Verziju 9.7*.

Nadogradnja vaših DB2 poslužitelja i klijenata na Verziju 9.7 može zahtijevati da također nadogradite i vaše aplikacije i rutine za baze podataka. Pregledajte "Osnove nadogradnje za aplikacije baze podataka" i "Osnove nadogradnje za rutine " u *Nadogradnja na DB2 Verziju* 9.7 radi pomoći u određivanju da li je potrebna nadogradnja.

#### **Srodne reference**

″[Instalacijski zahtjevi za proizvode DB2 baze podataka](http://www.ibm.com/support/docview.wss?rs=71&uid=swg27015148)″ u Instaliranje DB2 Servera

# **Ažuriran je popis politika forsiranja licenci**

Da bi odrazio pakiranje proizvoda Verzije 9.7, popis politika forsiranja licenci uključuje komprimiranje razine retka i komprimiranje indeksa, te više ne uključuje svojstvo pureXML.

## **Detalji**

Politike forsiranja licenci se konfiguriraju za vaše DB2 proizvode baze podataka korištenjem naredbe db2licm s opcijom **-e**.

Ako izaberete korištenje politike forsiranja licence snažnog zastoja za vaš DB2 proizvod baze podataka, upravitelj baze podataka će provjeriti usklaenost licenciranja kad korisnici pokušaju koristiti komprimiranje razine retka i komprimiranje indeksa. Ako se odgovarajuće licence nisu primijenile, vratit će se SQL8029N poruka i pokušana akcija se neće dozvoliti.

## **Odgovor korisnika**

Primijenite odgovarajuće licence za komprimiranje razine retka i komprimiranje indeksa.

# **Neki konfiguracijski parametri baze podataka su se promijenili**

Verzija 9.7 sadrži mnoštvo novih i promijenjenih konfiguracijskih parametara baze podataka.

## **Novi konfiguracijski parametri baze podataka**

Zbog novih dodataka i funkcionalnosti, Verzija 9.7 sadrži mnoštvo novih konfiguracijskih parametara baze podataka.

| Ime parametra   | Opis                                                             | Detalji                                                                                                    |
|-----------------|------------------------------------------------------------------|----------------------------------------------------------------------------------------------------|
| auto reval      | Automatska<br>revalidacija i<br>invalidacija                     | Ovaj konfiguracijski parametar kontrolira semantiku ponovne validacije i<br>invalidacije. Ovaj parametar je dinamički, što znači da promjena njegove<br>vrijednosti odmah stupa na snagu. Ne morate se ponovno povezivati na bazu<br>podataka da bi promjena imala učinka. |
| blocknonlogged  | Blokiranje<br>neupisane<br>aktivnosti                            | Ovaj konfiguracijski parametar sprečava kreiranje tablica koje dopuštaju<br>nezapisanu aktivnosti.                                                                                                    |
| cur_commit      | Trenutno predano                                                 | Ovaj konfiguracijski parametar kontrolira ponašanje pretraživanja sa<br>stabilnošću kursora (CS).                                                                                                    |
| date_compat     | Kompatibilnost<br>datuma                                         | Ovaj parametar označava je li semantika DATE kompatibilnosti povezana s<br>tipom podataka TIMESTAMP(0) primijenjena na povezanu bazu podataka.                                                                                                    |
| dec to char fmt | Konfiguracijski<br>parametar funkcije<br>decimalno u<br>znakovno | Ovaj konfiguracijski parametar kontrolira rezultat CHAR skalarne funkcije i<br>CAST specifikacije kod konvertiranja decimalnih u character vrijednosti.                                                                                                    |

*Tablica 17. Novi konfiguracijski parametri baze podataka Verzije 9.7*

| Ime parametra   | Opis                                                    | Detalji                                                                                                    |
|-----------------|---------------------------------------------------------|----------------------------------------------------------------------------------------------------|
| mon act metrics | Nadgledanje<br>metrike aktivnosti                       | Ovi parametri kontroliraju skupljanje mjerenja i podataka monitora događaja<br>na razini baze podataka, uključujući novi monitor događaja zaključavanja. Za                                                               |
| mon deadlock    | Nadgledanje<br>zastoja                                  | vrijeme nadogradnje baze podataka, ti parametri su postavljeni na NONE,<br>osim mon_deadlock koji je postavljen na WITHOUT_HIST i<br>mon_lw_thresh koji je postavljen na 5 000 000, tako da nema promjene u               |
| mon locktimeout | Nadgledanje<br>prekoračenja<br>vremena<br>zaključavanja | ponašanju u odnosu na prethodna izdanja.                                                                                                    |
| mon lockwait    | Nadgledanje<br>čekanja na<br>zaključavanje              |                                                                                                    |
| mon_lw_thresh   | Nadgledanje praga<br>čekanja<br>zaključavanja           |                                                                                                    |
| mon_obj_metrics | Nadgledanje<br>metrike objekta                          |                                                                                                    |
| mon req metrics | Nadgledanje<br>metrike zahtjeva                         |                                                                                                    |
| mon uow data    | Nadgledanje<br>događaja jedinica<br>rada                |                                                                                                    |
| stmt conc       | Koncentrator izraza                                     | Ovaj konfiguracijski parametar omogućuje koncentriranje izraza za dinamičke<br>izraze. Postavka se u konfiguraciji baze podataka koristi samo kad klijent<br>eksplicitno ne omogući ili ne onemogući koncentrator izraza. |

*Tablica 17. Novi konfiguracijski parametri baze podataka Verzije 9.7 (nastavak)*

## **Promijenjeni konfiguracijski parametri baze podataka**

Sljedeća tablica ispisuje konfiguracijske parametre baze podataka s promjenama na njihovim default vrijednostima.

*Tablica 18. Konfiguracijski parametri baze podataka s promijenjenim default vrijednostima*

| Ime parametra | <b>Opis</b>                           | Default vrijednost verzije 9.5 Verzija 9.7 default vrijednost |                          |
|---------------|---------------------------------------|---------------------------------------------------------------|--------------------------|
| logbufsz      | Veličina<br>međuspremnika<br>dnevnika | 8 stranica (svaka 4KB)                                        | 256 stranica (svaka 4KB) |

Sljedeći konfiguracijski parametri baze podataka su promijenili ponašanja ili imaju nove raspone u Verziji 9.7.

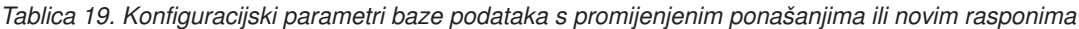

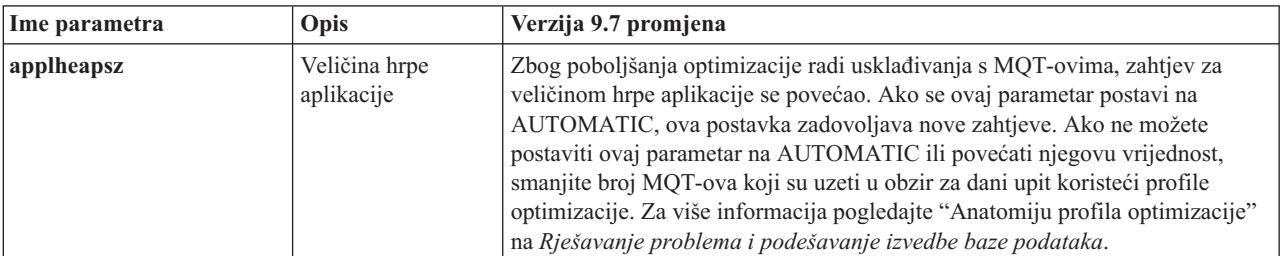

*Tablica 19. Konfiguracijski parametri baze podataka s promijenjenim ponašanjima ili novim rasponima (nastavak)*

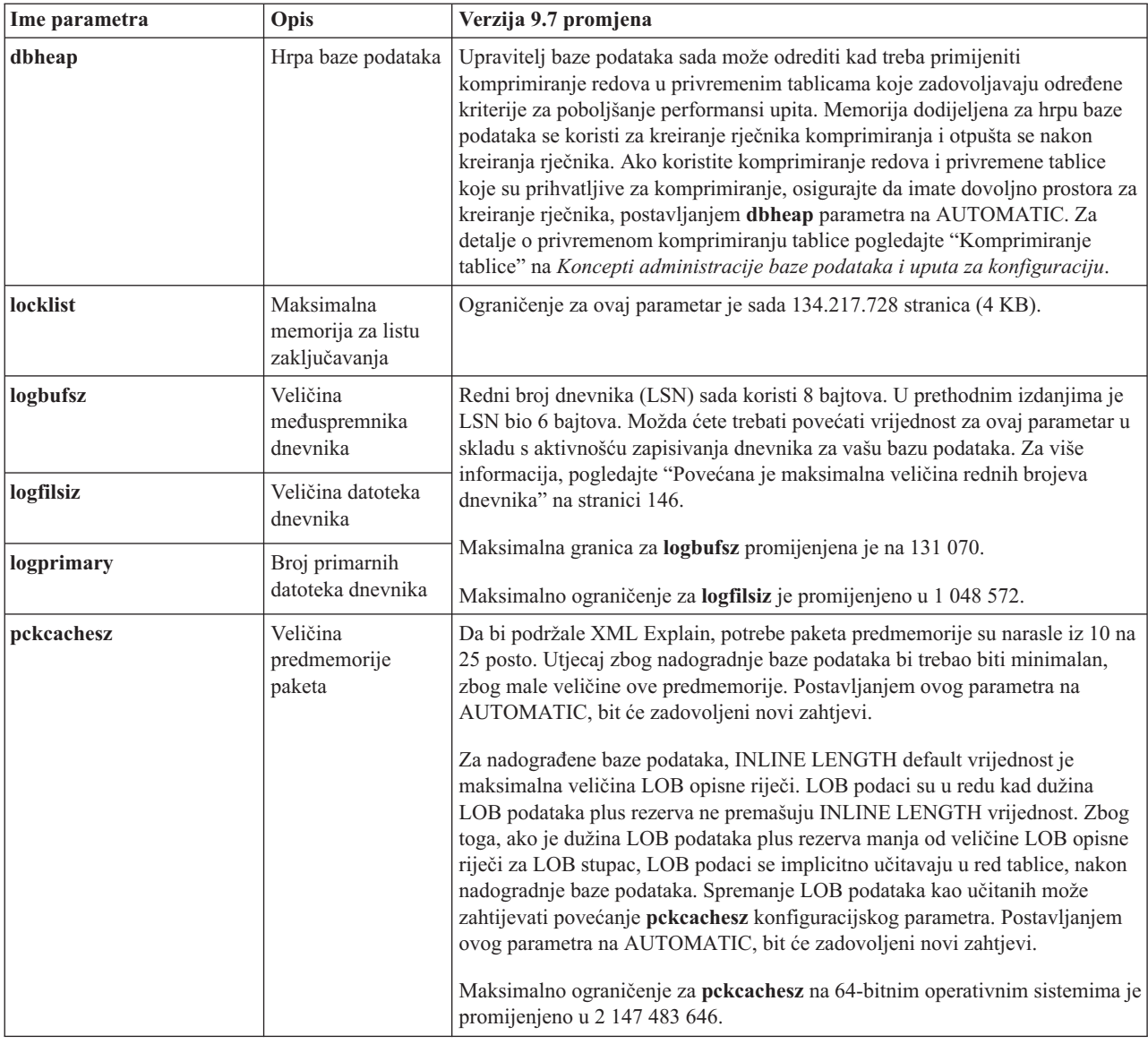

## **Više se ne koristi parametri konfiguracije**

*Tablica 20. Sažetak zastarjelih konfiguracijskih parametara baze podataka*

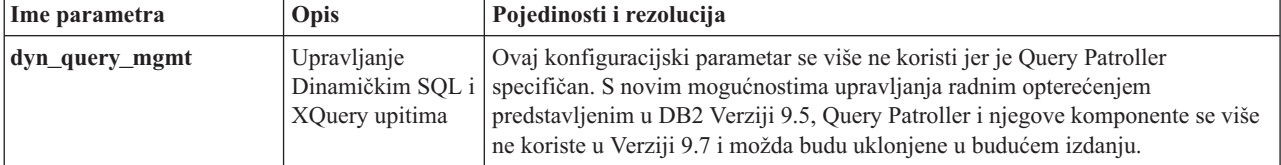

#### **Srodni koncepti**

["Neki konfiguracijski parametri upravitelja baze podataka su se promijenili" na stranici](#page-140-0) [127](#page-140-0)

#### **Srodne reference**

### ″[RESET DATABASE CONFIGURATION](http://www.ibm.com/support/docview.wss?rs=71&uid=swg27015148) ″ u Upute za naredbe

″Sažetak konfiguracijskih parametara″ [u Koncepti administracije baze podataka i uputa za](http://www.ibm.com/support/docview.wss?rs=71&uid=swg27015148) [konfiguraciju](http://www.ibm.com/support/docview.wss?rs=71&uid=swg27015148)

# **Promijenila se ključna riječ INTERACTIVE u datoteci odgovora**

Postojeća ključna riječ, INTERACTIVE, više ne daje prompt za lokaciju instalacijskog paketa.

### **Detalji**

Ključna riječ INTERACTIVE se odnosi samo na Linux i UNIX operativne sisteme. U prethodnim izdanjima, ako je ključna riječ INTERACTIVE bila postavljena na YES, korisnika se pitalo ili za mjesto instalacije paketa ili mjesto paketa nacionalnog jezika. U Verziji 9.7, ključna riječ INTERACTIVE pita samo za lokaciju paketa nacionalnog jezika. Instalacijske slike su sada dostupne na jednom DVD-u, zbog toga više nije potreban prompt kod ove ključne riječi za lokaciju instalacijskog paketa. To se događa samo ako je ključna riječ INTERACTIVE postavljena na YES, te je potreban DVD nacionalnog jezika.

## **Odgovor korisnika**

Ne trebate mijenjati vaše aplikacije ili skriptove.

#### **Srodni koncepti**

["Dodana je ključna riječ datoteke odgovora UPGRADE\\_PRIOR\\_VERSIONS" na stranici](#page-128-0) [115](#page-128-0)

["Neke ključne riječi datoteke odgovora se više ne koriste" na stranici 176](#page-189-0)

#### **Srodne reference**

″[Ključne riječi datoteke odgovora](http://www.ibm.com/support/docview.wss?rs=71&uid=swg27015148)″ u Instaliranje DB2 Servera

## **Datoteke registra su uklonjene iz DB2 instalacijske staze**

Promijenjena je lokacija informacija instance i globalnog registra. Počevši od DB2 Verzije 9.7, datoteke profiles.reg i default.env su uklonjene iz DB2 instalacijske staze.

### **Detalji**

U DB2 Verziji 9.5, DB2 registar profila instance je bio smješten u datoteci profiles.reg, a DB2 registar profila globalne razine je bio smješten u datoteci default.env. Te datoteke su bile u DB2 instalacijskoj stazi.

### **Odgovor korisnika**

DB2 informacije instance i informacije globalnog registra su smještene u globalnom registru (global.reg).

#### **Srodni zadaci**

″[Postavljanje varijabli okoline na Linux i UNIX operativnim sistemima](http://www.ibm.com/support/docview.wss?rs=71&uid=swg27015148)″ u Koncepti [administracije baze podataka i uputa za konfiguraciju](http://www.ibm.com/support/docview.wss?rs=71&uid=swg27015148)

## **Instalacija DB2 Pretraživanje teksta je promijenjena**

U Verziji 9.7, da bi instalirali proizvod DB2 Pretraživanje teksta, morate izabrati **Prilagoeno** kao tip instalacije DB2. Nadalje, više ne morate navesti dva zareza prije broja porta instance usluga Pretraživanja teksta kod upotrebe odreenih DB2 naredbi na Windows operativnom sistemu.

### **Detalji**

DB2 Pretraživanje teksta više se ne instalira automatski ako izaberete **Tipično** kod instaliranja DB2 proizvoda.

Na Windows operativnim sistemima sintaksa za broj porta instance usluga Pretraživanja teksta je pojednostavljena za sljedeće naredbe:

- db2icrt (Kreiranje instance)
- db2imigr (Prebacivanje instance)
- db2iupdt (Promjena instance)

Dodatno, naredba nove Verzije 9.7 db2iupgrade koristi pojednostavljenu sintaksu. Pojednostavljena sintaksa je kako slijedi: /j "TEXT\_SEARCH,*brojporta*"

### **Odgovor korisnika**

Da bi instalirali DB2 Pretražitelj teksta u Verziji 9.7, izaberite **Prilagođeno** kod instaliranja DB2 proizvoda. Također, dodajte ključne riječi COMP=TEXT\_SEARCH i CONFIGURE\_TEXT\_SEARCH=YES u postojeće skriptove i datoteke odgovora.

Ako imate postojeće skripte na Windows operativnim sistemima koji koriste naredbu db2icrt, db2imigr ili db2iupdt, uklonite posebni zarez na početku broja porta instance usluga Pretraživanja teksta.

## **Sažetak sigurnosnih promjena**

Verzija 9.7 uključuje promijenjenu funkcionalnost koja utječe na doseg i sposobnosti razina ovlaštenja SYSADM, SECADM i DBADM, SSL konfiguraciju i ostala svojstva.

## **Opseg ovlaštenja sistemskog administratora (SYSADM) je promijenjen**

U DB2 Verziji 9.7, je model autorizacije promijenjen tako da jasno razdvaja dužnosti sistemskog administratora, administratora baze podataka i administratora sigurnosti. Kao dio ovog poboljšanja su se mogućnosti SYSADM ovlaštenja smanjile.

### **Detalji**

Promjene za SYSADM ovlaštenje su sljedeće:

- v Korisnik koji ima SYSADM ovlaštenje više nema uključeno DBADM ovlaštenje i zbog toga ima ograničene sposobnosti u usporedbi s onima iz Verzije 9.5. Međutim, UPGRADE DATABASE naredba i RESTORE DATABASE naredba (za bazu podataka niže razine) dodjeljuje DBADM ovlaštenje SYSADM grupi. Povlastice pridružene grupama se ne autoriziraju kad korisnik kreira poglede, okidače, tablice materijaliziranih upita (MQT), pakete i SQL rutine. Uz ova ograničenja pridružena s grupama, iako proces nadogradnje dodjeljuje DBADM ovlaštenje SYSADM grupi, sam proces nadogradnje ne osigurava da će svaki korisnik sa SYSADM ovlaštenjem u Verziji 9.5 imati točno iste mogućnosti i u Verziji 9.7. Da bi član SYSADM grupe mogao zadržati iste povlastice kao i u Verziji 9.5, mora mu se izravno dodijeliti DBADM ovlaštenje s DATAACCESS i ACCESSCTRL ovlaštenjima ili on mora posjedovati ta ovlaštenja preko članstva uloge.
- v Ako korisnik koji ima SYSADM ovlaštenje kreira bazu podataka, korisnik automatski dobiva DATAACCESS, ACCESSCTRL, SECADM i DBADM ovlaštenje za tu bazu podataka, što mu daje iste sposobnosti kakve je imao u Verziji 9.5.
- v Korisnik koji ima SYSADM ovlaštenje više ne može dodjeljivati nikakva ovlaštenja ili povlastice, osim povlastica za prostore tablica.

## **Odgovor korisnika**

Da bi korisnik koji ima SYSADM ovlaštenje dobio iste mogućnosti kao i u Verziji 9.5 (koje nisu mogućnost dodjele SECADM ovlaštenja), administrator sigurnosti mora eksplicitno dodijeliti korisniku DBADM ovlaštenje i dodijeliti korisniku nova DATAACCESS i ACCESSCTRL ovlaštenja. Nova ovlaštenja se mogu dodijeliti upotrebom GRANT DBADM ON DATABASE naredbe s WITH DATAACCESS i WITH ACCESSCTRL opcijama, a to su ujedno i default opcije. Ovlaštenje DATAACCESS je ovlaštenje koje dozvoljava pristup podacima unutar odreene baze podataka, a ovlaštenje ACCESSCTRL je ovlaštenje koje dozvoljava korisniku da dodijeli ili ukine povlastice unutar određene baze podataka.

Da bi korisnik koji ima SYSADM ovlaštenje mogao dodjeljivati SECADM ovlaštenje, administrator sigurnosti mu mora također dodijeliti i SECADM ovlaštenje. Međutim, posjedovanje SECADM ovlaštenja dozvoljava korisniku da izvodi više akcija nego što je mogao u Verziji 9.5 kao sistemski administrator. Na primjer, korisnik može kreirati objekte kao što su uloge, povjerljivi konteksti i politike revizije.

**Savjet:** Osim upoznavanja s tim kako ove promjene SYSADM ovlaštenja utječu na implementaciju vaše sigurnosti, trebate takoer pregledati i nove mogućnosti administratora baze podataka (koji ima DBADM ovlaštenje) i administratora sigurnosti (koji ima SECADM ovlaštenje), te nova ovlaštenja uvedena u DB2 Verziji 9.7, tako da možete odlučiti kako ćete organizirati odgovornosti na vašem sistemu. DB2 Verzija 9.7 uvodi sljedeća nova ovlaštenja u dodatku DATAACCESS i ACCESSCTRL:

- v WLMADM, za upravljanje radnim opterećenjima
- SQLADM, za podešavanje SQL izraza
- v EXPLAIN, za upotrebu explain funkcije u SQL izrazima

Ta nova ovlaštenja vam omogućuju da korisnicima dodijelite odgovornosti, a da im ne dodijelite DBADM ovlaštenje ili povlastice na baznim tablicama, što će tim korisnicima dati više povlastica nego što trebaju u svom radu.

### **Razmatranja za Windows LocalSystem račun**

Na Windows sistemima, kad nije specificiran **sysadm\_group** konfiguracijski parametar upravitelja baze podataka, za račun LocalSystem se pretpostavlja da je sistemski administrator (sa SYSADM ovlaštenjem). Na svaku DB2 aplikaciju koju izvodi LocalSystem utječe promjena opsega SYSADM ovlaštenja u Verziji 9.7. Te aplikacije su obično napisane u obliku Windows usluga i izvode se pod LocalSystem računom kao račun prijave na uslugu. Ako postoji potreba da te aplikacije izvode akcije na bazama podataka koje više nisu u SYSADM opsegu, morate LocalSystem računu dodijeliti potrebne povlastice ili ovlaštenja za bazu podataka. Na primjer, ako neka aplikacija zahtijeva mogućnosti administratora baze podataka, dodijelite LocalSystem računu DBADM ovlaštenje, upotrebom naredbe GRANT (ovlaštenja baze podataka). Primijetite da je autorizacijski ID za LocalSystem račun SYSTEM.

#### **Srodni koncepti**

- ″[Autorizacija, povlastice i vlasništvo objekata](http://www.ibm.com/support/docview.wss?rs=71&uid=swg27015148)″ u SQL Upute, svezak 1
- ″[Windows LocalSystem podrška računa](http://www.ibm.com/support/docview.wss?rs=71&uid=swg27015148)″ u Vodič za sigurnost baze podataka
- ["DB2 model ovlaštenja je poboljšan tako da dozvoljava odvajanje obaveza" na stranici 61](#page-74-0)

″Pregled ovlaštenja″ [u Vodič za sigurnost baze podataka](http://www.ibm.com/support/docview.wss?rs=71&uid=swg27015148)

## **Mogućnosti administratora sigurnosti (SECADM) su proširene**

U DB2 Verziji 9.7, je model autorizacije promijenjen tako da jasno razdvaja dužnosti sistemskog administratora, administratora baze podataka i administratora sigurnosti. Kao dio ovog poboljšanja su se mogućnosti SECADM ovlaštenja povećale.

## **Detalji**

Promjene za SECADM ovlaštenje su sljedeće:

- v Korisnik koji ima SECADM ovlaštenje sada može dodjeljivati i opozivati ovlaštenja i povlastice, uključujući DBADM i SECADM.
- v Administrator sigurnosti sada može dodijeliti SECADM ovlaštenje ulogama i grupama. U Verziji 9.5, SECADM se moglo dodijeliti samo korisniku.
- v Administrator sigurnosti može delegirati odgovornost da izvodi reviziju spremljenih procedura i funkcija tablica (AUDIT\_ARCHIVE, AUDIT\_LIST\_LOGS i AUDIT\_DELIM\_EXTRACT) dodjelom povlastice EXECUTE na njih drugom korisniku.

## **Odgovor korisnika**

Administrator sigurnosti može dozvoliti drugom korisniku da dodjeljuje i opoziva ovlaštenja i povlastice, dodjelom novog ACCESSCTRL ovlaštenja tom drugom korisniku. Međutim, samo administrator sigurnosti može dodjeljivati SECADM, DBADM i ACCESSCTRL ovlaštenje. Isto tako, samo administrator sigurnosti može dodjeljivati novo DATAACCESS ovlaštenje, koje omogućuje da korisnik pristupa podacima unutar odreene baze podataka.

Osim upoznavanja s tim kako ove promjene SECADM ovlaštenja utječu na implementaciju vaše sigurnosti, trebate također pregledati i nove mogućnosti sistemskog administratora (koji ima SYSADM ovlaštenje) i administratora baza podataka (koji ima DBADM ovlaštenje), te nova ovlaštenja uvedena u DB2 Verziji 9.7, tako da možete odlučiti kako ćete organizirati odgovornosti na vašem sistemu. DB2 Verzija 9.7 uvodi sljedeća nova ovlaštenja u dodatku DATAACCESS i ACCESSCTRL:

- v WLMADM, za upravljanje radnim opterećenjima
- SQLADM, za podešavanje SQL izraza
- v EXPLAIN, za upotrebu explain funkcije u SQL izrazima

Ta nova ovlaštenja vam omogućuju da korisnicima dodijelite odgovornosti, a da im ne dodijelite DBADM ovlaštenje ili povlastice na baznim tablicama, što će tim korisnicima dati više povlastica nego što trebaju u svom radu.

#### **Srodni koncepti**

″[Autorizacija, povlastice i vlasništvo objekata](http://www.ibm.com/support/docview.wss?rs=71&uid=swg27015148)″ u SQL Upute, svezak 1

["DB2 model ovlaštenja je poboljšan tako da dozvoljava odvajanje obaveza" na stranici 61](#page-74-0) ″Pregled ovlaštenja″ [u Vodič za sigurnost baze podataka](http://www.ibm.com/support/docview.wss?rs=71&uid=swg27015148)

## **Opseg ovlaštenja administratora baze podataka (DBADM) je promijenjen**

U DB2 Verziji 9.7, je model autorizacije promijenjen tako da jasno razdvaja dužnosti sistemskog administratora, administratora baze podataka i administratora sigurnosti. Kao dio ovog poboljšanja su se mogućnosti DBADM ovlaštenja promijenile.

## **Detalji**

Promjene DBADM ovlaštenja su sljedeće:

- v DBADM ovlaštenje više ne mora uključivati mogućnost pristupa podacima i dodjele ili opoziva povlastica za bazu podataka.
- v Dodjela DBADM ovlaštenja više ne radi dodatnu dodjelu sljedećih posebnih ovlaštenja baze podataka, zato što su ona sada uključena u razinu DBADM ovlaštenja.
	- BINDADD
	- CONNECT
- CREATETAB
- CREATE\_EXTERNAL\_ROUTINE
- CREATE\_NOT\_FENCED\_ROUTINE
- IMPLICIT\_SCHEMA
- QUIESCE\_CONNECT
- LOAD

### **Odgovor korisnika**

Novo DATAACCESS ovlaštenje daje mogućnost pristupa podacima baze podataka, a novo ACCESSCTRL ovlaštenje daje mogućnost dodjele i opoziva povlastica i ovlaštenja. Ta ovlaštenja se dodjeljuju po defaultu, kad administrator sigurnosti dodijeli DBADM ovlaštenje. Osim toga, administrator sigurnosti može koristiti sljedeće opcije iz GRANT DBADM ON DATABASE naredbe radi davanja ili ne davanja ACCESSCTRL i DATAACCESS ovlaštenja:

- WITH ACCESSCTRL
- WITHOUT ACCESSCTRL
- WITH DATAACCESS
- WITHOUT DATAACCESS

**Savjet:** Osim upoznavanja s tim kako ove promjene DBADM ovlaštenja utječu na implementaciju vaše sigurnosti, trebate takoer pregledati i nove mogućnosti sistemskog administratora (koji ima SYSADM ovlaštenje) i administratora sigurnosti (koji ima SECADM ovlaštenje), te nova ovlaštenja uvedena u DB2 Verziji 9.7, tako da možete odlučiti kako ćete organizirati odgovornosti na vašem sistemu. DB2 Verzija 9.7 uvodi sljedeća nova ovlaštenja u dodatku DATAACCESS i ACCESSCTRL:

- v WLMADM, za upravljanje radnim opterećenjima
- SQLADM, za podešavanje SQL izraza
- v EXPLAIN, za upotrebu explain funkcije u SQL izrazima

Ta nova ovlaštenja vam omogućuju da korisnicima dodijelite odgovornosti, a da im ne dodijelite DBADM ovlaštenje ili povlastice na baznim tablicama, što će tim korisnicima dati više povlastica nego što trebaju u svom radu.

#### **Srodni koncepti**

- ″[Autorizacija, povlastice i vlasništvo objekata](http://www.ibm.com/support/docview.wss?rs=71&uid=swg27015148)″ u SQL Upute, svezak 1
- ["DB2 model ovlaštenja je poboljšan tako da dozvoljava odvajanje obaveza" na stranici 61](#page-74-0)

″Pregled ovlaštenja″ [u Vodič za sigurnost baze podataka](http://www.ibm.com/support/docview.wss?rs=71&uid=swg27015148)

## **Datoteke SSLconfig.ini i SSLClientconfig.ini zamijenjene novim konfiguracijskim parametrima upravitelja baze podataka**

Više ne trebate koristiti SSLconfig.ini i SSLClientconfig.ini konfiguracijske datoteke za postavljanje SSL podrške. Parametri koje ste koristili za postavljanje tih datoteka su zamijenjeni s konfiguracijskim parametrima upravitelja baze podataka.

#### **Detalji**

Novi konfiguracijski parametri upravitelja baze podataka za SSL podršku sa strane poslužitelja su sljedeći:

- ssl\_svr\_keydb specificira potpuno kvalificiranu stazu datoteke ključeva baze podataka.
- v **ssl\_svr\_stash** specificira potpuna kvalificiranu stazu datoteke raspršivanja koja sadrži šifriranu lozinku za bazu ključeva.
- v **ssl\_svr\_label** specificira labelu digitalnog certifikata poslužitelja u bazi podataka ključeva.
- **ssl svcename** specificira port koji poslužitelj baze podataka koristi kod čekanja komunikacija od udaljenih klijenata sa SSL protokolom.
- v **ssl\_cipherspecs** (opcijski) specificira nizove šifri koje podržava poslužitelj.
- v **ssl\_versions** (opcijski) specificira SSL i TLS verzije koje podržava poslužitelj.

Novi konfiguracijski parametri upravitelja baze podataka za SSL podršku sa strane klijenta su sljedeći:

- v **ssl\_clnt\_keydb** specificira potpuno kvalificiranu stazu datoteke ključeva baze podataka na klijentu.
- v **ssl\_clnt\_stash** specificira potpuno kvalificiranu stazu datoteke raspršivanja na klijentu.

### **Odgovor korisnika**

Da bi postavili SSL podršku, postavite vrijednosti za nove konfiguracijske parametre upravitelja baze podataka.

Sljedeće tablice pokazuju kako se parametri u datotekama SSLconfig.ini i SSLClientconfig.ini mapiraju u nove konfiguracijske parametre upravitelja baze podataka. Parametri **ssl\_cipherspecs** i **ssl\_versions** nemaju ekvivalentnih parametara u tim datotekama; oni su za nove konfiguracijske opcije.

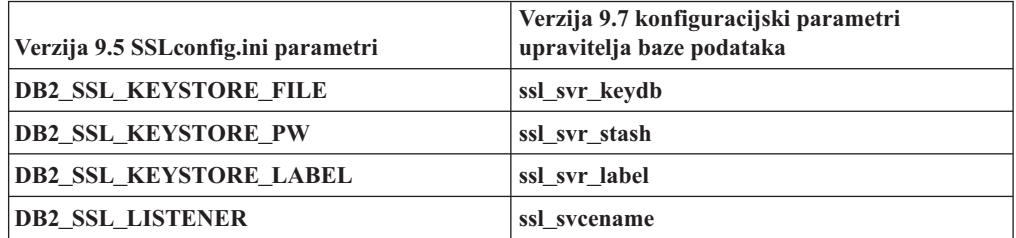

*Tablica 21. Mapiranje parametara SSL podrške sa strane poslužitelja u nove konfiguracijske parametre upravitelja baze podataka*

Konfiguracijski parametar upravitelja baze podataka **ssl\_svr\_stash** nije u potpunosti ekvivalentan parametru **DB2\_SSL\_KEYSTORE\_PW**. **ssl\_svr\_stash** konfiguracijski parametar pokazuje na datoteku raspršivanja koja sadrži šifriranu lozinku za bazu podataka ključeva, dok **DB2\_SSL\_KEYSTORE\_PW** parametar specificira samu lozinku.

*Tablica 22. Mapiranje parametara SSL podrške sa strane klijenta u nove konfiguracijske parametre upravitelja baze podataka*

| Verzija 9.5 SSLClientconfig.ini parametri | Verzija 9.7 konfiguracijski parametri<br>upravitelja baze podataka |
|-------------------------------------------|--------------------------------------------------------------------|
| DB2 SSL KEYSTORE FILE                     | ssl clnt keydb                                                     |
| DB2 SSL KEYRING STASH FILE                | ssl clnt stash                                                     |

#### **Srodni koncepti**

["Proširena podrška klijenta SSL-a i pojednostavljena konfiguracija" na stranici 64](#page-77-0)

## **Revizija spremljenih procedura i funkcija tablica sada zahtijeva samo povlasticu EXECUTE**

U Verziji 9.7, administrator sigurnosti (koji drži ovlaštenje SECADM) može dodijeliti EXECUTE povlasticu za reviziju spremljenih procedura i funkcija tablica. Samo Security administrator imam sposobnost dopuštanja EXECUTE na ovim rutinama.

## **Detalji**

Prije Verzije 9.7, samo je administrator sigurnosti mogao izvoditi sljedeće spremljene procedure i funkcije tablica:

- Spremljena procedura i funkcija tablice AUDIT\_ARCHIVE
- Funkcija tablice AUDIT\_LIST\_LOGS
- v Spremljena procedura AUDIT\_DELIM\_EXTRACT

## **Rješenje**

U Verziji 9.7, možete izvoditi reviziju spremljenih procedura i funkcija tablica ako ste im dodijelili povlasticu EXECUTE.

# **Ovlaštenja naredbe Net Search Extender su promijenjena**

Verzija 9.7 uključuje promjene ovlaštenja koja utječu na opseg i mogućnosti SYSADM, SECADM i DBADM razine ovlaštenja i prema tome utječu i na izvođenje naredbe Net Search Extender.

## **Detalji**

Počevši od Verzije 9.7, vlasnik instance mora držati oba ovlaštenja DBADM i DATAACESS, inače naredbe Net Search Extender-a neće uspjeti čak ako korisnik ima ispravna ovlaštenja i povlastice.

Nadalje, ovlaštenja i povlastice koje su potrebe za izvođenje sljedećih naredbi Net Search Extender-a su promijenjene kako slijedi:

*Tablica 23. Promjene ovlaštenja naredbi Net Search Extender-a*

| <b>Naredba</b>          | Ovlaštenja verzije 9.5                                        | Ovlaštenja verzije 9.7                                                                                                    |
|-------------------------|---------------------------------------------------------------|----------------------------------------------------------------------------------------------------|
| <b>ACTIVATE CACHE</b>   | CONTROL povlastica na tablicu<br>indeksa                      | CONTROL povlastica na tablicu indeksa ili DBADM<br>ovlaštenje                                                                                                    |
| <b>ALTER</b>            | CONTROL povlastica na tablicu<br>indeksa                      | CONTROL povlastica na tablicu indeksa ili DBADM<br>ovlaštenje                                                                                                    |
| <b>CLEAR EVENTS</b>     | CONTROL povlastica na tablicu<br>indeksa                      | CONTROL povlastica na tablicu indeksa ili DBADM<br>ovlaštenje                                                                                                    |
| <b>CONTROL</b>          | Vlasnik instance mora držati SYSADM<br>ovlaštenje             | Vlasnik instance mora držati DBADM s<br>DATAACCESS ovlaštenjem                                                                                                    |
| <b>CREATE INDEX</b>     | CONTROL povlastica na tablicu<br>indeksa                      | Potrebna je jedna od sljedećih razina ovlaštenja:<br>CONTROL povlastica na tablicu indeksa<br>$\bullet$<br>INDEX povlastica na tabelu indeksa i bilo<br>$\bullet$<br>IMPLICIT_SCHEMA ovlaštenja na bazu podataka<br>ili CREATEIN povlastica na shemu tablice indeksa<br>DBADM ovlaštenje<br>$\bullet$ |
| DB2EXTHL                | CONNECT na DB povlasticu                                      | Vlasnik instance mora držati DBADM s<br>DATAACCESS ovlaštenjem                                                                                                    |
| <b>DEACTIVATE CACHE</b> | CONTROL povlastica na tablicu<br>indeksa                      | CONTROL povlastica na tablicu indeksa ili DBADM<br>ovlaštenje                                                                                                    |
| <b>DISABLE</b>          | DBADM ovlaštenje                                              | DBADM ovlaštenje                                                                                                    |
| <b>DROP INDEX</b>       | CONTROL povlastica na tablicu<br>indeksa ili DBADM ovlaštenje | CONTROL povlastica na tablicu indeksa ili DBADM<br>ovlaštenje                                                                                                    |
| <b>ENABLE</b>           | DBADM sa SYSADM ovlaštenjem                                   | DBADM ovlaštenje                                                                                                    |

*Tablica 23. Promjene ovlaštenja naredbi Net Search Extender-a (nastavak)*

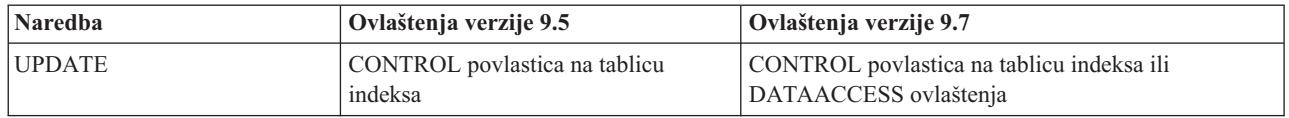

### **Odgovor korisnika**

Osigurajte da vlasnik instance ima oba, DBADM i DATAACCESS ovlaštenja i osigurajte da imate odgovarajuće razine ovlaštenja i povlastice prije izvođenja Net Search Extender naredbi.

# **Promijenjena su ovlaštenja za naredbu DB2 Pretraživanje teksta i spremljene procedure**

Verzija 9.7 uključuje promjene ovlaštenja koje utječu na opseg i mogućnosti razina ovlaštenja SYSADM, SECADM i DBADM i prema tome utječu na naredbe Pretraživanja teksta i izvođenje spremljene procedure.

## **Detalji**

Počevši od Verzije 9.7, vlasnik instance mora držati oba ovlaštenja DBADM i DATAACESS, inače naredbe Pretraživanja teksta DB2 i spremljene procedure neće uspjeti čak iako korisnik ima ispravna ovlaštenja i povlastice.

Nadalje, ovlaštenja i povlastice koje su potrebne za izvođenje naredbi DB2 Pretraživanja teksta i spremljenih procedura promijenjene su kako slijedi:

*Tablica 24. Promjene ovlaštenja za naredbu db2ts*

| naredba db2ts              | Ovlaštenje verzije 9.5                                                                    | Ovlaštenje verzije 9.7                                                                                                    |
|----------------------------|-------------------------------------------------------------------------------------------|----------------------------------------------------------------------------------------------------|
| <b>ALTER</b>               | CONTROL povlastica na tablicu indeksa                                                     | CONTROL povlastica na tablicu indeksa ili<br>DBADM ovlaštenje                                                                                                |
| <b>CLEANUP</b>             | Vlasnik instanca                                                                          | Vlasnik instance mora držati DBADM s<br>DATAACCESS ovlaštenjem                                                                                               |
| <b>CLEAR COMMAND LOCKS</b> | CONTROL povlastica na tablicu indeksa ili<br>DBADM ili SYSADM ako se indeks ne<br>navede. | CONTROL povlastica na tablicu indeksa ili<br>DBADM ovlaštenje ako se indeks ne<br>navede.                                                                    |
| <b>CLEAR EVENTS</b>        | CONTROL povlastica na tablicu indeksa                                                     | CONTROL povlastica na tablicu indeksa ili<br>DBADM ovlaštenje                                                                                                |
| <b>CREATE INDEX</b>        | CONTROL povlastica na tablicu indeksa                                                     | Potrebna je jedna od sljedećih razina<br>ovlaštenja:                                                                                                    |
|                            |                                                                                           | CONTROL povlastica na tablicu indeksa<br>$\bullet$                                                                                                    |
|                            |                                                                                           | INDEX povlastica na tabelu indeksa i<br>$\bullet$<br>bilo IMPLICIT_SCHEMA ovlaštenja na<br>bazu podataka ili CREATEIN povlastica<br>na shemu tablice indeksa |
|                            |                                                                                           | DBADM ovlaštenje                                                                                                    |
| <b>DISABLE</b>             | DBADM ili SYSADM ovlaštenje                                                               | DBADM ovlaštenje                                                                                                    |
| <b>DROP INDEX</b>          | CONTROL povlastica na tablicu indeksa                                                     | CONTROL povlastica na tablicu indeksa ili<br>DBADM ovlaštenje                                                                                                |
| <b>ENABLE</b>              | SYSADM ovlaštenje                                                                         | DBADM ovlaštenje                                                                                                    |
| <b>UPDATE</b>              | CONTROL povlastica na tablicu indeksa                                                     | CONTROL povlastica na tablicu indeksa ili<br>DATAACCESS ovlaštenje                                                                                           |

**Važno:** Morate dodijeliti povlasticu EXECUTE na PUBLIC za sve spremljene procedure DB2 Pretraživanja teksta.

| Spremljena procedura      | Ovlaštenje verzije 9.5                                                                                                  | Ovlaštenje verzije 9.7                                                                                                    |
|---------------------------|----------------------------------------------------------------------------------------------------|----------------------------------------------------------------------------------------------------|
| <b>SYSTS ALTER</b>        | CONTROL povlastica na tablicu<br>indeksa                                                                                | CONTROL povlastica na tablicu indeksa ili<br>DBADM ovlaštenje                                                                                                    |
| SYSTS_ADMIN_CMD           | zahtjevi ovlaštenja su isti kao oni<br>ispisani za dozvane naredbe                                                      | zahtjevi ovlaštenja su isti kao oni ispisani za<br>dozvane naredbe                                                                                                    |
| SYSTS_CLEAR_COMMAND_LOCKS | Ako se indeks navede, CONTROL<br>povlastica na indeks, inače ako se<br>indeks ne navede, DBADM ili<br>SYSADM ovlaštenje | Ako se indeks navede, CONTROL povlastica na<br>indeks, inače ako se indeks ne navede, DBADM<br>s ovlaštenjem                                                                                                    |
| <b>SYSTS CREATE</b>       | CONTROL povlastica na tablicu<br>indeksa                                                                                | Potrebna je jedna od sljedećih razina ovlaštenja:<br>CONTROL povlastica na tablicu indeksa<br>$\bullet$<br>· INDEX povlastica na tablicu indeksa s bilo<br>IMPLICIT_SCHEMA ovlaštenjem na bazu<br>podataka ili CREATEIN povlasticom na<br>shemu tablice indeksa<br>• DBADM ovlaštenje |
| <b>SYSTS CLEAR EVENTS</b> | CONTROL povlastica na tablicu<br>indeksa                                                                                | CONTROL povlastica na tablicu indeksa ili<br>DBADM ovlaštenje                                                                                                    |
| <b>SYSTS DISABLE</b>      | DBADM ili SYSADM ovlaštenje                                                                                             | DBADM ovlaštenje                                                                                                    |
| <b>SYSTS DROP</b>         | CONTROL povlastica na tablicu<br>indeksa                                                                                | CONTROL povlastica na tablicu indeksa ili<br>DBADM ovlaštenje                                                                                                    |
| <b>SYSTS ENABLE</b>       | SYSADM ovlaštenje                                                                                                    | DBADM ovlaštenje                                                                                                    |
| <b>SYSTS UPDATE</b>       | CONTROL povlastica na tablicu<br>indeksa                                                                                | CONTROL povlastica na tablicu indeksa ili<br>DATAACCESS ovlaštenje                                                                                                    |

<span id="page-159-0"></span>*Tablica 25. Promjene ovlaštenja za spremljene procedure DB2 Pretraživanja teksta*

### **Odgovor korisnika**

Pobrinite da vlasnik instance ima oba ovlaštenja DBADM i DATAACCESS.

Pobrinite se da imate odgovarajuće razine ovlaštenja i povlastice prije izvođenja naredbi Pretraživanje teksta DB2 ili spremljenih procedura i da imate dodijeljenu povlasticu EXECUTE za PUBLIC za sve spremljene procedure Pretraživanja teksta DB2.

# **Sažetak promjena razvoja aplikacija**

Verzija 9.7 uključuje promijenjenu funkcionalnost koja utječe na to kako razvijate aplikacije.

## **Povećana je maksimalna veličina rednih brojeva dnevnika**

Pojedini slogovi dnevnika u bazi podataka su identificirani pomoću svog rednog broja dnevnika (LSN - log sequence number). U ovom izdanju, gornja granica za LSN-ove je povećana. LSN veličina je promijenjena iz šest bajtova na osam bajtova.

### **Detalji**

Novi API tip podataka, db2LSN, je definiran u db2ApiDf.h kao podrška ovoj novoj LSN veličini.

Za informacije o tome što se događa između novih i starih kombinacija klijenata i poslužitelja pogledajte "Promjene rednog broja u dnevniku utječu na ponašanje API-ja i aplikacija ".

### **Odgovor korisnika**

Nema najniže razine API podrške za API-je čitanja dnevnika na koje utječe ova promjena. Kako biste koristili nova izdanja knjižnice nakon nadogradnje poslužitelja baze podataka, trebate ažurirati postojeće aplikacije koristeći API-je čitanja dnevnika (db2ReadLog i db2ReadLogNoConn). Klijenti se također moraju nadograditi na novo izdanje da bi mogli koristiti nove knjižnice.

Također morate promijeniti aplikacije da biste koristili razlike nove LSN strukture podataka koje se pojavljuju u toku dnevnika koji je vraćen u međuspremnik dnevnika za vrijeme API operacije čitanja dnevnika.

Poruka greške, SQL2032N, označava nepodržani API poziv niže razine.

#### **Srodni koncepti**

["Izvorne tablice replikacije podataka se mogu komprimirati" na stranici 7](#page-20-0)

″[Promjene rednog broja dnevnika koje utječu na API i ponašanje aplikacije](http://www.ibm.com/support/docview.wss?rs=71&uid=swg27015148)″ u Upute za [administrativni API](http://www.ibm.com/support/docview.wss?rs=71&uid=swg27015148)

# **Neki pogledi sistemskog kataloga, sistemski definirane administrativne rutine i pogledi su dodani i promijenjeni**

Za podršku novih funkcija u Verzija 9.7, pogledi sistemskog kataloga, sistemske ugrađene rutine, administrativne rutine i pogledi su dodani i promijenjeni.

## **Izmjene pogleda sistemskog kataloga**

Sljedeći pogledi sistemskog kataloga su se promijenili u Verziji 9.7. Većina preinaka kataloškog pogleda se sastoji od novih stupaca, promijenjenih opisa, promijenjenih tipova podataka i povećane duljine stupaca.

- SYSCAT.ATTRIBUTES
- SYSCAT.BUFFERPOOLS
- SYSCAT.CASTFUNCTIONS
- SYSCAT.COLUMNS
- SYSCAT.CONSTDEP
- SYSCAT.DATAPARTITIONS
- SYSCAT.DATATYPES
- SYSCAT.DBAUTH
- SYSCAT.HISTOGRAMTEMPLATEUSE
- SYSCAT.INDEXDEP
- SYSCAT.INDEXES
- SYSCAT.INDEXEXTENSIONDEP
- SYSCAT.INVALIDOBJECTS
- SYSCAT.PACKAGEDEP
- SYSCAT.PACKAGES
- SYSCAT.ROUTINEDEP
- SYSCAT.ROUTINEPARMS
- SYSCAT.ROUTINES
- SYSCAT.SECURITYPOLICIES
- SYSCAT.SEQUENCES
- SYSCAT.SERVICECLASSES
- SYSCAT.TABDEP
- SYSCAT.TABDETACHEDDEP
- SYSCAT.TABLES
- SYSCAT.TABLESPACES
- SYSCAT.THRESHOLDS
- SYSCAT.TRIGDEP
- v SYSCAT.VARIABLEDEP
- SYSCAT.VARIABLES
- SYSCAT.WORKCLASSES
- SYSCAT.WORKLOADS
- SYSCAT.XSROBJECTDEP
- SYSSCAT.COLGROUPS
- SYSSCAT.COLUMNS
- SYSSCAT.INDEXES

Sljedeći pogledi sistemskog kataloga su dodani u verziji 9.7.:

- SYSCAT.CONDITIONS
- SYSCAT.DATATYPEDEP
- SYSCAT.INDEXPARTITIONS
- SYSCAT.INVALIDOBJECTS
- SYSCAT.MODULEAUTH
- SYSCAT.MODULEOBJECTS
- SYSCAT.MODULES
- SYSCAT.ROWFIELDS
- SYSCAT.XMLSTRINGS
- SYSCAT.XSROBJECTDETAILS

### **Sistemski definirani administrativni pogledi i promjene rutina**

Sljedeći administrativni pogledi i rutine su se promijenili u Verzija 9.7.

- ADMIN CMD procedura
- v ADMINTABCOMPRESSINFO administrativni pogled i ADMIN\_GET\_TAB\_COMPRESS\_INFO funkcija tablice
- v ADMINTABINFO administrativan pogled i ADMIN\_GET\_TAB\_INFO\_V97 funkcija tablice
- v AUTH\_LIST\_AUTHORITIES\_FOR\_AUTHID funkcija tablice
- DBMCFG administrativni pogled
- rutina REBIND\_ROUTINE\_PACKAGE
- v REORGCHK\_IX\_STATS
- v SNAPAPPL\_INFO administrativan pogled i SNAP\_GET\_APPL\_INFO\_V95 funkcija tablice
- Administrativni pogled SNAPSTORAGE PATHS i funkcija tablice SNAP\_GET\_STORAGE\_PATHS\_V97
- v Administrativni pogled SNAPTBSP\_PART i funkcija tablice SNAP\_GET\_TBSP\_PART\_V97

• Funkcija tablice WLM\_GET\_SERVICE\_SUBCLASS\_STATS\_V97

Sljedeće ADMIN\_CMD spremljene procedure i pridružene administrativne SQL rutine su dodane:

- v ADMIN\_EST\_INLINE\_LENGTH
- v ADMIN\_GET\_INDEX\_COMPRESS\_INFO
- ADMIN\_GET\_INDEX\_INFO
- v ADMIN\_GET\_TAB\_COMPRESS\_INFO\_V97
- ADMIN\_GET\_TEMP\_COLUMNS
- ADMIN\_GET\_TEMP\_TABLES
- ADMIN\_IS\_INLINED
- v ADMIN\_REVALIDATE\_DB\_OBJECTS

Sljedeće svakovrsne rutine i pogledi:

- ADMIN\_MOVE\_TABLE
- v ADMIN\_MOVE\_TABLE\_UTIL

Sljedeće rutine SQL procedura su dodane:

v ALTER\_ROUTINE\_PACKAGE

Dodane su sljedeće zajedničke SQL API procedure:

- CANCEL\_WORK
- GET CONFIG
- GET MESSAGE
- v GET\_SYSTEM\_INFO
- SET\_CONFIG

Sljedeće rutine sistemski definiranih modula su dodane:

- v DBMS\_ALERT.REGISTER
- v DBMS\_ALERT.REMOVE
- v DBMS\_ALERT.REMOVEALL
- DBMS\_ALERT.SET\_DEFAULTS
- DBMS\_ALERT.SIGNAL
- DBMS ALERT.WAITANY
- DBMS\_ALERT.WAITONE
- DBMS\_JOB.BROKEN
- DBMS JOB.CHANGE
- DBMS JOB.INTERVAL
- v DBMS\_JOB.NEXT\_DATE
- DBMS\_JOB.REMOVE
- DBMS JOB.RUN
- DBMS JOB.SUBMIT
- DBMS\_JOB.WHAT
- DBMS LOB.APPEND
- DBMS\_LOB.CLOSE
- DBMS\_LOB.COMPARE
- DBMS\_LOB.CONVERTTOBLOB
- DBMS\_LOB.CONVERTTOCLOB
- DBMS\_LOB.COPY
- DBMS\_LOB.ERASE
- v DBMS\_LOB.GET\_STORAGE\_LIMIT
- v DBMS\_LOB.GETLENGTH
- v DBMS\_LOB.INSTR
- DBMS\_LOB.ISOPEN
- DBMS\_LOB.OPEN
- DBMS\_LOB.READ
- DBMS\_LOB.SUBSTR
- DBMS LOB.TRIM
- DBMS LOB.WRITE
- DBMS LOB.WRITEAPPEND
- DBMS OUTPUT.DISABLE
- DBMS OUTPUT.ENABLE
- DBMS\_OUTPUT.GET\_LINE
- DBMS\_OUTPUT.GET\_LINES
- DBMS\_OUTPUT.NEW\_LINE
- DBMS\_OUTPUT.PUT
- DBMS OUTPUT.PUT LINE
- v DBMS\_PIPE.CREATE\_PIPE
- v DBMS\_PIPE.NEXT\_ITEM\_TYPE
- v DBMS\_PIPE.PACK\_MESSAGE
- DBMS PIPE.PACK MESSAGE RAW
- DBMS\_PIPE.PURGE
- v DBMS\_PIPE.RECEIVE\_MESSAGE
- v DBMS\_PIPE.REMOVE\_PIPE
- v DBMS\_PIPE.RESET\_BUFFER
- v DBMS\_PIPE.SEND\_MESSAGE
- v DBMS\_PIPE.UNIQUE\_SESSION\_NAME
- v DBMS\_PIPE.UNPACK\_MESSAGE
- v DBMS\_SQL.BIND\_VARIABLE\_BLOB
- v DBMS\_SQL.BIND\_VARIABLE\_CHAR
- v DBMS\_SQL.BIND\_VARIABLE\_CLOB
- v DBMS\_SQL.BIND\_VARIABLE\_DATE
- v DBMS\_SQL.BIND\_VARIABLE\_DOUBLE
- v DBMS\_SQL.BIND\_VARIABLE\_INT
- v DBMS\_SQL.BIND\_VARIABLE\_NUMBER
- v DBMS\_SQL.BIND\_VARIABLE\_RAW
- v DBMS\_SQL.BIND\_VARIABLE\_TIMESTAMP
- v DBMS\_SQL.BIND\_VARIABLE\_VARCHAR
- DBMS SQL.CLOSE CURSOR
- v DBMS\_SQL.COLUMN\_VALUE\_BLOB
- DBMS\_SQL.COLUMN\_VALUE\_CHAR
- DBMS\_SQL.COLUMN\_VALUE\_CLOB
- DBMS\_SQL.COLUMN\_VALUE\_DATE
- DBMS\_SQL.COLUMN\_VALUE\_DOUBLE
- DBMS\_SQL.COLUMN\_VALUE\_INT
- v DBMS\_SQL.COLUMN\_VALUE\_LONG
- v DBMS\_SQL.COLUMN\_VALUE\_NUMBER
- DBMS\_SQL.COLUMN\_VALUE\_RAW
- DBMS\_SQL.COLUMN\_VALUE\_TIMESTAMP
- v DBMS\_SQL.COLUMN\_VALUE\_VARCHAR
- v DBMS\_SQL.DEFINE\_COLUMN\_BLOB
- v DBMS\_SQL.DEFINE\_COLUMN\_CHAR
- v DBMS\_SQL.DEFINE\_COLUMN\_CLOB
- v DBMS\_SQL.DEFINE\_COLUMN\_DATE
- v DBMS\_SQL.DEFINE\_COLUMN\_DOUBLE
- v DBMS\_SQL.DEFINE\_COLUMN\_INT
- v DBMS\_SQL.DEFINE\_COLUMN\_LONG
- v DBMS\_SQL.DEFINE\_COLUMN\_NUMBER
- v DBMS\_SQL.DEFINE\_COLUMN\_RAW
- v DBMS\_SQL.DEFINE\_COLUMN\_TIMESTAMP
- v DBMS\_SQL.DEFINE\_COLUMN\_VARCHAR
- DBMS SQL.DESCRIBE COLUMNS
- DBMS\_SQL.DESCRIBE\_COLUMNS2
- DBMS\_SQL.EXECUTE
- DBMS\_SQL.EXECUTE\_AND\_FETCH
- DBMS\_SQL.EXECUTE\_ROWS
- DBMS\_SQL.IS\_OPEN
- DBMS\_SQL.LAST\_ROW\_COUNT
- DBMS\_SQL.OPEN\_CURSOR
- DBMS\_SQL.PARSE
- DBMS\_SQL.VARIABLE\_VALUE
- DBMS\_SQL.VARIABLE\_VALUE
- DBMS\_SQL.VARIABLE\_VALUE
- DBMS\_SQL.VARIABLE\_VALUE
- DBMS\_SQL.VARIABLE\_VALUE
- DBMS\_SQL.VARIABLE\_VALUE
- DBMS\_SQL.VARIABLE\_VALUE
- DBMS\_SQL.VARIABLE\_VALUE
- DBMS\_SQL.VARIABLE\_VALUE
- DBMS SQL.VARIABLE VALUE
- v DBMS\_UTIL.ANALYZE\_DATABASE
- v DBMS\_UTIL.ANALYZE\_PART\_OBJECT
- DBMS\_UTIL.ANALYZE\_SCHEMA
- DBMS UTIL.CANONICALIZE
- DBMS\_UTIL.COMMA\_TO\_TABLE
- DBMS UTIL.COMPILE SCHEMA
- DBMS UTIL.DB VERSION
- v DBMS\_UTIL.EXEC\_DDL\_STATEMENT
- DBMS\_UTIL.GET\_CPU\_TIME
- DBMS\_UTIL.GET\_DEPENDENCY
- DBMS\_UTIL.GET\_HASH\_VALUE
- DBMS\_UTIL.GET\_TIME
- DBMS\_UTIL.NAME\_RESOLVE
- DBMS\_UTIL.NAME\_TOKENIZE
- DBMS\_UTIL.TABLE\_TO\_COMMA
- DBMS\_UTIL.VALIDATE
- UTL\_DIR.CREATE\_DIRECTORY
- v UTL\_DIR.CREATE\_OR\_REPLACE\_DIRECTORY
- UTL\_DIR.DROP\_DIRECTORY
- v UTL\_DIR.GET\_DIRECTORY\_PATH
- UTL\_FILE.FCLOSE
- v UTL\_FILE.FCLOSE\_ALL
- UTL\_FILE.FCOPY
- v UTL\_FILE.FFLUSH
- UTL\_FILE.FOPEN
- v UTL\_FILE.FREMOVE
- UTL FILE.FRENAME
- v UTL\_FILE.GET\_LINE
- v UTL\_FILE.IS\_OPEN
- v UTL\_FILE.NEW\_LINE
- UTL FILE.PUT
- v UTL\_FILE.PUT\_LINE
- v UTL\_FILE.PUTF
- v UTL\_FILE.FILE\_TYPE
- UTL\_MAIL.SEND
- v UTL\_MAIL.SEND\_ATTACH\_RAW
- UTL\_MAIL.SEND\_ATTACH\_VARCHAR2
- v UTL\_SMTP.CLOSE\_DATA
- UTL\_SMTP.COMMAND
- v UTL\_SMTP.COMMAND\_REPLIES
- UTL\_SMTP.DATA
- UTL\_SMTP.EHLO
- UTL\_SMTP.HELO
- UTL\_SMTP.HELP
- UTL SMTP.MAIL
- UTL\_SMTP.NOOP
- UTL\_SMTP.OPEN\_CONNECTION (function)
- UTL\_SMTP.OPEN\_CONNECTION (procedure)
- UTL SMTP.OPEN DATA
- UTL\_SMTP.QUIT
- UTL\_SMTP.RCPT
- UTL SMTP.RSET
- UTL\_SMTP.VRFY
- v UTL\_SMTP.WRITE\_DATA
- UTL\_SMTP.WRITE\_RAW\_DATA

Sljedeće rutine monitora su dodane:

- EVMON\_FORMAT\_UE\_TO\_TABLES
- EVMON\_FORMAT\_UE\_TO\_XML
- MON\_GET\_ACTIVITY\_DETAILS
- MON\_GET\_BUFFERPOOL
- MON\_GET\_CONNECTION
- MON\_GET\_CONNECTION\_DETAILS
- MON\_GET\_CONTAINER
- MON\_GET\_EXTENT\_MOVEMENT\_STATUS
- MON\_GET\_INDEX
- MON\_GET\_PKG\_CACHE\_STMT
- MON\_GET\_SERVICE\_SUBCLASS
- v MON\_GET\_SERVICE\_SUBCLASS\_DETAILS
- MON\_GET\_TABLE
- MON\_GET\_TABLESPACE
- MON GET UNIT OF WORK
- MON\_GET\_UNIT\_OF\_WORK\_DETAILS
- MON\_GET\_WORKLOAD
- MON GET WORKLOAD DETAILS

Sljedeće rutine i pogledi brze snimke su dodani:

- SNAP\_GET\_TBSP\_PART\_V97
- SNAP\_GET\_STORAGE\_PATHS\_V97

Sljedeće rutine upravljanja radnim opterećenjem su dodane:

- v WLM\_GET\_SERVICE\_CLASS\_AGENTS\_V97
- v WLM\_GET\_SERVICE\_CLASS\_WORKLOAD\_OCCURRENCES\_V97
- v WLM\_GET\_SERVICE\_SUBCLASS\_STATS\_V97
- WLM GET WORKLOAD OCCURRENCE ACTIVITIES V97
- WLM\_GET\_WORKLOAD\_STATS\_V97

Sljedeće funkcije tablice se više ne koriste u Verzija 9.7:

- v HEALTH\_CONT\_HI
- v HEALTH\_CONT\_HI\_HIS
- HEALTH\_CONT\_INFO
- v HEALTH\_DB\_HI
- v HEALTH\_DB\_HI\_HIS
- v HEALTH\_DB\_HIC
- v HEALTH\_DB\_HIC\_HIS
- HEALTH DB\_INFO
- v HEALTH\_DBM\_HI
- v HEALTH\_DBM\_HI\_HIS
- HEALTH DBM INFO
- v HEALTH\_GET\_ALERT\_ACTION\_CFG
- v HEALTH\_GET\_ALERT\_CFG
- HEALTH\_GET\_IND\_DEFINITION
- v HEALTH\_HI\_REC
- v HEALTH\_TBS\_HI
- v HEALTH\_TBS\_HI\_HIS
- HEALTH TBS INFO
- SNAP GET STORAGE PATHS
- v SNAP\_GET\_TBSP\_PART\_V91
- WLM GET ACTIVITY DETAILS
- WLM\_GET\_SERVICE\_CLASS\_AGENTS
- WLM\_GET\_SERVICE\_CLASS\_WORKLOAD\_OCCURRENCES
- WLM\_GET\_SERVICE\_SUBCLASS\_STATS
- WLM GET WORKLOAD OCCURRENCE ACTIVITIES
- WLM GET WORKLOAD STATS

### **Odgovor korisnika**

Pogledajte listu "zastarjele SQL administrativne rutine i njihove zamjenske rutine ili poglede" u *Administrativne rutine i pogledi* da odredite dodatne promjene koje mogu utjecati na vaše aplikacije i skriptove.

Za popis pogleda kompatibilnih s katalogom podataka pogledajte poglavlje "Pogledi kompatibilni s katalogom podataka".

# **Nove SYSIBM funkcije nadjačavaju nekvalificirane korisnički definirane funkcije s istim imenom**

Ako koristite default SQL stazu (ili SQL stazu koja ima SYSIBM ispred korisničkih shema), a shema ima postojeće funkcije s istim imenima kao i nove SYSIBM funkcije, koriste se SYSIBM funkcije. Ova situacija obično poboljšava performanse, ali može uzrokovati neočekivana ponašanja.

### **Detalji**

Ako korisnički definirana funkcija ili korisnički definirana procedura ima isto ime i potpis kao i nova ugrađena funkcija ili SQL administrativna rutina, nekvalificirana referenca na te funkcije ili rutine u dinamičkom SQL izrazu izvodi ugrađenu funkciju ili SQL administrativnu rutinu umjesto korisnički definirane.

Default SQL staza sadrži sheme SYSIBM, SYSFUN, SYSPROC i SYSIBMADM ispred imena sheme koje je vrijednost specijalnog registra USER. Ove sistemske sheme su obično uključene u SQL stazu, kad je ona eksplicitno postavljena pomoću SET PATH naredbe ili FUNCPATH opcije. Kad se izvodi rješavanje funkcije ili procedure, ugrađene funkcije i SQL administrativne rutine u SYSIBM, SYSFUN, SYSPROC i SYSIBMADM shemama se pojavljuju prije korisnički definiranih funkcija i procedura.

Ova promjena ne utječe na statički SQL u paketima ili na SQL objekte kao što su pogledi, okidači ili SQL funkcije koje i dalje izvode korisničku funkciju ili proceduru, sve do eksplicitnog vezivanja paketa ili ispuštanja i kreiranja SQL objekta.

Za potpunu listu skalarnih funkcija koje su dodane u ovom izdanju pogledajte ["Podrška](#page-90-0) [skalarne funkcija je proširena" na stranici 77.](#page-90-0)

### **Odgovor korisnika**

Preimenujte korisnički definiranu rutinu ili potpuno kvalificirajte ime prije njegovog pozivanja. Alternativno, stavite u SQL stazu shemu u kojoj se nalazi korisnički definirana rutina, prije sheme u kojoj se nalaze ugrađene funkcije i SQL administrativne rutine. Međutim, postavljanje sheme u SQL stazu povećava vrijeme rješavanje za sve ugrađene funkcije i SQL administrativne rutine, zato što se najprije razmatraju sistemske sheme.

#### **Srodne reference**

″SET PATH ″ [u SQL Upute, svezak 2](http://www.ibm.com/support/docview.wss?rs=71&uid=swg27015148)

## **Specifikacije NULL ključne riječi bez tipa se više ne rješavaju u imena identifikatora**

Počevši od Verzije 9.7, možete specificirati NULL ključnu riječ bez tipa bilo gdje u izrazu. Ponašanje postojećih izraza s NULL identifikatorima koji nisu kvalificirani i nisu ograničeni, može proizvesti null vrijednost, umjesto imena identifikatora i različite rezultate.

### **Detalji**

Radi osiguranja dodatne fleksibilnosti kod kreiranja izraza, sada možete specificirati NULL ključnu riječ bez tipa, bilo gdje u izrazu. Rezultat toga je da se reference na NULL ključnu riječ koje nisu kvalificirane i ograničene rješavaju na null vrijednost, kad se SQL izrazi kompiliraju, umjesto rješavanja na ime identifikatora, kako je bilo u prethodnim izdanjima. Na primjer, ako je identifikator baze podataka nazvan NULL i koristi se u nekom SQL izrazu bez potpune kvalifikacije ili ograničenja, specifikacija identifikatora se može riješiti u ključnu riječ NULL, umjesto u referencu identifikatora.

Uz pretpostavku da imate sljedeću tablicu i podatke: CREATE TABLE MY\_TAB (NULL INT) INSERT INTO MY\_TAB VALUES (1)

Kad izdate sljedeću naredbu: SELECT NULL FROM MY\_TAB

U prethodnim izdanjima bi se null koja je specificirana u listi izbora riješila u ime stupca NULL. Počevši od Verzije 9.7, to se rješava u null vrijednost.

Također, kad izdate sljedeću naredbu: SELECT NULL FROM TABLE(VALUES(1)) AS X(NULL)

U prethodnim izdanjima bi ova naredba vratila vrijednost 1. Počevši od Verzije 9.7, ova naredba vraća null vrijednost.

#### **Odgovor korisnika**

Radi izbjegavanja sukoba kod NULL ključne riječi, stupci s imenom NULL bi trebali biti potpuno kvalificirani ili ograničeni kod upotrebe u SQL izrazima.

Pregledajte postojeće izraze koji koriste NULL ključnu riječ bez tipa i ažurirajte ih ako je potrebno. Možete koristiti db2ckupgrade naredbu za provjeru identifikatora s imenom "NULL".

Na primjer, mogu se koristiti sljedeći izrazi radi proizvođenja ponašanja iz prethodnih izdanja:

SELECT MY\_TAB.NULL FROM MY\_TAB SELECT "NULL" FROM MY TAB

#### **Srodne reference**

″[db2ckupgrade - Provjera nadogradnje baze podataka](http://www.ibm.com/support/docview.wss?rs=71&uid=swg27015148) ″ u Upute za naredbe

# **Promijenjeno je ponašanje kod povrata skalarne funkcije CHAR(***decimal-expression***)**

U bazama podataka kreiranim u Verziji 9.7, vodeće nule i prateći decimalni znakovi se uklanjaju iz rezultata CHAR skalarne funkcije (decimalno u character). Ovo ponašanje se također primjenjuje na CAST specifikaciju iz decimalnog u character.

#### **Detalji**

U prethodnim izdanjima, CHAR skalarna funkcija (decimalno u character), kao i CAST specifikacija iz decimalnog u character su vraćale vodeće nule i prateće decimalne znakove u rezultatu. To ponašanje nije konzistentno s VARCHAR skalarnom funkcijom i sa SQL standardnim casting pravilima.

Sljedeći primjeri ilustriraju promijenjeno ponašanje:

#### **Primjer 1**

Pretpostavimo da kreirate sljedeću tablicu i podatke: CREATE TABLE MY\_TAB (C1 DEC(31,2)

INSERT INTO MY\_TAB VALUES 0.20, 0.02, 1.20, 333.44

Kad izdate sljedeću naredbu:

SELECT CHAR(C1)FROM MY TAB

U prethodnim izdanjima bi se vratio sljedeći rezultat:

1

--------------------------------- 00000000000000000000000000000.20 00000000000000000000000000000.02 00000000000000000000000000001.20 00000000000000000000000000333.44

U Verziji 9.7 se vraća sljedeći rezultat: 1

--------------------------------- .20 .02 1.20 333.44

#### **Primjer 2**

Pretpostavimo da kreirate sljedeću tablicu i podatke:

CREATE TABLE MY TAB (C1 DEC(5,0)) INSERT INTO MY\_TAB VALUES 1, 4.0 SELECT CHAR(C1)FROM MY\_TAB

Kad izdate sljedeću naredbu: SELECT CHAR(C1)FROM MY TAB

U prethodnim izdanjima bi se vratio sljedeći rezultat:

```
1
-----
0001.
0004.
U Verziji 9.7 se vraća sljedeći rezultat:
1
-----
1
4
```
## **Odgovor korisnika**

Ako je potrebna semantika iz prethodnih izdanja, možete koristiti sljedeće načine:

- Ažurirati određene SQL izraze tako da koriste CHAR\_OLD(<decimal>) skalarnu funkciju umjesto CHAR(<decimal>) skalarne funkcije.
- v Ažurirajte konfiguracijski parametar baze podataka **dec\_to\_char\_fmt** u 'V95'. Nakon postavljanja konfiguracijskog parametra, SQL naredbe koje koriste CHAR skalarnu funkciju ili CAST specifikaciju iz decimalnog u character će se morati ponovno kompilirati. Za statički SQL, morate ponovno vezati paket. Za dinamički SQL, samo treba pozvati naredbu.

Ako želite da prebačene baze podataka koriste novi format, postavite **dec\_to\_char\_fmt** na 'NEW'.

#### **Srodne reference**

″CHAR ″ [u SQL Upute, svezak 1](http://www.ibm.com/support/docview.wss?rs=71&uid=swg27015148)

″[dec\\_to\\_char\\_fmt - Funkcija decimalno u znak - konfiguracijski parametar](http://www.ibm.com/support/docview.wss?rs=71&uid=swg27015148)″ u Koncepti [administracije baze podataka i uputa za konfiguraciju](http://www.ibm.com/support/docview.wss?rs=71&uid=swg27015148)

## **Promjena u ponašanju kod povrata skalarne funkcije DOUBLE(***string-expression***)**

U Verziji 9.7, vodeća i prateća prazna mjesta se uklanjaju iz argumenta *string-expression* u DOUBLE(character string to double) skalarnoj funkciji. Ako je rezultirajući *string-expression* argument prazan niz, vraća se greška umjesto vraćanja +0.00000000000000E+000 vrijednosti.

### **Detalji**

U prethodnim izdanjima, DOUBLE skalarna funkcija (character string u double) je uklanjala vodeća i prateća prazna mjesta (blankove, tabove, povrat valjka, novi red, okomiti tab i pomicanje obrasca) iz *string-expression* prije konvertiranja argumenta u broj s pomičnim zarezom. Ovo ponašanje nije konzistentno s dokumentacijom za skalarnu funkciju, ostalim skalarnim funkcijama i drugim proizvodima baze podataka iz DB2 obitelji.

U Verziji 9.7 je podrška za DOUBLE skalarnu funkciju proširena na SYSIBM shemu, čime je također postala ugrađena funkcija, a obrada vodećih i pratećih praznih mjesta se promijenila. Rezultat toga je vraćanje greške (SQLSTATE 22018) u sljedećim situacijama:

- v *string-expression* sadrži prazna mjesta koja nisu blank
- *string-expression* sadrži samo blankove
- *string-expression* je prazan niz

## **Odgovor korisnika**

Ako je potrebna semantika iz prethodnih izdanja, možete koristiti SYSFUN verziju DOUBLE skalarne funkcije pomoću jednog od sljedećih načina:

- v Možete potpuno kvalificirati referencu na skalarnu funkciju sa SYSFUN. Na primjer, SYSFUN.DOUBLE(*string-expression*).
- v Možete kreirati izvornu funkciju na SYSFUN.DOUBLE i uključiti shemu funkcije prije SYSIBM u SQL stazi.
- Možete postaviti SYSFUN shemu u SOL stazu prije SYSIBM sheme. Međutim, to se ne preporuča zbog utjecaja na mnoštvo drugih funkcija.

#### **Srodne reference**

″[DOUBLE\\_PRECISION or DOUBLE](http://www.ibm.com/support/docview.wss?rs=71&uid=swg27015148)″ u SQL Upute, svezak 1

## **Tip podataka rezultata za unary minus i unary operatore u izrazima bez tipa je promijenjen**

Počevši od Verzije 9.7, unary minus ili unary plus operatori u izrazima bez tipa vraćaju DECFLOAT(34).

#### **Detalji**

U prethodnim izdanjima je tip podataka rezultata za unary minus ili unary plus operatore u izrazima bez tipa bio DOUBLE.

### **Odgovor korisnika**

Ako je potrebna semantika iz prethodnih izdanja, možete izričito navesti DOUBLE za izraze bez tipa. Na primjer:

–(CAST (? AS DOUBLE))

## **Promijenjena je specifikacija za DEFAULT ključnu riječ**

Počevši od Verzije 9.7, nekvalificirana i neograničena referenca na DEFAULT se uvijek rješava na DEFAULT ključnu riječ. Rezultat je promijenjeno ponašanje procedura koje koriste DEFAULT kao parametre i promijenjeno ponašanje nekih naredbi SQL PL dodjela.

#### **Detalji**

Upotreba neograničenih referenci na DEFAULT na desnoj strani SQL PL naredbe dodjele više ne rezultira varijablom ili parametrom s imenom DEFAULT. Umjesto toga se dobiva DEFAULT ključna riječ. Ako je upotreba DEFAULT ključne riječi pogrešna, vraća se greška (SQLSTATE 42608).

Dodatno, pozivanje procedure koja specificira DEFAULT kao parametar se uvijek rješava u DEFAULT ključnu riječ, umjesto rješavanja u varijablu ili parametar s imenom DEFAULT, ako varijabla ili parametar postoje. Ova promjena omogućuje da navedete DEFAULT kao vrijednost parametra za pozivanje procedure.

U prethodnim izdanjima su SQL PL naredbe dodjele u obliku "SET V = DEFAULT", gdje je *V* lokalna varijabla, davale jedan od sljedećih rezultata:

- v DEFAULT se rješavao u varijablu ili parametar, ako su bili definirani
- v Vraćala se greška (SQLSTATE 42608) ako varijabla ili parametar s imenom DEFAULT nisu bili definirani

Ovo ponašanje nije konzistentno s dodjelom globalnih varijabli, kao i s VALUES izrazima, gdje je navođenje DEFAULT uvijek davalo DEFAULT ključnu riječ.

U prethodnim izdanjima je također pozivanje procedure uz navođenje DEFAULT kao parametra proizvodilo jedan od sljedećih rezultata:

- v Varijabla ili parametar su se rješavali u varijablu ili parametar s imenom DEFAULT, ako su bili definirani.
- v Vraćala se greška (SQLSTATE 42608) ako varijabla ili parametar s imenom DEFAULT nisu bili definirani

### **Odgovor korisnika**

Radi izbjegavanja sukoba s ključnom riječi DEFAULT, trebate ograničiti varijable s imenom DEFAULT, upotrebom duplih navodnika i koristiti velika slova kod upotrebe tih varijabli u SQL i SQL PL naredbama dodjele, kao i kod pozivanja procedura.

### **Primjer**

```
Kad kreirate ili pozivate sljedeću proceduru:
CREATE PROCEDURE foo(IN DEFAULT INTEGER)
BEGIN
  DECLARE V0 INTEGER DEFAULT 1;
   SET V0 = "DEFAULT";
   RETURN V0;
```
END%

CALL foo(10)%

Ona ispravno vraća sljedeće podatke: Return Status = 10

# **XML podaci se predaju s referencom u SQL spremljenim procedurama**

U SQL spremljenim procedurama, kad dodijelite XML podatke XML ulaznim, izlaznim ili ulazno/izlaznim parametrima ili XML lokalnim varijablama, XML vrijednosti se sada predaju s referencom. Zbog toga neke operacije koje koriste XML podatke vraćaju drukčije rezultate nego što su vraćale u DB2 Verziji 9.5 ili ranijim.

#### **Detalji**

Kad dodijelite XML podatke parametru ili lokalnoj varijabli i vrijednosti se predaju s referencom, identiteti čvorova i nadređena svojstva se zadržavaju. Zbog toga se mogu promijeniti rezultati sljedećih tipova operacija:

- v Operacije koje koriste identitete čvorova XML vrijednosti
- Operacije koje koriste nadređene osovine u XPath izrazu

Sljedeći tipovi izraza koriste identitet čvora:

- v Usporedbe čvorova. IS operator koristi identitet čvora da bi odredio da li dva čvora imaju isti identitet. >> operator i << operator koriste identitet čvora za usporedbu poretka dokumenata za čvorove.
- v Izrazi staze. Izrazi staze koriste identitet čvora za eliminaciju duplih čvorova.
- v Izrazi redoslijeda. UNION, INTERSECT i EXCEPT operatori koriste identitet čvorova za eliminiranje duplih čvorova.

U DB2 Verziji 9.5 i ranijim, kad ste dodijelili XML podatke parametru ili lokalnoj varijabli, XML podaci su se predavali s vrijednošću. Zbog toga, identiteti čvorova i nadređena svojstva nisu bili sačuvani.

### **Odgovor korisnika**

Provjerite spremljenu proceduru da osigurate da ona vraća ispravne rezultate kod izvođenja operacija usporedbe identiteta čvorova i operacija koje koriste nadreene osovine u izrazima staze.

### **Primjer**

~

Spremljena procedura u primjeru pokazuje vraćanje različitih rezultata kod predavanja XML podataka s referencom ili s vrijednošću.

Spremljena procedura koristi podatke iz tablice koja sadrži XML stupac i vraća rezultate u drugu tablicu. Sljedeći izrazi kreiraju tablice i umeću podatke u prvu tablicu:

```
CREATE TABLE t1 (c1 INT, c2 XML) ~
INSERT INTO t1 VALUES (1, '<a>><ba><d>2</d>></b><c>2</c>></a>') ~
CREATE TABLE t2 (c1 INT, c2 VARCHAR(1000)) \sim
```
Spremljena procedura dodjeljuje XML podatke iz XML stupca dvjema XML varijablama i izvodi operacije koje vraćaju različite rezultate, zavisno o verziji DB2 poslužitelja baze podataka koji se koristi:

```
CREATE PROCEDURE MYTESTPROC ( )
BEGIN
 DECLARE v1, v2, v3 XML;
  -- Assign XML value to v1 and v2
 SELECT XMLQUERY('$c/a/b' passing by ref c2 as "c") INTO v1
 FROM t1 WHERE c1 = 1;
  SELECT XMLQUERY('$c/a/b' passing by ref c2 as "c") INTO v2
 FROM t1 WHERE c1 = 1;
  -- insert XML value into t2
 INSERT INTO t2 VALUES (1, xmlserialize(v1 as VARCHAR(1000)));
  -- OR operator combining sequences of nodes
  -- If node identities are identical, sequence expression will drop duplicate nodes
 SET v3 = xmlquery ('$x | $y' passing v1 as "x", v2 as "y");
 INSERT INTO t2 VALUES (2, xmlserialize(v3 as VARCHAR(1000)));
  -- Creating a sequnce of nodes
 SET v3 = xmlquery ('(\frac{2}{3}x, \frac{2}{3}y)' passing v1 as "x", v2 as "y");
  -- If node identities are identical, path expression will drop duplicate nodes
 SET v3 = xmlquery ('$x/d' passing v3 as "x");
 INSERT INTO t2 VALUES (3, xmlserialize(v3 as VARCHAR(1000)));
  -- Test of parent axis property
 SET v3 = xmlquery('$x/..' passing v1 as "x");
 INSERT INTO t2 VALUES (4, xmlserialize(v3 as VARCHAR(1000)));
  -- NODE ID comparison
  if(xmlcast(xmlquery('$X is $Y' passing by ref v1 as X, v2 as Y) as VARCHAR(5))='true') then
   INSERT INTO t2 VALUES (5, 'NODE ID preserved');
 else
  INSERT INTO t2 VALUES (5, 'NODE ID NOT preserved');
 end if;
END
```
Spremljena procedura vraća sljedeće vrijednosti za različite verzije DB2 poslužitelja baze podataka.

| Stupac c1 | DB2 Verzija 9.7 (predavanje s<br>referencom)                             | DB2 Verzija 9.5 (predavanje s<br>vrijednošću) |
|-----------|--------------------------------------------------------------------------|-----------------------------------------------|
|           |                                                                          | $ab<>>d<>>d<>>d<>>d<>>$                       |
|           |                                                                          | $222222222222222222222222222$<br>$d$ >        |
|           | $<\rangle$ />1                                                           | $<$ d>1 <d>1</d> <d></d>                      |
| 4         | $a>h>h>h h h h h h h h h h h h h h h h h h h h h h$<br>$c \ge \lt/a \gt$ | NULL.                                         |
|           | NODE ID sačuvan                                                          | NODE ID nije sačuvan                          |

*Tablica 26. Vrijednosti spremljene procedure umetnute u tablicu t2*

#### **Srodne informacije**

″Osi″ [u Upute za XQuery](http://www.ibm.com/support/docview.wss?rs=71&uid=swg27015148)

″Usporedba čvorova″ [u Upute za XQuery](http://www.ibm.com/support/docview.wss?rs=71&uid=swg27015148)

″Identitet čvora″ [u pureXML vodič](http://www.ibm.com/support/docview.wss?rs=71&uid=swg27015148)

″[Izrazi za kombiniranje redoslijeda čvorova](http://www.ibm.com/support/docview.wss?rs=71&uid=swg27015148)″ u Upute za XQuery

## **Napomene o tipu za XML dokumente provjerene valjanosti su nedostupne**

U Verziji 9.7, XML dokumenti provjerene valjanosti nisu prošireni s napomenama o tipu. XML dokumenti provjerene valjanosti iz Verzije 9.5 ili ranije imaju napomene o tipu, ali ih Verzija 9.7 ne koristi. Informacija o tipu je skinuta iz čvorova elemenata i atributa koji se kopiraju iz sadržaja novo konstruiranog čvora.

## **Detalji**

Funkcija XMLVALIDATE sada označava uspješno provjerenu valjanost XML dokumenta samo s informacijom o shemi koja je korištena za provjeru valjanosti dokumenta. Funkcija ne proširuje čvorove elemenata i atributa s informacijama o tipu. Vrijednosti čvora elementa ili vrijednosti atributa iz dokumenata provjerenih valjanosti vraćenih u izraze XQuery-a predstavljeni su koristeći tip podataka niz. Ako su podaci definirani u shemi kao xs:list, predstavljeni su kao xdt:untypedAtomic.

Izlaz predikata VALIDATED i funkcije XMLXSROBJECTID ostaju isti. Predikat VALIDATED provjerava da li je ili nije provjerena valjanost XML dokumenta upotrebom funkcije XMLVALIDATE, a funkcija XMLXSROBJECTID vraća identifikator XSR objekta XML sheme koja se koristila za provjeru valjanosti XML dokumenta.

U DB2 XQuery prologu, default XML konstrukcijska deklaracijska vrijednost je promijenjena iz preserve u strip. Konstrukcijska deklaracijska vrijednost postavlja način konstrukcije za upit. Kad je način konstrukcije strip, informacije o tipu se izvode iz čvorova elementa i atributa koji se kopiraju radi formiranja sadržaja novo konstruiranog čvora.

### **Odgovor korisnika**

Za postojeće aplikacije koje koriste XQuery i provjerene XML dokumente, promijenite XQuery izraze da bi podijelili podatke u odgovarajući tip i time osigurali ispravne rezultate.

Kada kreirajući nove aplikacije koristite DB2 pureXML, pazite da su sve XQuery usporedbe, usporedbe niza, osim ako dijelite podatke u različit tip podataka. Na primjer, bez podjela, XQuery operatori, kao što su operatori veće od  $(>)$  i manje od  $(<)$  uspoređuju čvor i vrijednosti atributa kao nizove, a XQuery ORDER BY klauzula sortira podatke kao nizove.

Za obradu podataka koja se definira u XML shemi kao xs:list kao lista, koristite funkciju fn:tokenize za njeno konvertiranje u redoslijed.

#### **Kreiranje indeksa na XML podacima**

Uspješno kreiranje indeksa na XML podacima zavisi o kompatibilnosti XML vrijednosti kao tipa xdt:untypedAtomic sa SQL tipom koji je naveden za indeks. Ako XML vrijednost nije kompatibilna sa SQL tipom za vrijeme kreiranja indeksa, vraća se poruka greške SQL20306N sa šifrom greške 4. U DB2 Verziji 9.5 ili ranijoj, vraćala se šifra 2 ili šifra 3. Ako XML vrijednost nije kompatibilna sa SQL tipom navedenim za indeks na XML podacima kada umetnete ili ažurirate XML dokumente, vraća se poruka greške SQL20305N sa šifrom greške 4. U DB2 Verziji 9.5 ili ranijoj, vraćala se šifra 2 ili šifra 3.

#### **Uparivanje indeksa na XML podacima**

Podjela tipa je potrebna da bi se uparili indeksi na XML podacima koji specificiraju samo DOUBLE i DATETIME tipove podataka. Za indekse na XML podacima koji specificiraju VARCHAR tip podataka podrazumijeva se da odgovaraju upitu na XML podacima ako ne postoji podjela tipa. Ne trebate koristiti funkcije fn:string ili xs:string za konvertiranje podataka iz provjerenih XML dokumenata za odgovarajuće indekse na XML podacima.

#### **Srodni koncepti**

″[XML provjera valjanosti](http://www.ibm.com/support/docview.wss?rs=71&uid=swg27015148)″ u pureXML vodič

**Srodne reference**

″XMLVALIDATE ″ [u SQL Upute, svezak 1](http://www.ibm.com/support/docview.wss?rs=71&uid=swg27015148)

## **Moduli za spajanje za ODBC, CLI i .NET se kombiniraju (Windows)**

IBM pogonitelj poslužitelja podataka za ODBC, CLI i .NET preimenovan je u IBM Paket pogonitelja poslužitelja podataka, koji nastavlja osiguravati MSI-baziranu Windows instalaciju koja koristi module spajanja. Međutim, strategija pakiranja je pojednostavljena kod Verzija 9.7 tako da radije omogućuje pojedinačne module spajanja za ODBC, CLI i .NET nego višestruko module spajanja.

#### **Detalji**

Sadržaj starih modula spajanja, IBM Data Server Driver za ODBC i CLI Merge Module.msm i IBM Data Server Provider za .NET Merge Module.msm je sada dostupan u jednom modulu spajanja koji se zove IBM Data Server Driver Package.msm modul spajanja. Stari moduli spajanja za ODBC, CLI i .NET više nisu dostupni.

Ova promjena ne utječe na jezično specifične module spajanja, koji su i dalje pojedinačno dostupni.

### **Odgovor korisnika**

Reference o ažuriranju na modul za spajanje ODBC i CLI i reference na modul za spajanje .NET za korištenje novog naziva modula za spajanje.

#### **Srodni koncepti**

["Imena komponenti su promijenjena" na stranici 3](#page-16-0)

#### **Srodne reference**

″[Moduli spajanja ne-DB2 instance \( Windows \)](http://www.ibm.com/support/docview.wss?rs=71&uid=swg27015148)″ u Instaliranje IBM klijenata poslužitelja [podataka](http://www.ibm.com/support/docview.wss?rs=71&uid=swg27015148)

# **Promijenjen je tip podataka rezultata za cjelobrojno dijeljenje u načinu number\_compat**

Počevši od Verzije 9.7, kada je baza podataka kreirana u načinu number\_compat, tip podataka rezultata operacija dijeljenja koje uključuju samo cjelobrojne izraze vraća DECFLOAT(34), a operacija se izvodi korištenjem decimalne aritmetike pomičnog zareza. Ovaj rezultat za cjelobrojno dijeljenje je dosljedan rezultatima u kompatibilnim bazama podataka koje podržavaju tip podataka NUMBER.

## **Detalji**

U prethodnom izdanju, kada ste kreirali bazu podataka s varijablom registra **DB2\_COMPATIBILITY\_VECTOR** postavljenom da omogući tip podataka NUMBER, tip podataka rezultata cjelobrojnog dijeljenja je bio cjelobrojni tip podataka, a operacija se izvodila korištenjem binarne cjelobrojne aritmetike.

Nadograđena baza podataka može uključivati SQL objekte s izrazima koji su utjecani ovom promjenom. Tip rezultata za stupce pogleda koji uključuju cjelobrojno dijeljenje bi se mogao promijeniti. Ako je izraz koji uključuje cjelobrojno dijeljenje korišten kao argument funkcije, rezultat funkcije bi mogao biti različit.

## **Odgovor korisnika**

U većini slučajeva, podrška za uključeno odbacivanje uključena u Verziji 9.7 će implicitno rukovati promjenama u tipu podataka izraza. Ako korištenje SQL objekta ne uspije zbog promjene u tipu podataka, izvadite izraz definicije objekta iz kataloga ili koristite db2look, promijenite opciju CREATE u opciju CREATE OR REPLACE u izrazu i ponovno pokrenite izraz. Ovo će zamijeniti objekt u nadograenoj bazi podataka korištenjem novog tipa podataka rezultata za operacije dijeljenja koje uključuju cjelobrojne izraze.

### **Srodne reference**

″[DB2\\_COMPATIBILITY\\_VECTOR varijabla registra](http://www.ibm.com/support/docview.wss?rs=71&uid=swg27015148)″ u Vodič za SQL proceduralni [jezik](http://www.ibm.com/support/docview.wss?rs=71&uid=swg27015148)

″NUMBER tip podataka″ [u Vodič za SQL proceduralni jezik](http://www.ibm.com/support/docview.wss?rs=71&uid=swg27015148)

# **Poglavlje 17. Zastarjela funkcionalnost**

Funkcionalnost se označava kao *ukinuta* kada je određena funkcija ili dodatak podržan u trenutnom izdanju, ali bi se mogao ukloniti u budućem izdanju. U nekim slučajevima je preporučljivo planiranje prekida upotrebe neprihvaćene funkcionalnosti.

Na primjer, varijabla registra može biti zastarjela u ovom izdanju, jer je ponašanje koje je okinula varijabla registra omogućeno po defaultu u ovom izdanju, a zastarjela varijabla registra uklonit će se u sljedećem izdanju.

Sljedeće DB2 komponente i prateća funkcionalnost se više ne koriste:

- v Alati Kontrolnog centra i DB2 administrativni poslužitelj (pogledajte ["Alati Kontrolnog](#page-179-0) [centra i DB2 poslužitelj administracije \(DAS\) se više ne koriste" na stranici 166\)](#page-179-0)
- v DB2 Governor i Query Patroller (pogledajte ["DB2 Governor i Query Patroller se više ne](#page-180-0) [koriste" na stranici 167\)](#page-180-0)
- v Monitor zdravlja (pogledajte ["Monitor zdravlja se više ne koristi" na stranici 168\)](#page-181-0)

Osim toga, sljedeća funkcionalnost o općenitoj DB2 podršci je zastarjela:

- LONG VARCHAR i LONG VARGRAPHIC tipovi podataka (pogledajte ["LONG](#page-183-0) [VARCHAR i LONG VARGRAPHIC tipovi podataka se više ne koriste" na stranici 170\)](#page-183-0)
- v Worksheet Format (WSF) za Export i Load pomoćne programe (pogledajte ["Worksheet](#page-183-0) [Format \(WSF\) za pomoćne programe eksporta i učitavanja se više ne koristi" na stranici](#page-183-0) [170\)](#page-183-0)
- v LIST TABLESPACES i LIST TABLESPACE CONTAINERS naredbe i povezani API-ji (pogledajte ["LIST TABLESPACES i LIST TABLESPACE CONTAINERS naredbe se više](#page-183-0) [ne koriste" na stranici 170\)](#page-183-0)
- v SDK 1.4.2 podrška za Java rutine (pogledajte ["Podrška IBM Software Developer's Kit](#page-184-0) [\(SDK\) 1.4.2 za Java rutine je zastarjela" na stranici 171\)](#page-184-0)
- v sqlugrpn API (pogledajte ["sqlugrpn API se više ne koristi" na stranici 171\)](#page-184-0)
- v sqlugtpi API (pogledajte ["sqlugtpi API se više ne koristi" na stranici 172\)](#page-185-0)
- v Podskup Net Search Extender funkcija i naredbi (pogledajte ["Podskup Net Search Extender](#page-185-0) [funkcija i naredbi se više ne koristi" na stranici 172\)](#page-185-0)
- v Funkcionalnost povezana sa zastarjelim tip-1 indeksima (pogledajte ["Tip-1 indeksi se više](#page-192-0) [ne koriste" na stranici 179\)](#page-192-0)
- v **DB2\_CAPTURE\_LOCKTIMEOUT** i **DB2\_SERVER\_ENCALG** varijable registra (pogledajte ["Neke varijable registra i okoline su zastarjele" na stranici 174\)](#page-187-0)

Sljedeća funkcionalnost nadgledanja se više ne koristi:

- v CREATE EVENT MONITOR FOR DEADLOCKS izraz kao i DB2DETAILDEADLOCK monitor dogaaja (pogledajte ["CREATE EVENT MONITOR FOR DEADLOCKS naredba](#page-186-0) [i DB2DETAILDEADLOCK monitor dogaaja se više ne koriste" na stranici 173\)](#page-186-0)
- v CREATE EVENT MONITOR FOR TRANSACTIONS izraz (pogledajte ["Naredba](#page-186-0) [CREATE EVENT MONITOR FOR TRANSACTIONS se više ne koristi" na stranici 173\)](#page-186-0)

Sljedeća funkcionalnost instalacije proizvoda i upravljanja pojavama se više ne koristi:

- v **-s** opcija u db2iupdt naredbi na Linux i UNIX operativnim sistemima (pogledajte ["Opcija](#page-187-0) [-s db2iupdt naredbe se više ne koristi \(Linux i UNIX\)" na stranici 174\)](#page-187-0)
- v Naredbe i API-ji migracije instance i baze podataka (pogledajte ["Naredbe i API-ji](#page-188-0) [prebacivanja instance i baze podataka se više ne koriste" na stranici 175\)](#page-188-0)

• MIGRATE\_PRIOR\_VERSIONS i CONFIG\_ONLY ključne riječi datoteke odgovora (pogledajte ["Neke ključne riječi datoteke odgovora se više ne koriste" na stranici 176\)](#page-189-0)

Pregledajte svako poglavlje radi više detalja i planiranja budućih promjena. Druge zastarjele funkcionalnosti bi mogle biti opisane u [Poglavlje 18, "Ukinuta funkcionalnost", na stranici](#page-192-0) [179.](#page-192-0)

# <span id="page-179-0"></span>**Alati Kontrolnog centra i DB2 poslužitelj administracije (DAS) se više ne koriste**

Počevši od Verzije 9.7, alati Kontrolnog centra i DAS se više ne koriste i možda budu uklonjeni u budućem izdanju. Novi nastavak GUI alata za upravljanje DB2 podatkovnim i podatkovno-centričnim aplikacijama za Linux, UNIX i Windows je sada dostupan i može se koristiti kao zamjena.

### **Detalji**

Sljedeći alati Kontrolnog centra i povezane komponente se više ne koriste:

- Monitor aktivnosti
- Editor naredbi
- v Konfiguracijski pomoćnik
- v Kontrolni centar i pridruženi čarobnjaci i savjetnici
- Plug-in proširenja Kontrolnog centra
- DB2 poslužitelj administracije (DAS)
- Analizator događaja
- Zdravstveni centar
- Monitor sumnjivih transakcija
- Dnevnik
- Licencni centar
- Vizualizator memorije
- Query Patroller centar
- Replikacijski centar
- v Satelitski administracijski centar
- Centar zadataka

Posljedica toga je da se i sljedeće DB2 naredbe više ne koriste:

- v dasauto (Autostart DB2 poslužitelja administracije)
- v dascrt (Kreiranje DB2 poslužitelja administracije)
- v dasdrop (Uklanjanje DB2 poslužitelja administracije)
- v dasmigr (Prebacivanje DB2 poslužitelja administracije)
- dasupdt (Ažuriranje DAS-a)
- v daslist (Prikaz DAS imena)
- v db2admin (DB2 poslužitelj administracije)
- v db2am (Pokretanje monitora aktivnosti)
- v db2ca (Pokretanje Konfiguracijskog pomoćnika)
- db2cc (Pokretanje kontrolnog centra)
- db2ce (Pokretanje editora naredbi)
- db2daslevel (Prikaz DAS razine)
- db2eva (Analizator događaja)
- db2hc (Pokretanje zdravstvenog centra)
- db2indbt (Pokretanje monitora sumnjivih transakcija)
- db2journal (Pokretanje dnevnika)
- db2lc (Pokretanje Licencnog centra)
- db2memvis (Pokretanje Vizualizatora memorije)
- v db2rc (Pokretanje Replikacijskog centra)
- db2tc (Pokretanje centra zadataka)

### **Odgovor korisnika**

Zastarjeli alati Kontrolnog centra i povezane komponente su i dalje podržani u Verziji 9.7. Međutim, trebali biste razmotriti korištenje novog izdanja GUI alata umjesto alata Kontrolnog centra. Za više informacija pogledajte Alati za upravljanje bazama podataka i razvoj aplikacija.

## **DB2 Governor i Query Patroller se više ne koriste**

Uslijed uvođenja DB2 upravitelja radnog opterećenja kao strateškog rješenja upravljanja radnim opterećenjem u DB2 Verziji 9.5, Query Patroller i DB2 Governor se više ne koriste i možda budu uklonjeni u budućem izdanju.

### **Detalji**

Zajedno, Query Patroller i DB2 Governor daju kontrolu upravljanja radnim opterećenjem da bi uspješno pokretali kompleksna radna opterećenja na vašim DB2 poslužiteljima podataka. Međutim, DB2 upravitelj radnog opterećenja daje značajno poboljšan skup mogućnosti upravljanja radnim opterećenjem koji zamjenjuje i Query Patroller i DB2 Governor.

Nijedna komponenta Query Patrollera se više ne koristi, uključujući i:

- v Poslužitelj Query Patrollera (uključujući spremljene procedure, kontrolne tablice i datoteke dnevnika Query Patrollera)
- Query Patroller centar
- Pragovi Query Patrollera
- v Funkcionalnost povijesne analize Query Patrollera
- v Varijable registra Query Patrollera: **DB2\_QP\_BYPASS\_APPLICATIONS**, **DB2\_QP\_BYPASS\_USERS**, **DB2\_QP\_BYPASS\_COST**
- Element monitora qp\_query\_id
- v Parametar konfiguracije baze podataka **dyn\_query\_mgmt**
- v Podrška naredbenog retka Query Patrollera, uključujući sljedeće naredbe:
	- ADD OPERATOR\_PROFILE
	- ADD QUERY\_CLASS
	- ADD SUBMISSION\_PREFERENCES
	- ADD SUBMITTER\_PROFILE
	- CANCEL QUERY
	- GENERATE HISTORICAL\_DATAFILE RESULT
	- GET OPERATOR\_PROFILE
	- GET QP\_SYSTEM
	- GET QUERY
	- GET QUERY\_CLASS
- GET SUBMISSION\_PREFERENCES
- GET SUBMITTER\_PROFILE
- LIST OPERATOR\_PROFILES
- LIST QUERIES
- LIST QUERY\_CLASSES
- LIST SUBMISSION\_PREFERENCES
- LIST SUBMITTER\_PROFILES
- qpcenter
- qpsetup
- qpstart
- qpstop
- REMOVE OPERATOR\_PROFILE
- REMOVE QUERY\_CLASS
- REMOVE QUERY\_INFO
- REMOVE QUERY\_INFO\_HISTORY
- REMOVE RESULT
- REMOVE RESULT\_TABLE\_ALIASES
- REMOVE SUBMISSION\_PREFERENCES
- REMOVE SUBMITTER\_PROFILE
- RUN HELD\_QUERY
- RUN IN BACKGROUND QUERY
- SHOW RESULT
- UPDATE OPERATOR\_PROFILE
- UPDATE QUERY\_CLASS
- UPDATE SUBMISSION\_PREFERENCES
- UPDATE SUBMITTER\_PROFILE
- UPDATE QP\_SYSTEM

Povrh toga, nijedna naredba DB2 Governora se više ne koristi, uključujući i:

- db2gov
- $\cdot$  db2govlg

## **Odgovor korisnika**

Možete učinkovitije upravljati radnim opterećenjima korištenjem DB2 upravitelja radnim opterećenjem koji daje još mnogo mogućnosti.

#### **Srodni koncepti**

″[Mapa upravljanja radnim opterećenjem](http://www.ibm.com/support/docview.wss?rs=71&uid=swg27015148)″ u Vodič i upute za Upravitelja radnog [opterećenja](http://www.ibm.com/support/docview.wss?rs=71&uid=swg27015148)

″[Često postavljana pitanja o DB2 upravitelju radnog opterećenja](http://www.ibm.com/support/docview.wss?rs=71&uid=swg27015148)″ u Vodič i upute za [Upravitelja radnog opterećenja](http://www.ibm.com/support/docview.wss?rs=71&uid=swg27015148)

["Novi pragovi osiguravaju dodatnu kontrolu aktivnosti" na stranici 56](#page-69-0)

## **Monitor zdravlja se više ne koristi**

Monitor zdravlja se više ne koristi. Novi nastavak GUI alata za upravljanje DB2 podatkovnim i podatkovno-centričnim aplikacijama za Linux, UNIX i Windows je sada dostupan i može se koristiti kao zamjena.

## **Detalji**

Sljedeći API-ji, API opcije i vrijednost se više ne koriste u Verziji 9.7:

- db2GetAlertCfg
- db2GetAlertCfgFree
- db2GetRecommendations
- db2GetRecommendationsFree
- db2ResetAlertCfg
- db2UpdateAlertCfg
- v **SQLM\_CLASS\_HEALTH** i **SQLM\_CLASS\_HEALTH\_WITH\_DETAIL** opcije klase brze snimke db2GetSnapshot API-a
- v Vrijednost SQLM\_HMON\_OPT\_COLL\_FULL za opciju **AGENT\_ID** u strukturi podataka sqlma predana db2GetSnapshot API-u

Sljedeće CLP naredbe se više ne koriste:

- GET ALERT CONFIGURATION
- v GET HEALTH SNAPSHOT
- GET RECOMMENDATIONS FOR HEALTH INDICATOR
- RESET ALERT CONFIGURATION
- UPDATE ALERT CONFIGURATION

Sljedeće funkcije tablice se više ne koriste:

- v HEALTH\_CONT\_HI
- v HEALTH\_CONT\_HI\_HIS
- HEALTH\_CONT\_INFO
- v HEALTH\_DB\_HI
- v HEALTH\_DB\_HI\_HIS
- HEALTH\_DB\_HIC
- v HEALTH\_DB\_HIC\_HIS
- HEALTH\_DB\_INFO
- v HEALTH\_DBM\_HI
- v HEALTH\_DBM\_HI\_HIS
- HEALTH DBM INFO
- v HEALTH\_GET\_ALERT\_ACTION\_CFG
- v HEALTH\_GET\_ALERT\_CFG
- v HEALTH\_GET\_IND\_DEFINITION
- v HEALTH\_HI\_REC
- v HEALTH\_TBS\_HI
- v HEALTH\_TBS\_HI\_HIS
- HEALTH\_TBS\_INFO

## **Odgovor korisnika**

Sučelja monitora zdravlja koja se više ne koriste su još uvijek podržana u Verziji 9.7. Međutim, trebali biste razmotriti korištenje novog izdanja GUI alata umjesto alata Kontrolnog centra. Za više informacija pogledajte Alati za upravljanje bazama podataka i razvoj aplikacija.

# **LONG VARCHAR i LONG VARGRAPHIC tipovi podataka se više ne koriste**

LONG VARCHAR i LONG VARGRAPHIC tipovi podataka se više ne koriste. Rezultat toga je da se LONG\_VARGRAPHIC i LONG\_VARCHAR skalarne funkcije također više ne koriste.

### **Detalji**

Kod izbora tipa podataka za stupac, koristite tipove podataka kao što su VARCHAR, VARGRAPHIC, CLOB ili DBCLOB, zato što će oni i dalje biti podržani u budućim izdanjima i preporučuju se za prijenosne aplikacije.

## **Odgovor korisnika**

Upotreba LONG VARCHAR i LONG VARGRAPHIC ne utječe na postojeće tablice zato što se ukinuta funkcionalnost i dalje podržava u trenutnom izdanju. Razmislite o prebacivanju na ostale tipove podataka da bi osigurali iskorištenje prednosti budućih poboljšanja proizvoda. Podrška za LONG VARCHAR i LONG VARGRAPHIC tipove podataka i pridružene skalarne funkcije će možda biti uklonjena u budućem izdanju.

Također, u umetnutim SQL aplikacijama izbjegavajte upotrebu host varijabli koje generiraju tipove podataka koji se više ne koriste.

## **Worksheet Format (WSF) za pomoćne programe eksporta i učitavanja se više ne koristi**

Worksheet Format (WSF) se koristio za razmjenu podataka s proizvodima kao što su Lotus 1-2-3 i Symphony. Podrška za format datoteke se napušta i možda bude uklonjena u budućem izdanju.

### **Detalji**

WSF datoteke imaju ograničenja u odnosu na druge podržane formate datoteka. Ovaj format nije preporučljiv za DB2 uslužne programe.

### **Odgovor korisnika**

Počnite koristiti podržani format datoteke umjesto WSF datoteka, prije nego se podrška ukloni.

Za postojeće WSF datoteke, pretvorite ih u drugi format učitavanjem podataka nazad u DB2 tablice i eksportiranjem podataka u podržani format poput ASC, DEL ili PC/IXF.

## **LIST TABLESPACES i LIST TABLESPACE CONTAINERS naredbe se više ne koriste**

Naredbe i API-ji koji pokazuju informacije o prostorima tablice i spremištima prostora tablica se više ne koriste i možda će biti uklonjeni u budućim izdanjima.

### **Detalji**

Naredbe LIST TABLESPACES [SHOW DETAIL] i LIST TABLESPACE CONTAINERS se više ne ažuriraju.

<span id="page-184-0"></span>Posljedica toga je da se sljedeće strukture podataka i API-ji također više ne koriste:

- SQLB\_TBSPQRY\_DATA struktura podataka
- sqlbctsq API
- sqlbftsq API
- $\cdot$  sqlbftpq API
- sqlbgtss API
- sqlbmtsq API
- sqlbotsq API
- $\cdot$  sqlbstpq API
- sqlbstsq API
- sqlbtcq API

## **Odgovor korisnika**

Promijenite postojeće skripte koji koriste naredbe ili API-je koji se više ne koriste tako da pozivaju MON\_GET\_TABLESPACE ili MON\_GET\_CONTAINER funkcije tablice. Ove funkcije tablica vraćaju više informacija nego što su to radili napuštene naredbe i API-ji.

## **Podrška IBM Software Developer's Kit (SDK) 1.4.2 za Java rutine je zastarjela**

Podrška IBM SDK Verzije 1.4.2 za Java rutine je zastarjela. Kao rezultat, Java spremljene procedure i rutine ugrađene u DB2 Verziju 8.2 (i raniju) su također zastarjele jer su kreirane korištenjem razine SDK 1.4.2 (i ranije).

### **Detalji**

Zbog uvođenja novijih verzija IBM SDK, podrška za SDK Verziju 1.4.2 je zastarjela i bit će uklonjena iz usluge.

DB2 Verzija 9.7 instalira IBM SDK za Javu 6 po defaultu na svim platformama. Ova verzija Jave će biti korištena za kompiliranje novih Java spremljenih procedura i korisnički definiranih funkcija kreiranih u Verziji 9.7.

### **Odgovor korisnika**

Prije ukidanja podrške za IBM SDK 1.4.2, ponovno kreirajte sve zastarjele Java rutine sa SDK instaliranim u vašoj kopiji DB2 Verzije 9.7.

Ako morate koristiti SDK za Javu drugačiji od onog instaliranog u vašoj kopiji DB2 Verzije 9.7, pogledajte poglavlje "Nadogradnja Java rutina". Za popis podržanog softvera za razvoj Jave pogledajte podršku "Java softvera za DB2 proizvode".

#### **Srodne reference**

″Java softverska podrška za DB2 proizvode″ [u Instaliranje i konfiguriranje DB2 Connect](http://www.ibm.com/support/docview.wss?rs=71&uid=swg27015148) [servera](http://www.ibm.com/support/docview.wss?rs=71&uid=swg27015148)

## **sqlugrpn API se više ne koristi**

API sqlugrpn, koji vraća pomak mape raspodjele i brojeve particije baze podataka za redak, je zastario i možda bude uklonjen u budućem izdanju.

### **Detalji**

API sqlugrpn je oblikovan za rad s mapama raspodjele koje sadrže do 4096 (4 KB) unosa.

U Verziji 9.7, veličina mape raspodjele je proširena na 32 768 (32 KB) unosa. API sqlugrpn se ne može koristiti zajedno s tim većim distribucijskim mapama. Za informacije o omogućavanju većih mapa pogledajte poglavlje "Distribucijske mape".

#### **Odgovor korisnika**

Koristite novi API db2GetRowPartNum, koji podržava sve veličine distribucijskih mapa.

#### **Srodni koncepti**

″Distribucijske mape″ [u Vodič za particioniranje i klastering](http://www.ibm.com/support/docview.wss?rs=71&uid=swg27015148)

"sqlugtpi API se više ne koristi"

# **sqlugtpi API se više ne koristi**

API sqlugtpi, koji dobiva informacije o raspodjeli tablice, je zastario i možda bude uklonjen u budućem izdanju.

#### **Detalji**

API sqlugtpi je oblikovan za rad s mapama raspodjele koje sadrže do 4096 (4 KB) unosa.

U Verziji 9.7, veličina mape raspodjele je proširena na 32 768 (32 KB) unosa. API sqlugtpi se ne može koristiti zajedno s većim distribucijskim mapama koje koriste više od 4096 unosa. Za informacije o omogućavanju većih mapa pogledajte poglavlje "Distribucijske mape".

#### **Odgovor korisnika**

Ako API sqlugtpi naiđe na distribucijsku mapu koju ne može obraditi zbog veće veličine, vraća SQL2768N. Koristite novi API DB2GetDistMap, koji podržava sve veličine distribucijskih mapa.

#### **Srodni koncepti**

″Distribucijske mape″ [u Vodič za particioniranje i klastering](http://www.ibm.com/support/docview.wss?rs=71&uid=swg27015148)

["sqlugrpn API se više ne koristi" na stranici 171](#page-184-0)

#### **Srodne reference**

″[db2GetDistMap - Dobivanje distribucijske mape](http://www.ibm.com/support/docview.wss?rs=71&uid=swg27015148)″ u Upute za administrativni API

## **Podskup Net Search Extender funkcija i naredbi se više ne koristi**

Određene Net Search Extender (NSE) funkcije i naredbe se više ne koriste i možda budu uklonjene u budućem izdanju.

### **Detalji**

Sljedeće NSE funkcije se više ne koriste:

- v Ažuriranja indeksa pomoću replikacije
- v Indeksi na nadimcima (federalne baze podataka)
- NUMBEROFMATCHES skalarna funkcija
- Osvjetljavanje u operacijama pretraživanja
- v Korisnički definirani odnosu u tezaurusu
- v Dokumenti u General Purpose Formatu (GPP)
- v Predmemoriranje operacija pretraživanja pomoću spremljenih procedura
- v Unaprijed sortirani indeksi koji su se koristili u operacijama pretraživanja sa spremljenim procedurama

Sljedeće naredbe se više ne koriste zato što se odgovarajuće funkcije isto tako više ne koriste:

- ACTIVATE CACHE
- DEACTIVATE CACHE
- DB2EXTHL

### **Odgovor korisnika**

Možete početi s upotrebom drugih podržanih funkcija ili naredbi prije nego što se ove uklone. Izbjegavajte upotrebu funkcija i naredbi koje će se ukloniti kod razvoja novih aplikacija.

#### **Srodni koncepti**

″Net Search Extender ključni koncepti″ [u Administracija Proširitelja pretraživanja mreže i](http://www.ibm.com/support/docview.wss?rs=71&uid=swg27015148) [Vodič za korisnike](http://www.ibm.com/support/docview.wss?rs=71&uid=swg27015148)

# **CREATE EVENT MONITOR FOR DEADLOCKS naredba i DB2DETAILDEADLOCK monitor dogaaja se više ne koriste**

Upotreba CREATE EVENT MONITOR FOR DEADLOCKS naredbe i automatsko pokretanje DB2DETAILDEADLOCK monitora događaja, za praćenje događaja potpunog zastoja se više ne koriste. Njihova upotreba se više ne preporuča, jer će možda biti uklonjeni u budućem izdanju.

#### **Detalji**

U prethodnim izdanjima, kad ste željeli nadgledati dogaaje potpunog zastoja trebali ste izdati CREATE EVENT MONITOR FOR DEADLOCKS naredbu ili provjeravati unose povezane s potpunim zastojima u izlaznim datotekama koje je zapisivao automatski pokrenut DB2DETAILDEADLOCK monitor događaja. Verzija 9.7 sadrži novu infrastrukturu monitora dogaaja koja daje potpuno novi skup elemenata i metoda monitora za nadgledanje DB2 dogaaja. Posljedica toga je preporuka da za nadgledanje dogaaja potpunog zastoja u DB2 Verziji 9.7, koristite CREATE EVENT MONITOR FOR LOCKING naredbu.

#### **Odgovor korisnika**

Koristite CREATE EVENT MONITOR FOR LOCKING naredbu za nadgledanje događaja koji se odnose na potpune zastoje, kao što su timeouti zaključavanja, čekanja zaključavanja i potpuni zastoji.

#### **Srodni koncepti**

["Nova sučelja relacijskog nadgledanja su lagana i dostupna za SQL" na stranici 27](#page-40-0)

#### **Srodne reference**

″[CREATE EVENT MONITOR \(zaključavanje\)](http://www.ibm.com/support/docview.wss?rs=71&uid=swg27015148) ″ u SQL Upute, svezak 2

## **Naredba CREATE EVENT MONITOR FOR TRANSACTIONS se više ne koristi**

Upotreba CREATE EVENT MONITOR FOR TRANSACTIONS naredbe za nadgledanje dogaaja transakcija se više ne koristi. Njena upotreba se više ne preporuča i ona će možda biti uklonjena u budućem izdanju.

## <span id="page-187-0"></span>**Detalji**

Ako ste u prošlim izdanjima htjeli nadgledati transakcijske dogaaje, morali ste izdati naredbu CREATE EVENT MONITOR FOR TRANSACTIONS da bi kreirali monitor transakcijskih dogaaja. Verzija 9.7 sadrži novu infrastrukturu monitora dogaaja koja daje potpuno novi skup elemenata i metoda monitora za nadgledanje DB2 događaja. Posljedica toga je preporuka da za nadgledanje transakcijskih dogaaja u DB2 Verziji 9.7 koristite naredbu CREATE EVENT MONITOR FOR UNIT OF WORK.

### **Odgovor korisnika**

Koristite naredbu CREATE EVENT MONITOR FOR UNIT OF WORK da bi kreirali monitor transakcijskih događaja.

#### **Srodne reference**

″[CREATE EVENT MONITOR \(jedinica rada\)](http://www.ibm.com/support/docview.wss?rs=71&uid=swg27015148) ″ u SQL Upute, svezak 2

## **Neke varijable registra i okoline su zastarjele**

Varijable registra **DB2\_CAPTURE\_LOCKTIMEOUT** i **DB2\_SERVER\_ENCALG** su zastarjele u Verziji 9.7. Varijable su još uvijek dostupne, ali ih ne bi trebali koristiti jer će vjerojatno biti uklonjene u budućoj verziji.

Na sljedećoj je tablici popis zastarjelih varijabli registra i okoline. Zamijenjene su drugim komponentama ili je funkcija koju podržavaju zastarjela.

| Varijable registra ili okoline | Detalji                                                                                                    |
|--------------------------------|----------------------------------------------------------------------------------------------------|
| <b>DB2 CAPTURE LOCKTIMEOUT</b> | Varijabla registra se više ne koristi i možda će biti<br>uklonjena iz budućih izdanja, jer postoje nove<br>metode za skupljanje događaja o timeoutu<br>zaključavanja pomoću CREATE EVENT<br>MONITOR FOR LOCKING izraza. Za još<br>informacija pogledajte "Poboljšano je<br>izvještavanje o događajima zaključavanja" na<br>stranici 32. |
| <b>DB2_SERVER_ENCALG</b>       | Varijabla registra je zastarjela i možda će biti<br>uklonjena u budućem izdanju jer bi umjesto nje<br>trebali koristiti konfiguracijski parametar<br>alternate_auth_enc. Za više informacija,<br>pogledajte "AES šifriranje korisničkog ID-a i<br>lozinke povećava sigurnost" na stranici 63.                                           |

*Tablica 27. Varijable registra i okoline koje su zastarjele u verziji 9.7.*

#### **Srodni koncepti**

["Neke varijable registra i okoline su promijenjene" na stranici 129](#page-142-0)

## **Opcija -s db2iupdt naredbe se više ne koristi (Linux i UNIX)**

Opcija **-s** naredbe db2iupdt je zastarjela i možda bude uklonjena u budućem izdanju.

### **Detalji**

Naredba db2iupdt ažurira instancu za izvođenje na DB2 kopiji koja ima instaliran novi proizvod ili komponentu DB2 baze podataka, za izvoenje na DB2 kopiji s istom verzijom kao i DB2 kopija koja je pridružena instanci ili za ažuriranje tipa instance na višu razinu tipa instance. Na UNIX i Linux operativnim sistemima, parametar **-s** zanemaruje postojeći

direktorij dnevnika upravitelja točke sinkronizacije (SPM).

### **Odgovor korisnika**

Na UNIX i Linux operativnim sistemima nemojte koristiti ovu opciju db2iupdt naredbe.

## **Naredbe i API-ji prebacivanja instance i baze podataka se više ne koriste**

Naredbe db2imigr, db2ckmig i MIGRATE DATABASE, kao i API-ji sqlemgdb i sqlgmgdb se više ne koriste u DB2 Verziji 9.7 i možda budu uklonjeni u budućem izdanju.

### **Detalji**

Radi konzistentnosti s upotrebom pojma *nadogradnja* za DB2 proizvode, pojam nadogradnja se sada koristi za opis procesa omogućavanja DB2 poslužitelja, klijenata, aplikacija baza podataka i rutina iz verzija prije Verzije 9.7 za rad u okolini Verzije 9.7. Prije Verzije 9.7 se odnosi samo na DB2 Universal Database Verzija 8, DB2 Verzija 9.1 i DB2 Verzija 9.5.

Pojam nadogradnja se takoer koristi za opis procesa omogućavanja instanci i baza podataka prije Verzije 9.7 za radu na DB2 Verzija 9.7 kopiji.

Prije Verzije 9.7 se pojam *prebacivanje* koristio za opis procesa omogućavanja DB2 poslužitelja, klijenata, aplikacija baza podataka, rutina, instanci i baza podataka na određenom izdanju, za rad na kasnijem izdanju.

Zbog ove promjene terminologije, DB2 naredbe i API-ji za prebacivanje instanci i baza podataka se više ne koriste, a dostupne su nove naredbe i API-ji za nadogradnju instanci i baza podataka. Sljedeća tablica pokazuje nove naredbe i API-je u Verziji 9.7 koje trebate koristiti.

| Prije Verzija 9.7 naredba ili<br><b>API</b> | Verzija 9.7 naredba ili<br><b>API</b> | Opis Verzija 9.7 naredbe ili API-ja                                                                                                    |
|---------------------------------------------|---------------------------------------|----------------------------------------------------------------------------------------------------|
| db2imigr                                    | db2iupgrade                           | db2iupgrade nadograđuje instancu na<br>Verziju 9.7 iz Verzije 8, Verzije 9.1 ili<br>Verzije 9.5.                                                                            |
| db2ckmig                                    | db2ckupgrade                          | db2ckupgrade provjerava da li su<br>lokalne baze podataka prije Verzije 9.7<br>spremne za nadogradnju na Verziju 9.7.                                                       |
| <b>MIGRATE DATABASE</b>                     | <b>UPGRADE DATABASE</b>               | UPGRADE DATABASE nadograđuje<br>bazu podataka na Verziju 9.7 ako je<br>instanca na kojoj baza podataka radi<br>nadograđena na Verziju 9.7 upotrebom<br>db2iupgrade naredbe. |
| sqlemgdb i sqlgmgdb                         | db2DatabaseUpgrade                    | db2DatabaseUpgrade konvertira DB2<br>Verzija 9.5, Verzija 9.1 ili Verzija 8 bazu<br>podataka na trenutno izdanje.                                                           |

*Tablica 28. Ekvivalentne prije Verzija 9.7 i Verzija 9.7 naredbe*

## **Odgovor korisnika**

Koristite nove DB2 naredbe i API-je iz Verzije 9.7 kod nadogradnje instanci i baza podataka na Verziju 9.7.

Pogledajte ″Nadogradnja na DB2 Verziju 9.7″ radi detalja o cijelom procesu nadogradnje za DB2 poslužitelje, klijente, aplikacije baze podataka i rutine.

#### **Srodni koncepti**

″Nadogradnja na DB2 Verziju 9.7″ [u Nadogradnja na DB2 Verziju 9.7](http://www.ibm.com/support/docview.wss?rs=71&uid=swg27015148)

#### **Srodne reference**

″[UPGRADE DATABASE](http://www.ibm.com/support/docview.wss?rs=71&uid=swg27015148) ″ u Upute za naredbe

″[db2ckupgrade - Provjera nadogradnje baze podataka](http://www.ibm.com/support/docview.wss?rs=71&uid=swg27015148) ″ u Upute za naredbe ″[db2iupgrade - Nadogradnja instance](http://www.ibm.com/support/docview.wss?rs=71&uid=swg27015148) ″ u Upute za naredbe

## **Neke ključne riječi datoteke odgovora se više ne koriste**

**MIGRATE\_PRIOR\_VERSIONS** i **CONFIG\_ONLY** ključne riječi datoteke odgovora se više ne koriste zbog promjena u Verzija 9.7 funkcionalnosti i možda budu uklonjene u budućem izdanju.

#### **Detalji**

Sljedeće ključne riječi datoteke odgovora se više ne preporučuju:

- v **MIGRATE\_PRIOR\_VERSIONS**
- **CONFIG ONLY**

### **Odgovor korisnika**

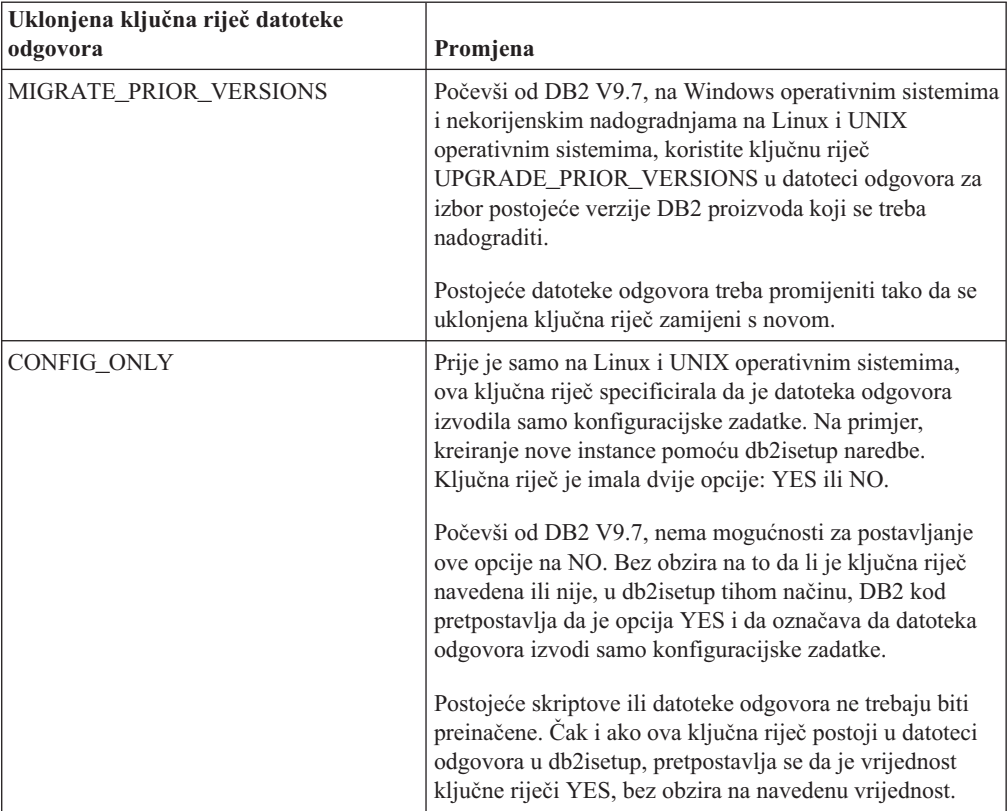

#### **Srodni koncepti**

["Dodana je ključna riječ datoteke odgovora UPGRADE\\_PRIOR\\_VERSIONS" na stranici](#page-128-0) [115](#page-128-0)

["Promijenila se ključna riječ INTERACTIVE u datoteci odgovora" na stranici 138](#page-151-0)

### **Srodne reference**

″[Ključne riječi datoteke odgovora](http://www.ibm.com/support/docview.wss?rs=71&uid=swg27015148)″ u Instaliranje DB2 Servera

# **Poglavlje 18. Ukinuta funkcionalnost**

Ukinuta funkcionalnost je funkcionalnost koja nije više dostupna. Morate napraviti promjene ako ste koristili tu funkcionalnost u prethodnim izdanjima.

Sljedeća DB2 funkcionalnost više nije podržana:

- v Tip-1 indeksi (pogledajte "Tip-1 indeksi se više ne koriste")
- v Windows 32-bitne particionirane baze podataka (pogledajte ["32-bitno razdijeljene baze](#page-193-0) [podataka više nisu podržane \(Windows\)" na stranici 180\)](#page-193-0)
- v Podrška za Netscape pretražitelj (pogledajte ["Podrška za Netscape pretražitelj se više ne](#page-193-0) [koristi" na stranici 180\)](#page-193-0)

Sljedeći proizvodi više nisu podržani:

- XML Extender (pogledajte ["XML Extender se više ne koristi" na stranici 181\)](#page-194-0)
- v Web Object Runtime Framework (pogledajte ["Web Object Runtime Framework \(WORF\)](#page-194-0) [podrška se više ne koristi" na stranici 181\)](#page-194-0)
- v DB2 poslužitelj umetnutih aplikacija (pogledajte ["DB2 umetnut poslužitelj aplikacija](#page-194-0) [\(EAS\) više se ne koristi" na stranici 181\)](#page-194-0)

Sljedeći API-ji, naredbe, opcije naredbi i varijable registra se više ne koriste:

- v db2uiddl naredba (pogledajte ["db2uiddl naredba se više ne koristi" na stranici 182\)](#page-195-0)
- v db2secv82 naredba (pogledajte ["db2secv82 naredba se više ne koristi" na stranici 182\)](#page-195-0)
- v GET AUTHORIZATIONS naredba (pogledajte ["GET AUTHORIZATIONS naredba se](#page-195-0) [više ne koristi" na stranici 182\)](#page-195-0)
- v sqluadau API (pogledajte ["sqluadau API i sql\\_authorization struktura podataka se više ne](#page-196-0) [koriste" na stranici 183\)](#page-196-0)
- v **-a** i **-p** opcije u db2ilist naredbi (pogledajte ["Opcije db2ilist naredbe -a i -p se više ne](#page-196-0) [koriste" na stranici 183\)](#page-196-0)
- v **DB2\_THREAD\_SUSPENSION** varijabla registra (pogledajte ["Neke varijable registra i](#page-197-0) [okoline se više ne koriste" na stranici 184\)](#page-197-0)

# **Tip-1 indeksi se više ne koriste**

Tip-1 indeksi više nisu podržani. Morate konvertirati tip-1 indekse u tip-2 indekse.

#### **Detalji**

Svi indeksi koje ste kreirali koristeći DB2 izdanja ranija od Verzije 8 su indeksi tipa-1, osim ako ste ih pretvorili u indekse tipa-2 u Verziji 8 ili kasnijoj pomoću naredbe REORG INDEXES s opcijom **CONVERT**. Svi indeksi koje ste kreirali koristeći Verziju 8.2, Verziju 9.1 ili Verziju 9.5 su indeksi tipa-2, osim ako su bili kreirani u slučaju kada je varijabla registra **DB2\_INDEX\_TYPE2** bila namještena na NO ili ste kreirali indeks u tablici koja je već imala indeks tipa-1. U Verziji 9.7, svi indeksi koje kreirate su tip-2 indeksi.

Ako ne konvertirate vaše tip-1 indekse prije nadogradnje baze podataka, ti indeksi će biti označeni kao pogrešni za vrijeme nadogradnje. Ako postavite **indexrec** konfiguracijski parametar na RESTART, indeksi će se ponovno izgraditi kao tip-2 indeksi, kad ponovno pokrenete bazu podataka. U suprotnom će ponovna izgradnja početi kad prvi puta pristupite tablici, a tada može doći do pogoršanja performansi. Tablica nije dostupna dok se ne završi ponovna izgradnja indeksa.

<span id="page-193-0"></span>Sljedeća funkcionalnost se također više ne koristi i možda bude uklonjena u budućem izdanju:

- v Opcija **CONVERT** naredbe REORG INDEXES
- v Parametar **DB2LOADQUERY\_TYPE1\_INDEXES** za db2LoadQueryOutputStruct strukturu podataka i db2LoadQueryOutputStruct64 strukturu podataka u db2LoadQuery API-ju
- Parametar DB2REORG\_CONVERT za db2ReorgStruct strukturu podataka u db2Reorg API-ju

### **Odgovor korisnika**

Prije nadogradnje na DB2 Verziju 9.7, konvertirajte tip-1 indekse u tip-2 indekse. Osigurajte dovoljno vremena za ovu konverziju prije nadogradnje.

Možete pretvarati indekse tipa-1 u indekse tipa-2 koristeći opciju **CONVERT** naredbe REORG INDEXES ili izlaz naredbe db2IdentifyType1. Naredba db2IdentifyType1 identificira i generira odgovarajuće izraze koje kasnije možete koristiti za konvertiranje tip-1 indeksa u tablicama ili shemama odreene baze podataka. Za više informacija pogledajte "Konvertiranje tip-1 indeksa u tip-2 indekse".

#### **Srodne reference**

″[db2IdentifyType1 - Alat identifikacije tip-1 indeksa](http://www.ibm.com/support/docview.wss?rs=71&uid=swg27015148) ″ u Upute za naredbe

## **32-bitno razdijeljene baze podataka više nisu podržane (Windows)**

Od Verzija 9.7, razdijeljene baze podataka više nisu podržane na Windows 32-bitnim operativnim sistemima.

#### **Detalji**

Praćenjem širenja izbora i korištenja 64-bitnih procesora, potreba za radom razdijeljenih baza podataka na 32-bitnim operativnim sistemima se smanjila.

### **Odgovor korisnika**

Ako koristite funkcionalnost particioniranja baze podataka u 32-bitnim Windows okolinama, više nećete moći koristiti te okoline u Verzija 9.7. Možete koristiti funkcionalnost particioniranja baze podataka u 64-bitnim Windows okolinama u Verzija 9.7.

## **Podrška za Netscape pretražitelj se više ne koristi**

Podrška za Netscape pretražitelj je uklonjena.

### **Detalji**

Prije ste mogli koristiti Netscape pretražitelj za pristup do DB2 lansirne podloge, Prvih koraka i DB2 Informacijskog centra.

### **Odgovor korisnika**

Koristite neki od sljedećih podržanih pretražitelja:

- Internet Explorer 6.0 i kasniji
- Mozilla 1.7 i kasniji
- Firefox 2.0 i kasniji

DB2 Lansirna podloga također podržava pretražitelj SeaMonkey 1.1.4 (ili kasniji).

DB2 informacijski centar podržava iste prebirnike, plus bilo koje druge prebirnike koji podržavaju JavaScript™.

#### **Srodni koncepti**

″[DB2 poslužitelji i klijenti IBM poslužitelja podataka](http://www.ibm.com/support/docview.wss?rs=71&uid=swg27015148)″ u Instaliranje DB2 Servera

## <span id="page-194-0"></span>**XML Extender se više ne koristi**

Počevši od Verzije 9.7, funkcije koje je davao XML Extender su zamijenjene s pureXML komponentom. Posljedica toga je da se XML Extender više ne koristi.

#### **Detalji**

Zato, jer baza podataka nudi opsežan skup XML alata, funkcije XML Extendera više nisu potrebne.

Možete koristiti pureXML komponentu za spremanje dobro formiranih XML dokumenata u stupce tablica baze podataka koji imaju XML tip podataka. Spremanjem XML podataka u XML stupce, podaci se čuvaju u svom originalnom obliku, umjesto da se spremaju kao tekst ili mapiraju na drugi model podataka. Funkcije baze podataka, kao što su XMLQUERY i XSLTRANSFORM možete primijeniti izravno na tablice baze podataka koje imaju XML tip podataka.

#### **Odgovor korisnika**

Pogledajte poglavlje "Migracija iz XML Extendera na pureXML" radi detalja o tome kako se nadograđuju vaše postojeće aplikacije na Verziju 9.7 pomoću pureXML funkcionalnosti.

## **Web Object Runtime Framework (WORF) podrška se više ne koristi**

Web Objects Runtime Framework (WORF) se više ne koristi. IBM Data Studio ima jednostavniju i bolju okolinu za brzi razvoj i postavljanje Web usluga.

#### **Detalji**

WORF je zamijenjen s novom komponentom sadržanom u IBM Data Studio, koju možete koristiti za kreiranje Web usluga bez pisanja document access definition extension (DADX) datoteka. Osim toga, možete koristiti IBM Data Studio za kreiranje SQL naredbi i spremljenih procedura na kojima će se bazirati operacije vaših Web usluga. Takoer, u mnogim slučajevima će postavljanje Web usluge zahtijevati samo jedan klik mišem.

### **Odgovor korisnika**

Migrirajte vaše WORF Web usluge na IBM Data Studio Web usluge. Upute za prebacivanje nalaze se u poglavlju "Prebacivanje Web aplikacija koje su razvijene za Web Object Runtime Framework (WORF)" u Informacijskom centru upravljanja integriranim podacima koji se nalazi na [http://publib.boulder.ibm.com/infocenter/idm/v2r2/index.jsp.](http://publib.boulder.ibm.com/infocenter/idm/v2r2/topic/com.ibm.datatools.dsws.tooling.ui.doc/topics/tdswsworf.html)

## **DB2 umetnut poslužitelj aplikacija (EAS) više se ne koristi**

DB2 EAS više se ne koristi i DB2WebServices aplikacija nije dostupna u DB2 Verziji 9.7.

#### **Detalji**

DB2 EAS nije više uključen s proizvodima Verzije 9.7.

## <span id="page-195-0"></span>**Rješenje**

Koristite IBM Data Studio ili IBM Optim Development Studio za ponovno kreiranje vaših Web usluga i ponovno postavljanje vaših Web usluga nakon nadogradnje na DB2 Verziju 9.7. Ako imate Web aplikacije koje su bile razvijene za WORF, trebate prebaciti te Web aplikacije. Za više informacija, pogledajte ["Web Object Runtime Framework \(WORF\) podrška se više ne](#page-194-0) [koristi" na stranici 181.](#page-194-0)

Ako koristite DB2 uzorke koji zahtijevaju poslužitelj aplikacija, možete koristiti poslužitelj aplikacija WebSphere Application Server Community Edition (CE).

## **db2uiddl naredba se više ne koristi**

Naredba db2uiddl se više ne koristi zato što se konverzija jednoznačnih indeksa obavlja za vrijeme konverzije tip-1 indeksa u tip-2 indekse.

#### **Detalji**

Naredba db2uiddl generira skriptove s izrazom CREATE UNIQUE INDEX da bi pretvorila jedinstvene indekse kreirane na bazi podataka ranije od DB2 UDB Verzije 5. Ova naredba je nepotrebna jer kada pretvarate indekse tipa-1 u indekse tipa-2, takoer automatski pretvarate jedinstvene indekse kreirane na bazi podataka ranije od DB2 UDB Verzije 5.

#### **Odgovor korisnika**

Koristite db2IdentifyType1 naredbu za konverziju jednoznačnih indeksa. Za više informacija pogledajte *Konvertiranje tip-1 indeksa u tip-2 indekse*.

#### **Srodne reference**

″[db2IdentifyType1 - Alat identifikacije tip-1 indeksa](http://www.ibm.com/support/docview.wss?rs=71&uid=swg27015148) ″ u Upute za naredbe

## **db2secv82 naredba se više ne koristi**

Naredba db2secv82 se više ne koristi i zamijenjena je s db2extsec naredbom.

#### **Detalji**

Umjesto toga, koristite naredbu db2extsec za postavljanje dopuštenja za DB2 objekte poput datoteka, imenika, mrežnih podjela, ključeva registra i usluga.

#### **Odgovor korisnika**

Promijenite reference na db2secv82 naredbu u aplikacijama i skriptovima na db2extsec naredbu.

#### **Srodne reference**

″[db2extsec - Postavljanje dozvola za DB2 objekte](http://www.ibm.com/support/docview.wss?rs=71&uid=swg27015148) ″ u Upute za naredbe

## **GET AUTHORIZATIONS naredba se više ne koristi**

Naredba GET AUTHORIZATIONS se više ne koristi i zamijenjena je s AUTH\_LIST\_AUTHORITIES\_FOR\_AUTHID funkcijom tablice.

#### **Detalji**

U prethodnim izdanjima je naredba GET AUTHORIZATIONS izvještavala o ovlaštenjima trenutnog korisnika iz vrijednosti nađenih u konfiguracijskoj datoteci baze podataka i pogledu <span id="page-196-0"></span>sistemskog kataloga ovlaštenja (SYSCAT.DBAUTH). Naredba je uklonjena u Verziji 9.5 zbog internih promjena u DB2 modelu provjere ovlaštenja i uklonjena je u Verziji 9.7.

### **Odgovor korisnika**

Uklonite reference na GET AUTHORIZATIONS naredbu i koristite AUTH\_LIST\_AUTHORITIES\_FOR\_AUTHID funkciju tablice za vraćanje ovlaštenja za određenog korisnika.

## **sqluadau API i sql\_authorization struktura podataka se više ne koriste**

API sqluadau i sql\_authorization struktura podataka su uklonjeni. Umjesto toga možete koristiti AUTH\_LIST\_AUTHORITIES\_FOR\_AUTHID funkciju tablice.

### **Detalji**

U prethodnim izdanjima je sqluadau API davao podatke o ovlaštenju za razinu instance i razinu baze podataka za trenutnog korisnika iz vrijednosti pronađenih u konfiguracijskoj datoteci upravitelja baze podataka i pogleda sistemskog kataloga (SYSCAT.DBAUTH). Ovaj API se više ne koristi od Verzije 9.5 zbog internih promjena u DB2 modelu provjere ovlaštenja i uklonjen je u Verziji 9.7. Struktura podataka sql\_authorization se više ne koristi zato što se koristila samo za vraćanja informacija nakon poziva sqluadau API-ja.

### **Odgovor korisnika**

Uklonite reference na sqluadau API i sql\_authorization strukturu podataka. Koristite AUTH\_LIST\_AUTHORITIES\_FOR\_AUTHID funkciju tablice za vraćanje ovlaštenja za pojedinog korisnika.

Možete pregledati cjelovit popis promijenjenih API-ja u poglavlju "Promijenjeni API-ji i strukture podataka".

#### **Srodne reference**

″[Promijenjeni API-ji i strukture podataka](http://www.ibm.com/support/docview.wss?rs=71&uid=swg27015148)″ u Upute za administrativni API

## **Opcije db2ilist naredbe -a i -p se više ne koriste**

Opcije **-a** i **-p** naredbe db2ilist se više ne koriste.

### **Detalji**

U DB2 Verziji 8 ste mogli koristiti db2ilist naredbu za ispis svih DB2 instanci koje su bile dostupne na sistemu. Opcije **-a** i **-p** su ukinute u DB2 Verziji 9.1 zbog promjene dosega naredbe db2ilist i izlistanja samo instanci povezanih s trenutnom instalacijskom stazom.

### **Odgovor korisnika**

Za DB2 Verziju 9.1 i kasnija izdanja, možete ispisati informacije DB2 instalacijske staze upotrebom db2ls naredbe na poslužitelju i zatim db2ilist naredbe za svaki instalacijski direktorij pokazan u db2ls izlazu.

Za izdanja DB2 Verzije 8, možete ispisati informacije instanci izvođenjem db2ilist naredbe u instalacijskim direktorijima u kojima su instalirani proizvodi DB2 Verzije 8.

#### **Srodne reference**

″[db2ls - Ispis instaliranih DB2 proizvoda i komponenti](http://www.ibm.com/support/docview.wss?rs=71&uid=swg27015148) ″ u Upute za naredbe

# <span id="page-197-0"></span>**Neke varijable registra i okoline se više ne koriste**

DB2\_THREAD\_SUSPENSION varijabla registra je ukinuta u Verziji 9.7.

Sljedeća varijabla registra je ukinuta u Verziji 9.7:

*Tablica 29. Varijable registra ukinute u Verziji 9.7*

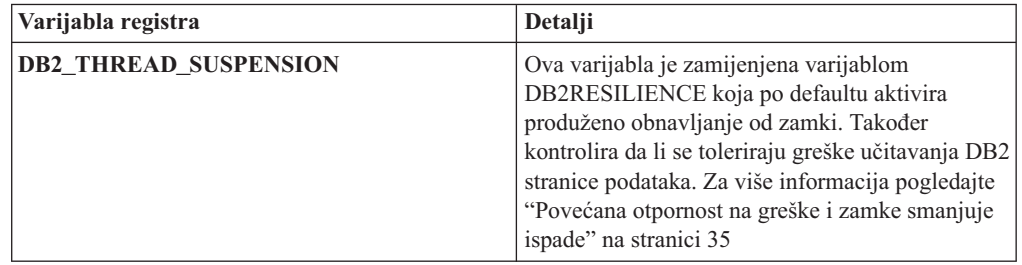

#### **Srodni koncepti**

["Neke varijable registra i okoline su zastarjele" na stranici 174](#page-187-0)

["Neke varijable registra i okoline su promijenjene" na stranici 129](#page-142-0)

# **Poglavlje 19. Sažetak DB2 funkcionalnosti koja se više ne koristi u Verziji 9**

Zbog promjena u povezanoj funkcionalnosti, uvođenja nove funkcionalnosti ili uklanjanja podrške, neke funkcionalnosti DB2 za Linux, UNIX i Windowse dostupne u ranijim izdanjima su ili zastarjele ili ukinute u Verziji 9.1, Verziji 9.5 ili Verziji 9.7. Pregledavanje sažetka promjena će vam pomoći pri razumijevanju ukupnog utjecaja na vašu okolinu.

Funkcionalnost je grupirana prema izdanju u kojem je počela biti zastarjela. Dane informacije su kumulativne: da bi dobili potpuni popis zastarjele funkcionalnosti za određeno izdanje, također pregledajte i informacije dane za ranija izdanja:

- v ["Funkcionalnost koja se više ne koristi u Verziji 8 i koja će možda biti ukinuta u kasnijem](#page-199-0) [izdanju" na stranici 186](#page-199-0)
- v ["Funkcionalnost koja se više ne koristi u Verziji 9.1 i možda bude uklonjena u kasnijem](#page-200-0) [izdanju" na stranici 187](#page-200-0)
- v ["Funkcionalnost koja se više ne koristi u Verziji 9.5 i možda bude uklonjena u kasnijem](#page-204-0) [izdanju" na stranici 191](#page-204-0)
- v ["Funkcionalnost zastarjela u Verziji 9.7" na stranici 193](#page-206-0)

#### **Bilješka:**

- 1. Pokazivači na zamjenske informacije su dani ukoliko su dostupni.
- 2. Informacije o zastarjeloj funkcionalnosti za dodatne mogućnosti poput Prostornog proširitelja nisu uključene.
- 3. Informacije o zastarjelim varijablama registra vezane uz funkcionalnost, koja nije opisana u drugim tablicama, su zasebno navedene.

Da bi vidjeli najsuvremenije popise ukinute funkcionalnosti za izdanja Verzije 9 DB2, upotrijebite sljedeće informacije:

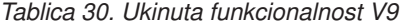

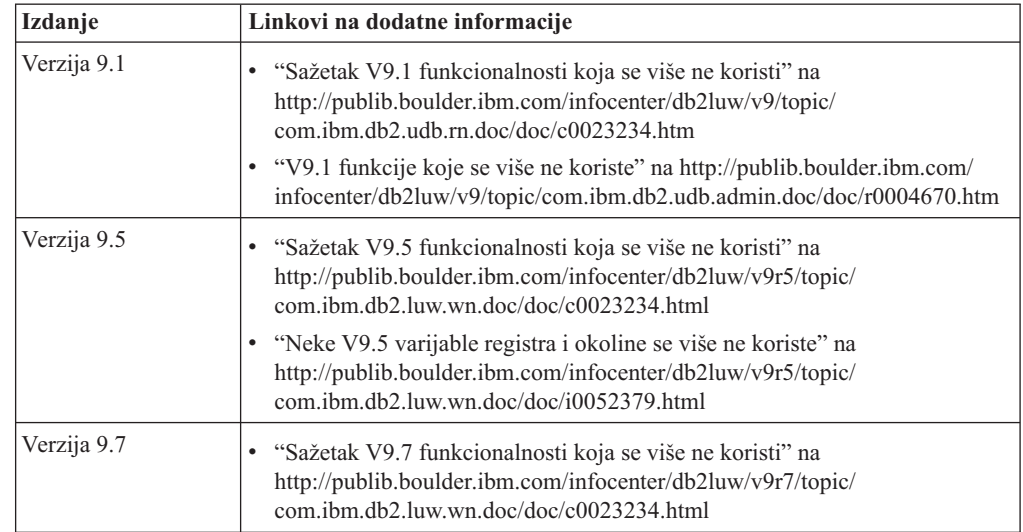

## **Funkcionalnost koja se više ne koristi u Verziji 8 i koja će možda biti ukinuta u kasnijem izdanju**

| <b>Funkcionalnost</b>                                                                                    | Ukinuta u izdanju   | Linkovi na dodatne informacije                                                                                         |  |
|----------------------------------------------------------------------------------------------------|---------------------|----------------------------------------------------------------------------------------------------|--|
| Zamjenske FixPak slike (UNIX operativni<br>sistemi)                                                      | Verzija 9.1         | • Zamjenske FixPak slike su ukinute (UNIX)                                                                             |  |
| Zvučni, Slikovni i Video (AIV) proširitelji                                                              | Verzija 9.1         | · Zvučni, Slikovni i Video (AIV) proširitelji više<br>nisu podržani                                                    |  |
| Korisnost samopunjača (db2atld) i srodne<br>varijable registra                                           | Verzija 9.1         | · Korisnost samopunjača (db2atld) više nije<br>podržana                                                                |  |
| Naredba CALL_RESOLUTION<br>DEFERRED i API sqleproc                                                       | Treba biti odlučeno | · Nekompatibilnosti Verzije 8 s prethodnim<br>izdanjima                                                                |  |
| Stupac COLNAMES u<br><b>SYSCAT.INDEXES</b>                                                               | Treba biti odlučeno | · Planirane nekompatibilnosti DB2 Universal<br>Databasea                                                               |  |
| Naredba db2profc                                                                                         | Verzija 9.1         | db2sqljcustomize - Naredba DB2 SQLJ<br>٠<br>prilagođavača profila<br>· db2profc i db2profp uslužni programi su ukinuti |  |
| Upravitelj veza podataka, povezane<br>varijable registra i parametri konfiguracije                       | Verzija 9.1         | · Upravitelj veza podataka više nije podržan                                                                           |  |
| Centar za skladištenje podataka i Centar<br>za katalog informacija                                       | Verzija 9.1         | Centar za skladištenje podataka i Centar za katalog<br>informacija više nisu uključeni                                 |  |
| DB2 Administration Tools na nekim<br>platformama                                                         | Verzija 9.1         | · DB2 Administration Tools više nisu podržani na<br>nekim platformama                                                  |  |
| Naredba db2profp                                                                                         | Verzija 9.1         | db2sqljprint - Naredba DB2 SQLJ pisača profila<br>٠<br>· db2profc i db2profp uslužni programi su ukinuti               |  |
| Uslužni program db2reg2large za<br>pretvaranje veličine prostora tablice DMS                             | Verzija 9.1         | · Uslužni program db2reg2large za pretvaranje<br>veličine prostora tablice DMS je ukinut                               |  |
| Uslužni programi za kreiranje ikona i<br>foldera na radnoj površini (Linux<br>operativni sistemi)        | Verzija 9.1         | Uslužni programi za kreiranje ikona i foldera na<br>٠<br>radnoj površini više nisu podržani(Linux)                     |  |
| Opcija proširene memorije za spremišta<br>međuspremnika                                                  | Verzija 9.1         | Opcija proširene memorije za spremišta<br>٠<br>međuspremnika je ukinuta                                                |  |
| Pogonitelj JDBC tipa 2                                                                                   | Treba biti odlučeno | · Uvod u podršku Java aplikacija                                                                                       |  |
| Pogonitelj JDBC tipa 3 i povezana<br>varijabla registra                                                  | Verzija 9.1         | Povezanost Java baza podataka (JDBC)<br>$\bullet$<br>· Podrška za JDBC Tipa 3 je ukinuta                               |  |
| Komunikacijski protokoli NetBIOS i<br>SNA, te povezane varijable registra i<br>konfiguracijski parametri | Verzija 9.1         | · Komunikacijski protokoli NetBIOS i SNA više<br>nisu podržani                                                         |  |
| Elementi monitora mreže:                                                                                 | Treba biti odlučeno | Neki elementi monitora mrežnog vremena se više                                                                         |  |
| max_network_time_2_ms<br>٠                                                                               |                     | ne koriste                                                                                                    |  |
| max_network_time_8_ms                                                                                    |                     |                                                                                                    |  |
| max_network_time_32_ms                                                                                   |                     |                                                                                                    |  |
| max_network_time_gt32_ms                                                                                 |                     |                                                                                                    |  |
| PK_COLNAMES i FK_COLNAMES u<br>SYSCAT.REFERENCES                                                         | Treba biti odlučeno | Planirane nekompatibilnosti DB2 Universal<br>$\bullet$<br>Databasea                                                    |  |

<span id="page-199-0"></span>*Tablica 31. Funkcionalnost koja se više ne koristi u Verziji 8 i koja će možda biti ukinuta u kasnijem izdanju*

| <b>Funkcionalnost</b>                                                                                         | Ukinuta u izdanju   | Linkovi na dodatne informacije                                                                     |  |
|----------------------------------------------------------------------------------------------------|---------------------|----------------------------------------------------------------------------------------------------|--|
| Podskup funkcija ODBC 3.0 koje utječu<br>na CLI podršku                                                       | Treba biti odlučeno | Za popis zastarjelih mogućnosti i dodatne<br>informacije pogledajte Sažetak CLI i ODBC<br>funkcija |  |
| Tekst proširitelj                                                                                             | Verzija 9.1         | Tekst proširitelj više nije podržan                                                                |  |
| Spremljene procedure koje nisu uvedene u<br>katalog                                                           | Treba biti odlučeno | Nekompatibilnosti Verzije 8 s prethodnim<br>izdanjima                                              |  |
| Spremljene procedure lista argumenata<br>varijabli                                                            | Treba biti odlučeno | Nekompatibilnosti Verzije 8 s prethodnim<br>izdanjima                                              |  |
| Klauzule bijega prodavača u CLI<br>naredbama                                                                  | Treba biti odlučeno | Klauzule bijega prodavača u CLI aplikacijama                                                       |  |
| API za učitavanje prodavača (sqluvtld)                                                                        | Verzija 9.1         | API za učitavanje prodavača (sqluvtld) je ukinut<br>٠                                              |  |
| Korištenje Virtualnog sučelja (VI) u<br>brzom upravitelju komunikacija (FCM) i<br>povezane varijable registra | Verzija 9.1         | FCM više ne koristi arhitekturu VI-ja                                                              |  |
| VSE i VM objekti u DB2 Kontrolnom<br>centru                                                                   | Verzija 9.1         | VSE i VM objekti više nisu podržani u DB2<br>Kontrolnom centru                                     |  |

<span id="page-200-0"></span>*Tablica 31. Funkcionalnost koja se više ne koristi u Verziji 8 i koja će možda biti ukinuta u kasnijem izdanju (nastavak)*

*Tablica 32. Varijable registra zastarjele u Verziji 8 i možda ukinute u kasnijem izdanju*

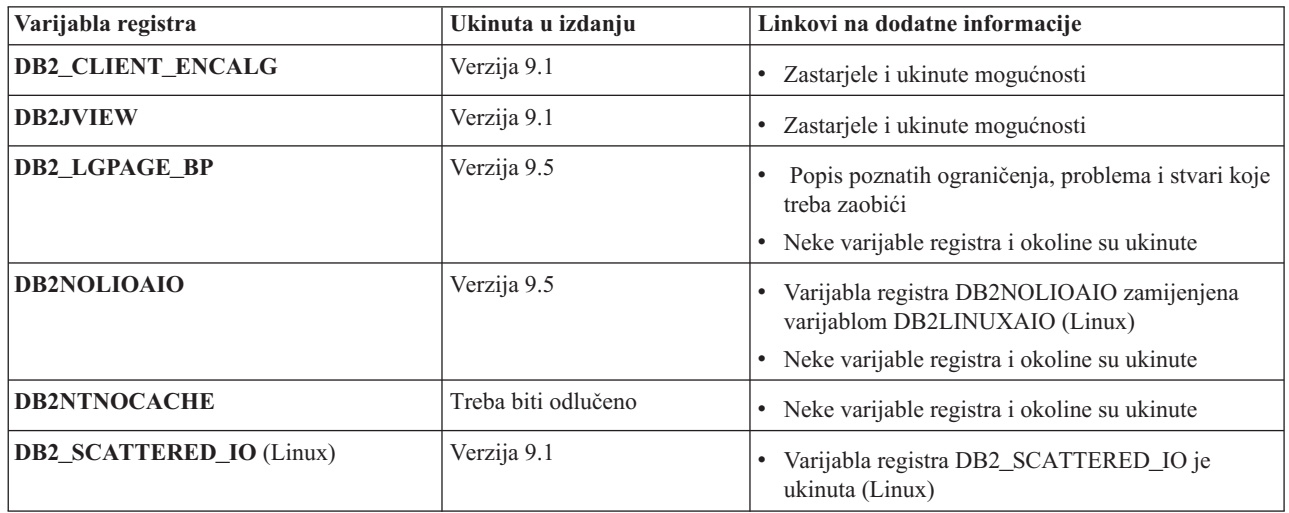

## **Funkcionalnost koja se više ne koristi u Verziji 9.1 i možda bude uklonjena u kasnijem izdanju**

*Tablica 33. Funkcionalnost koja se više ne koristi u Verziji 9.1 i možda bude uklonjena u kasnijem izdanju*

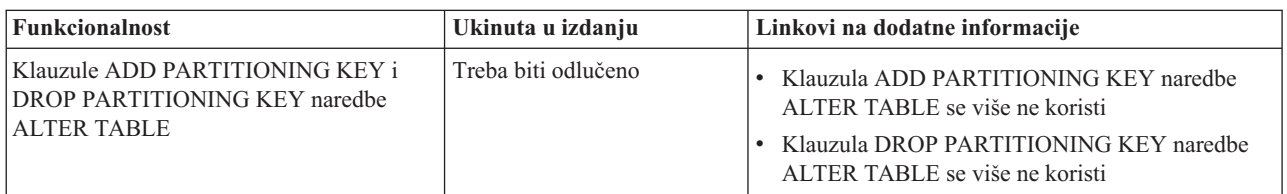

| Funkcionalnost                                                                                                    | Ukinuta u izdanju             | Linkovi na dodatne informacije                                                                                                    |  |
|----------------------------------------------------------------------------------------------------|-------------------------------|----------------------------------------------------------------------------------------------------|--|
| Podrška za Address Windowing Extensions<br>(AWE) i povezane varijable registra<br>(Windows operativni sistemi)                                  | Verzija 9.5                   | • Address Windowing Extensions (AWE) podrška se<br>više ne koristi (Windows)<br>Podrška za AWE mogućnosti je ukinuta<br>(Windows)                                                                                                    |  |
| bitwidth podrška za naredbe db2icrt,<br>db2iupdt i db2ilist                                                                                     | Verzija 9.5                   | • Opcija -w za db2icrt, db2ilist i db2iupdt je ukinuta<br>(Linux i UNIX)                                                                                                    |  |
| CLISchema ključna riječ CLI                                                                                                    | Verzija 9.5                   | · CLI ključna riječ CLISchema je ukinuta                                                                                                    |  |
| Stupci COLNAMES u SYSCAT.INDEXES                                                                                                    | Treba biti odlučeno           | • Stupac COLNAMES u SYSCAT.INDEXES se<br>više ne koristi                                                                                                    |  |
| Bilježenje baze podataka korištenjem<br>neobrađenih uređaja                                                                                     | Treba biti odlučeno           | · Bilježenje baza podataka korištenjem neobrađenih<br>uređaja je zastarjelo                                                                                                    |  |
| Opcije -a i -p naredbe db2ilist (Linux i<br>UNIX operativni sistemi)                                                                            | Verzija 9.7                   | Opcije naredbe db2ilist su zastarjele (Linux i<br>$\bullet$<br>UNIX)<br>• Opcije db2ilist naredbe -a i -p se više ne koriste                                                                                                    |  |
| Opcija -n naredbe db2licm                                                                                                    | Verzija 9.5                   | • Opcija -n naredbe db2licm je ukinuta                                                                                                    |  |
| Naredba db2undgp                                                                                                    | Verzija 9.5                   | · Zastarjele i ukinute mogućnosti<br>· Naredba db2undgp je ukinuta                                                                                                    |  |
| Opcija -schema naredbe db2sampl                                                                                                    | Verzija 9.1, Paket popravka 2 | $\bullet$<br>Shema opcija od db2sampl naredbe je otkazana                                                                                                    |  |
| Naredba db2secv82                                                                                                    | Verzija 9.7                   | • Naredba db2secv82 se više ne koristi<br>db2secv82 naredba se više ne koristi                                                                                                    |  |
| Podrška za ulazne točke defaultne funkcije<br>u knjižnicama vanjske rutine                                                                      | Treba biti odlučeno           | · Vanjske rutine sada zahtijevaju izričitu<br>specifikaciju ulazne točke                                                                                                    |  |
| DB2 Web alati                                                                                                    | Verzija 9.5                   | Podrška DB2 Web alata se više ne koristi<br>· Podrška DB2 Web alata je ukinuta                                                                                                    |  |
| Podrška za mogućnost proširene memorije<br>(ESTORE), uključujući povezane<br>konfiguracijske parametre, elemente<br>monitora i funkcije tablice | Verzija 9.5                   | · Podrška funkciji proširene memorije (ESTORE) je<br>ukinuta                                                                                                    |  |
| Parametar iCheckPending                                                                                                    | Treba biti odlučeno           | · Stanje provjere tablice čekanja je zamijenjeno i<br>parametar iCheckPending se više ne koristi                                                                                                    |  |
| Podrška Mrežnih informacijskih usluga<br>(NIS i NIS+) i povezana varijabla registra<br>(Linux i UNIX operativni sistemi)                        | Treba biti odlučeno           | • Network Information Services (NIS i NIS+)<br>podrška se više ne koristi (Linux i UNIX)                                                                                                    |  |
| Konfiguracijski parametar<br>priv_mem_thresh                                                                                                    | Verzija 9.5                   | Zastarjele i ukinute mogućnosti<br>٠<br>· Neki konfiguracijski parametri upravitelja baze<br>podataka su se promijenili                                                                                                    |  |
| Podskup SQL administrativnih rutina                                                                                                    | Treba biti odlučeno           | · Zastarjele administrativne rutine SQL Verzije 9.1 i<br>njihove zamjenske rutine ili pogledi<br>· Zastarjele administrativne rutine SQL Verzije 9.5 i<br>njihove zamjenske rutine ili pogledi<br>· Zastarjele administrativne rutine SQL Verzije 9.7 i<br>njihove zamjenske rutine ili pogledi |  |

*Tablica 33. Funkcionalnost koja se više ne koristi u Verziji 9.1 i možda bude uklonjena u kasnijem izdanju (nastavak)*

*Tablica 33. Funkcionalnost koja se više ne koristi u Verziji 9.1 i možda bude uklonjena u kasnijem izdanju (nastavak)*

| <b>Funkcionalnost</b>                    | Ukinuta u izdanju | Linkovi na dodatne informacije                                                                                     |
|------------------------------------------|-------------------|----------------------------------------------------------------------------------------------------|
| Indeksi Tipa-1 i povezana funkcionalnost | Verzija 9.7       | • Indeksi Tipa-1 se više ne koriste<br>• Tip-1 indeksi se više ne koriste<br>• db2uiddl naredba se više ne koristi |

*Tablica 34. Varijable registra koje su zastarjele u Verziji 9.1 i možda budu ukinute u kasnijem izdanju*

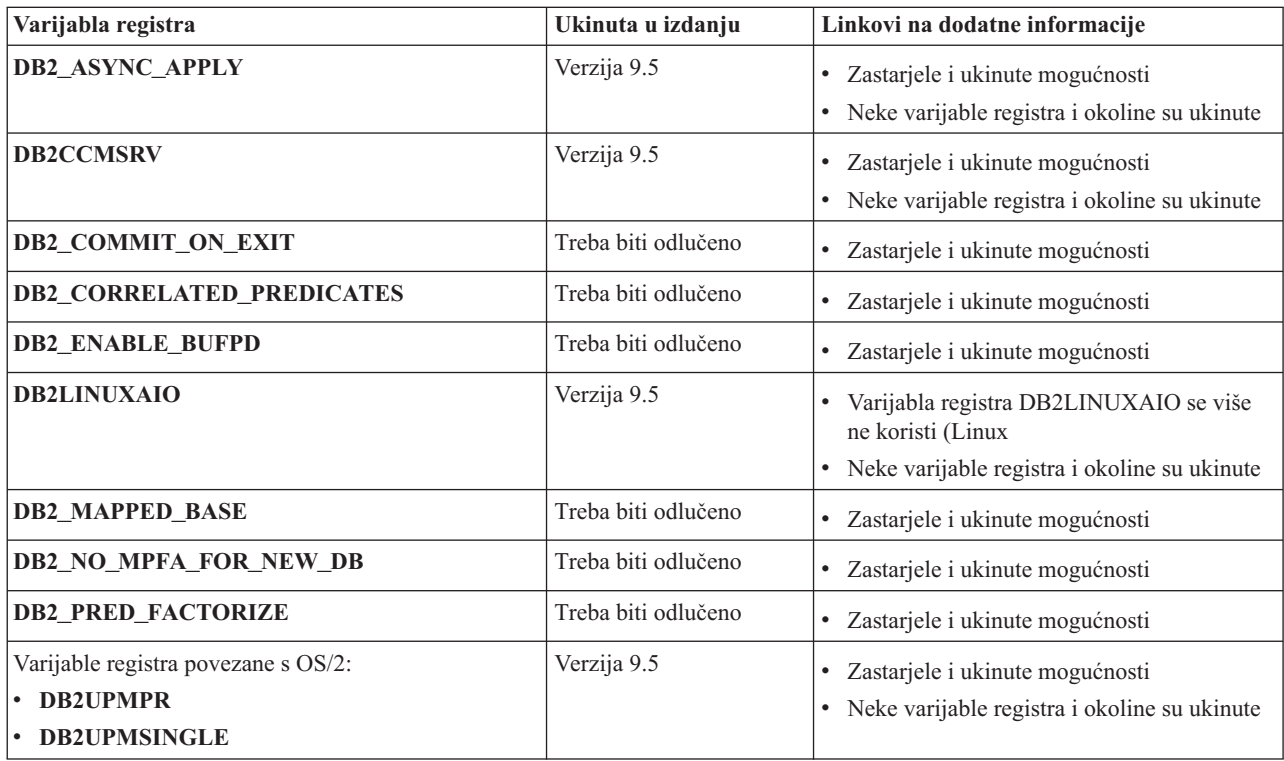

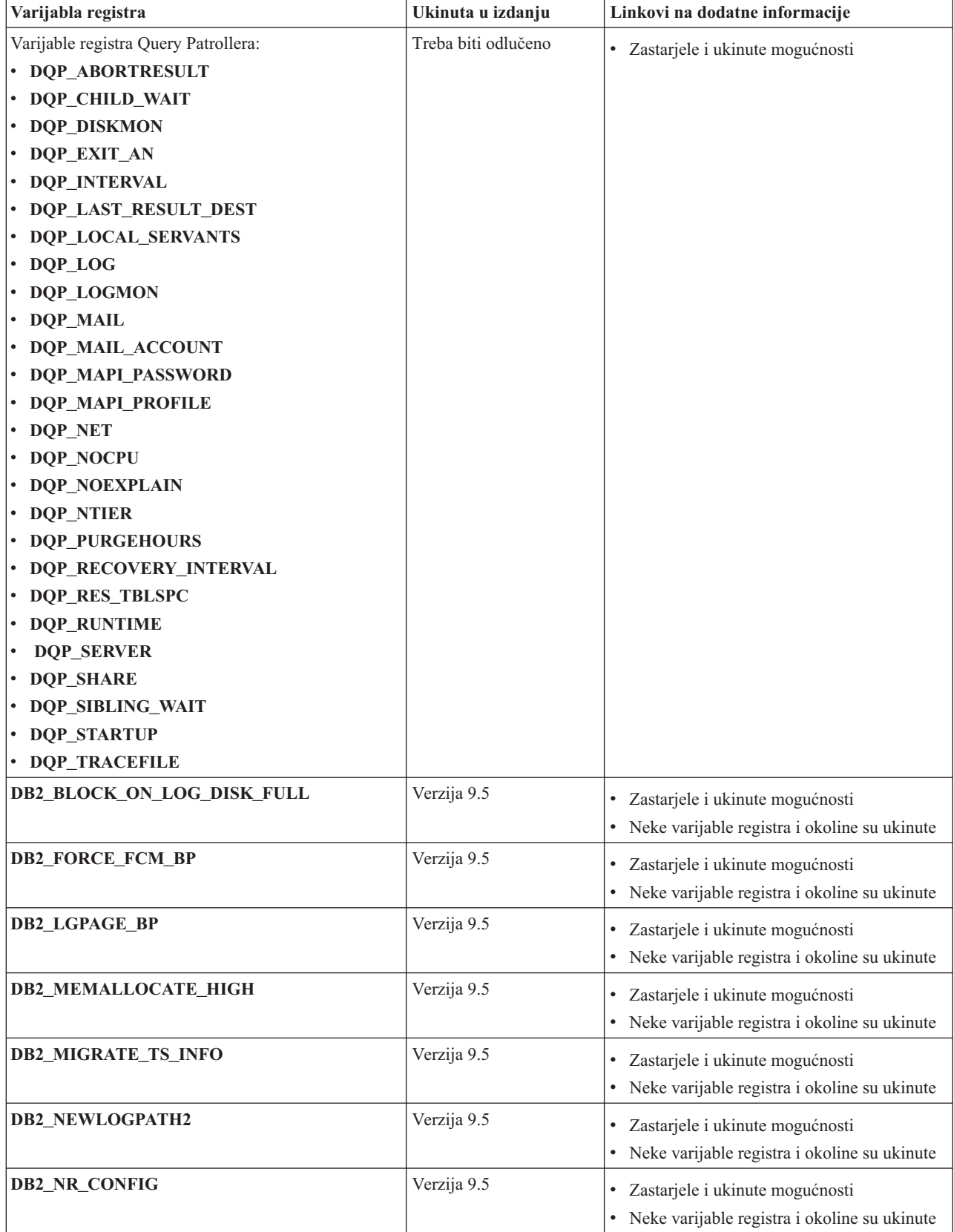

*Tablica 34. Varijable registra koje su zastarjele u Verziji 9.1 i možda budu ukinute u kasnijem izdanju (nastavak)*

<span id="page-204-0"></span>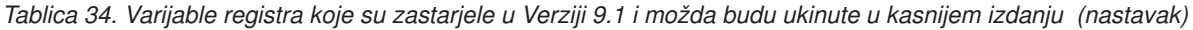

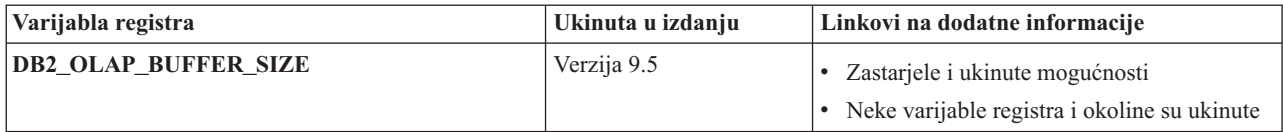

## **Funkcionalnost koja se više ne koristi u Verziji 9.5 i možda bude uklonjena u kasnijem izdanju**

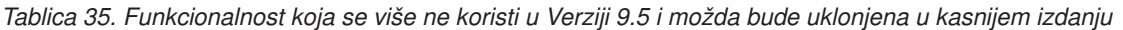

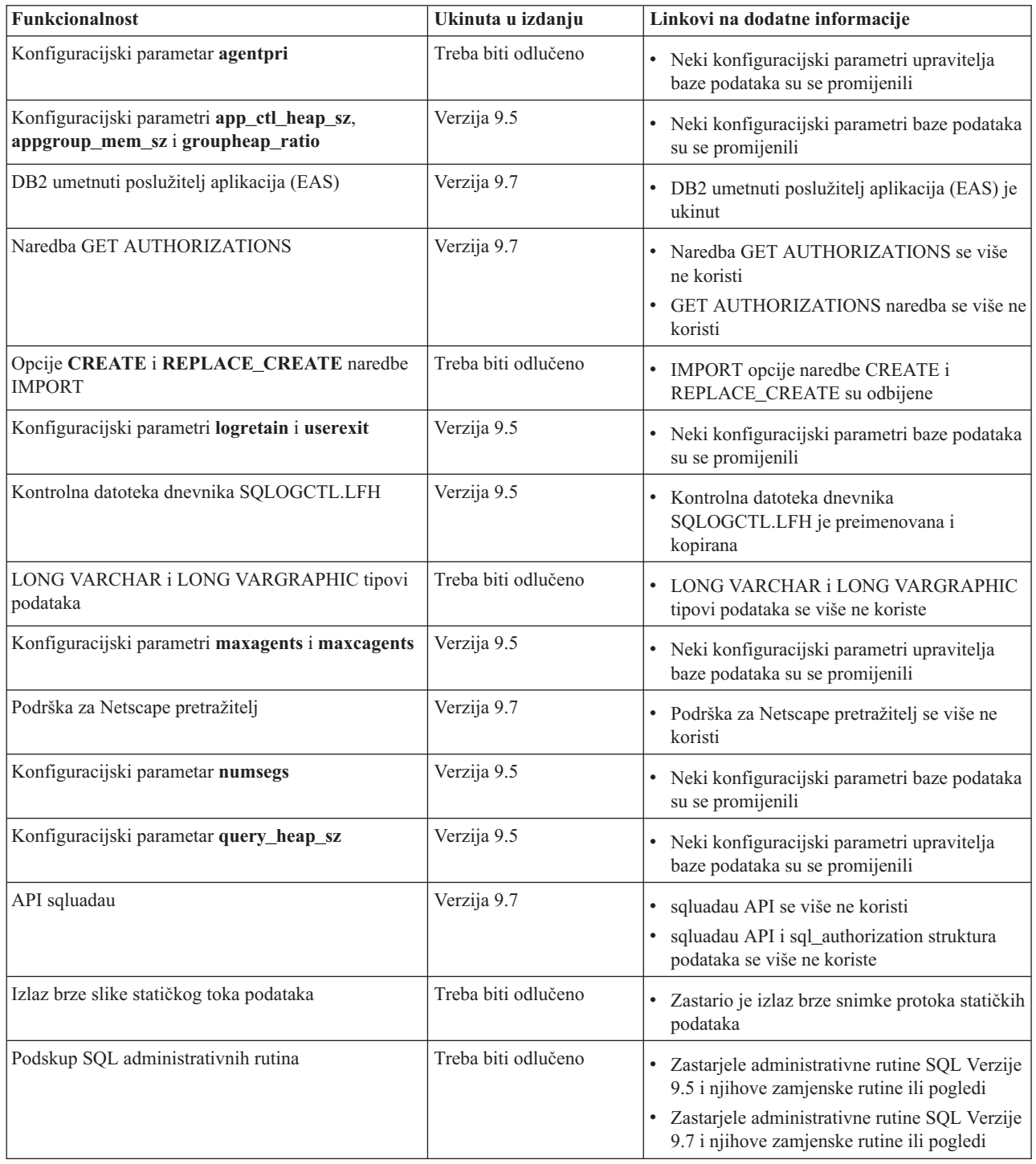

*Tablica 35. Funkcionalnost koja se više ne koristi u Verziji 9.5 i možda bude uklonjena u kasnijem izdanju (nastavak)*

| <b>Funkcionalnost</b>                       | Linkovi na dodatne informacije<br>Ukinuta u izdanju |                                                                                                    |
|---------------------------------------------|-----------------------------------------------------|----------------------------------------------------------------------------------------------------|
| Web Object Runtime Framework (WORF) podrška | Verzija 9.7                                         | Web Object Runtime Framework (WORF) je<br>odbačen<br>Web Object Runtime Framework (WORF)<br>podrška se više ne koristi |
| XML Extender                                | Verzija 9.7                                         | XML Extender se više ne koristi<br>XML Extender se više ne koristi                                                     |

*Tablica 36. Varijable registra koje su zastarjele u Verziji 9.5 i možda budu ukinute u kasnijem izdanju*

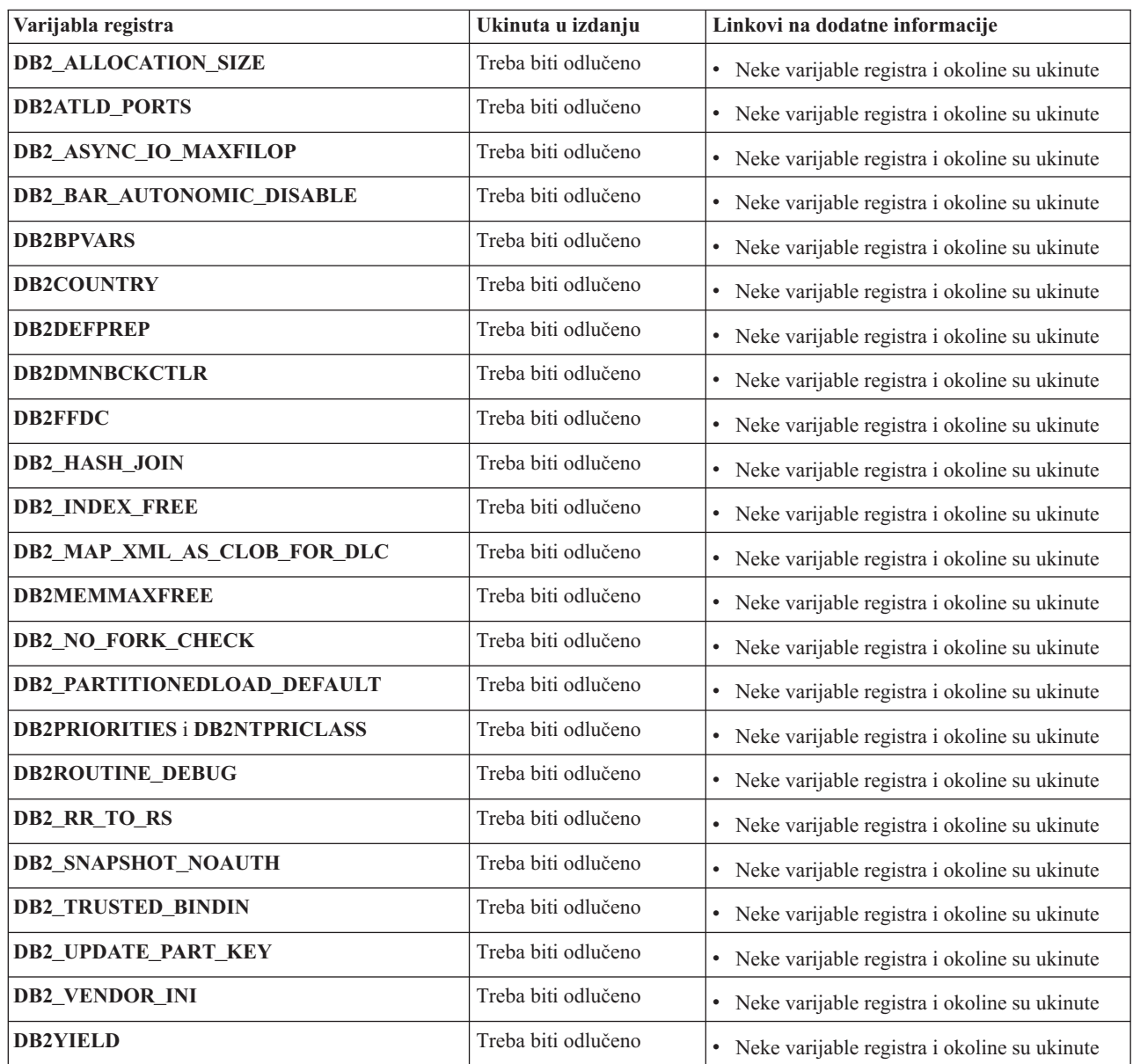

# **Funkcionalnost zastarjela u Verziji 9.7**

<span id="page-206-0"></span>*Tablica 37. Funkcionalnost zastarjela u Verziji 9.7*

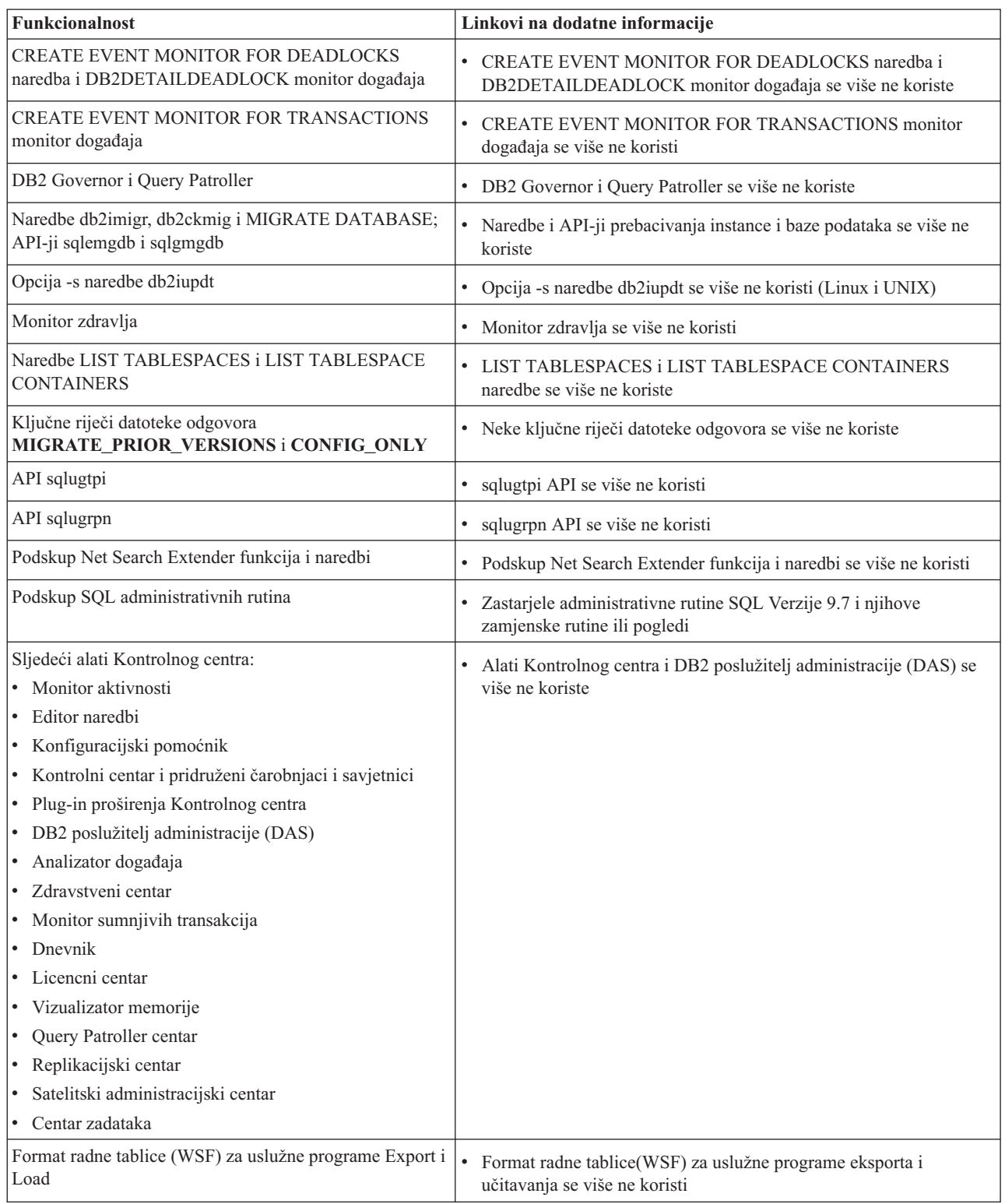

*Tablica 38. Varijable registra zastarjele u Verziji 9.7*

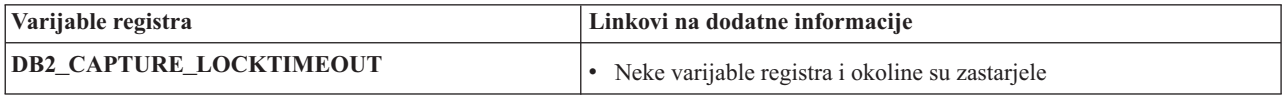

*Tablica 38. Varijable registra zastarjele u Verziji 9.7 (nastavak)*

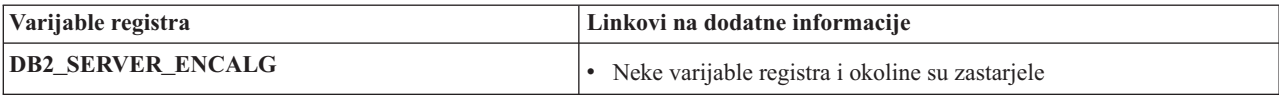

**Dio 3. Dodaci i Dopunske Činjenice**

# <span id="page-210-0"></span>**Dodatak A. Pregled DB2 tehničkih informacija**

DB2 tehničke informacije su dostupne kroz sljedeće alate i metode:

- DB2 Informacijski centar
	- Poglavlja (Zadatak, koncept i referentna poglavlja)
	- Pomoć za DB2 alate
	- Primjeri programa
	- Priručnici
- DB2 knjige
	- PDF datoteke (za spuštanje)
	- PDF datoteke (iz DB2 PDF DVD)
	- tiskane knjige
- v Pomoć reda za naredbe
	- Pomoć za naredbu
	- Pomoć za poruke

**Bilješka:** Poglavlja DB2 Informacijskog centra se ažuriraju češće nego PDF-ovi ili tiskane knjige. Da bi dobili najsvježije informacije instalirajte ažuriranja dokumentacije čim postanu dostupna ili koristite DB2 Informacijski centar na ibm.com.

Možete pristupiti dodatnim DB2 tehničkim informacijama kao što su tehničke bilješke, bijele knjige i IBM Redbooks publikacije online na ibm.com. Pristupite stranici DB2 knjižnica softvera upravljanja informacijama na [http://www.ibm.com/software/data/sw-library/.](http://www.ibm.com/software/data/sw-library/)

### **Povratne informacije za dokumentaciju**

Cijenimo vaše povratne informacije za DB2 dokumentaciju. Ako imate prijedloge kako poboljšati DB2 dokumentaciju, pošaljite e-mail na db2docs@ca.ibm.com. Tim za DB2 dokumentaciju čita sve vaše povratne informacije, ali vam ne može izravno odgovoriti. Navedite specifične primjere gdje god je to moguće, tako da možemo bolje razumjeti vaše brige. Ako šaljete povratnu informaciju na datoteku specifičnog poglavlja ili pomoći, uključite naslov poglavlja i URL.

Ne koristite ovu adresu e-pošte za kontaktiranje DB2 Korisničke podrške. Ako imate DB2 tehnička pitanja koja dokumentacija ne rješava, za pomoć kontaktirajte vaš lokalni IBM servisni centar.

## **DB2 tehnička knjižnica u tiskanom ili PDF formatu**

Sljedeće tablice opisuju DB2 knjižnicu koja je dostupna u IBM Publikacijskom centru na [www.ibm.com/shop/publications/order.](http://www.ibm.com/shop/publications/order) Engleski i prevedeni DB2 Verzija 9.7 priručnici u PDF formatu se mogu preuzeti na [www.ibm.com/support/docview.wss?rs=71](http://www.ibm.com/support/docview.wss?rs=71&uid=swg27009474) [&uid=swg2700947.](http://www.ibm.com/support/docview.wss?rs=71&uid=swg27009474)

Iako tablice identificiraju knjige koje su dostupne u tiskanom obliku, knjige možda nisu dostupne u vašoj zemlji ili regiji.

Broj obrasca se povećava svaki puta kad se priručnik ažurira. Provjerite da li čitate zadnju verziju priručnika, prema donjem popisu.

**Bilješka:** *DB2 Informacijski centar* se ažurira češće nego PDF-ovi ili tiskane knjige.

*Tablica 39. DB2 tehničke informacije*

| Ime                                                                       | Broj obrasca | Dostupno tiskano | Zadnja promjena |
|---------------------------------------------------------------------------|--------------|------------------|-----------------|
| Upute za administrativni<br>API                                           | SC27-2435-00 | Da               | Kolovoz, 2009   |
| Administrativne rutine i<br>pogledi                                       | SC27-2436-00 | Ne               | Kolovoz, 2009   |
| Vodič i upute za sučelje<br>razine poziva, svezak 1                       | SC27-2437-00 | Da               | Kolovoz, 2009   |
| Vodič i upute za Sučelje<br>razine poziva, volumen 2                      | SC27-2438-00 | Da               | Kolovoz, 2009   |
| Upute za naredbe                                                          | SC27-2439-00 | Da               | Kolovoz, 2009   |
| Vodič i upute za pomoćne<br>programe premještanja<br>podataka             | SC27-2440-00 | Da               | Kolovoz, 2009   |
| Vodič i upute za<br>obnavljanje podataka i<br>visoku dostupnost           | SC27-2441-00 | Da               | Kolovoz, 2009   |
| Koncepti administracije<br>baze podataka i uputa za<br>konfiguraciju      | SC27-2442-00 | Da               | Kolovoz, 2009   |
| Vodič za nadgledanje<br>baze podataka i upute                             | SC27-2458-00 | Da               | Kolovoz, 2009   |
| Vodič za sigurnost baze<br>podataka                                       | SC27-2443-00 | Da               | Kolovoz, 2009   |
| DB2 vodič za<br>pretraživanje teksta                                      | SC27-2459-00 | Da               | Kolovoz, 2009   |
| Razvoj ADO.NET i OLE<br>DB aplikacija                                     | SC27-2444-00 | Da               | Kolovoz, 2009   |
| Razvoj Umetnutih SQL<br>aplikacija                                        | SC27-2445-00 | Da               | Kolovoz, 2009   |
| Razvoj Java aplikacija                                                    | SC27-2446-00 | Da               | Kolovoz, 2009   |
| Razvijanje Perl, PHP,<br>Python i aplikacije Ruby<br>on Rails             | SC27-2447-00 | Ne               | Kolovoz, 2009   |
| Razvoj<br>korisnički-definiranih<br>podprograma (SQL i<br>vanjski)        | SC27-2448-00 | Da               | Kolovoz, 2009   |
| Kako započeti s Razvojem<br>aplikacija baze podataka                      | GI11-9410-00 | Da               | Kolovoz, 2009   |
| Kako započeti instalaciju<br>i administraciju DB2 na<br>Linuxu i Windowsu | GI11-9411-00 | Da               | Kolovoz, 2009   |
| Vodič za globalizaciju                                                    | SC27-2449-00 | Da               | Kolovoz, 2009   |
| Instaliranje DB2 Servera                                                  | GC27-2455-00 | Da               | Kolovoz, 2009   |
| Instaliranje IBM klijenata<br>poslužitelja podataka                       | GA12-6610-00 | Ne               | Kolovoz, 2009   |

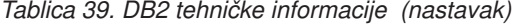

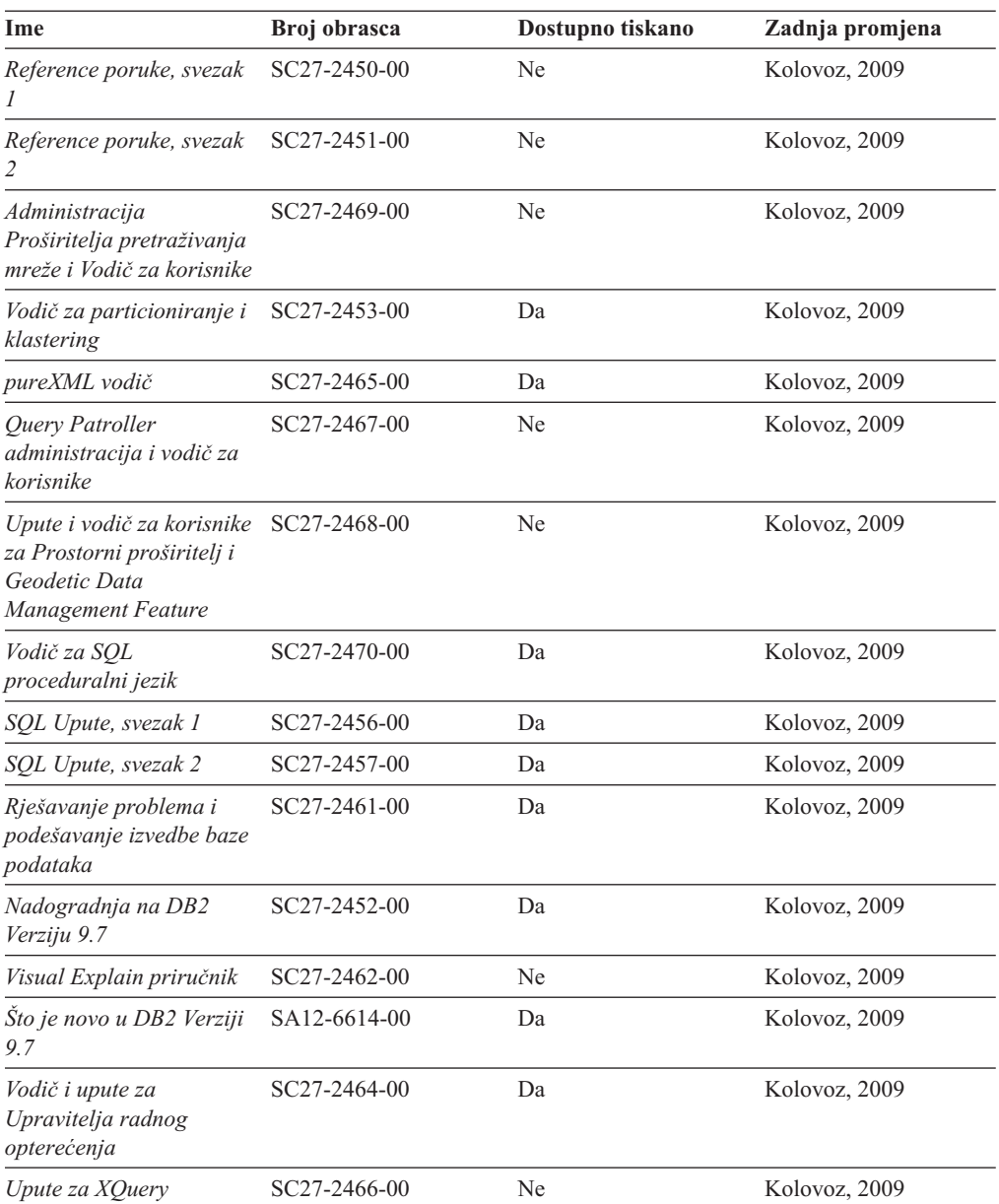

## *Tablica 40. DB2 Connect-specifična tehnička informacija*

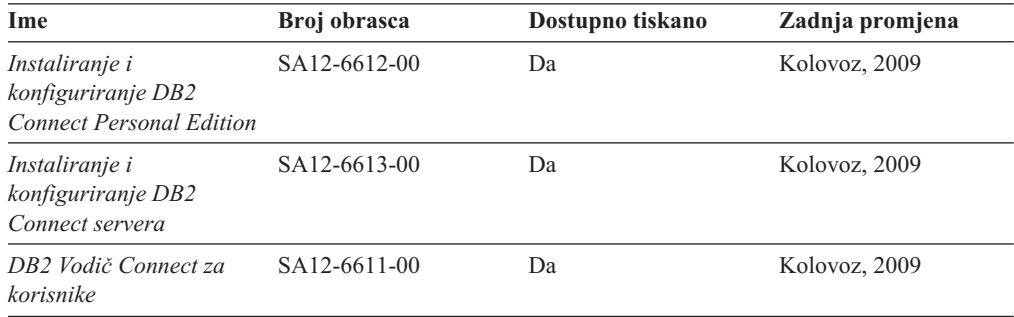

*Tablica 41. Information Integration tehničke informacije*

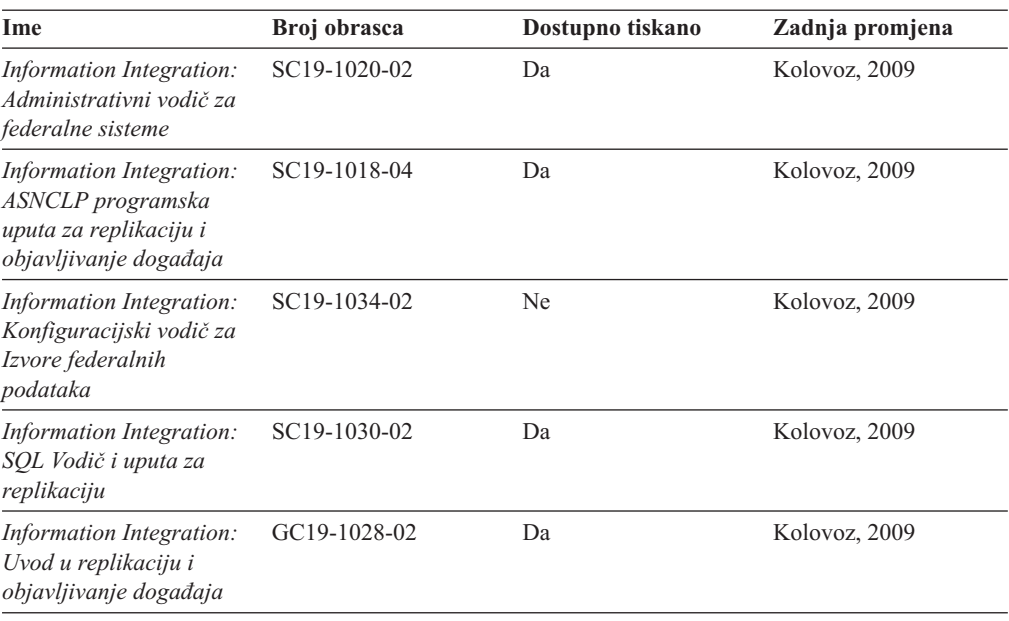

## **Naručivanje tiskanih DB2 knjiga**

### **O ovom zadatku**

Ako zahtijevate tiskane DB2 knjige, možete ih kupiti online u mnogim, ali ne i svim zemljama ili regijama. Možete uvijek naručiti tiskane DB2 knjige od vašeg lokalnog IBM predstavnika. Zapamtite da neke digitalne kopije knjiga na DVD-u *DB2 PDF dokumentacije* nisu dostupne u tiskanom obliku. Na primjer, niti jedan svezak od *DB2 Uputa za poruke* nije dostupan u tiskanom obliku.

Tiskane verzije mnogih DB2 knjiga dostupne na DVD-u DB2 PDF dokumentacije mogu se naručiti po nekoj cijeni od IBM-a. Ovisno o tome gdje naručujete, možete naručiti knjige online, u IBM Publikacijskom centru. Ako online naručivanje nije dostupno u vašoj zemlji ili regiji, možete uvijek naručiti tiskane DB2 knjige od vašeg lokalnog IBM predstavnika. Primijetite da sve knjige na DB2 PDF Dokumentacijskom DVD-u nisu dostupne u tiskanom obliku.

**Bilješka:** Najažurnija i najpotpunija DB2 dokumentacija održava se u DB2 Informacijskom centru na [http://publib.boulder.ibm.com/infocenter/db2luw/v9r7.](http://publib.boulder.ibm.com/infocenter/db2luw/v9r7)

Za naručivanje tiskanih DB2 knjiga:

- v Da saznate možete li online naručiti tiskane DB2 knjige u vašoj zemlji ili regiji, provjerite IBM Publikacijski centar na [http://www.ibm.com/shop/publications/order.](http://www.ibm.com/shop/publications/order) Morate izabrati zemlju, područje ili jezik da bi pristupili informacijama o naručivanju publikacija i zatim slijediti upute za vašu lokaciju.
- v Za naručivanje tiskanih DB2 knjiga od vašeg lokalnog IBM predstavnika:
	- 1. Pronaite informacije za kontakt za vašeg lokalnog predstavnika s jedne od sljedećih Web stranica:
		- IBM direktorij kontakata u svijetu na [www.ibm.com/planetwide](http://www.ibm.com/planetwide)
- Web stranica IBM Publikacije na [http://www.ibm.com/shop/publications/order.](http://www.ibm.com/shop/publications/order) Trebat ćete izabrati vašu zemlju, regiju ili jezik za pristup odgovarajućim početnim stranicama publikacija za vašu lokaciju. S te stranice slijedite vezu ″O ovoj stranici″.
- 2. Kada nazovete, specificirajte da želite naručiti DB2 publikacije.
- 3. Osigurajte svom predstavniku naslove i brojeve obrazaca knjiga koje želite naručiti. Za naslove i brojeve obrazaca, pogledajte ["DB2 tehnička knjižnica u tiskanom ili PDF](#page-210-0) [formatu" na stranici 197.](#page-210-0)

## **Prikaz pomoći za SQL stanje iz procesora reda za naredbe**

DB2 proizvodi vraćaju SQLSTATE vrijednost za uvjete koji mogu biti rezultat nekog SQL izraza. SQLSTATE pomoć objašnjava značenje SQL stanja i šifre klase SQL stanja.

Za pokretanje pomoći za SQL stanje, otvorite procesor reda za naredbe i upišite: ? *sqlstate* ili ? *class code*

gdje *sqlstate* predstavlja važeće peteroznamenkasto SQL stanje i *class code* predstavlja prve dvije znamenke SQL stanja. Na primjer, ? 08003 prikazuje pomoć za 08003 SQL stanje, a ? 08 prikazuje pomoć za 08

kod klase.

## **Pristup različitim verzijama DB2 Informacijskog centra**

### **O ovom zadatku**

Za poglavlja DB2 Verzije 9.7, URL za DB2 Informacijski centar je [http://](http://publib.boulder.ibm.com/infocenter/db2luw/v9r7/) [publib.boulder.ibm.com/infocenter/db2luw/v9r7/](http://publib.boulder.ibm.com/infocenter/db2luw/v9r7/)

Za poglavlja DB2 verzije 9.5, URL DB2 Informacijskog centra glasi [http://](http://publib.boulder.ibm.com/infocenter/db2luw/v9r5) [publib.boulder.ibm.com/infocenter/db2luw/v9r5/](http://publib.boulder.ibm.com/infocenter/db2luw/v9r5)

Za poglavlja DB2 verzije 9, URL DB2 Informacijskog centra glasi [http://](http://publib.boulder.ibm.com/infocenter/db2luw/v9/) [publib.boulder.ibm.com/infocenter/db2luw/v9/](http://publib.boulder.ibm.com/infocenter/db2luw/v9/)

Za poglavlja DB2 verzije 8, otiđite na URL Informacijskog centra verzije 8 na: <http://publib.boulder.ibm.com/infocenter/db2luw/v8/>

## **Prikaz poglavlja na vašem preferiranom jeziku u DB2 Informacijskom centru**

### **O ovom zadatku**

DB2 Informacijski centar pokušava prikazati poglavlja na jeziku specificiranom u preferencama pretražitelja. Ako poglavlje nije prevedeno na vaš preferirani jezik, DB2 Informacijski centar prikazuje poglavlje na engleskom.

- v Za prikaz poglavlja u željenom jeziku u Internet Explorer pretražitelju:
	- 1. U Internet Exploreru kliknite **Tools** —> **Internet Options** —> **Languages...**. Otvorit će se prozor Language Preferences.
	- 2. Osigurajte da vaš željeni jezik bude naveden kao prvi unos u popisu jezika.
		- Za dodavanje novog jezika na popis kliknite tipku **Add...**.

**Bilješka:** Dodavanje jezika ne jamči da računalo ima fontove koji su potrebni za prikaz poglavlja u željenom jeziku.

- Da pomaknete jezik na vrh popisa izaberite jezik i kliknite tipku **Move Up** dok taj jezik ne bude prvi na popisu jezika.
- 3. Očistite predmemoriju pretražitelja i zatim osvježite stranicu za prikaz DB2 Informacijskog centra na vašem preferiranom jeziku.
- v Za prikaz poglavlja u preferiranom jeziku u Firefox ili Mozilla pretražitelju:
	- 1. Odaberite tipku u **Languages** dijelu **Tools** —> **Options** —> **Advanced** dijaloga. Prikazuje se panel Languages u prozoru Preferences.
	- 2. Osigurajte da vaš željeni jezik bude naveden kao prvi unos u popisu jezika.
		- Za dodavanje novog jezika na popis kliknite tipku **Add...** i izaberite jezik u prozoru Add Languages.
		- Da pomaknete jezik na vrh popisa izaberite jezik i kliknite tipku **Move Up** dok taj jezik ne bude prvi na popisu jezika.
	- 3. Očistite predmemoriju pretražitelja i zatim osvježite stranicu za prikaz DB2 Informacijskog centra na vašem preferiranom jeziku.

### **Rezultati**

Na nekim kombinacijama pretražitelja i operativnog sistema, možda takoer trebate promijeniti regionalne postavke vašeg operativnog sistema na lokalizaciju i jezik po vašem izboru.

# **Ažuriranje DB2 Informacijskog centra koji je instaliran na vašem računalu ili intranet poslužitelju**

Lokalno instalirani DB2 Informacijski centar mora se periodički ažurirati.

### **Prije nego počnete**

#### **Prije početka**

DB2 Verzija 9.7 Informacijski centar već mora biti instaliran. Za detalje, pogledajte poglavlje "Instaliranje DB2 Informacijskog centra pomoću čarobnjaka za postavljanje DB2" u *Instaliranje DB2 Servera*. Svi preduvjeti i ograničenja koja se odnose na instalaciju Informacijskog centra također se odnose na ažuriranje Informacijskog centra.

### **O ovom zadatku**

#### **O ovom zadatku**

Postojeći DB2 Informacijski centar se može ažurirati automatski ili ručno:

- v Automatski ažuriranje ažurira postojeća svojstva Informacijskog centra i jezike. Dodatna korist automatskog ažuriranja je minimalna nedostupnost Informacijskog centra za vrijeme ažuriranja. Dodatno, automatsko ažuriranje se može postaviti kao dio drugih paketnih poslova koji se izvode periodički.
- v Ručno ažuriranje trebalo bi koristiti kada želite dodati svojstva ili jezike za vrijeme procesa ažuriranja. Na primjer, lokalni Informacijski centar je prvobitno instaliran na engleskom i francuskom jeziku, a sada želite također instalirati njemački jezik. Ručno ažuriranje će instalirati njemački uz ažuriranje postojećih svojstava i jezika Informacijskog centra. Međutim, ručno ažuriranje zahtijeva od vas da ručno zaustavite, ažurirate i ponovno pokrenete Informacijski centar. Informacijski centar je nedostupan za vrijeme cjelokupnog procesa ažuriranja.
#### <span id="page-216-0"></span>**Procedure**

Ovo poglavlje daje detalje procesa automatskog ažuriranja. Za upute o ručnom ažuriranju, pogledajte poglavlje "Ručno ažuriranje DB2 Informacijskog centra instaliranog na vašem računalu ili intranet poslužitelju".

Za automatsko ažuriranje DB2 Informacijskog centra instaliranog na vašem računalu ili intranet poslužitelju:

- 1. Na Linux operativnim sistemima,
	- a. Otidite do staze u kojoj je instaliran Informacijski centar. Po defaultu se DB2 Informacijski centar instalira u /opt/ibm/db2ic/V9.7 direktorij.
	- b. Otidite od instalacijskog direktorija do doc\bin direktorija.
	- c. Izvedite ic-update skript:

ic-update

- 2. Na Windows operativnim sistemima,
	- a. Otvorite prozor za naredbe.
	- b. Otidite do staze u kojoj je instaliran Informacijski centar. Po defaultu se DB2 Informacijski centar instalira u <Program Files>\IBM\DB2 Information Center\Version 9.7 direktorij, gdje <Program Files> predstavlja lokaciju Program Files direktorija.
	- c. Krenite od instalacijskog direktorija do doc\bin direktorija.
	- d. Izvedite ic-update.bat datoteku: ic-update.bat

### **Rezultati**

#### **Rezultati**

DB2 Informacijski centar se automatski ponovno pokrene. Ako su ažuriranja dostupna, Informacijski centar prikaže nova i ažurirana poglavlja. Ako ažuriranja Informacijskog centra nisu bila dostupna, doda se poruka u dnevnik. Datoteka dnevnika se nalazi u doc\eclipse\configuration direktoriju. Ime datoteke dnevnika je slučajno izabran broj. Na primjer, 1239053440785.log.

### **Ručno ažuriranje DB2 Informacijskog centra instaliranog na vašem računalu ili intranet poslužitelju**

Ako ste lokalno instalirali DB2 Informacijski centar, možete dobiti i instalirati instalacijsku dokumentaciju o promjenama od IBM-a.

### **O ovom zadatku**

Ručno ažuriranje vašeg lokalno instaliranog DB2 Informacijskog centra zahtijeva da:

- 1. Zaustavite DB2 Informacijski centar na vašem računalu i ponovno ga pokrenete u samostalnom načinu. Izvođenje Informacijskog centra u samostalnom načinu sprečava ostale korisnike na vašoj mreži da pristupe Informacijskom centru i omogućava vam da primijenite promjene. Verzija DB2 Informacijskog centra za radnu stanicu se uvijek izvodi u samostalnom načinu. .
- 2. Koristite Update funkciju da biste vidjeli koja su ažuriranja dostupna. Ako postoje ažuriranja koja trebate instalirati, možete koristiti funkciju Update da bi ih dobili i instalirali

**Bilješka:** Ako vaša okolina zahtijeva instaliranje ažuriranja za DB2 Informacijski centar na stroj koji nije povezan na Internet, napravite zrcaljenje stranice s ažuriranjima na lokalni sistem datoteka na stroju koji je povezan na Internet i ima instaliran DB2 Informacijski centar. Ako će više korisnika na vašoj mreži instalirati ažuriranja dokumentacije, možete smanjiti vrijeme potrebno za pojedinačna ažuriranja lokalnim kopiranjem stranica s ažuriranjima i kreiranjem proxy-ja za stranicu ažuriranja. Ako su paketi promjena dostupni, koristite Update funkciju da ih dobijete. Međutim, funkcija Ažuriranje je dostupna samo u samostalnom načinu.

3. Zaustavite samostalan Informacijski centar i ponovno pokrenite DB2 Informacijski centar na svom računalu.

**Bilješka:** Na Windows 2008, Windows Vista (i višim), naredbe koje su ispisane kasnije u ovom odlomku mora izvoditi administrator. Da bi otvorili prompt za naredbe ili grafički alat s punim administratorskim povlasticama, desno kliknite na prečicu i zatim izaberite **Run as administrator**.

Za ažuriranje DB2 Informacijskog centra instaliranog na vašem računalu ili intranet poslužitelju:

- 1. Zaustavite DB2 Informacijski centar.
	- v Kliknite Windows, **Start** → **Control Panel** → **Administrativni alati** → **Servisi**. Zatim desno kliknite **DB2 Informacijski centar** i izaberite **Stop**.
	- Na Linuxu upišite sljedeću naredbu:

/etc/init.d/db2icdv97 stop

- 2. Pokrenite Informacijski centar u samostalnom načinu.
	- Na Windowsima:
		- a. Otvorite prozor za naredbe.
		- b. Otidite do staze u kojoj je instaliran Informacijski centar. Po defaultu se DB2 Informacijski centar instalira u <Program Files>\IBM\DB2 Information Center\Version 9.7 direktorij, gdje <Program Files> predstavlja lokaciju Program Files direktorija.
		- c. Krenite od instalacijskog direktorija do doc\bin direktorija.
		- d. Izvedite help\_start.bat datoteku:

help\_start.bat

- Na Linuxu:
	- a. Otiđite do staze u kojoj je instaliran Informacijski centar. Po defaultu se DB2 Informacijski centar instalira u /opt/ibm/db2ic/V9.7 direktorij.
	- b. Otidite od instalacijskog direktorija do doc\bin direktorija.
	- c. Izvedite help\_start skript:
		- help\_start

Defaultni Web pretražitelj na sistemu se otvara i prikazuje samostalni Informacijski centar.

- 3. Kliknite **Ažuriranje** ( ). (JavaScript mora biti omogućen u vašem pretražitelju). Na desnom panelu Informacijskog centra kliknite **Nađi ažuriranja**. Prikazuje se popis ažuriranja za postojeću dokumentaciju.
- 4. Da započnete instalacijski proces, provjerite izbore koje želite instalirati, zatim kliknite **Install Updates**.
- 5. Nakon dovršetka instalacijskog procesa, kliknite **Finish**.
- 6. Zaustavite samostalni Informacijski centar:
	- Na Windowsu, otidite do instalacijskog direktorija doc\bin, i izvedite help end.bat datoteku:

<span id="page-218-0"></span>help end.bat

**Bilješka:** Batch datoteka help\_end sadrži naredbe koje su potrebne za sigurno zaustavljanje procesa koji su bili pokrenuti pomoću help\_start batch datoteke. Nemojte koristiti Ctrl-C ili bilo koji drugi način za zaustavljanje help\_start.bat.

• Na Linuxu otiđite do instalacijskog direktorija doc/bin i pokrenite skriptu help\_end: help end

**Bilješka:** Skript help\_end sadrži naredbe koje su potrebne za sigurno zaustavljanje procesa koji su bili pokrenuti s help\_start skriptom. Nemojte koristiti nikakav drugi način za zaustavljanje help\_start skripta.

- 7. Ponovno pokrenite DB2 Informacijski centar.
	- v Kliknite Windows, **Start** → **Control Panel** → **Administrativni alati** → **Servisi**. Zatim desno kliknite **DB2 Informacijski centar** i izaberite **Start**.
	- Na Linuxu upišite sljedeću naredbu: /etc/init.d/db2icdv97 start

#### **Rezultati**

Ažurirani DB2 Informacijski centar prikazuje nova i ažurirana poglavlja.

### **DB2 priručnici**

DB2 priručnici vam pomažu da naučite o različitim aspektima DB2 proizvoda. Poduke sadrže korak-po-korak upute.

### **Prije nego počnete**

Možete gledati XHTML verziju vodiča u Informacijskom centru na [http://](http://publib.boulder.ibm.com/infocenter/db2luw/v9) [publib.boulder.ibm.com/infocenter/db2help/.](http://publib.boulder.ibm.com/infocenter/db2luw/v9)

Neke poduke koriste primjere podataka ili koda. Pogledajte vodič za opis preduvjeta za specifične zadatke.

#### **DB2 priručnici**

Za gledanje vodiča, kliknite na naslov.

**"pureXML" u** *pureXML vodič*

Postavite DB2 bazu podataka za pohranu XML podataka i izvođenje osnovnih operacija s lokalnom pohranom XML podataka.

**"Visual Explain" u** *Visual Explain priručnik*

Analizirajte, optimizirajte i podesite SQL izraze radi boljih performansi pomoću Visual Explaina.

## **Informacije za rješavanje DB2 problema**

Dostupno je mnoštvo informacija o određivanju i rješavanju problema, kao pomoć kod upotrebe proizvoda DB2 baza podataka.

#### **DB2 dokumentacija**

Informacije o rješavanju problema se mogu naći u *DB2 Vodiču za rješavanje problema* ili odjeljku Osnove baza podataka u *DB2 Informacijskom centru*. Tamo ćete naći informacije kako izolirati i identificirati probleme pomoću DB2

dijagnostičkih alata i uslužnih programa, rješenja nekih uobičajenih problema i druge savjete za rješavanje problema na koje možete naići u vašim proizvodima DB2 baze podataka.

#### <span id="page-219-0"></span>**Web stranica DB2 tehničke podrške**

Pogledajte Web stranicu DB2 tehničke podrške ako imate problema i želite pomoć u pronalaženju mogućih uzroka i rješenja. Stranica Tehničke podrške ima veze na najnovije DB2 publikacije, TechNotes, Ovlaštene izvještaje analize programa (APAR-i ili popravci pogrešaka), pakete popravaka i druge resurse. Možete pretraživati tu bazu podataka radi pronalaženja mogućih rješenja za vaše probleme.

Pristupite Web stranici DB2 Tehničke podrške na [http://www.ibm.com/software/](http://www.ibm.com/software/data/db2/support/db2_9/) [data/db2/support/db2\\_9/](http://www.ibm.com/software/data/db2/support/db2_9/)

### **Odredbe i uvjeti**

Dozvole za korištenje tih publikacija je dodijeljeno podložno ovim odredbama i uvjetima.

**Osobna upotreba:** Možete reproducirati te Publikacije za vašu osobnu, nekomercijalnu upotrebu pod uvjetom da su sačuvane sve napomene vlasništva. Ne smijete distribuirati, prikazivati ili raditi izvedene radove tih Publikacija ili bilo kojeg njihovog dijela, bez izričitog odobrenja IBM-a.

**Komercijalna upotreba:** Možete reproducirati i prikazivati te Publikacije samo unutar vašeg poduzeća pod uvjetom da su sačuvane sve napomene o vlasništvu. Ne smijete raditi izvedene radove iz tih Publikacija ili reproducirati, distribuirati ili prikazivati te Publikacije ili bilo koji njihov dio izvan vašeg poduzeća, bez izričitog odobrenja IBM-a.

Osim kako je izričito dopušteno u ovoj dozvoli, nikakve druge dozvole, licence ili prava se ne dodjeljuju ili izričito ili uključeno, na Publikacije ili bilo koje informacije, podatke, softver ili druga intelektualna vlasništva koja su ovdje sadržana.

IBM zadržava pravo povlačenja ovdje dodijeljenih dozvola bilo kada, po svom diskrecijskom pravu, kada je upotreba Publikacija štetna za interes, ili, kako odreuje IBM, gore napisane upute se ne slijede kako treba.

Ne smijete spuštati, eksportirati ili ponovno eksportirati ove informacije osim u potpunoj suglasnosti sa svim primjenjivim zakonima i regulacijama, uključujući sve zakone i regulacije Sjedinjenih Država o eksportiranju.

IBM NE GARANTIRA ZA SADRŽAJ OVIH PUBLIKACIJA. PUBLIKACIJE SU DOBAVLJENE ″KAKVE JESU″ BEZ GARANCIJE BILO KOJE VRSTE, IZRIČITE ILI UKLJUČENE, UKLJUČUJUĆI, ALI NE OGRANIČENO NA, UKLJUČENE GARANCIJE MOGUĆNOSTI PRODAJE NA TRŽIŠTU, NEPOVREDIVOSTI ILI PRIKLADNOSTI ZA ODREÐENU SVRHU.

### <span id="page-220-0"></span>**Dodatak B. Napomene**

Ove informacije su napisane za proizvode i usluge koje se nude u SAD. Informacije o ne-IBM proizvodima su temeljene na informacijama dostupnim u vrijeme prvog izdanja ovog dokumenta i podložne su promjeni.

IBM možda ne nudi proizvode, usluge ili funkcije o kojima se raspravlja u ovom dokumentu u drugim zemljama. Posavjetujte se s vašim lokalnim IBM predstavnikom za informacije o proizvodima i uslugama koji su trenutno dostupni na vašem području. Bilo koja referenca na IBM proizvod, program ili uslugu nema namjeru tvrditi ili podrazumijevati da se samo IBM proizvod, program ili usluga mogu koristiti. Bilo koji funkcionalno jednakovrijedan proizvod, program ili usluga koji ne narušava neko IBM pravo intelektualnog vlasništva se može koristiti. Međutim, na korisniku je odgovornost da procijeni i verificira operacije bilo kojeg ne-IBM proizvoda, programa ili usluge.

IBM možda ima patente ili molbe za patentiranje koje pokrivaju predmet opisan u ovom dokumentu. Posjedovanje ovog dokumenta vam ne daje nikakvu licencu za te patente. Upite o licenci možete u pisanom obliku poslati na:

IBM Director of Licensing IBM Corporation North Castle Drive Armonk, NY 10504-1785 U.S.A.

Za upite o licencama koji se odnose na dvobajtne (DBCS) informacije, kontaktirajte IBM Odjel intelektualnog vlasništva u vašoj zemlji/regiji ili pošaljite upite, u pismenom obliku na:

Intellectual Property Licensing Legal and Intellectual Property Law IBM Japan, Ltd. 3-2-12, Roppongi, Minato-ku, Tokyo 106-8711 Japan

**Sljedeći odlomak se ne primjenjuje na Veliku Britaniju ili bilo koju drugu zemlju/regiju gdje su takve odredbe nekonzistentne s lokalnim zakonom** INTERNATIONAL BUSINESS MACHINES CORPORATION DOSTAVLJA OVU PUBLIKACIJU "KAKO JE" BEZ JAMSTAVA BILO KOJE VRSTE, BILO IZRAVNIH ILI POSREDNIH, UKLJUČUJUĆI, ALI NE OGRANIČAVAJUĆI SE NA, POSREDNA JAMSTVA O NE NARUŠAVANJU, PROÐI NA TRŽIŠTU ILI SPOSOBNOSTI ZA ODREÐENU SVRHU. Neke zemlje ne dozvoljavaju odricanje od izravnih ili posrednih jamstava u odreenim transakcijama; stoga se ova izjava možda ne odnosi na vas.

Ove informacije mogu sadržavati tehničke netočnosti ili tipografske pogreške. Promjene se povremeno rade u ovim informacijama; te promjene će biti uključene u nova izdanja publikacije. IBM može napraviti poboljšanja i/ili promjene na proizvodu(ima) i/ili program(ima) opisanim u ovoj publikaciji bilo kada bez najave.

Bilo koje upućivanje u ovim informacijama na ne-IBM Web stranice je samo radi lakšeg rada i ni na koji način ne služi za promicanje tih Web stranica. Materijali na tim Web stranicama nisu dio materijala za ovaj IBM proizvod i upotreba tih Web stranica je na vašu vlastitu odgovornost.

IBM može koristiti ili distribuirati informacije na bilo koji način koji smatra prikladnim bez ikakve obveze prema vama.

Vlasnici licence za ovaj program koji žele imati informacije o njemu u svrhu omogućavanja: (i) razmjene informacija između neovisno kreiranih programa i drugih programa (uključujući i ovaj) i (ii) uzajamnog korištenja informacija koje se razmjenjuju, trebaju kontaktirati:

IBM Canada Limited Office of the Lab Director 8200 Warden Avenue Markham, Ontario L6G 1C7 CANADA

Takve informacije mogu biti dostupne, uz odgovarajuće uvjete i termine, uključujući u nekim slučajevima plaćanje pristojbe.

Licencni program opisan u ovom dokumentu i sav dostupan Licencni materijal IBM isporučuje pod uvjetima IBM Korisničkog ugovora, IBM Međunarodnog ugovora o licenci programa ili bilo kojeg jednakovrijednog ugovora između nas.

Svi podaci o izvedbi koji su ovdje sadržani su utvreni u kontroliranoj okolini. Stoga se rezultati postignuti u drugim operacijskim okolinama mogu značajno razlikovati. Neka mjerenja su možda napravljena na sistemima na razini razvoja i nema jamstva da će ta mjerenja biti ista na općenito dostupnim sistemima. Osim toga, neka mjerenja su možda bila procijenjena pomoću ekstrapolacije. Stvarni rezultati se mogu razlikovati. Korisnici ovog dokumenta trebaju provjeriti primjenljive podatke za njihove specifične okoline.

Informacije koje se tiču ne-IBM proizvoda su dobivene od dobavljača tih proizvoda, njihovih objavljenih najava ili drugih javno dostupnih izvora. IBM nije testirao te proizvode i ne može potvrditi točnost izvedbe, kompatibilnost ili bilo koje druge tvrdnje koje se odnose na ne-IBM proizvode. Pitanja o sposobnostima ne-IBM proizvoda bi trebala biti adresirana na dobavljače tih proizvoda.

Sve izjave koje se odnose na buduća usmjerenja ili namjere IBM-a su podložne promjenama i mogu se povući bez najave, a predstavljaju samo ciljeve i težnje.

Ove informacije mogu sadržavati primjere podataka i izvještaja korištenih u svakodnevnim poslovnim operacijama. Za njihovu što je moguće bolju ilustraciju, primjeri uključuju imena pojedinaca, poduzeća, brandova i proizvoda. Sva ta imena su izmišljena i svaka sličnost s imenima i adresama koje koriste stvarna poslovna poduzeća je potpuno slučajna.

#### LICENCA ZA AUTORSKO PRAVO:

Ove informacije mogu sadržavati primjere aplikacijskih programa, u izvornom jeziku, koji ilustriraju programske tehnike na različitim operativnim platformama. Možete kopirati, modificirati i distribuirati te primjere programa u bilo kojem obliku bez plaćanja IBM-u za svrhu razvoja, korištenja, marketinga ili distribucije aplikativnih programa koji su u skladu sa sučeljem aplikativnog programiranja za operativnu platformu za koju su primjeri programa napisani. Ti primjeri nisu u potpunosti testirani pod svim uvjetima. IBM zbog toga ne može jamčiti ili potvrditi pouzdanost, upotrebljivost ili funkcioniranje tih programa. Primjeri programa se daju ″KAKO JE″, bez bilo kakvog jamstva. IBM neće biti odgovoran za bilo kakve štete koje nastanu zbog vaše upotrebe tih primjera programa.

Svaka kopija ili bilo koji dio ovih primjera programa ili bilo koji izvedeni dio mora uključivati napomenu o autorskom pravu kao što slijedi:

© (*ime vašeg poduzeća*) (*godina*). Dijelovi ovog koda su izvedeni iz IBM Corp. primjera programa. © Autorsko pravo IBM Corp. \_*unesite godinu ili godine*\_. Sva prava pridržana.

### **Zaštitni znaci**

IBM, IBM logo i ibm.com su zaštitni znakovi ili registrirani zaštitni znakovi International Business Machines Corp., registrirani u mnogim nadležnostima širom svijeta. Druga imena proizvoda i usluga mogu biti zaštitni znakovi IBM ili drugih tvrtki. Trenutni popis IBM zaštitnih znakova je dostupan na Webu u ["Informacije o autorskom pravu i zaštitnom znaku](http://www.ibm.com/legal/copytrade.html)″ na www.ibm.com/legal/copytrade.shtml.

Sljedeći pojmovi su zaštitni znaci ili registrirani zaštitni znaci drugih

- v Linux je registrirani zaštitni znak tvrtke Linus Torvalds u Sjedinjenim Državama, drugim zemljama, ili oboje.
- v Java i svi Java bazirani zaštitni znaci i logoi su zaštitni znaci Sun Microsystems, Inc. u Sjedinjenim Državama, drugim zemljama ili oboje.
- v UNIX je zaštitni znak Open Group u Sjedinjenim Državama i drugim zemljama.
- Intel, Intel logo, Intel Inside<sup>®</sup>, Intel Inside logo, Intel<sup>®</sup> Centrino<sup>®</sup>, Intel Centrino logo, Celeron®, Intel® Xeon®, Intel SpeedStep®, Itanium® i Pentium® su zaštitni znakovi ili registrirani zaštitni znakovi Intel korporacije ili njezinih podružnica u Sjedinjenim Državama i drugim zemljama.
- Microsoft, Windows, Windows  $NT^{\mathcal{B}}$  i Windows logo su zaštitni znaci Microsoft Corporation u Sjedinjenim Državama, drugim zemljama ili oboje.

Ostala imena tvrtki, proizvoda ili usluga mogu biti zaštitni znaci ili servisne oznake drugih.

## **Kazalo**

## **Posebni znakovi**

.NET [dodana podrška za povjerljiv kontekst 96](#page-109-0) moduli spajanja [pojednostavljeno pakiranje 162](#page-175-0) [poboljšanja 101](#page-114-0)

## **A**

ACCESSCTRL (kontrola pristupa) ovlaštenje [podržano 61](#page-74-0) adaptor ibm\_db\_sa [pregled 82](#page-95-0) [ADMIN\\_MOVE\\_TABLE procedura 13](#page-26-0) administracija [sažetak modifikacija 127](#page-140-0) administrativne rutine [dodaci 12](#page-25-0)[, 147](#page-160-0) [promjene 147](#page-160-0) administrativni pogledi [dodaci 12](#page-25-0)[, 147](#page-160-0) [promjene 147](#page-160-0) AES algoritam [alternate\\_auth\\_enc pregled parametra konfiguracije 64](#page-77-0) Alati kontrolnog centra [uklonjeno 166](#page-179-0) alternate\_auth\_enc konfiguracijski parametar [pregled 64](#page-77-0)[, 127](#page-140-0) Analizator događaja [uklonjeno 166](#page-179-0) API-ji [uklonjeno 170](#page-183-0) API-ji koji se više ne koriste [sqlbctsq 170](#page-183-0) [sqlbftpq 170](#page-183-0) [sqlbftsq 170](#page-183-0) [sqlbgtss 170](#page-183-0) [sqlbmtsq 170](#page-183-0) [sqlbotsq 170](#page-183-0) [sqlbstpq 170](#page-183-0) [sqlbstsq 170](#page-183-0) [sqlbtcq 170](#page-183-0) aplikacije [novi primjer sažetka 86](#page-99-0) aplikacije spremišta podataka [poboljšanje skalabilnosti 14](#page-27-0) applheapsz konfiguracijski parametar baze podataka [promijenjena funkcionalnost 135](#page-148-0) asinkroni ulaz-izlaz (AIO) [default porta dovršenja ulaza-izlaza \(IOCP\) 47](#page-60-0) asocijativni matrični tipovi podataka [podržano 108](#page-121-0) AUDIT\_ARCHIVE spremljene procedure i funkcije tablice [EXECUTE povećanje povlastice 144](#page-157-0) AUDIT\_DELIM\_EXTRACT spremljena procedura [EXECUTE povećanje povlastice 144](#page-157-0) AUDIT\_LIST\_LOGS funkcija tablice [EXECUTE povećanje povlastice 144](#page-157-0) authentication konfiguracijski parametar [promjene 127](#page-140-0)

auto\_reval konfiguracijski parametar baze podataka [pregled 135](#page-148-0) automatska memorija [poboljšanje rebalansiranja prostora tablice 10](#page-23-0) [postojeća baza podataka 9](#page-22-0) [postojeći prostor tablice 9](#page-22-0) [povećanje staze memorije 10](#page-23-0) [automatsko vraćanje valjanosti 73](#page-86-0) [automatski 73](#page-86-0)

### **B**

baze podataka [sažetak promjena postavljanja 134](#page-147-0) blocknonlogged konfiguracijski parametar baze podataka [pregled 135](#page-148-0) Booleov tipovi podataka [podržano 108](#page-121-0)

## **C**

Centar zadataka [uklonjeno 166](#page-179-0) CHAR skalarna funkcija [promijenjeno ponašanje kod vraćanja 156](#page-169-0) CLI dinamički paketi [poboljšanje vezivanja 97](#page-110-0) CLI (sučelje razine poziva) moduli spajanja [pojednostavljeno pakiranje 162](#page-175-0) CLI aplikacije [poboljšanja pinga 97](#page-110-0) [poboljšanja podrške za tip podataka 97](#page-110-0) [poboljšanje dohvata brojača redova 97](#page-110-0) [poboljšanje koncentratora izraza 97](#page-110-0) [poboljšanje podrške za imenovane parametre 97](#page-110-0) [poboljšanje podrške za zadani parametar 97](#page-110-0) [poboljšanje povratka u prethodno stanje 97](#page-110-0) [poboljšanje složenog izraza 97](#page-110-0) CLPPlus procesor [pregled 49](#page-62-0) CREATE [s greškama 72](#page-85-0) CREATE INDEX [novi default 127](#page-140-0) CREATE OR REPLACE [nova klauzula 71](#page-84-0) cur\_commit konfiguracijski parametar baze podataka [pregled 135](#page-148-0)

## **D**

DATAACCESS (pristup podacima) ovlaštenje [podržano 61](#page-74-0) date\_compat konfiguracijski parametar baze podataka [pregled 135](#page-148-0) datoteke odgovora deinstalacija [poboljšanja 115](#page-128-0)

datoteke odgovora *(nastavak)* ključne riječi [dodavanje 116](#page-129-0) [promjene ključne riječi INTERACTIVE 138](#page-151-0) [zastarjela ključna riječ CONFIG\\_PRIOR\\_ONLY 176](#page-189-0) [zastarjela ključna riječ MIGRATE\\_PRIOR\\_VERSIONS 176](#page-189-0) datoteke registra [uklonjene 138](#page-151-0) DB2 Connect konfiguracijski parametri upravitelja baze podataka [promjene 127](#page-140-0) [sažetak poboljšanja 121](#page-134-0) [sažetak promjena 121](#page-134-0) DB2 Governor [uklonjeno 167](#page-180-0) DB2 Informacijski centar [ažuriranje 202](#page-215-0)[, 203](#page-216-0) [jezici 201](#page-214-0) [pregled u različitim jezicima 201](#page-214-0) [verzije 201](#page-214-0) DB2 poslužitelj administracije (DAS) [uklonjeno 166](#page-179-0) DB2 Pretraživanje teksta [promjene instalacije 138](#page-151-0) DB2 slika instalacije [smanjenje 118](#page-131-0) DB2 umetnut poslužitelj aplikacija (EAS) [ukinuti 181](#page-194-0) DB2 upravitelj radnog opterećenja poboljšanja [prag CONCURRENTDBCOORDACTIVITIES 133](#page-146-0) prag CONCURRENTDBCOORDACTIVITIES [promjena 133](#page-146-0) DB2\_ATS\_ENABLE varijabla registra [pregled 130](#page-143-0) DB2\_CAPTURE\_LOCKTIMEOUT varijabla registra [uklonjena funkcionalnost 174](#page-187-0) DB2\_COMPATIBILITY\_VECTOR varijabla registra [poboljšana 52](#page-65-0) DB2\_DDL\_SOFT\_INVAL varijabla registra [pregled 130](#page-143-0) DB2\_DEFERRED\_PREPARE\_SEMANTICS varijabla registra [pregled 130](#page-143-0) DB2\_EVALUNCOMMITTED varijabla registra [promjene 130](#page-143-0) DB2\_EVMON\_STMT\_FILTER varijabla registra [nove vrijednosti 130](#page-143-0) DB2\_FCM\_SETTINGS varijabla registra [pregled 130](#page-143-0) DB2\_FORCE\_OFFLINE\_ADD\_PARTITION varijabla okoline [pregled 130](#page-143-0) DB2\_LOGGER\_NON\_BUFFERED\_IO varijabla registra [promijenjene default vrijednosti 130](#page-143-0) DB2\_PMAP\_COMPATIBILITY varijabla registra [pregled 130](#page-143-0) DB2\_SERVER\_ENCALG varijabla registra [promjene 130](#page-143-0) [uklonjena funkcionalnost 174](#page-187-0) DB2\_SKIPDELETED varijabla registra [promjene 130](#page-143-0) DB2\_SKIPINSERTED varijabla registra [promjene 130](#page-143-0) DB2\_SQLROUTINE\_PREPOPTS varijabla registra [nove vrijednosti 130](#page-143-0) DB2\_THREAD\_SUSPENSION varijabla [ukinuta podrška 184](#page-197-0)

DB2\_WORKLOAD varijabla registra [nove vrijednosti 130](#page-143-0) db2ckmig naredba [uklonjeno 175](#page-188-0) DB2DETAILDEADLOCK monitor događaja [uklonjeno 174](#page-187-0) db2haicu [podrška za Solaris SPARC 35](#page-48-0) db2imigr naredba [uklonjeno 175](#page-188-0) DB2RESILIENCE varijabla okoline [pregled 130](#page-143-0) db2uiddl naredba [ukinuto 182](#page-195-0) DB2WebServices [ukinuti 181](#page-194-0) DBADM (administracija baze podataka) ovlaštenje [promjene 61](#page-74-0)[, 141](#page-154-0) dbheap konfiguracijski parametar baze podataka [promijenjena funkcionalnost 135](#page-148-0) dec\_to\_char\_fmt konfiguracijski parametar baze podataka [pregled 135](#page-148-0) defaultni parametri [procedure 81](#page-94-0) deinstalacija [poboljšanja podrške datoteke odgovora 115](#page-128-0) deklarirane privremene tablice [dodana podrška XML podacima 19](#page-32-0) diagsize konfiguracijski parametar [pregled 127](#page-140-0) dijagnostički dnevnici [kontrola veličine 36](#page-49-0) dijeljenje pretraživanja [pregled 43](#page-56-0) DMS tablični prostori [podržana memorija koja se može ponovno tražiti 11](#page-24-0) dnevničke datoteke promjena defaulta ulaza-izlaza bez međuspremnika [primarne 133](#page-146-0) [sekundarne 133](#page-146-0) Dnevnik [uklonjeno 166](#page-179-0) dnevnik administracijskih obavijesti [kontrola veličine 36](#page-49-0) dokumentacija [ispisano 197](#page-210-0) [odredbe i uvjeti upotrebe 206](#page-219-0) [PDF 197](#page-210-0) [pregled 197](#page-210-0) [dostupnost proizvoda i pakiranje 3](#page-16-0) DOUBLE skalarna funkcija [promijenjeno ponašanje kod vraćanja 157](#page-170-0)

## **E**

```
Editor naredbi
   uklonjeno 166
element monitora
   act_remapped_in
      pregled 57
   act_remapped_out
      pregled 57
   num_remaps
      pregled 57
   podržani elementi monitora o provedenom vremenu 31
element monitora act_remapped_out
   pregled 57
```
element monitora num\_remaps [pregled 57](#page-70-0) element monitoraact\_remapped\_in [pregled 57](#page-70-0) EXPLAIN ovlaštenje [podržano 61](#page-74-0)

## **F**

funkcija ADMIN\_EST\_INLINE\_LENGTH [pregled 46](#page-59-0) funkcija ADMIN\_IS\_INLINED [pregled 46](#page-59-0) funkcije [dodaci 147](#page-160-0) [podržani SQL PL izrazi 105](#page-118-0) [promjene 147](#page-160-0) tablica [ADMIN\\_EST\\_INLINE\\_LENGTH 46](#page-59-0) [ADMIN\\_IS\\_INLINED 46](#page-59-0) [uklonjena funkcionalnost 147](#page-160-0) uklonieno [LONG\\_VARCHAR 170](#page-183-0) [LONG\\_VARGRAPHIC 170](#page-183-0)

# **G**

GET AUTHORIZATIONS naredba [ukinuto 182](#page-195-0) globalni registar [promijenjen 138](#page-151-0) GPFS [novi default NO FILE SYSTEM CACHING 129](#page-142-0)

# **I**

IBM Database Add-Ins za Visual Studio [poboljšanja 118](#page-131-0) IBM Database dodaci za Visual Studio [poboljšanja 85](#page-98-0) IBM dobavljač poslužitelja podataka za .NET [poboljšanja 101](#page-114-0) IBM klijenti poslužitelja podataka [dodana podrška Sysplexu 96](#page-109-0) [poboljšanja 89](#page-102-0) IBM pogonitelj poslužitelja podataka za ODBC, CLI i Open Source [promjene u spajanju modula 162](#page-175-0) IBM pogonitelji poslužitelja podatka [dodana podrška Sysplexu 96](#page-109-0) [promjena imena 3](#page-16-0) IBM Tivoli System Automation for Multiplatform (SA MP) [poboljšana podrška 118](#page-131-0) ibm\_db API [pregled 82](#page-95-0) IBM\_DB Ruby pogonitelj [dodana podrška za povjerljiv kontekst 96](#page-109-0) ibm\_db\_dbi API [pregled 82](#page-95-0) imenovani parametri [procedure 81](#page-94-0) indeks na XML podacima [poboljšanje 25](#page-38-0) indeksi [komprimiranje 6](#page-19-0) particije podataka [pregled particioniranog indeksa 44](#page-57-0)

indeksi *(nastavak)* [pregled particioniranog indeksa 44](#page-57-0) inline memorija veliki objekti (LOB-ovi) [poboljšanja 46](#page-59-0) instalacija proizvoda [sažetak promjena 134](#page-147-0) instaliranje [poboljšanja za Linux i UNIX 117](#page-130-0) [sažetak poboljšanja 113](#page-126-0) installFixPack naredba [poboljšanje 119](#page-132-0) ispadi baze podataka iz pogona [poboljšana otpornost 35](#page-48-0) [isticanje konvencije xi](#page-12-0) istodobnost dijeljenje pretraživanja [pregled 43](#page-56-0) Izraz ALTER TABLE [klauzula RENAME COLUMN 70](#page-83-0) [skup tipa podataka 74](#page-87-0) izraz CREATE EVENT MONITOR FOR DEADLOCKS [uklonjeno 173](#page-186-0) izraz SELECT INTO [klauzula FOR UPDATE 76](#page-89-0) izvedba dijeljenje pretraživanja [pregled 43](#page-56-0) poboljšanja [sažetak 39](#page-52-0) izvorna tablica za replikaciju podataka [komprimiranje 7](#page-20-0)

### **J**

jako šifriranje [poboljšanje 64](#page-77-0) javna zamjenska imena [pregled 80](#page-93-0) javni sinonimi [pregled 80](#page-93-0) JDBC [sažetak poboljšanja 89](#page-102-0)

## **K**

kapacitet prostora tablice [povećano ograničenje 13](#page-26-0) klase usluga slojevitost [pregled 57](#page-70-0) klauzula FOR UPDATE [izraz SELECT INTO 76](#page-89-0) [ključna riječ CONFIG\\_PRIOR\\_ONLY u datoteci odgovora 176](#page-189-0) [Ključna riječ INTERACTIVE u datoteci odgovora 138](#page-151-0) [ključna riječ MIGRATE\\_PRIOR\\_VERSIONS u datoteci](#page-189-0) [odgovora 176](#page-189-0) knjige ispisano [naručivanje 200](#page-213-0) kompatibilnost [sažetak poboljšanja 49](#page-62-0) komponente [promjena imena 3](#page-16-0) komprimiranje [sažetak poboljšanja 5](#page-18-0)

komprimiranje *(nastavak)* [XML dokumenti 5](#page-18-0)[, 24](#page-37-0) komprimiranje reda podataka [komprimiranje indeksa 6](#page-19-0) koncentrator izraza CLI aplikacije [poboljšanje dohvata LOB-ova 97](#page-110-0) [poboljšanje CLI aplikacije 97](#page-110-0) [pregled 40](#page-53-0) konfiguracijski parametri upravitelja baze podataka [novi 127](#page-140-0) [promijenjen 127](#page-140-0) Konfiguracijski pomoćnik [uklonjeno 166](#page-179-0) kontrola transakcija [CLI rollback poboljšanje 97](#page-110-0) korisnički definirane funkcije [dodana podrška za tip podataka XML 20](#page-33-0) Korisnički definirane funkcije [nadjačavanje sa SYSIBM funkcijama 154](#page-167-0) kreirane privremene tablice [pregled 76](#page-89-0) kreiranje instance [podrška dijeljenog sistema 114](#page-127-0) kursori [dodana podrška za varijablu i parametar kursora 109](#page-122-0) [varijable kursora 109](#page-122-0)

# **L**

LDAP (Lightweight Directory Access Protocol) [ažurirani 66](#page-79-0) [podržan prozirni LDAP 66](#page-79-0) licence postavljanje politika [promjene 135](#page-148-0) Licencni centar [uklonjeno 166](#page-179-0) LIST TABLESPACE CONTAINERS naredba uklonieno 170 LIST TABLESPACES naredba [uklonjeno 170](#page-183-0) LOB podaci [poboljšanje CLI dohvata 97](#page-110-0) locklist konfiguracijski parametar baze podataka [novi raspon 135](#page-148-0) logbufsz konfiguracijski parametar baze podataka [novi raspon 135](#page-148-0) [promijenjen default 135](#page-148-0) [promijenjena funkcionalnost 135](#page-148-0) logfilsiz konfiguracijski parametar baze podataka [promijenjena funkcionalnost 135](#page-148-0) logprimary konfiguracijski parametar baze podataka [promijenjena funkcionalnost 135](#page-148-0) LONG VARCHAR tip podataka [uklonjeno 170](#page-183-0) LONG VARGRAPHIC tip podataka [uklonjeno 170](#page-183-0) LONG\_VARCHAR funkcija [uklonjeno 170](#page-183-0) LONG\_VARGRAPHIC funkcija [uklonjeno 170](#page-183-0) lozinke [poboljšanja maksimalne dužine 66](#page-79-0)

### **M**

mapa raspodjele [povećana veličina 14](#page-27-0) materijalizirane tablice upita poboljšanja usklađivanja 46 [mekano poništenje 73](#page-86-0) memorija koja se može ponovno tražiti [DMS tablični prostori 11](#page-24-0) [prostori tablice automatske memorije 11](#page-24-0) memorijske staze [poboljšanje ispuštanja 10](#page-23-0) MIGRATE DATABASE naredba [uklonjeno 175](#page-188-0) moduli [podržano 103](#page-116-0) moduli spajanja .NET, ODBC i CLI [pojednostavljeno pakiranje 162](#page-175-0) mon\_act\_metrics [pregled 135](#page-148-0) mon\_deadlock [pregled 135](#page-148-0) mon\_locktimeout [pregled 135](#page-148-0) mon\_lockwait [pregled 135](#page-148-0) mon\_lw\_thresh [pregled 135](#page-148-0) mon\_obj\_metrics [pregled 135](#page-148-0) mon\_req\_metrics [pregled 135](#page-148-0) mon\_uow\_data [pregled 135](#page-148-0) Monitor aktivnosti [uklonjeno 166](#page-179-0) monitor događaja DB2DETAILDEADLOCK [uklonjeno 173](#page-186-0) monitor događaja jedinice rada [podržano 30](#page-43-0) Monitor sumnjivih transakcija [uklonjeno 166](#page-179-0) monitor zdravlja [uklonjeno 169](#page-182-0)

### **N**

način number\_compat [promijenjen tip podataka rezultata za cjelobrojno dijeljenje 163](#page-176-0) nadgledanje [dinamički SQL izrazi u predmemoriji paketa 30](#page-43-0) [dodani konfiguracijski parametri baze podataka 28](#page-41-0) [poboljšano upravljanje radnim opterećenjem 55](#page-68-0)[, 57](#page-70-0) [poboljšanja 27](#page-40-0) [poboljšanja elemenata monitora 28](#page-41-0) [podrška planu pristupa SQL izraza 33](#page-46-0) [sažetak 27](#page-40-0) [statički SQL izrazi u predmemoriji paketa 30](#page-43-0) [nadgledanje transakcije 30](#page-43-0) nadogradnja aplikacije [uklonjene naredbe 175](#page-188-0) DB2 poslužitelji [uklonjene naredbe 175](#page-188-0) [dodavanje ključne riječi datoteke odgovora 116](#page-129-0)

nadogradnja *(nastavak)* klijenti [uklonjene naredbe 175](#page-188-0) rutine [uklonjene naredbe 175](#page-188-0) [sažetak poboljšanja 113](#page-126-0) najviša oznaka [vraćanje slobodnog prostora 11](#page-24-0) [napomene 207](#page-220-0) naredba CATALOG TCPIP MODE [poboljšanje 64](#page-77-0) Naredba CREATE EVENT MONITOR FOR TRANSACTIONS [uklonjeno 174](#page-187-0) naredba db2ilist [opcije se više ne koriste 183](#page-196-0) naredba db2iprune [poboljšanje 118](#page-131-0) naredba db2iupdt [opcija se više ne koristi 174](#page-187-0) naredba db2mtrk [dodano ovlaštenje SYSMON 66](#page-79-0) naredba db2rspgn [dodana podrška 114](#page-127-0) naredba db2secv82 [ukinuto 182](#page-195-0) naredba db2val [podržano 116](#page-129-0) naredba DECOMPOSE XML DOCUMENTS [pregled 23](#page-36-0) Naredba DESCRIBE [poboljšanje 15](#page-28-0) [promjene izlaza 134](#page-147-0) naredba LIST DATABASE PARTITION GROUPS [dodano ovlaštenje SYSMON 66](#page-79-0) naredba LIST DRDA INDOUBT TRANSACTIONS [dodano ovlaštenje SYSMON 66](#page-79-0) naredba LIST PACKAGES [dodano ovlaštenje SYSMON 66](#page-79-0) naredba LIST TABLES [dodano ovlaštenje SYSMON 66](#page-79-0) naredba LIST TABLESPACE CONTAINERS [dodano ovlaštenje SYSMON 66](#page-79-0) naredba LIST TABLESPACES [dodano ovlaštenje SYSMON 66](#page-79-0) naredba LIST UTILITIES [dodano ovlaštenje SYSMON 66](#page-79-0) naredbe db2ckupgrade [pregled 175](#page-188-0) db2iupgrade [pregled 175](#page-188-0) DESCRIBE [poboljšanje 15](#page-28-0) [promjene izlaza 134](#page-147-0) [uklonjeno 166](#page-179-0)[, 167](#page-180-0)[, 169](#page-182-0)[, 170](#page-183-0) UPGRADE DATABASE [pregled 175](#page-188-0) [naručivanje DB2 knjiga 200](#page-213-0) Net Search Extender [poboljšanje povećanja ažuriranja 111](#page-124-0) Net Search Extender (NSE) funkcije [uklonjeno 172](#page-185-0) naredbe [promjene ovlaštenja 144](#page-157-0) [uklonjeno 172](#page-185-0)

Net Search Extender (NSE) *(nastavak)* pretraživanje cijelog teksta [Proširena podrška particionirane baze podataka 111](#page-124-0) [promjene ovlaštenja 144](#page-157-0) [uklonjena funkcionalnost 172](#page-185-0) [niz povezivanja SSL-a 64](#page-77-0) nova funkcionalnost [sažetak 1](#page-14-0) nove funkcije [sažetak 1](#page-14-0) NUMBER [podržano 51](#page-64-0)

## **O**

objekti baze podataka [moduli 103](#page-116-0) obnavljanje [sažetak poboljšanja 35](#page-48-0) ODBC (Povezanost otvorenih baza podataka) moduli spajanja [pojednostavljeno pakiranje 162](#page-175-0) odredbe i uvjeti [upotreba publikacija 206](#page-219-0) određivanje problema [dostupne informacije 205](#page-218-0) [priručnici 205](#page-218-0) okidači [poboljšanja SQL PL-a 105](#page-118-0) [podržani SQL PL izrazi 105](#page-118-0) okoline particionirane baze podataka [poboljšan model troška 41](#page-54-0) [Uklanjanje podrške za 32-bitne Windowse 180](#page-193-0) [XML podaci 21](#page-34-0) online pomak tablice [podržano 13](#page-26-0) optimizacija upita spuštanjem predikata [podržani SQL/XML izrazi 22](#page-35-0) [podržani XQuery izrazi 22](#page-35-0) optimizacijske upute [XML podaci i XQuery 23](#page-36-0) Optimizacijski profili [poboljšana 41](#page-54-0) Oracle okolina [postav 52](#page-65-0) Oracle rječnik podataka [kompatibilni pogledi 49](#page-62-0) otpornost [poboljšanja otkrivanja grešaka i zamki 35](#page-48-0) ovlaštenje SYSMON [dodana naredba db2mtrk 66](#page-79-0) [dodana naredba LIST 66](#page-79-0) oznake parametra [CLI poboljšanje 97](#page-110-0)

## **P**

Paket IBM Data Server Drivera [dodana podrška Sysplexu 96](#page-109-0) Paket pogonitelja IBM poslužitelja podataka [poboljšanja 95](#page-108-0) paket popravaka [sažetak poboljšanja 113](#page-126-0) paketi dinamičko [poboljšanje vezivanja 97](#page-110-0)

paketi popravaka [smanjena potreba za prostorom 119](#page-132-0) [parametar povezivanja ssl\\_client\\_keystash 64](#page-77-0) [parametar povezivanja ssl\\_client\\_keystoredb 64](#page-77-0) [parametar povezivanja SSLClientKeystash 64](#page-77-0) [parametar povezivanja SSLClientKeystoredb 64](#page-77-0) [parametar povezivanja za sigurnost 64](#page-77-0) parametri konfiguracije [poboljšanja 64](#page-77-0) parametri niza povezivanja [SSL podrška 64](#page-77-0) particionirane tablice [novi default particioniranog indeksa 127](#page-140-0) [podrška XML podataka 18](#page-31-0) particionirani indeks [pregled 44](#page-57-0) pckcachesz konfiguracijski parametar baze podataka [novi raspon 135](#page-148-0) pdyn\_query\_mgmt konfiguracijski parametar baze podataka [uklonjeno 135](#page-148-0) PHP [dodana podrška za povjerljiv kontekst 96](#page-109-0) pingiranje [poboljšanja CLI aplikacije 97](#page-110-0) Piton [dodana proširenja 82](#page-95-0) PL/SQL jezik [podrška kompilacije 50](#page-63-0) Plug-in proširenja Kontrolnog centra [uklonjeno 166](#page-179-0) podaci memorija [sažetak poboljšanja 5](#page-18-0) podjela uključen [pregled 79](#page-92-0) Podrška za Netscape pretražitelj [ukinuto 180](#page-193-0) pogledi [dodaci 147](#page-160-0) [kompatibilan s Oracleovim rječnikom podataka 49](#page-62-0) [promjene 147](#page-160-0) pogledi kataloga [dodaci 147](#page-160-0) [promjene 147](#page-160-0) Pogonitelj IBM poslužitelja podataka za ODBC, CLI i .NET [promjene u spajanju modula 162](#page-175-0) pogonitelji IBM poslužitelja podataka [poboljšanja 89](#page-102-0) politike licence [promijenjena politika forsiranja 135](#page-148-0) pomoć [konfiguriranje jezika 201](#page-214-0) [SQL izrazi 201](#page-214-0) poništenje [mekano 73](#page-86-0) ponovno korištenje plana izvođenja [podržano 39](#page-52-0) ponovno korištenje plana izvođenja upita [podržano 39](#page-52-0) ponovno korištenje plana pristupa [podržano 39](#page-52-0) portovi dovršenja ulaza-izlaza (IOCP) [podrška za AIO 47](#page-60-0) poslužitelji particija baze podataka [poboljšanje 14](#page-27-0)

povjerljiv kontekst [dodana je podrška IBM\\_DB Ruby pogonitelj 96](#page-109-0) [dodana je podrška za PHP proširenja 96](#page-109-0) [dodana podrška za .NET 96](#page-109-0) pozivanje procedura [Specifikacija DEFAULT ključne riječi 158](#page-171-0) prag AGGSQLTEMPSPACE [pregled 56](#page-69-0) prag CONCURRENTDBCOORDACTIVITIES [promjena 133](#page-146-0) prag CPUTIME [pregled 56](#page-69-0) prag SQLROWSREAD [pregled 56](#page-69-0) pragovi AGGSQLTEMPSPACE [pregled 56](#page-69-0) CPUTIME [pregled 56](#page-69-0) SQLROWSREAD [pregled 56](#page-69-0) prebacivanje aplikacije [uklonjene naredbe 175](#page-188-0) aplikacije baze podataka [uklonjene naredbe 175](#page-188-0) baze podataka [uklonjene naredbe 175](#page-188-0) DB2 poslužitelji [uklonjene naredbe 175](#page-188-0) instance [uklonjene naredbe 175](#page-188-0) klijenti [uklonjene naredbe 175](#page-188-0) rutine [uklonjene naredbe 175](#page-188-0) premještanje podataka Worksheet Format (WSF) [uklonjeni format datoteke 170](#page-183-0) prevedeni složeni [podržano 104](#page-117-0) primjeri [sažetak dodataka 86](#page-99-0) priručnici određivanje problema 205 [rješavanje problema 205](#page-218-0) [Visual Explain 205](#page-218-0) privremene tablice [dodana podrška za LOB podatke 80](#page-93-0) [komprimiranje 6](#page-19-0) procedure [ADMIN\\_MOVE\\_TABLE 13](#page-26-0) [defaultni parametri 81](#page-94-0) [imenovani parametri 81](#page-94-0) [pregled zajedničkog SQL API-a 84](#page-97-0) promijenjena funkcionalnost [sažetak 125](#page-138-0)[, 127](#page-140-0) promijenjeno cjelobrojno dijeljenje [način number\\_compat 163](#page-176-0) promjena defaulta ulaza-izlaza bez međuspremnika [dnevničke datoteke 133](#page-146-0) promjene [DB2 Informacijski centar 202](#page-215-0)[, 203](#page-216-0) prostori tablica [poboljšanje rebalansiranja 10](#page-23-0) prostori tablice automatske memorije [podržana memorija koja se može ponovno tražiti 11](#page-24-0) Proširitelj pretraživanja mreže [sažetak poboljšanja 111](#page-124-0) Proširitelj pretraživanja mreže (NSE) pretraživanje cijelog teksta [dodana je podrška za particionirane tablice 111](#page-124-0) provjera ovlaštenja [poboljšanje 64](#page-77-0) [promjene modela 61](#page-74-0) [provjeravanje valjanosti DB2 instalacije 116](#page-129-0) pureXML [particionirane baze podataka 21](#page-34-0) [poboljšanja obrade 22](#page-35-0)

# **Q**

Query Patroller [uklonjeno 167](#page-180-0) Query Patroller centar [uklonjeno 167](#page-180-0)

# **R**

raspadnuti XML dokumenti [poboljšanje 23](#page-36-0) raspodjela podataka [povećana mapa raspodjele 14](#page-27-0) raščlanjivanje zabilježenih XML shema [poboljšanja 23](#page-36-0) razina izolacije [podrška za klauzule podizbora i punog izbora 47](#page-60-0) razvoj aplikacija [sažetak promjena 146](#page-159-0) razvoj aplikacije [novi primjer sažetka 86](#page-99-0) [sažetak poboljšanja 69](#page-82-0) redni brojevi dnevnika (LSN-ovi) [povećanje ograničenja 146](#page-159-0) redovi [poboljšanje dohvata brojača 97](#page-110-0) REORG INDEXES [zastarjela opcija CONVERT 179](#page-192-0) REORG-preporučene operacije [podržani XML podaci 22](#page-35-0) [povećano ograničenje 72](#page-85-0) Replikacijski centar [uklonjeno 166](#page-179-0) rječnik podataka Oracle [kompatibilni pogledi 49](#page-62-0) rješavanje problema [online informacije 205](#page-218-0) [priručnici 205](#page-218-0) rutine [dodaci 147](#page-160-0) [promjene 147](#page-160-0)

# **S**

samostalne transakcije [pregled 82](#page-95-0) Satelitski administracijski centar [uklonjeno 166](#page-179-0) SECADM ovlaštenje [promjene 141](#page-154-0)

SECADM ovlaštenje [promjene 61](#page-74-0) semantika trenutne predaje [poboljšanje 42](#page-55-0) SERVER\_ENCRYPT tip provjere ovlaštenja [poboljšanje 64](#page-77-0) sigurnosne kopije [sažetak poboljšanja 35](#page-48-0) sigurnost plug-inovi [LDAP \(Lightweight Directory Access Protocol\) 66](#page-79-0) [sažetak poboljšanja 61](#page-74-0) [sažetak promjena 139](#page-152-0) Sigurnost prijenosnog sloja [poboljšanja 64](#page-77-0) sinonim javan [pregled 80](#page-93-0) sistemski definirani moduli [podržano 83](#page-96-0) sistemski kataloški pogledi [dodaci 147](#page-160-0) [promjene 147](#page-160-0) skalabilnost [poboljšanje poslužitelja particije baze podataka 14](#page-27-0) skalarna funkcijapromijenjeno ponašanje kod vraćanja [DOUBLE 157](#page-170-0) Skalarna funkcijapromijenjeno ponašanje kod vraćanja [CHAR 156](#page-169-0) skalarne funkcije [poboljšanja 77](#page-90-0) skupljanje statistika [poboljšano upravljanje radnim opterećenjem 55](#page-68-0) Sloj sigurnih utičnica [poboljšanja 64](#page-77-0) softver za upravljanje klasterima [podrška za Solaris SPARC 35](#page-48-0) Software Developer's Kit (SDK) za Java 1.4.2 [uklonjeno 171](#page-184-0) Specifikacija NULL ključne riječi bez tipa [promjene 155](#page-168-0) spremljene procedure [promjene rezultata 159](#page-172-0) SQL (Structured Query Language) [dodaci administrativne rutine 12](#page-25-0) [dodaci administrativnog pogleda 12](#page-25-0) [podrška za alternativnu sintaksu 51](#page-64-0) SQL izrazi [CREATE OR REPLACE klauzula 71](#page-84-0) [prikaz pomoći 201](#page-214-0) SQL PL [podržani SQL PL izrazi 105](#page-118-0) Specifikacija DEFAULT ključne riječi [naredbe dodjele 158](#page-171-0) [tipovi podataka 107](#page-120-0) [asocijativna matrica 108](#page-121-0) [Booleov 108](#page-121-0) [kursor 109](#page-122-0) [red 110](#page-123-0) [usidren 107](#page-120-0) SQL proceduralni jezik [sažetak poboljšanja 103](#page-116-0) SQLADM (SQL administracija) ovlaštenje [podržano 61](#page-74-0) SQLAlchemy [dodani adaptor 82](#page-95-0)

SQLCreatePkg API [pregled 97](#page-110-0) sqlemgdb API [uklonjeno 175](#page-188-0) sqlgmgdb API [uklonjeno 175](#page-188-0) sqluadau API [ukinuto 183](#page-196-0) sqlugrpn API [uklonjeno 172](#page-185-0) sqlugtpi API [uklonjeno 172](#page-185-0) srvcon\_auth konfiguracijski parametar [promjene 127](#page-140-0) **SSL** [poboljšanje postava 142](#page-155-0) ssl\_cipherspecs konfiguracijski parametar [pregled 64](#page-77-0)[, 127](#page-140-0) ssl\_clnt\_keydb konfiguracijski parametar [pregled 127](#page-140-0) ssl\_clnt\_stash konfiguracijski parametar [pregled 127](#page-140-0) ssl\_svcename konfiguracijski parametar [pregled 64](#page-77-0)[, 127](#page-140-0) ssl\_svr\_keydb konfiguracijski parametar [pregled 64](#page-77-0)[, 127](#page-140-0) ssl\_svr\_label konfiguracijski parametar [pregled 64](#page-77-0)[, 127](#page-140-0) ssl\_svr\_stash konfiguracijski parametar [pregled 64](#page-77-0)[, 127](#page-140-0) ssl\_versions konfiguracijski parametar [pregled 64](#page-77-0)[, 127](#page-140-0) stabilnost kursora (CS) [poboljšanje 42](#page-55-0) starenje prioriteta [pregled 57](#page-70-0) statistički pogledi [upotreba RUNSTATS s 41](#page-54-0) statistike zbirka [poboljšano upravljanje radnim opterećenjem 57](#page-70-0) stmt\_conc konfiguracijski parametar baze podataka [pregled 135](#page-148-0) stupci [preimenovanje 70](#page-83-0) sučelja nadgledanja [dodana podrška 27](#page-40-0) Sučelje reda za naredbe (CLI) [poboljšanja 97](#page-110-0) SYSADM ovlaštenje [promjene 61](#page-74-0)[, 139](#page-152-0) SYSCAT pogledi [dodaci 147](#page-160-0) [promjene 147](#page-160-0) Sysplex [dodana podrška IBM klijentu poslužitelja podataka 96](#page-109-0) [dodana podrška IBM pogonitelju poslužitelja podataka 96](#page-109-0)

# **Š**

šifriranje [poboljšanje 64](#page-77-0)

## **T**

tablice particioniran [pregled particioniranog indeksa 44](#page-57-0) [premještanje za vrijeme online-a 13](#page-26-0) tablične funkcije [uklonjena funkcionalnost 147](#page-160-0) tip podataka [postavka izraza ALTER TABLE 74](#page-87-0) tip podataka DATE [aritmetička podrška za tip podataka 51](#page-64-0) Tip podataka TIMESTAMP [poboljšanja 80](#page-93-0) tip-1 indeksi [ukinuto 179](#page-192-0) tipovi podataka [CLI poboljšanja 97](#page-110-0) [DATE 51](#page-64-0) LONG VARCHAR [uklonjeno 170](#page-183-0) LONG VARGRAPHIC [uklonjeno 170](#page-183-0) [NUMBER 51](#page-64-0) [SQL PL 107](#page-120-0) [tip podataka asocijativna matrica 108](#page-121-0) [Tip podataka Booleov 108](#page-121-0) [tip podataka kursora 109](#page-122-0) [tip podataka reda 110](#page-123-0) [usidreni tip podataka 107](#page-120-0) [VARCHAR2 51](#page-64-0) tipovi podataka kursora [podržano 109](#page-122-0) tipovi podataka reda [podržano 110](#page-123-0) tipovi usidrenih podataka [podržano 107](#page-120-0) transakcije samostalan [pregled 82](#page-95-0) traženje teksta naredbe [promjene ovlaštenja 145](#page-158-0) procedure [promjene ovlaštenja 145](#page-158-0) [promjene ovlaštenja 145](#page-158-0) spremljene procedure [promjene ovlaštenja 145](#page-158-0) [TRUNCATE je dodan kao SQL izraz 76](#page-89-0)

# **U**

ugrađene funkcije [dodaci 147](#page-160-0) [promjene 147](#page-160-0) ugrađeni potprogrami [dodaci 147](#page-160-0) [promjene 147](#page-160-0) ukinuta funkcionalnost [sažetak 125](#page-138-0)[, 179](#page-192-0)[, 185](#page-198-0) ukinute naredbe [db2secv82 182](#page-195-0) [db2uiddl 182](#page-195-0) [GET AUTHORIZATIONS 182](#page-195-0) uklonjena funkcionalnost [sažetak 125](#page-138-0)[, 165](#page-178-0)[, 185](#page-198-0)

uklonjene naredbe [db2ckmig 175](#page-188-0) [db2imigr 175](#page-188-0) [LIST TABLESPACE CONTAINERS 170](#page-183-0) [LIST TABLESPACES 170](#page-183-0) [MIGRATE DATABASE 175](#page-188-0) uklonjeni API-ji [sqluadau 183](#page-196-0) Unary minus operator [promijenjen tip vraćenih podataka 158](#page-171-0) Unary plus operator [promijenjen tip vraćenih podataka 158](#page-171-0) univerzalni paketi popravaka [dodana podrška za Windowse 119](#page-132-0) upravljanje radnim opterećenjem poboljšanja [akcije pragova 57](#page-70-0) [aplikacijski specifične kontrole pragova 53](#page-66-0) [granularnost vremenskog praga 57](#page-70-0) I/O prioritet spremišta međuspremnika 56 [integracija s Linux WLM-om 56](#page-69-0) [kontrole resursa 56](#page-69-0) [nadgledanje 55](#page-68-0) [podrška IP adrese 54](#page-67-0) [podrška Linux WLM 56](#page-69-0) [podrška za zamjenski znak 54](#page-67-0) [pragovi 53](#page-66-0)[, 56](#page-69-0)[, 57](#page-70-0) [radna opterećenja 54](#page-67-0) [skupljanje statistika 55](#page-68-0) [slojevitost klase usluge 57](#page-70-0) [starenje prioriteta 57](#page-70-0) [visoki vodeni žigovi 55](#page-68-0) pragovi [AGGSQLTEMPSPACE 56](#page-69-0) [CPUTIME 56](#page-69-0) [SQLROWSREAD 56](#page-69-0) [sažetak poboljšanja 53](#page-66-0) upravljivosti [sažetak poboljšanja 9](#page-22-0) usluga ažuriranja [omogućena po defaultu 116](#page-129-0)

# **V**

VARCHAR2 [podržano 51](#page-64-0) varijable okoline [promjene 130](#page-143-0) varijable registra [promjene 130](#page-143-0) [ukinuta podrška 184](#page-197-0) [uklonjena funkcionalnost 174](#page-187-0) veliki objekti (LOB-ovi) [inline memorija 46](#page-59-0) [poboljšanja 46](#page-59-0) [povećanje memorije 46](#page-59-0) visoka dostupnost [sažetak poboljšanja 35](#page-48-0) visoki vodeni žigovi [dodaci 55](#page-68-0) Visual Explain [priručnik 205](#page-218-0) višedimenzionalne klastering (MDC) tablice [podrška za XML 19](#page-32-0) [vraćanje proširenja 12](#page-25-0) Vizualizator memorije [uklonjeno 166](#page-179-0)

vraćanje proširenja [tablica višedimenzionalnog klasteringa \(MDC\) 12](#page-25-0)

## **W**

Web Object Runtime Framework (WORF) podrška [ukinuto 181](#page-194-0) WLMADM (administracija radnog opterećenja) ovlaštenje [podržano 61](#page-74-0) Worksheet Format (WSF) [uklonjeno 170](#page-183-0)

# **X**

XML dokumenti [komprimiranje 5](#page-18-0)[, 24](#page-37-0) [povećanje memorije 46](#page-59-0) [promjene napomene o tipu 161](#page-174-0) indeksi [poboljšanje istodobnosti 25](#page-38-0) [komprimiranje dokumenata 5](#page-18-0)[, 24](#page-37-0) poboljšanja [indeksiranje 25](#page-38-0) [komprimiranje dokumenata 5](#page-18-0)[, 24](#page-37-0) [rastavljanje 23](#page-36-0) [poboljšanja obrade 22](#page-35-0) [podrška particionirane baze podataka 21](#page-34-0) [sažetak poboljšanja 17](#page-30-0) [spremljena procedura promjene rezultata 159](#page-172-0) tip podataka [korisnički definirane funkcije 20](#page-33-0) višedimenzionalne klastering (MDC) tablice [pregled 19](#page-32-0) XML Extender [ukinuto 181](#page-194-0) XML podaci [komprimiranje 5](#page-18-0)[, 24](#page-37-0) XML rastavljanje [poboljšanja 23](#page-36-0) XQuery [optimizacijske upute 23](#page-36-0)

# **Z**

zajednički SQL API [pregled 84](#page-97-0) zakliučati poboljšanje izvještavanja o događajima 32 zaključavanje [podrška za klauzule podizbora i klauzule punog izbora 47](#page-60-0) zamjenska imena javan [pregled 80](#page-93-0) [poboljšanja 80](#page-93-0) zapisivanje [sažetak poboljšanja 35](#page-48-0) Zdravstveni centar [uklonjeno 166](#page-179-0)

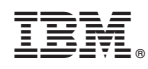

Tiskano u Hrvatskoj

SA12-6614-00

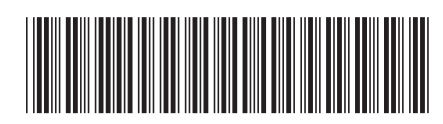

Spine information: Spine information:

1 Što je novo u DB2 Verziji 9.7

 $\text{IBM DB2 Verzija 9.7 za Linux, UNIX i Windows}$   $\text{UNIX i Windows}$ IBM DB2 Verzija 9.7 za Linux, UNIX i Windows